# **Programming in Python DECAP776**

**Edited by Ajay Kumar Bansal**

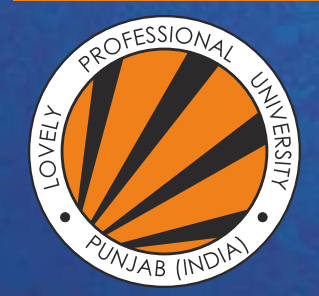

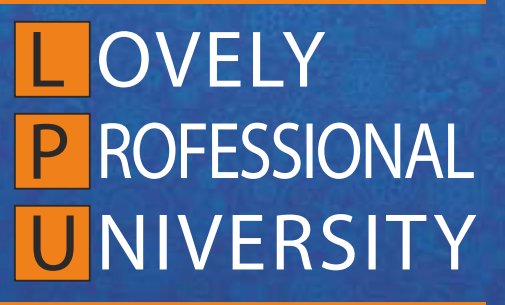

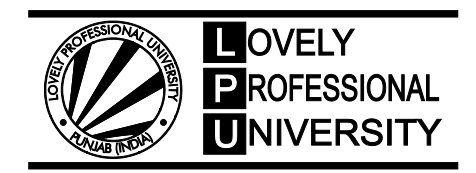

# **Edited By: Ajay Kumar Bansal Programming in Python**

**Title:** PROGRAMMING IN PYTHON

**Author's Name:** Dr. Rajni Bhalla

**Published By :** Lovely Professional University

**Publisher Address:** Lovely Professional University, Jalandhar Delhi GT road, Phagwara - 144411

**Printer Detail:** Lovely Professional University

**Edition Detail:** (I)

ISBN: 978-81-19334-41-4

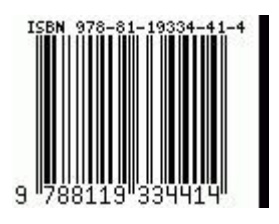

Copyrights@ Lovely Professional University

# **Content**

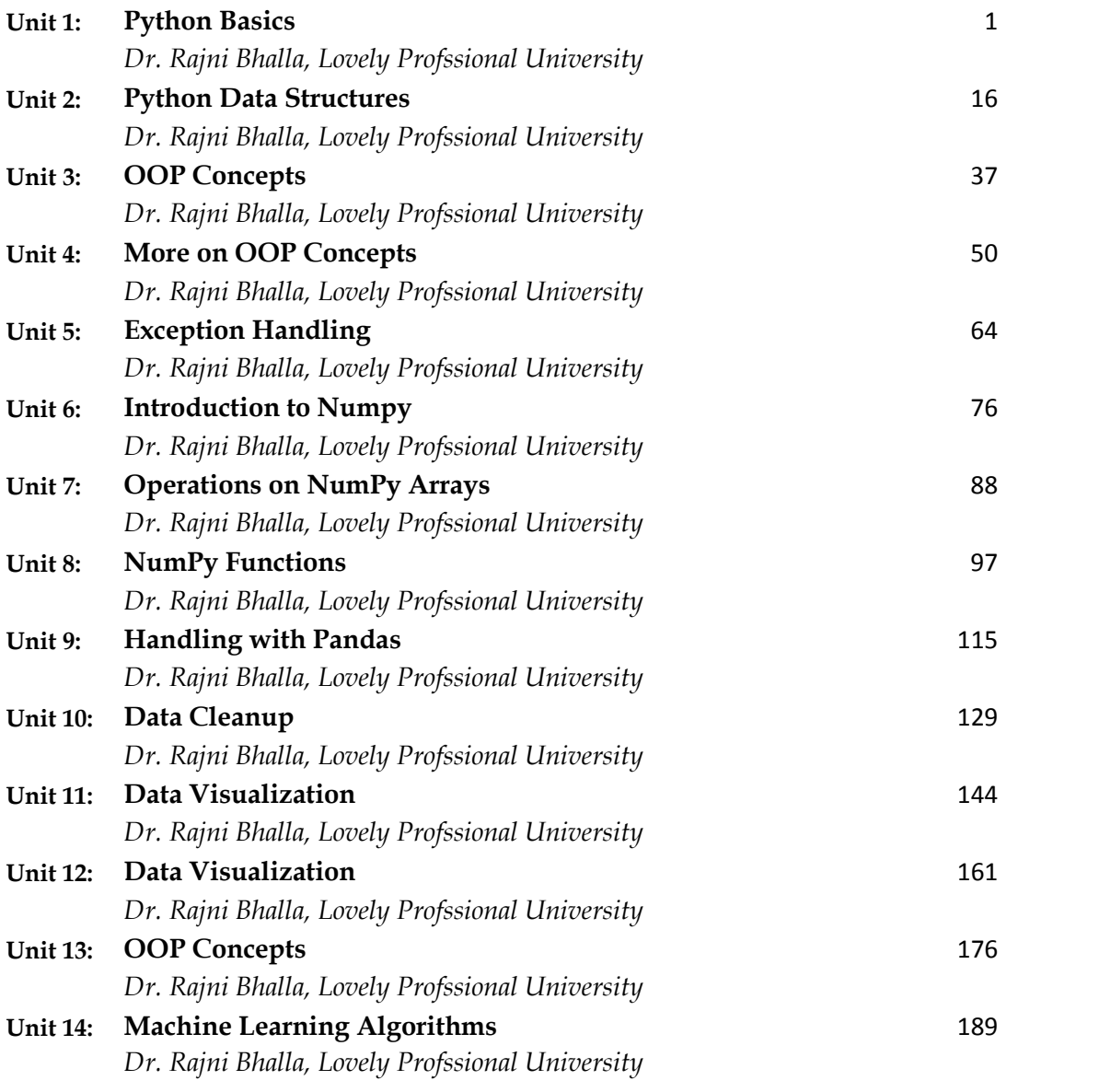

# **Unit 01: Python Basics**

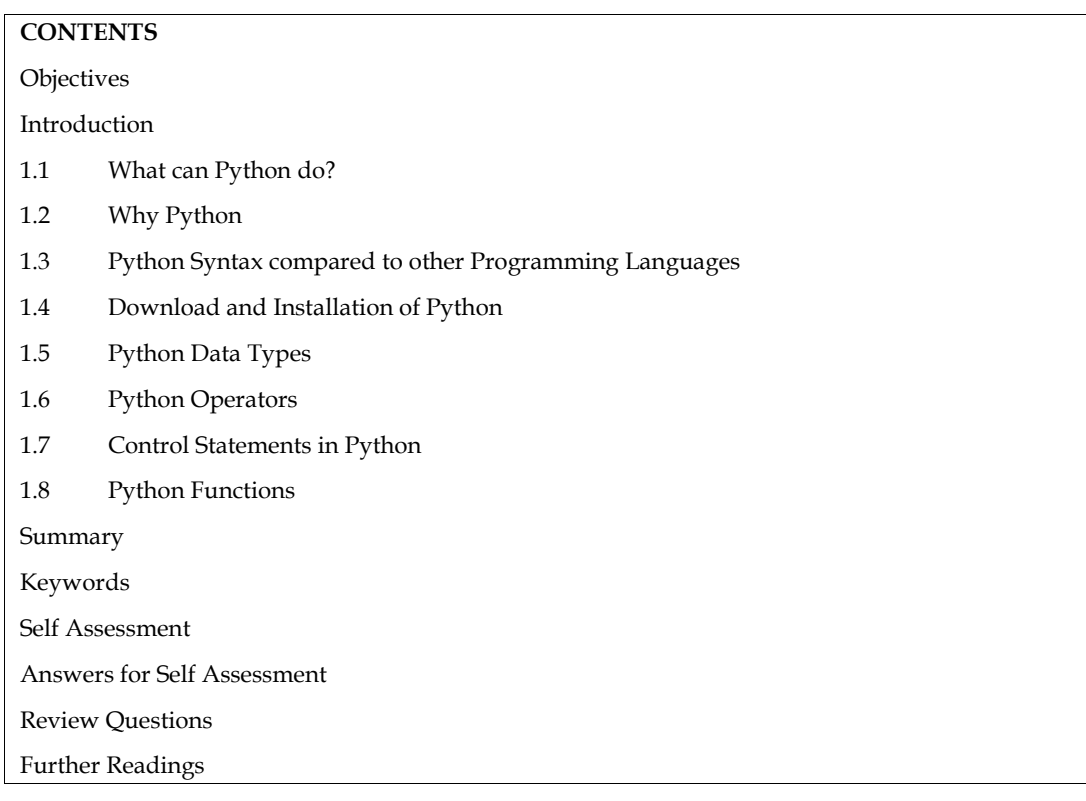

#### **Objectives**

- After studying this unit, you will be able to:
- Understand basic concepts about python
- Learn installation steps in python
- Learn control statements
- Understand basic concepts of functions in python

# **Introduction**

Python is a popular high-level, general-purpose programming language. Guido van Rossum invented it in 1991, and the Python Software Foundation continued to advance it. Programmers may convey their ideas in less code because to its syntax, which was created with code readability in mind.

Python is a programming language that enables quick work and more effective system integration.

#### **Beginning with Python programming:**

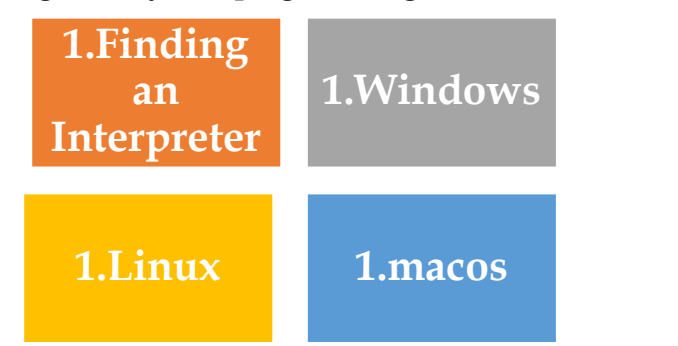

- 1. Finding an interpreter:
	- a. *Kaggle*: supports background processing in a manner comparable to Jupyter Notebook.
	- b. *Google Colab*: uses a google account solely, similar to Kaggle. both GPU and TPU compute, but only the pro version allows for background execution.
	- c. *Python.org*: like running Python from the command line
	- d. *Programiz*:Programmers are able to create and execute Python code online using this Python compiler (interpreter). It can use an IDLE-like Python Shell and accept user input.
	- e. *Online Python*: You can create, execute, and distribute Python code online for free using this online interpreter (compiler). It is the online Python interpreter that is the quickest, most trustworthy, and most potent.
	- f. *Online GDB*: An online IDE with a Python interpreter is called OnlineGDB. It is quick and simple to run a Python programme online with this interpreter. It works with Python 3.
	- g. *Replit:*The greatest website for Python online execution and interactive programming. The name of this terminal is derived from the Lisp and Python read-eval-print loop.
- 2. **Windows**: The Python software can be acquired from http://python.org/, and it comes with IDLE (Integrated Development Environment), one of many free interpreters that can be used to run Python scripts.
- 3. **Linux**:Popular Linux distributions like Fedora and Ubuntu include Python by default. Enter "python" in the terminal emulator to see what version of Python is currently running. When it launches, the interpreter should print the version number.
- 4. **macOS**: Python 2.7 is typically included with macOS. Python 3 must be manually installed from http://python.org.

# **1.1 What can Python do?**

- Web applications can be developed on a server using Python.
- Workflows can be made with Python and other technologies.
- Database systems are connectable with Python. Files can also be read and changed by it.
- Big data management and advanced mathematical operations can both be done with Python.
- Python can be used to produce software that is ready for production or for rapid prototyping.

# **1.2 Why Python**

- Python is cross-platform compatible (Windows, Mac, Linux, Raspberry Pi, etc).
- The syntax of Python is straightforward and resembles that of English.
- Python's syntax differs from various other programming languages in that it enables programmers to construct applications with fewer lines of code.
- Python operates on an interpreter system, allowing for the immediate execution of written code. As a result, prototyping can proceed quickly.
- Python can be used in a functional, object-oriented, or procedural manner.

# **1.3 Python Syntax compared to other Programming Languages**

- With influences from mathematics and a focus on readability, Python shares several characteristics with the English language. Frequently semicolons influences from mathematics and a focus on readability, Python shares sever<br>acteristics with the English language.<br>contrast to other programming languages, which frequently employ semicolons<br>entheses,
- In contrast to other programming languages, which frequently employ semicolons or parentheses, Python uses new lines to finish a command.
- Indentation, which utilises whitespace, is how Python defines scope, including the scope of loops, functions, and classes. Curly-brackets are frequently used for this in other computer languages. Indentation, which utilises whitespace, is how Python defines scope, including<br>of loops, functions, and classes. Curly-brackets are frequently used for this<br>computer languages.<br>**4** Download and Installation of Python<br>popul **Example 19: Python Basics**<br>
ious other programming languages in that it enables<br>
ions with fewer lines of code.<br>
system, allowing for the immediate execution of written<br>
proceed quickly.<br>
cobject-oriented, or procedural m

#### **1.4 Download and Installation of Python**

A popular high-level programming language is Python. Installing Python on our machine is the initial step in writing and running Python code.

The process of installing Python on Windows is simple. process

#### *Step1: Select version of Python to Install Select*

There are several versions of Python available, and each one has a different syntax and way of functioning. We must select the version that we want to utilise or that we require. There are<br>numerous Python 2 and Python 3 iterations available. numerous Python 2 and Python 3 iterations available.

#### *Step2: Download Python Executable Intsaller Download Executable Intsaller*

Navigate to the Download for Windows section on the Python website (www.python.org) using your web browser.

A list of every Python version will be provided. Choose the version you need, then click "Download." Let's say we go with Python version 3.9.1.

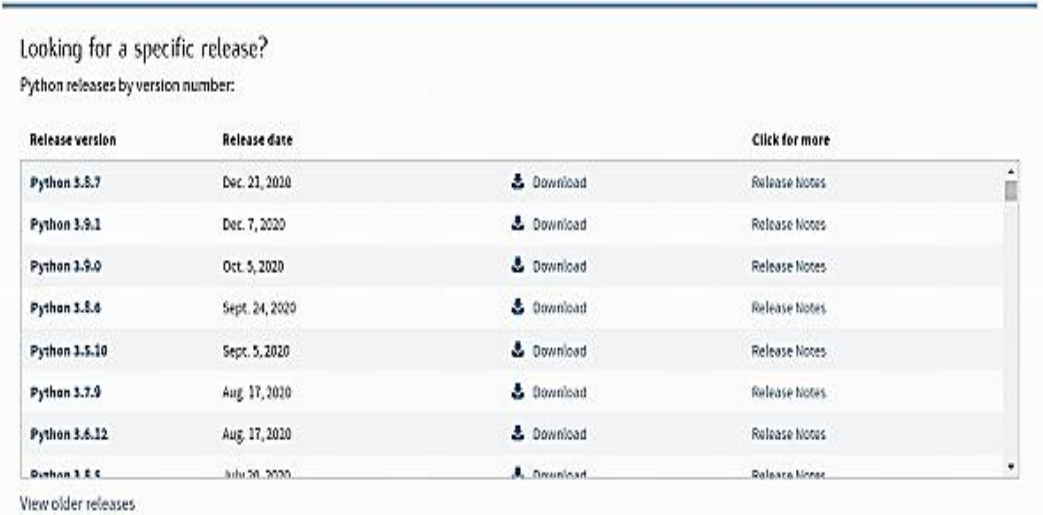

#### *Programming in Python*

Upon clicking download, a variety of executable installers with varying operating system requirements will be made available. Select the installer that best fits your operating system and download it. Imagine that we choose the Windows installer (64 bits). g download, a variety of executable installers with varying operating will be made available. Select the installer that best fits your operating magine that we choose the Windows installer (64 bits).

The download is less than 30MB in size. size.

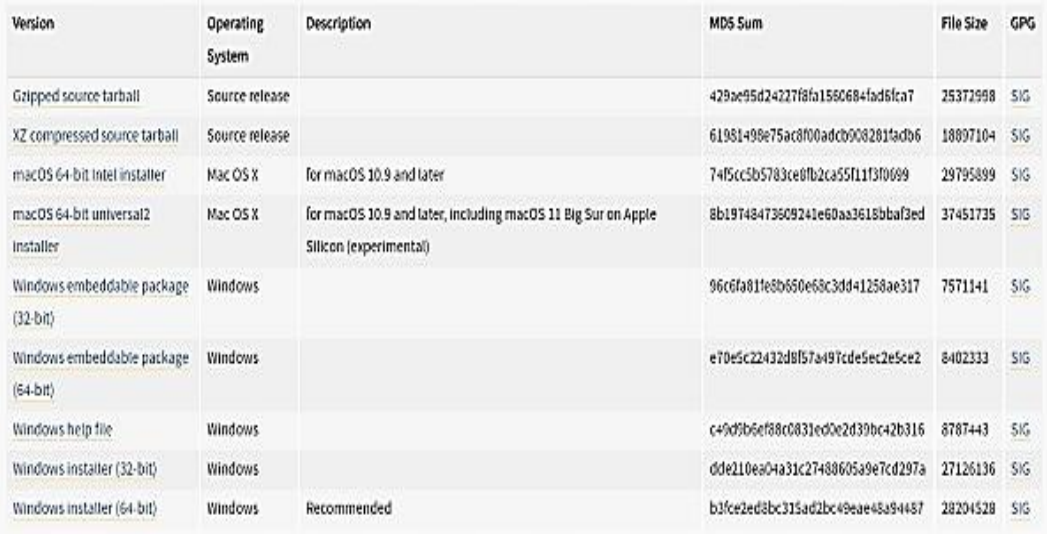

#### *Step3: Run Executable Installer Run*

The Python 3.9.1 Windows 64-bit installation was downloaded.

activate the installation. Click Install New after making sure that both of the checkboxes at the bottom are selected.

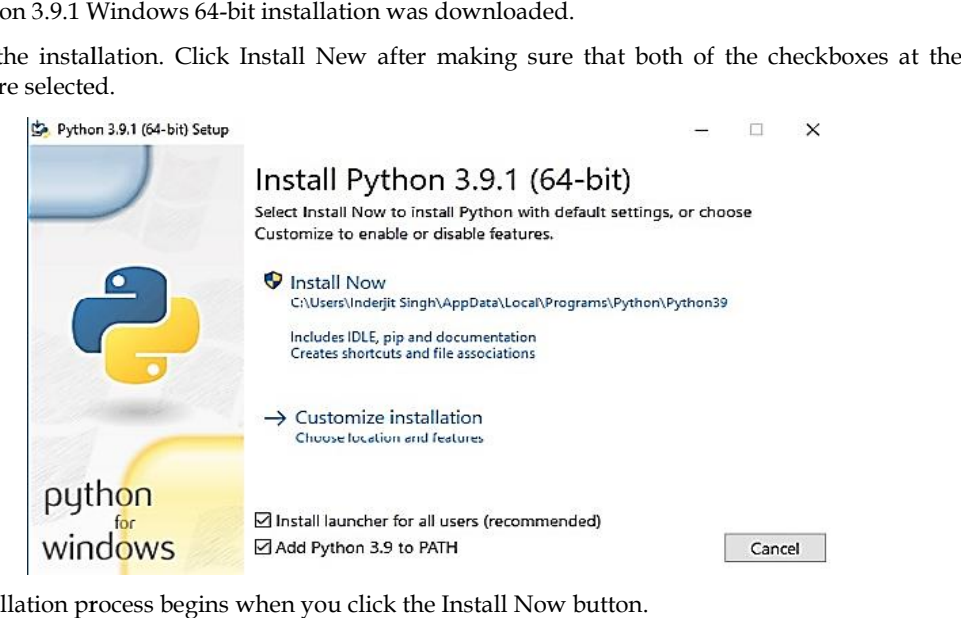

The installation process begins when you click the Install Now button.

*Unit 01: Python Basics Unit Python BasicsBasics*

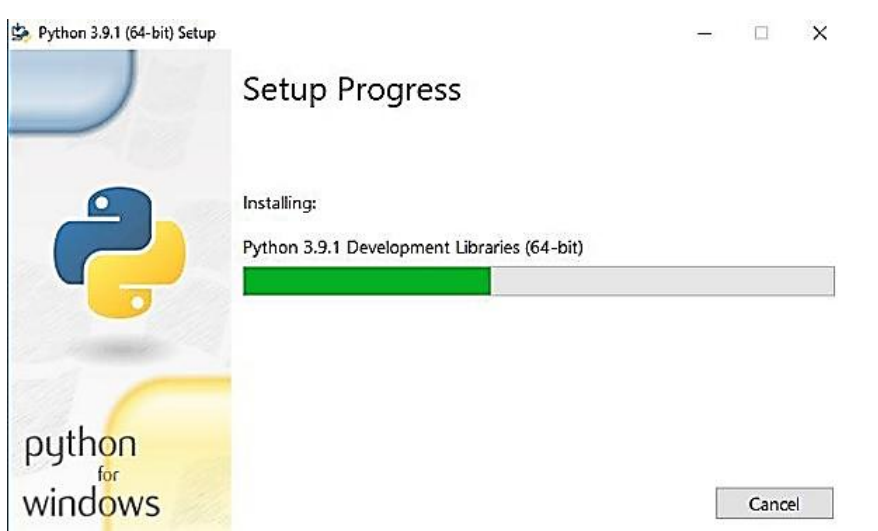

The installation procedure will take a few minutes to finish, and after it has, the screen below will appear.

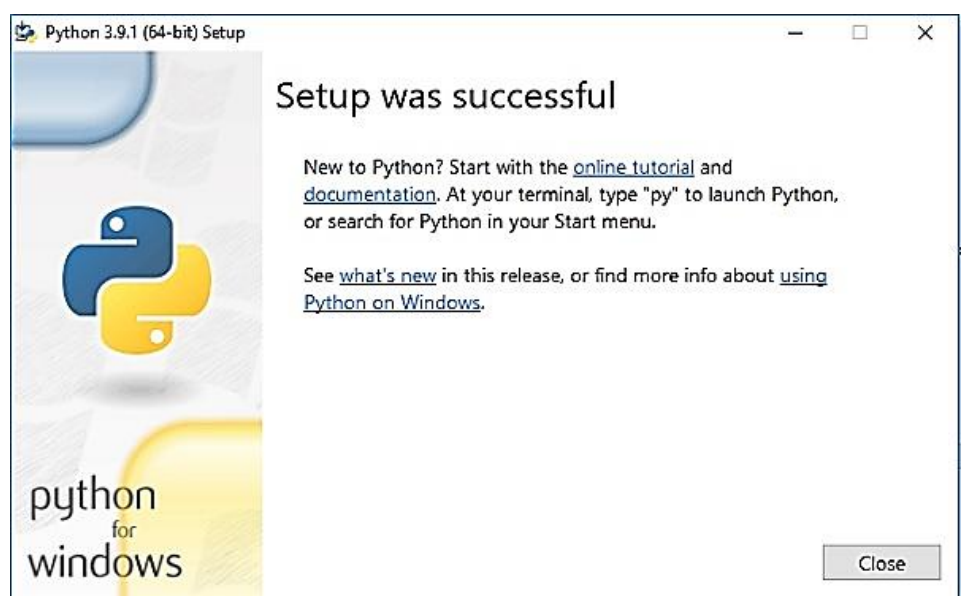

#### *Step4: Verify python installed in windows Verify*

Verify that Python has been successfully installed on your system. Take the directions provided. directions

Launch the command window.

Enter "python" after you type it.

Verify that Python has been successfully installed on your system. Take the directions provided.<br>Launch the command window.<br>Enter "python" after you type it.<br>If Python is successfully installed on your Windows system, the shown.

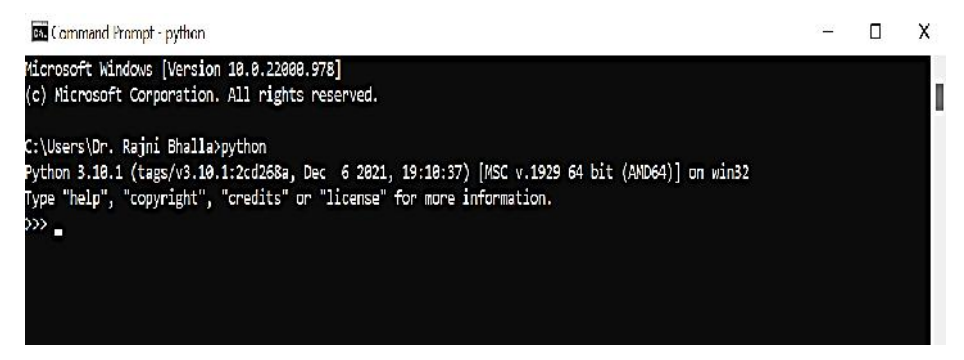

Step5: Verify Pip was installed

*Notes Notes*

#### *Programming in Python*

Pip is an effective framework for managing Python software packages. Therefore, confirm that it is set up.

To check if pip was installed, adhere to the instructions provided.

Launch the command window.

To see if pip was installed, type pip -V.

If pip is successfully installed, the output shown below occurs.

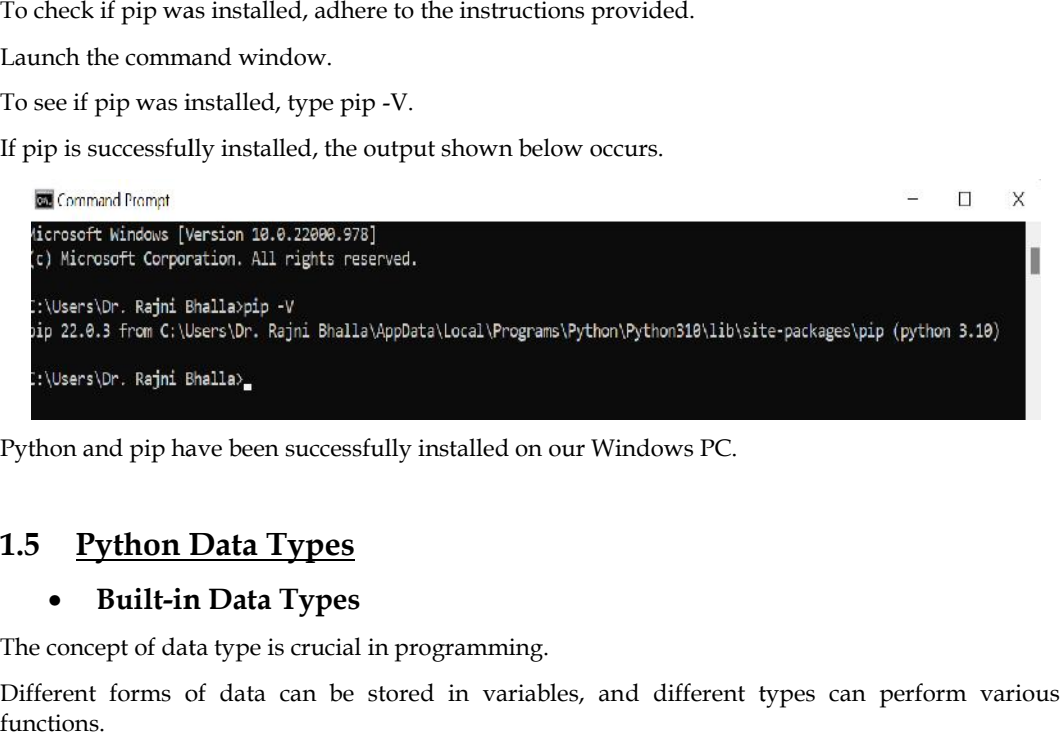

Python and pip have been successfully installed on our Windows PC.

#### **1.5 Python Data Types**

#### **Built-in Data Types**

The concept of data type is crucial in programming.

Different forms of data can be stored in variables, and different types can perform various functions.

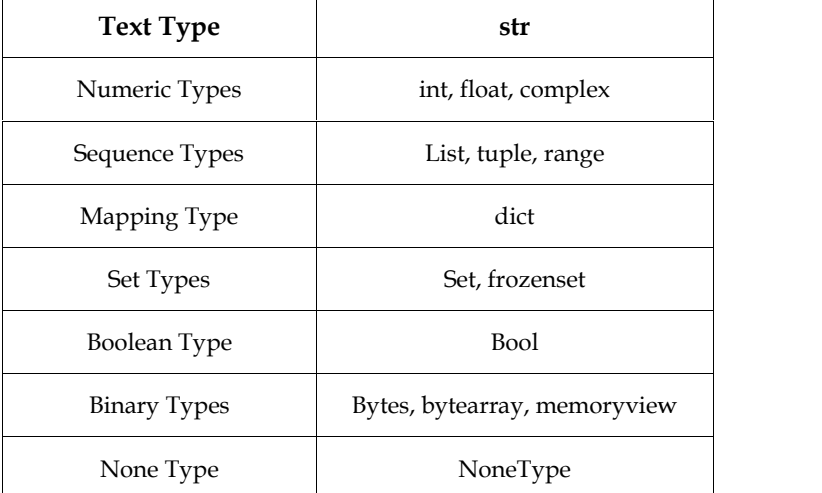

The following categories of data types are included by default in Python:

#### **Getting the Data Type Data Type**

Using the type() method, you may determine the data type of any object:

 $x = 5$ print(type(x)) **Output** <class 'int'>

#### **Setting the Data Type Data**

When you give a variable a value in Python, the data type is already determined: a already determined:

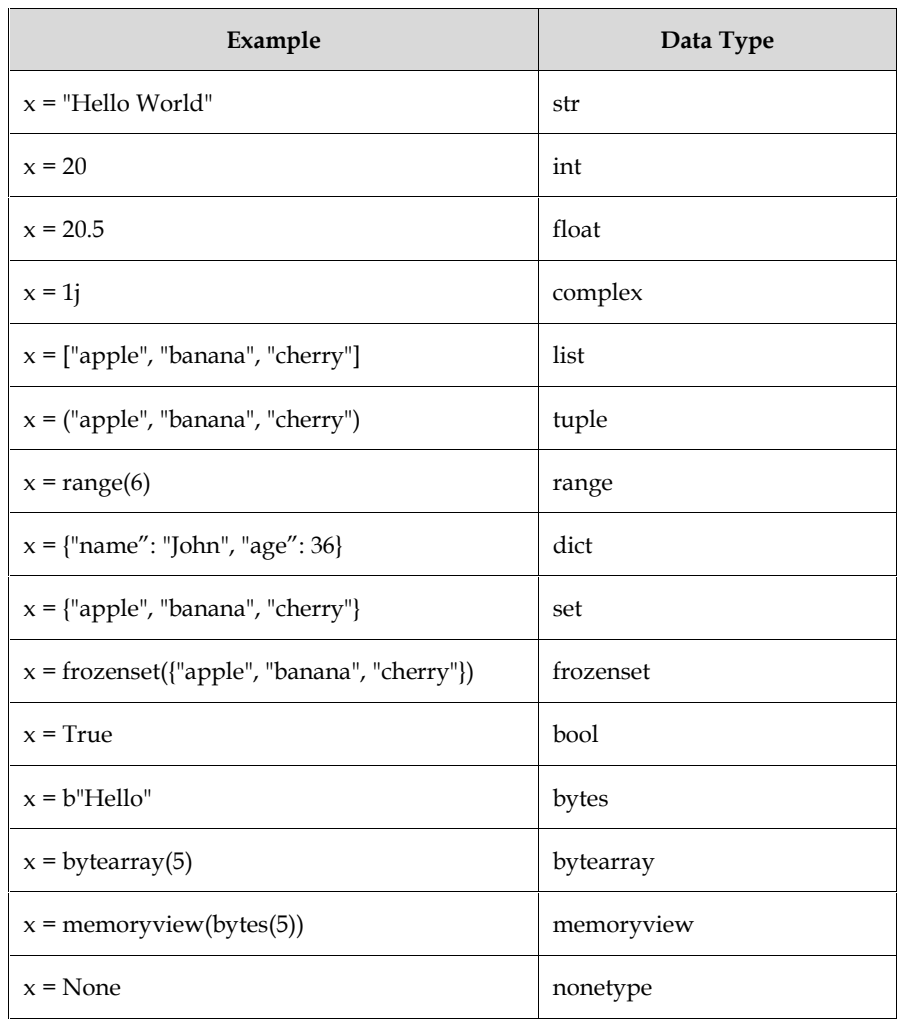

# **Setting The Specific Data Type**

If you want to specify the data type, you can use the following constructor functions:

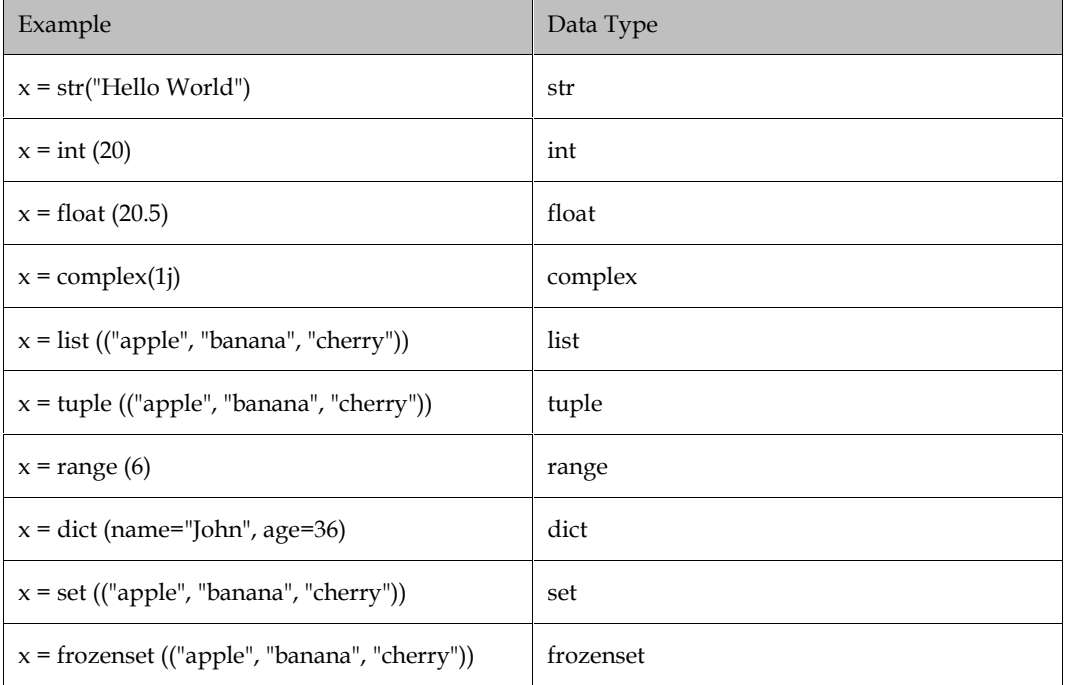

*Programming in Python*

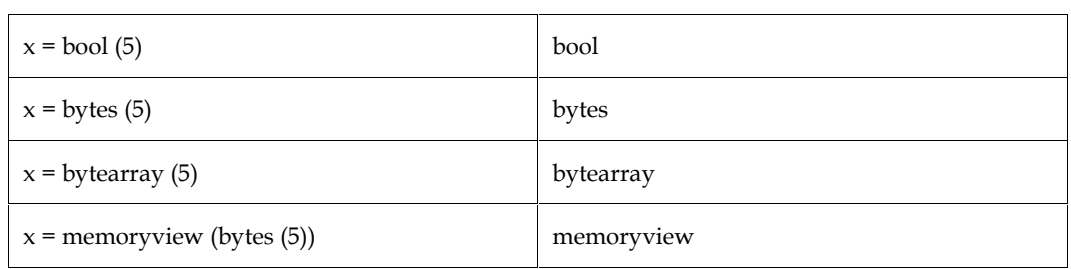

# **1.6 Python Operators**

Operations on variables and values are carried out using operators.

The + operator is used to combine two values in the example below:

print(10+5)

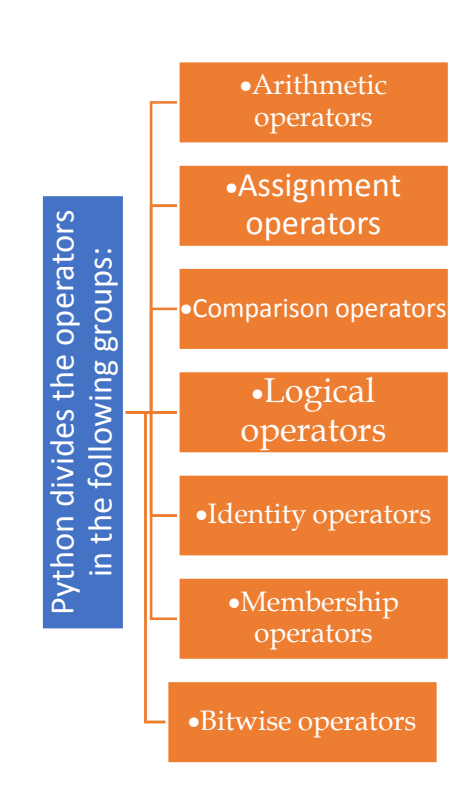

#### **Python Arithmetic Operators**

Common mathematical procedures are carried out using arithmetic operators and numeric quantities.

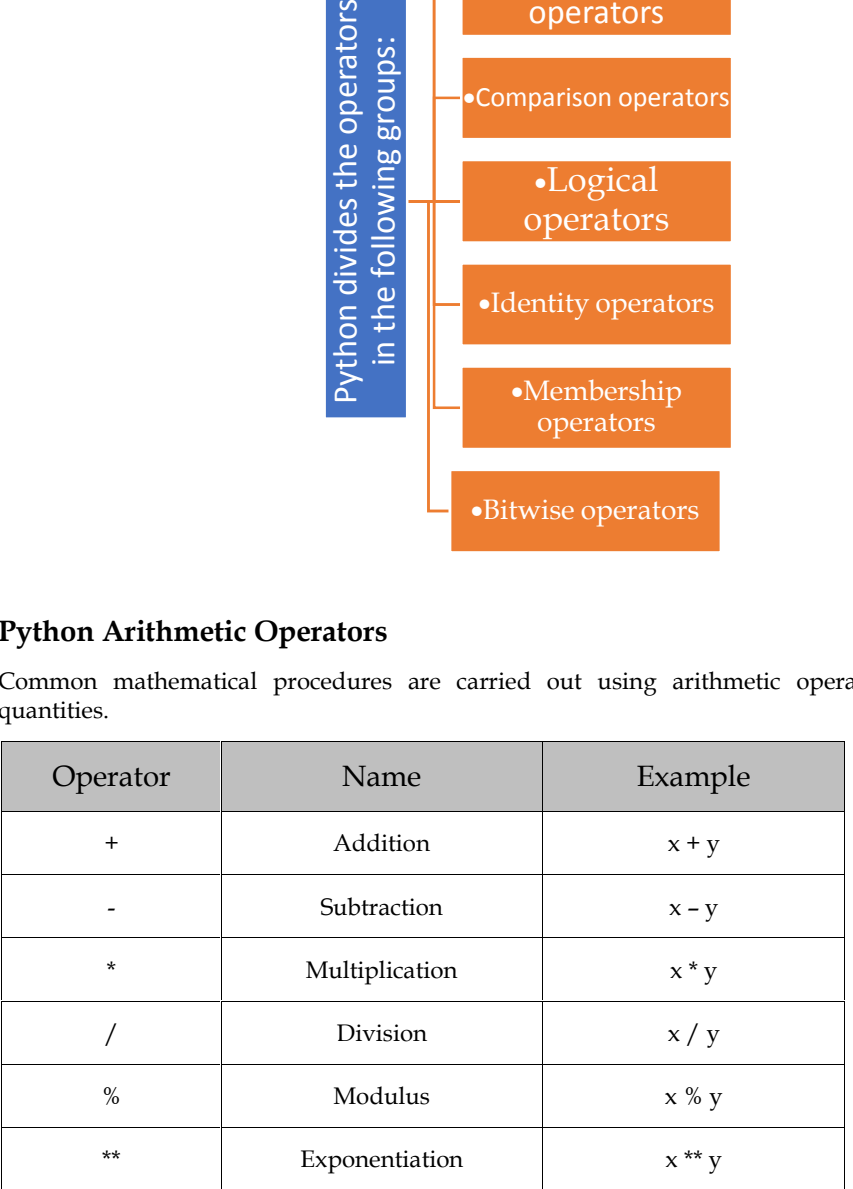

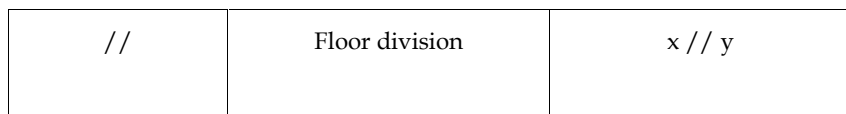

# **Python Assignment Operators**

In order to assign values to variables, assignment operators are used:

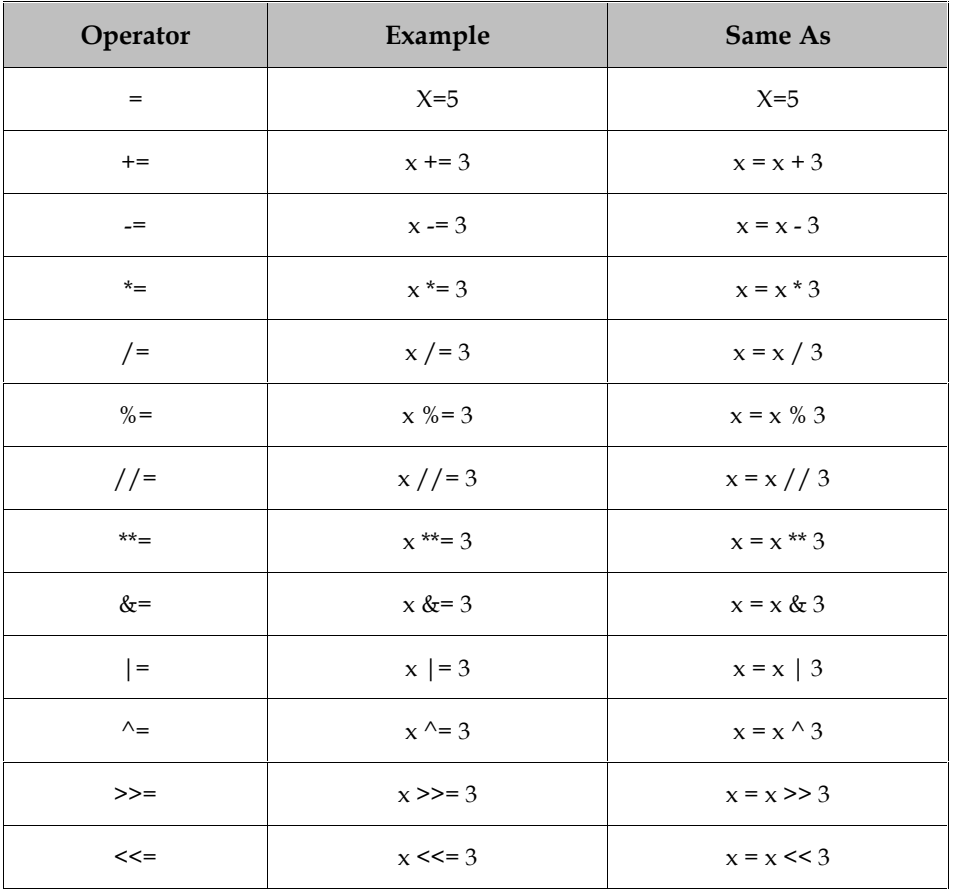

# **Python Comparison Operators**

To compare two values, comparison operators are employed.

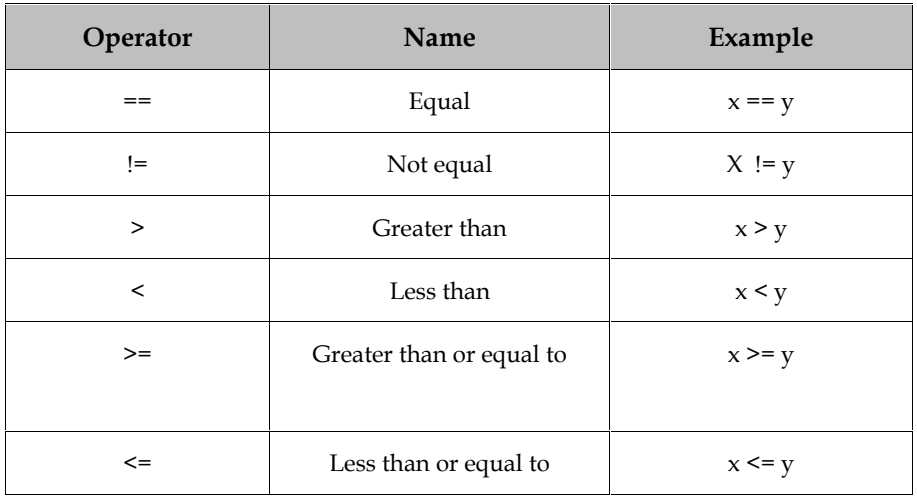

*Programming in Python*

#### **Python Logical Operators**

Conditional statements are combined using logical operators:

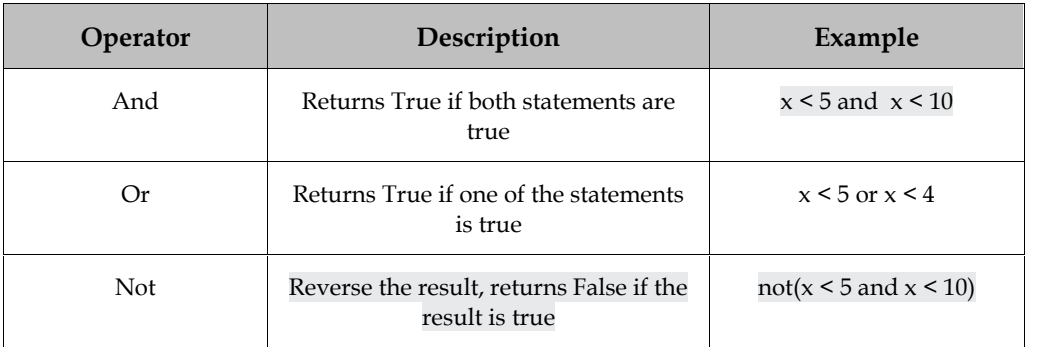

#### **Python Identity Operators**

Identity operators are used to compare things to determine whether they are indeed the same object in the same memory address rather than whether they are equal:

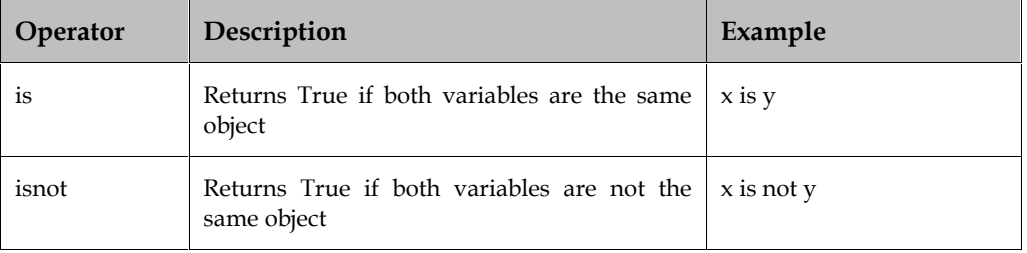

# **Python Membership Operators**

To determine whether a sequence is contained in an object, membership operators are used:

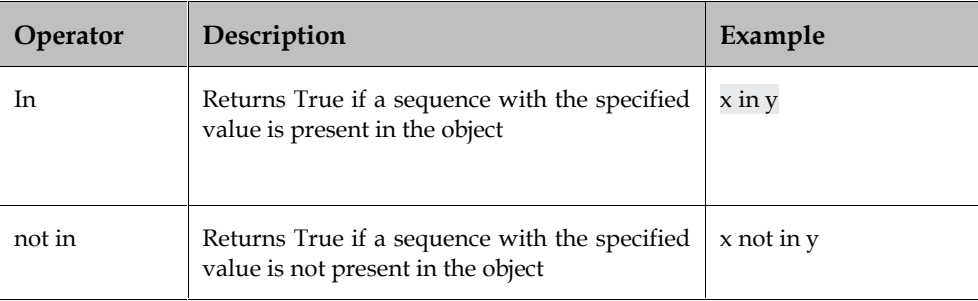

#### **1.7 Control Statements in Python**

Loops are used in Python to continually iterate over a section of code. Control statements are used to modify a loop's execution from its default behaviour. On the basis of a condition, control statements are used to alter how the loop executes. In Python, a variety of control statements are available.

Control Statements in Python are:

- Break Statement
- Continue Statement
- Pass Statement

#### **Break Statement**

In Python, the break statement is used to end or remove the control from the loop that contains the statement. It is used to end nested loops (a loop inside another loop), which are common with both while and for loops. The inner loop is ended, and control is transferred to the statement in the outside loop. is used to end or remove the control from the loop that contains the<br>ent. It is used to end nested loops (a loop inside another loop), which are common with both<br>and for loops. The inner loop is ended, and control is trans **Example:**<br> **As Statement**<br> **Example:**<br> **Example:**<br> **Example:**<br> **Example:**<br> **Example:**<br> **Example:**<br> **Example:**<br> **Example:**<br> **Example:**<br> **Example:**<br> **Example:**<br> **Example:**<br> **Example:**<br> **Example:**<br> **Example:**<br> **Example:**<br>

#### **Continue statement**

When a Python programme sees a continue statement, it skips the current iteration's execution when the condition is satisfied and instead allows the loop to carry on to the next iteration. It is used to keep the programme running even when it meets a break while being executed.

#### **Pass statement Pass**

When the condition is met, the pass statement, a null operator, is used by the programmer to do nothing. Python's control statement simply moves on to the next iteration without stopping the execution or skipping any steps. ndition is met, the pass statement, a null operation's control statement simply moves on to the skipping any steps.<br>er can use the pass statement to prevent the inter-<br>mpty.<br>**ion Functions**<br>a section of code that only exec

A programmer can use the pass statement to prevent the interpreter from throwing an error when a loop is left empty.

# **1.8 Python Functions**

A function is a section of code that only executes when called.

You can supply parameters—data—to a function.

As a result, a function may return data.

#### **Creating a Function a Function**

In Python a function is defined using the def keyword:

Example:

def my\_function (): def my\_function ():<br>print("Hello from a function")

#### **Calling a Function**

Use the function name in parenthesis to invoke the function:

def my\_function (): print("Hello from a function")

#### **my\_function()**

#### **Arguments**

Functions accept arguments that can contain data. Functions accept

The function name is followed by parenthesis that list the arguments. Simply separate each argument with a comma to add as many as you like.

The function in the following example only takes one argument (fname). A first name is passed to the function when it is called, and it is utilised there to print the whole name:

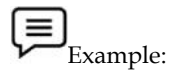

def my\_function(fname): print(fname + " Application")

my\_function("Computer") my\_function("Science")

*Notes*

#### my\_function("System")

Args is a common abbreviation for arguments in Python documentation.

#### **Summary**

- Python is a popular high-level, general-purpose programming language. Guido van Rossum invented it in 1991, and the Python Software Foundation continued to advance it
- Web applications can be developed on a server using Python.
- Python is cross-platform compatible (Windows, Mac, Linux, Raspberry Pi, etc).
- Indentation, which utilises whitespace, is how Python defines scope, including the scope of loops, functions, and classes. Curly-brackets are frequently used for this in other computer languages.
- Operations on variables and values are carried out using operators.
- Loops are used in Python to continually iterate over a section of code. Control statements are used to modify a loop's execution from its default behaviour.
- In Python, the break statement is used to end or remove the control from the loop that contains the statement
- When a Python programme sees a continue statement, it skips the current iteration's execution when the condition is satisfied and instead allows the loop to carry on to the next iteration
- When the condition is met, the pass statement, a null operator, is used by the programmer to do nothing.

#### **Keywords**

*Python:*The general-purpose, interactive, object-oriented, and high-level programming language Python is particularly well-liked.

*Python path*: It has a role similar to PATH. This variable tells the Python interpreter where to locate the module files imported into a program.

*Python startup*: It includes the location of a Python source code initialization file. Every time the interpreter is launched, it is executed.

*Unix:*The original Python IDE for Unix is called IDLE.

*Windows*: The first Windows interface for Python is called PythonWin, and it is an IDE with a GUI.

*Macintosh:*You can get the Macintosh version of Python and the IDLE IDE from the main website in MacBinary or BinHex format.

*Reserved Words:*You cannot use them as identifier names for constants, variables, or anything else.

*Python Numbers*: Number data types store numeric values.

*Python Strings:*Python defines strings as a contiguous group of characters that are enclosed in quotation marks.

*Python Lists:*Of all the compound data types in Python, lists are the most flexible. Items in a list are delimited by square brackets and separated by commas ([]).

*Python Tuples*: Another sequence data type that resembles the list is the tuple. A tuple is made up of several values that are separated by commas.

*Python Dictionaries*: The dictionaries used by Python are something like hash tables. They consist of key-value pairs and operate similarly to associative arrays or hashes seen in Perl.

#### **Self Assessment**

Q1: Who was the Python programming language's creator?

- A. Mark
- B. Guido can Rossum
- C. Alfred novel
- D. Ralf Kleinberg

Q2: What programming languages does Python support?

- A. Structural programming
- B. Object-oriented programming
- C. Functional programming
- D. All of the above

Q3. Select the correct extension of python file

- A. .ps
- B. .pyth
- C. .py
- D. .thon

Q4: Select true statement

- A. Python code is both compiled and interpreted
- B. Python code is neither compiled nor interpreted
- C. Python code is only compiled
- D. Python code is only interpreted

Q5: Which of the following is used in Python to define a block of code?

- A. Key
- B. Brackets
- C. Indentation
- D. All of the above

Q6: Which of the subsequent characters is used in Python to provide single-line comments?

A. //

- B. #
- $C. /^*$
- $D. * /$

Q7: Which command is used to know the version of python

- A. python -version
- B. python -v
- C. python -V
- D. None of above

Q8: What is Python's precedence hierarchy?

- A. Exponential, Parentheses, Multiplication, Division, Addition, Subtraction
- B. Exponential, Parentheses, Division, Multiplication, Addition, Subtraction
- C. Parentheses, Exponential, Multiplication, Division, Subtraction, Addition
- D. Parentheses, Exponential, Multiplication, Division, Addition, Subtraction

#### Q9: PIP stands for

- A. Program installer Preferrable
- B. Preferred Installer Program
- C. Parenthesis installer program
- D. Program installer Parenthesis

Q10: In Python programming, which of the following is not a basic data type?

- A. Dictionary
- B. Class
- C. Tuple
- D. Lists

Q11: Which of the above statements in Python is used to generate an empty set?

- A. Empty(a)
- B. {}
- C. set()
- D. None of above

Q12: Which of the following describes how a function in Python is used?

- A. For your application, functions don't improve modularity.
- B. you can't also write your own functions.
- C. Functions are reusable programme components
- D. Functions are reusable programme components.

Q13: Which of the following sentences is utilized in Python's Exception Handling?

- A. try
- B. except
- C. finally
- D. All of the above

14: Which of the following list items is a legitimate Python escape sequence?

- A. \n
- B. \t
- C.  $\setminus$
- D. All of the above

15. What language is written in Python?

- A. C++
- B. C
- C. Java Java
- D. None of these

#### **Answers for Self Assessment Assessment**

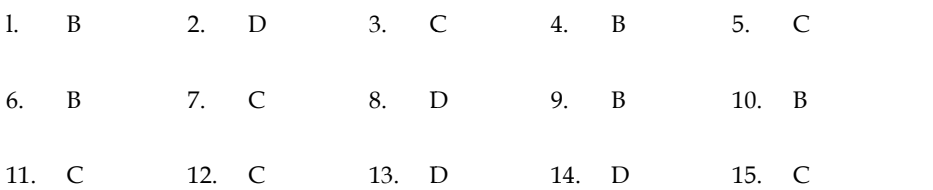

### **Review Questions**

- 1. Write down steps to download and install python. 12.13.14.data types.in the between list
- 2. Write down challenges used in installing python.
- 3. Explain all python data types.
- 4. Explain control statements in python.
- 5. What is the difference between list and tuples in python.
- 6. What is Python? What is the benefit of using a python.

#### **FurtherReadings FurtherReadings**

- Mark Lutz,Programming Python: Powerful Object-Oriented Programming, OREILLY
- Wes McKinney, Python for data analysis, OREILLY
- David Ascher and Mark Lutz, Learning Python, OREILLY
- Eric Matthes, Python Crash Course, 2nd Edition: A Hands-On, Project-Based Introduction to Programming, Starch Pres l Ascher and Mark Lutz, Learning Python, OREILLY<br>Matthes, Python Crash Course, 2nd Edition: A Hands-On, Project-Based<br>luction to Programming, Starch Pres

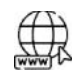

#### **Web Links Web Links**

https://www.tutorialspoint.com/python/index.htm https://www.python.org/downloads/ https://www.w3schools.in/python/data-types https://www.programiz.com/python-programming/online-compiler/ https://www.codecademy.com/catalog/language/python Unit Di Python Basics<br>
Viva Language is written in Python?<br>
1.7+4<br>
2. D 3. C 4. B 5. C<br>
7. C 8. D 9. B 10. D<br>
12. C 13. D 14. D 15. C<br>
12. C 13. D 14. D 15. C<br>
12. C 13. D 14. D 15. C<br>
12. C 13. D 14. D 15. C<br>
12. C 13. D

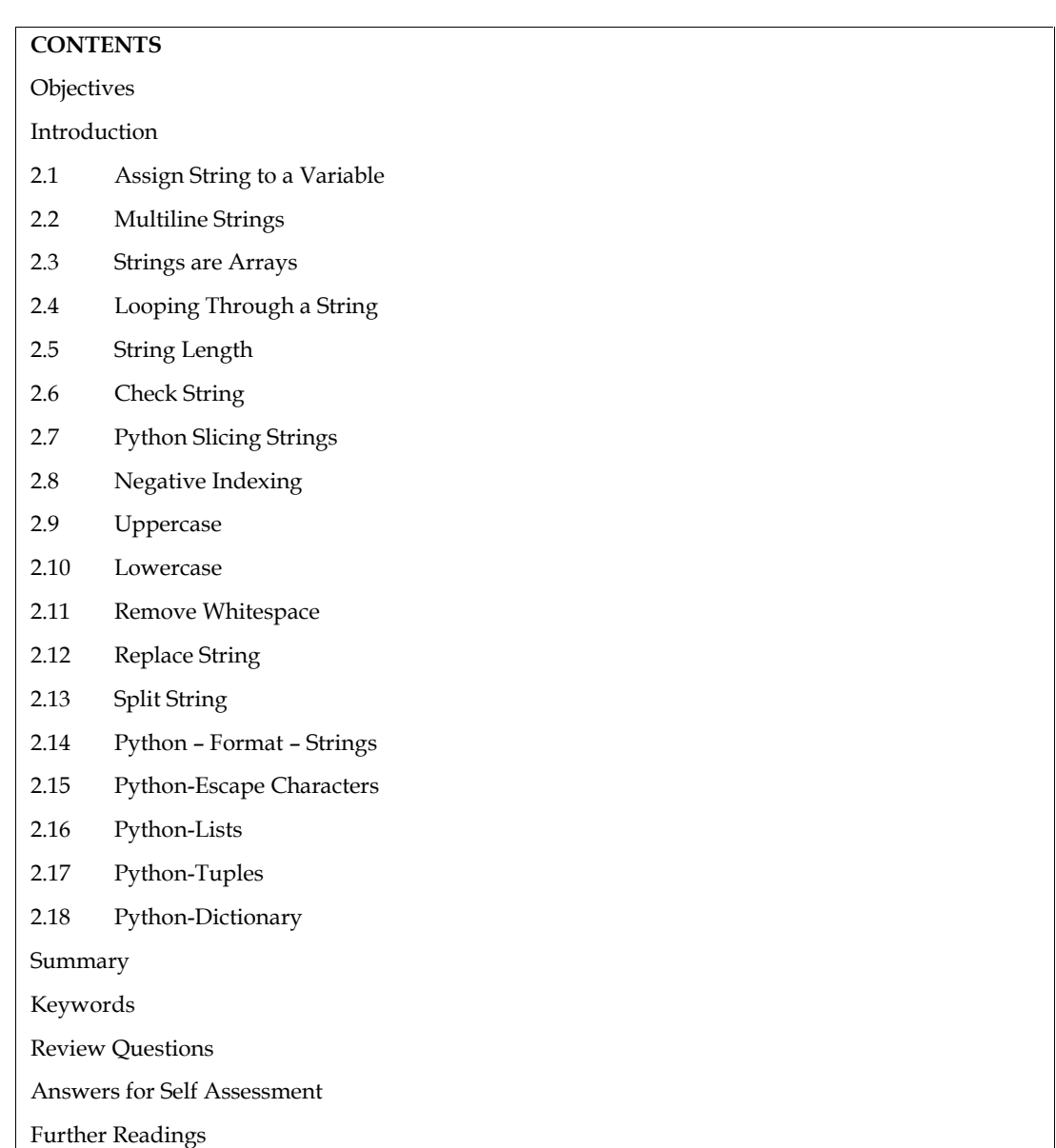

# **Unit 02: Python Data Structures**

# **Objectives**

After this unit, student would be able to:

- understand basic concepts about strings
- learn about lists, tuples, sets, dictionaries

#### **Introduction**

In Python, strings are enclosed in either single or double quotation marks.

The same thing as "hello" is "hello".

With the print () method, a string literal can be shown:

**Example: Example:**

#You can use double or single quotes: print("Hello") print('Hello')

# **2.1 Assign String to a Variable**

The variable name, an equal sign, and the string are used to assign a string to the variable: Example:

a = "Hello" print(a)

### **2.2 Multiline Strings**

A multiline string can be assigned to a variable by enclosing it in three quotes:

a = """Python is an interpreted, object-oriented, high-level, dynamically semantic programming language. It is particularly desirable for Rapid Application Development as well as for usage as a scripting or glue language to tie existing components together due to its high-level built-in data structures, dynamic typing, and dynamic binding.""" print(a) be name, an equal sign, and the string are used to assign a string to the variable:<br>  $\begin{bmatrix}\na = \text{``Hello''}\n\end{bmatrix}$ <br>
print(a)<br>  $\begin{bmatrix}\na = \text{``''Python is an interpreted, object-oriented, high-level,}\n\end{bmatrix}$ <br>  $\begin{bmatrix}\na = \text{``''Python is an interpreted, object-oriented, high-level,}\n\end{bmatrix}$ <br>  $\begin{bmatrix}\na = \text{``''Python is an interpreted, object-oriented, high-level$ #You can use double or single quotes:<br>
print("Hello")<br>
print("Hello")<br> **0 a Variable**<br>
l sign, and the string are used to assign a string to the variable:<br>  $a = "Hello"$ <br>
print(a)<br> **ggs**<br>
signed to a variable by enclosing it in existing components together due to i<br>data structures, dynamic typing, and<br>print(a)<br>**ays**<br>of many other widely used program<br>e characters.<br>support character data types; instead<br>tuents, use square brackets.<br>a q = "Hello, Wor

#### **2.3 Strings are Arrays**

Python's strings, like those of many other widely used programming languages, are collections of bytes that represent unicode characters.

Python does not, however, support character data types; instead, a single character is represented as a string with length 1.

To access the string's constituents, use square brackets.

```
Example:
Example:
```
Get the character at position 1 (remember that the first character has the position 0):

a = "Hello, World!" print (a [1]) aracter at position 1 (remember that the first character has the<br>  $a = "Hello, World!"$ <br>
print (a [1])<br> **Doping Through a String**<br>
e arrays; therefore, we can use a for loop to iterate through their<br>
Loop through the letters in the w

#### **2.4 Looping Through a String**

Strings are arrays;therefore, we can use a for loop to iterate through their characters.

Example: Loop through the letters in the word "apple":

for x in "apple": print(x)

# **2.5 String Length**

Use the len() function to determine a string's length.

**Example:** The length of a string is returned by the len() function:

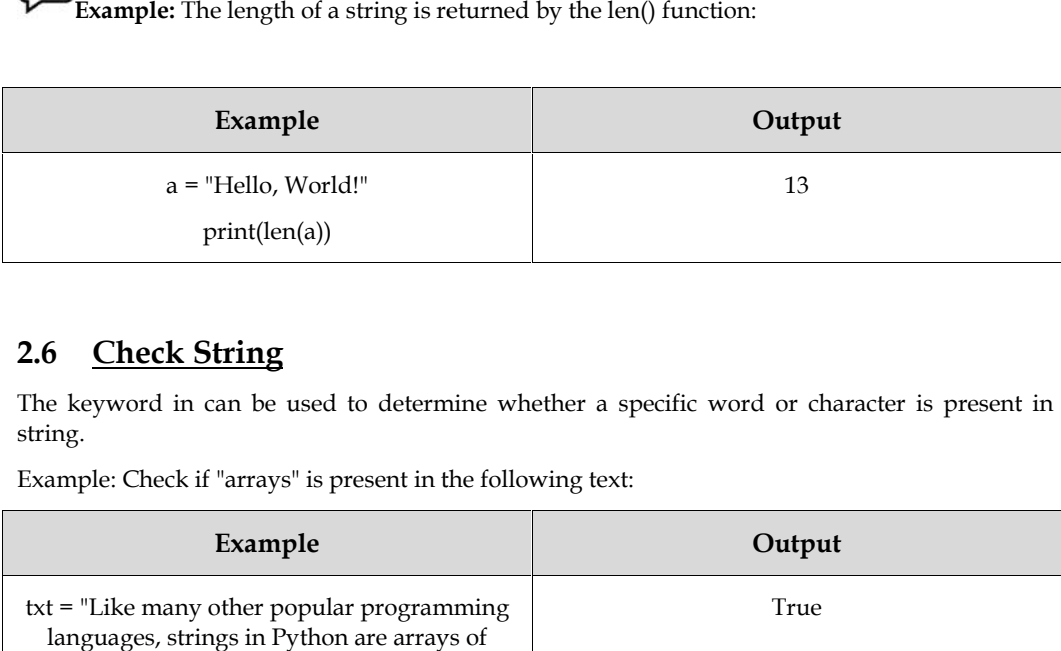

# **2.6 Check String**

The keyword in can be used to determine whether a specific word or character is present in a string.

Example: Check if "arrays" is present in the following text:

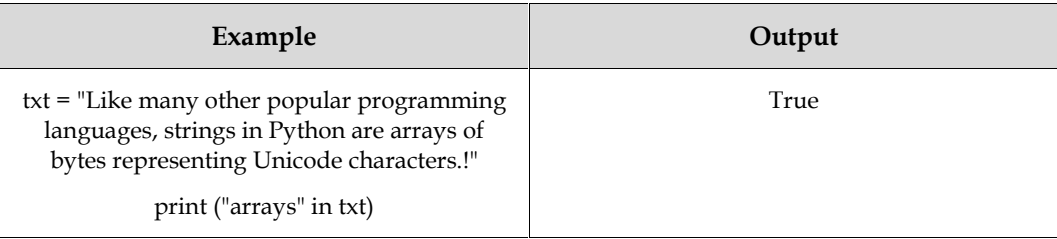

It can be used in an if statement:

**Example: Example:**

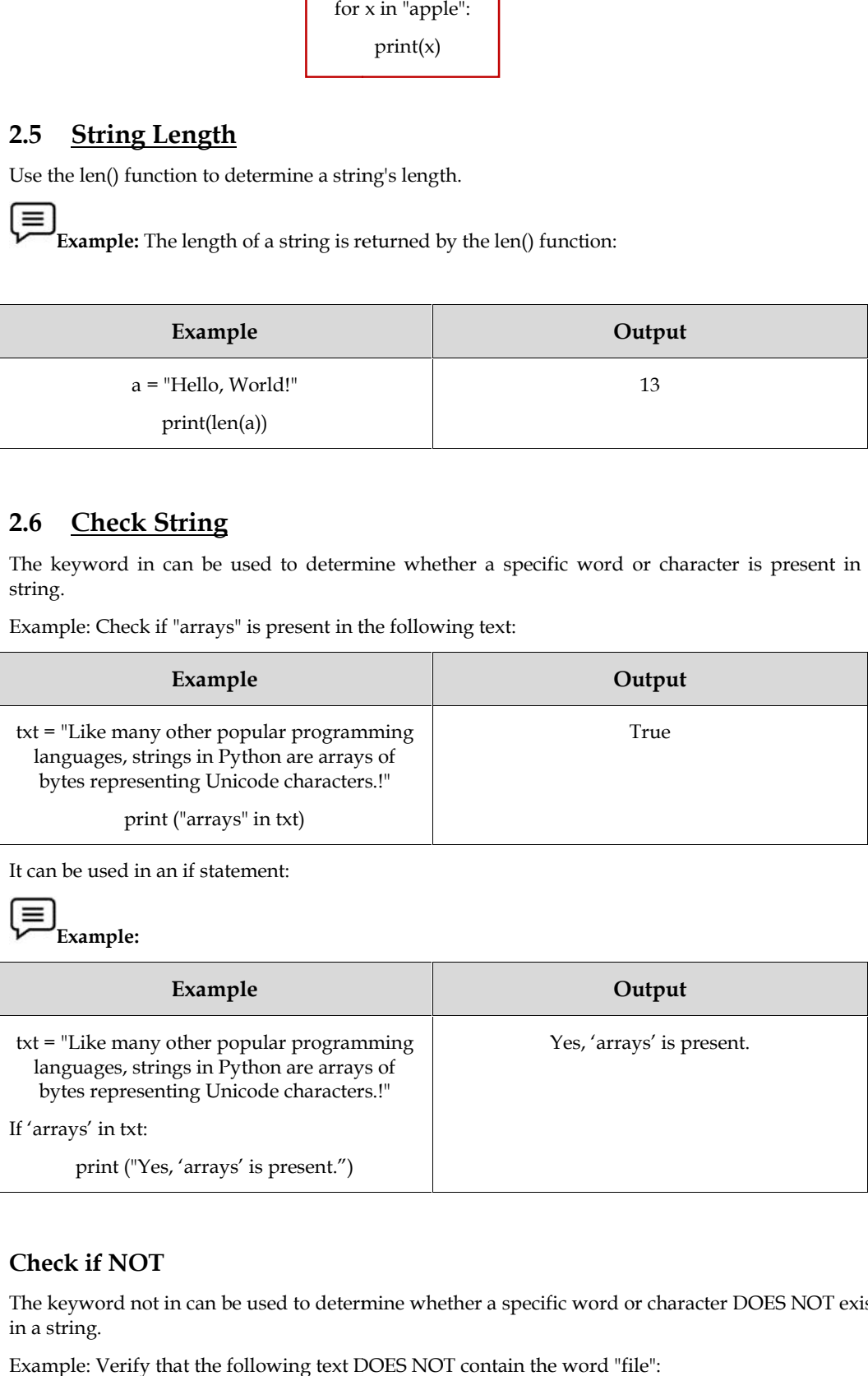

### **Check if NOT**

The keyword not in can be used to determine whether a specific word or character DOES NOT exist in a string.

Example: Verify that the following text DOES NOT contain the word "file":

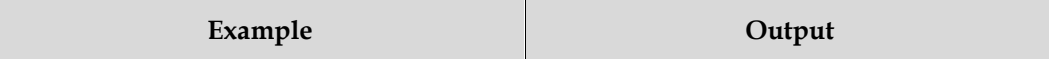

*Programming in Python*

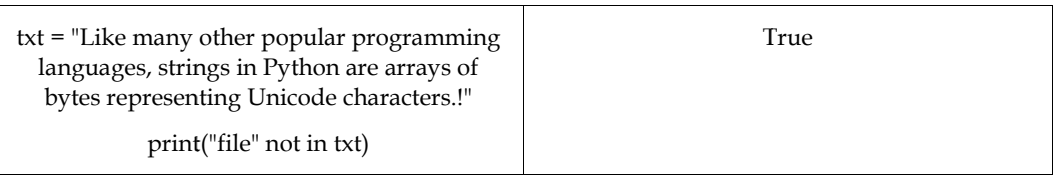

It can be used in an if statement:

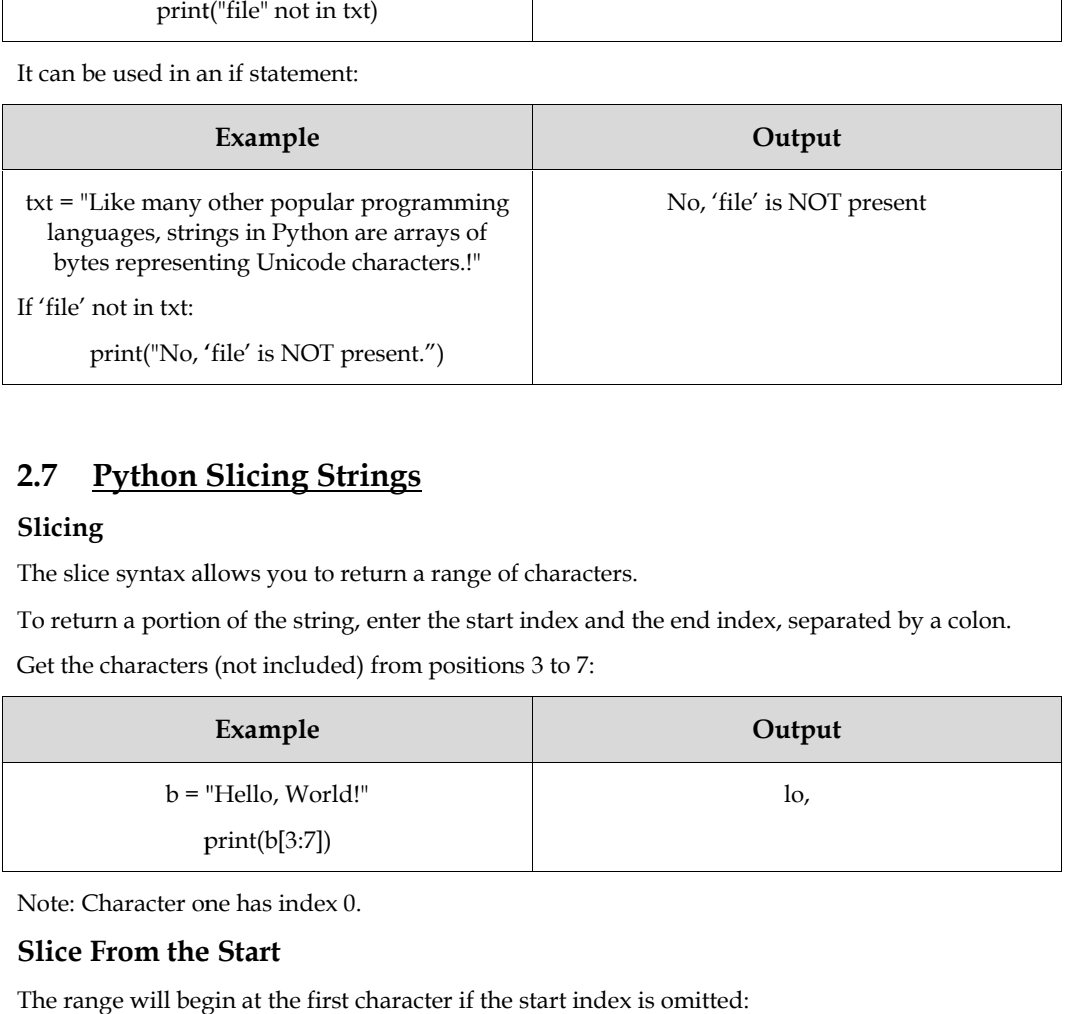

# **2.7 Python Slicing Strings**

#### **Slicing**

The slice syntax allows you to return a range of characters.

To return a portion of the string, enter the start index and the end index, separated by a colon.

Get the characters (not included) from positions 3 to 7:

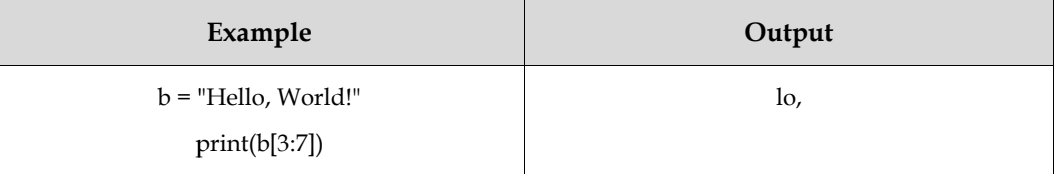

Note: Character one has index 0.

#### **Slice From the Start**

The range will begin at the first character if the start index is omitted:

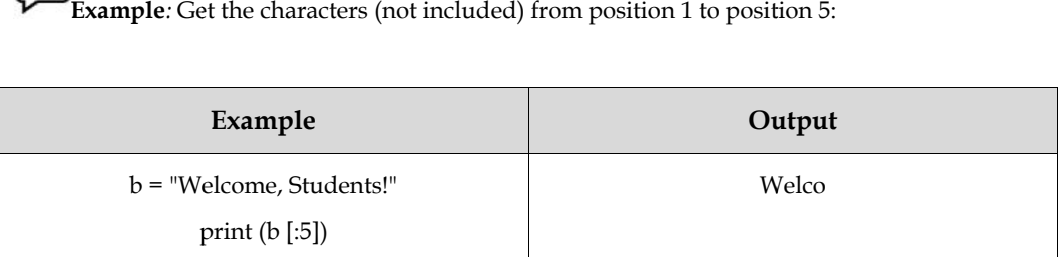

#### **Slice To the End To the**

The range will extend to the end if the end index is omitted.

The range will extend to the end if the end index is omitted.<br>*Example: Get the characters starting at position* 2 and continuing to the very end.

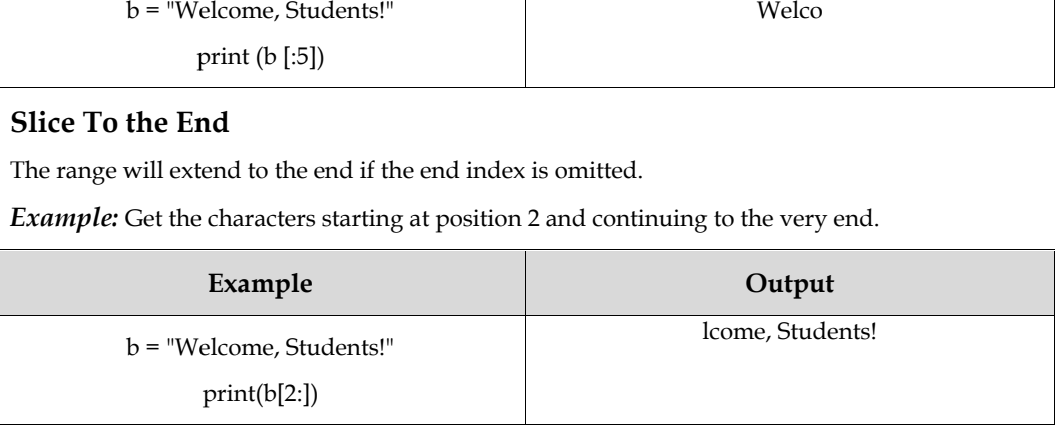

# **2.8 Negative Indexing**

To begin the slice at the string's end, use negative indexes.

Example:

acquire the characters:

the letter "e" in "Students!" (Position -5)

"s" in "Students!" (position -2) is to be added but is excluded:

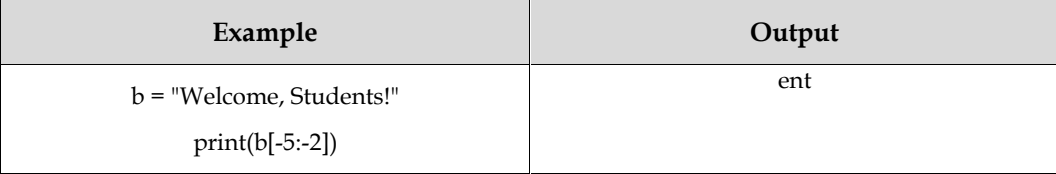

#### **Python-Modify Strings**

You can use a variety of built-in methods on strings in Python.

#### **List of those methods are:**

**UpperCase**

**Lower Case**

**Remove Whitespace**

**Replace String**

**Split String**

#### **2.9 Uppercase**

The string is returned by the upper() function in upper case.

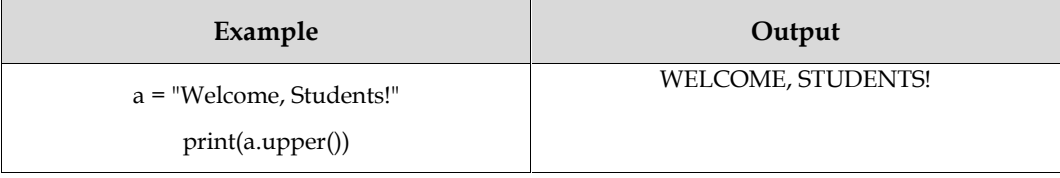

#### **2.10 Lowercase**

Lowercase characters are returned by the lower() function.

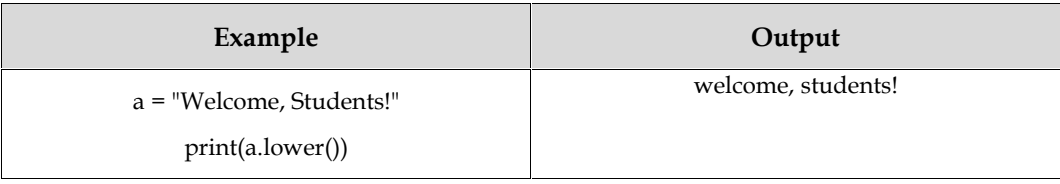

#### **2.11 Remove Whitespace**

Whitespace is the blank space that appears before and/or after the actual text, and you should usually eliminate it. Example

The strip() method eliminates any leading or trailing whitespace.

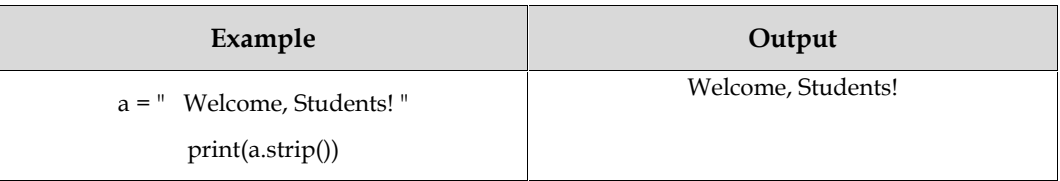

# **2.12 Replace String**

A string is replaced with another string using the replace() method.

Example:

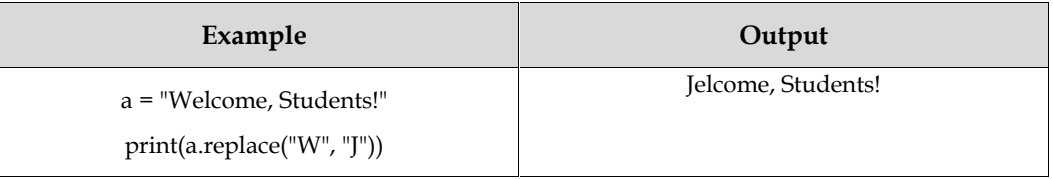

# **2.13 Split String**

The text between the chosen separator is used as the list elements when the split() method returns a list.

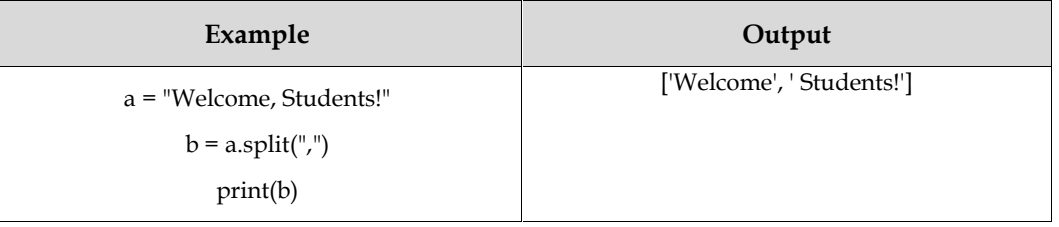

#### **Python –String Concatenation**

Use the + operator to concatenate, or merge, two strings.

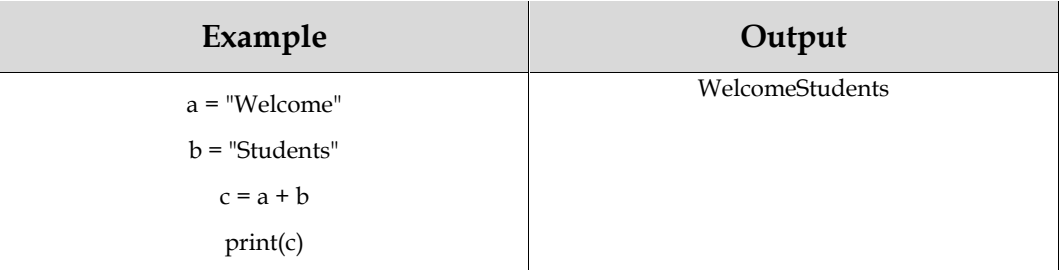

Add a " " to create a pause between them:

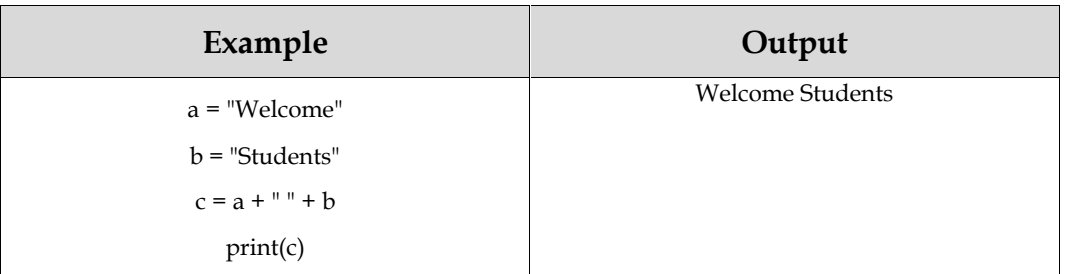

# **2.14 Python –Format – Strings Format– Strings**

#### **String Format**

This combination of strings and numbers is not possible:

 $age = 36$ 

txt = "This is my file, I am " + age

#### print(txt)

#### **Output**

Type Error: must be str, not int

But by utilising the format() technique, we can combine texts and numbers!

The given arguments are formatted using the format() method, which also inserts them into the string in the appropriate placeholders: This combination of strings and numbers is not possible:<br>
age = 36<br>
txt = "This is my file, I am " + age<br>
print(txt)<br> **Output**<br>
Type Error: must be str, not int<br>
But by utilising the format() technique, we can combine text

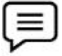

# **Example: Example:**

For strings, insert numbers using the format() method:

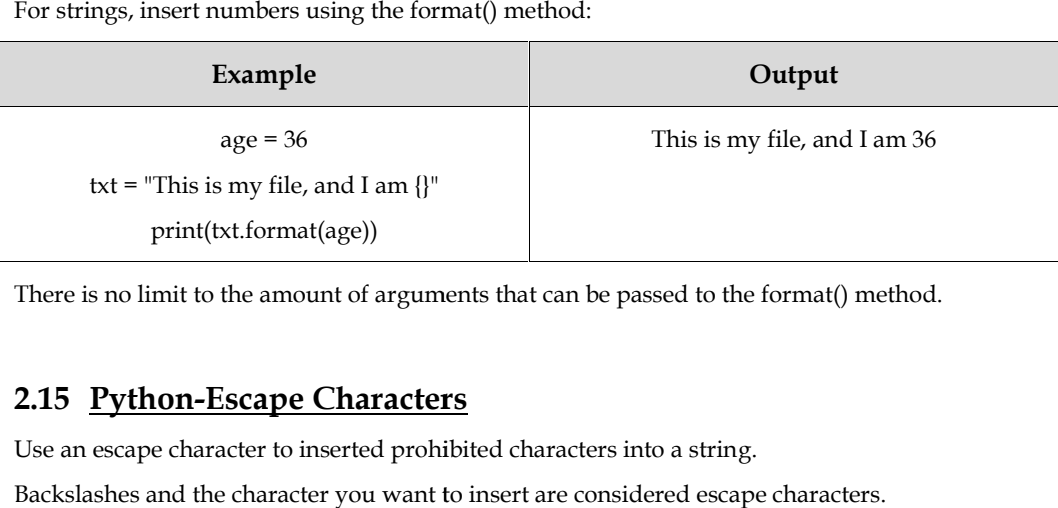

There is no limit to the amount of arguments that can be passed to the format() method.

# **2.15 Python-Escape Characters**

Use an escape character to inserted prohibited characters into a string.

Backslashes and the character you want to insert are considered escape characters.

A double quotation inside a string that is surrounded by double quotes is an illustration of an unlawful character.

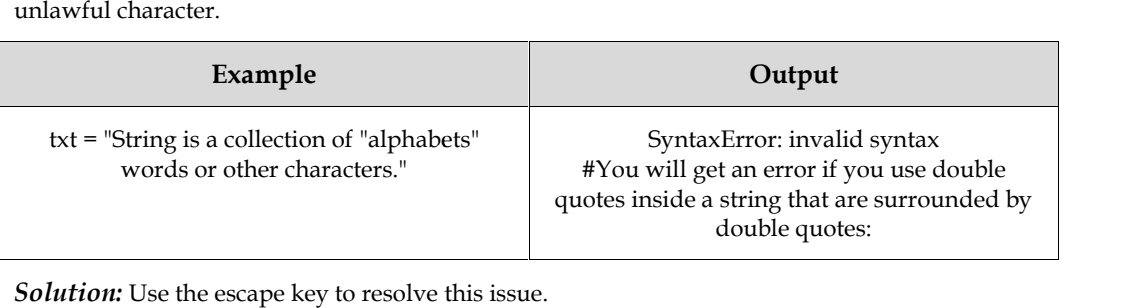

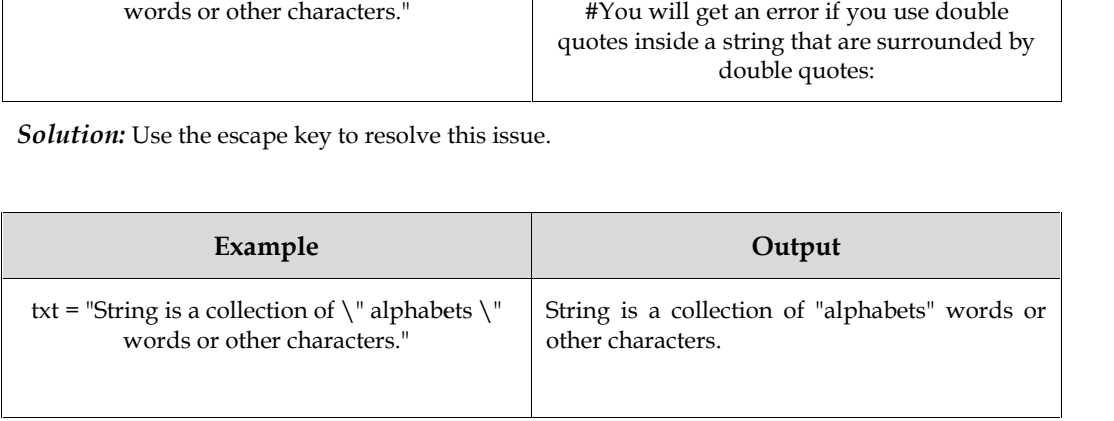

#### **Escape Characters**

Python also uses the following escape symbols:

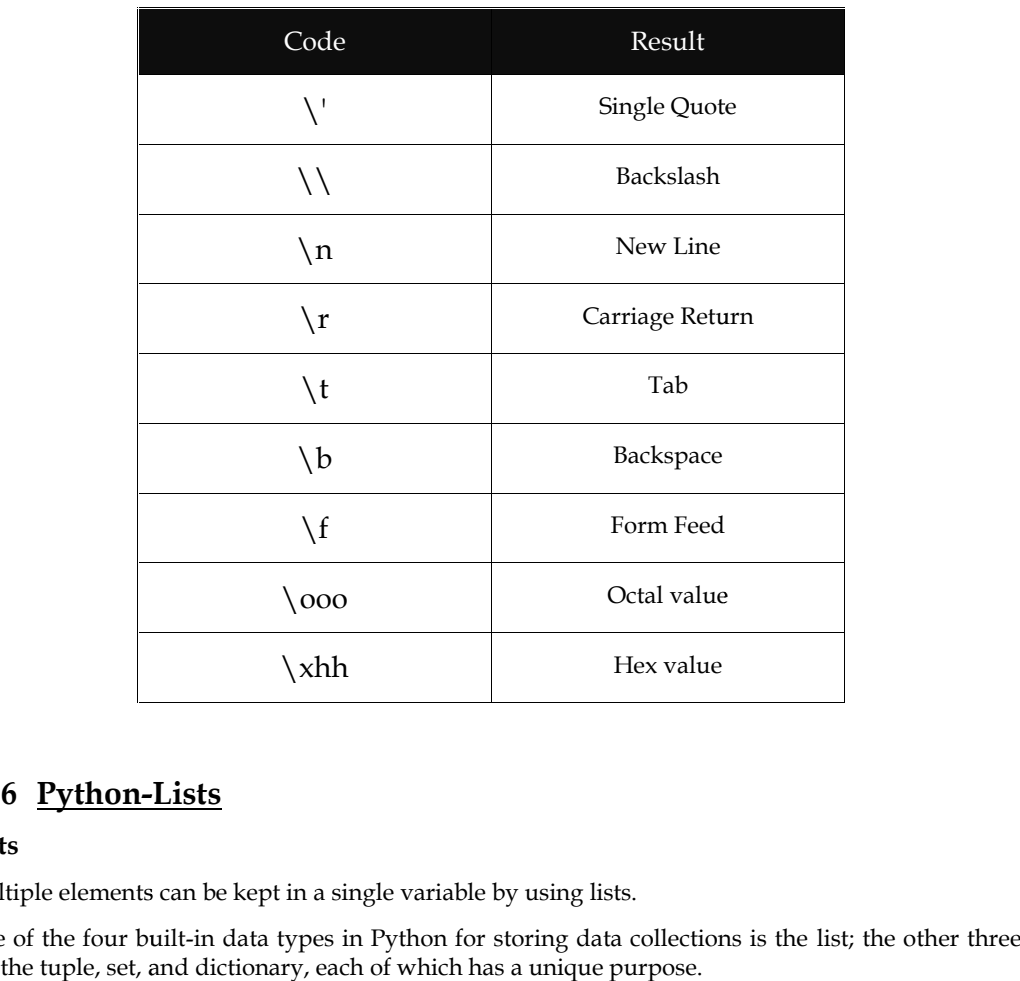

#### **2.16 Python-Lists**

#### **Lists**

Multiple elements can be kept in a single variable by using lists.

One of the four built-in data types in Python for storing data collections is the list; the other three are the tuple, set, and dictionary, each of which has a unique purpose.

Square brackets are used to form lists.

#### $\equiv$ **Example: Example:**

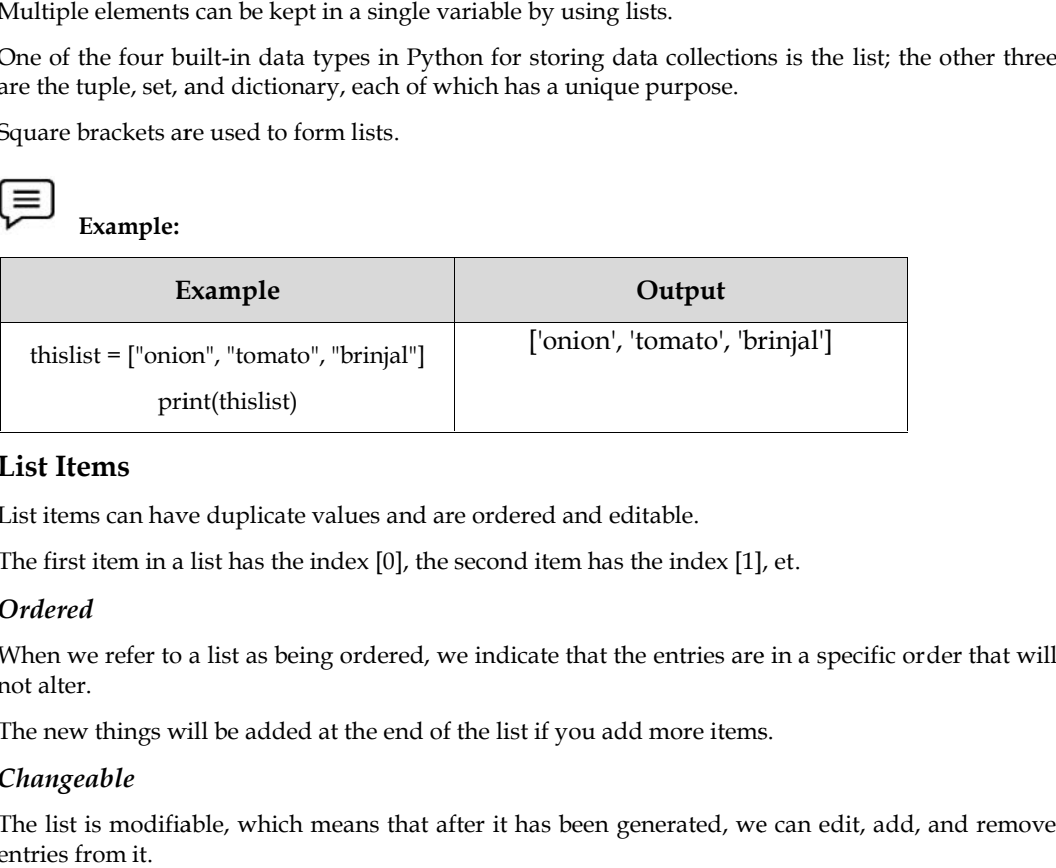

#### **List Items**

List items can have duplicate values and are ordered and editable.

The first item in a list has the index [0], the second item has the index [1], et.

#### *Ordered*

When we refer to a list as being ordered, we indicate that the entries are in a specific order that will not alter.

The new things will be added at the end of the list if you add more items.

#### *Changeable*

The list is modifiable, which means that after it has been generated, we can edit, add, and remove entries from it.

#### *Allow Duplicates Duplicates*

Lists can contain items with the same value since they are indexed.<br> $\left\downarrow \equiv \right\vert_{\text{Example:}}$ 

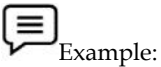

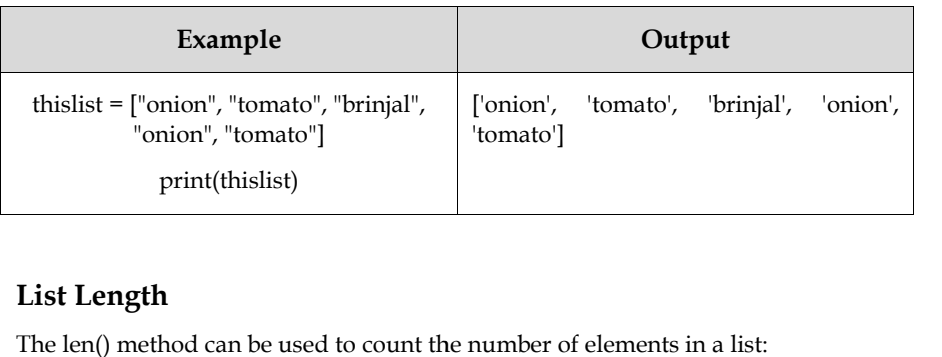

#### **List Length**

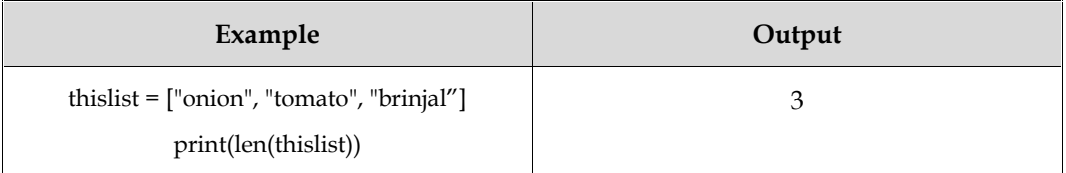

#### **List Items - Data Types**

Any data type can be used for list items.

 $\equiv$ 

**Example:** String, int and boolean data types: **Example:**

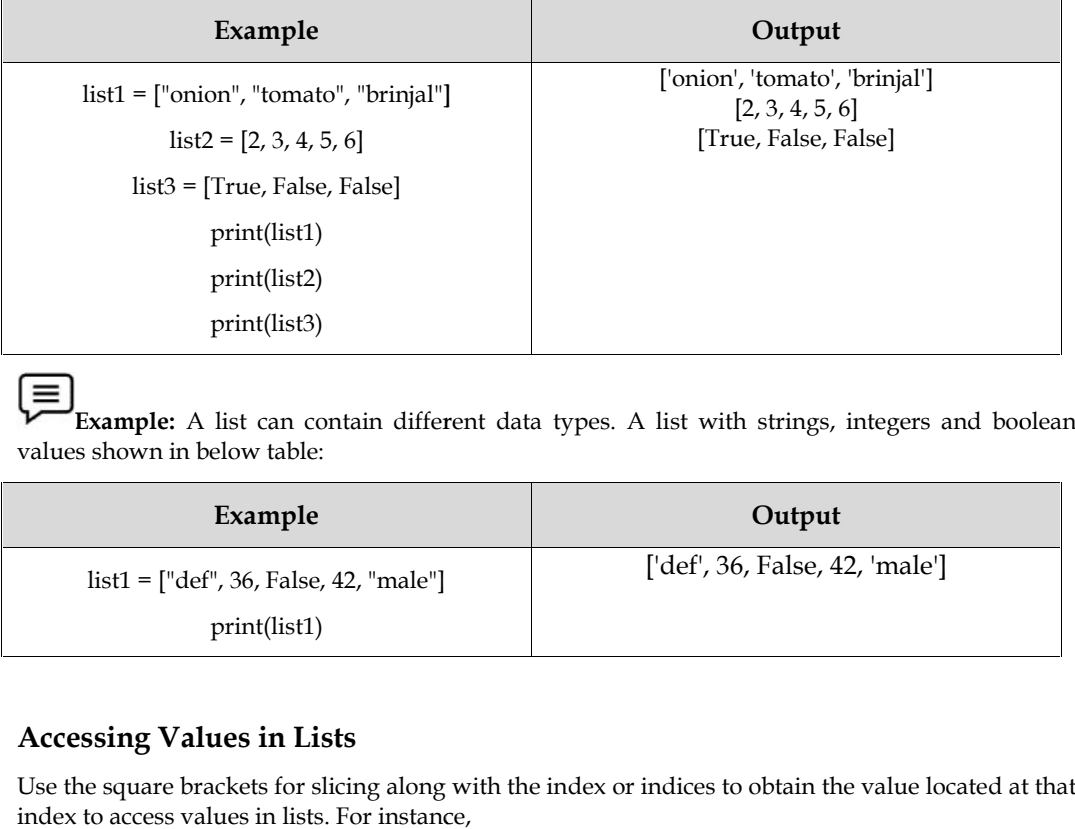

 $\equiv$ 

**Example:** A list can contain different data types. A list with strings, integers and boolean values shown in below table:

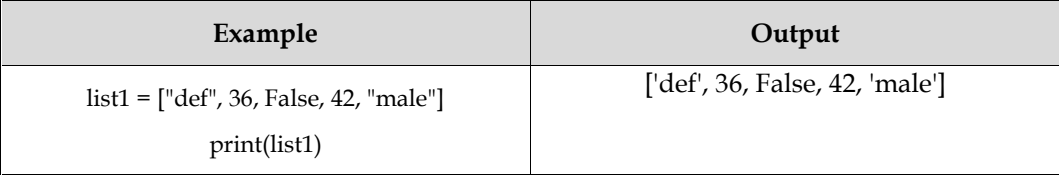

#### **Accessing Values in Lists**

Use the square brackets for slicing along with the index or indices to obtain the value located at that index to access values in lists. For instance,

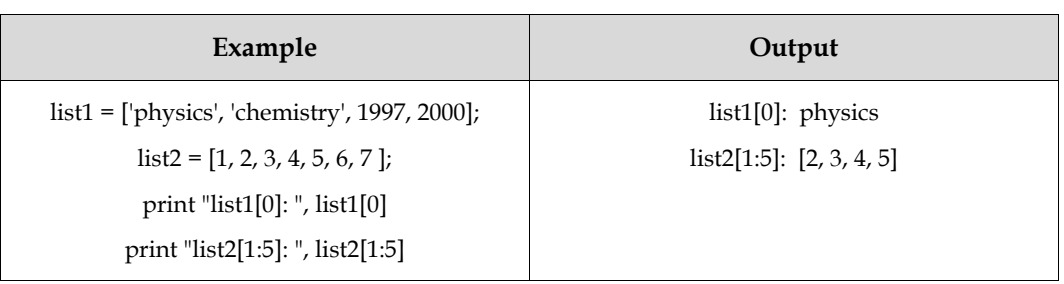

#### **Updating Lists**

By providing the slice on the left-hand side of the assignment operator, you can change one or more list elements. You can also add to list elements by using the append() method. For instance,

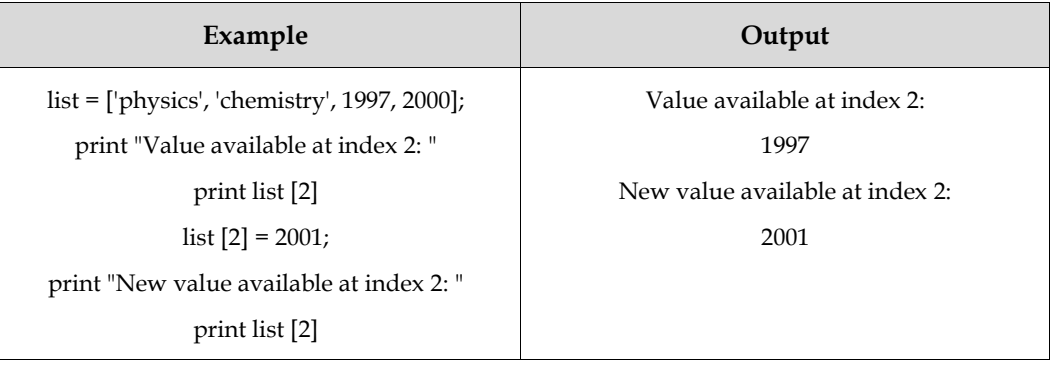

#### **Delete List Elements**

If you are certain whose element(s) you are deleting, you can use the del statement to remove them; otherwise, you can use the remove() method. For instance

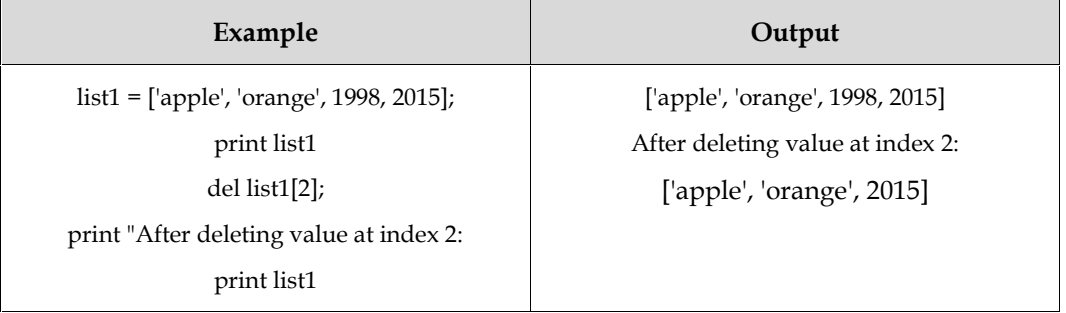

#### **Basic List Operations**

The + and \* operators act on lists similarly to how they act on strings; they signify concatenation and repetition here as well, but the outcome is a new list rather than a string.

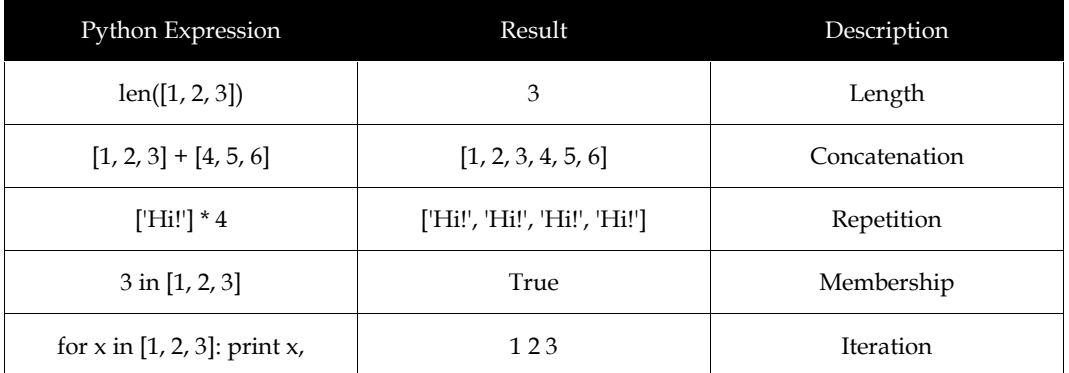

# **Indexing, Slicing, and Matrixes**

Due to the fact that lists are sequences, indexing and slicing for lists function similarly to how they do for strings.

Assuming the data below

#### $L =$  ['file', 'File', 'FILE!']

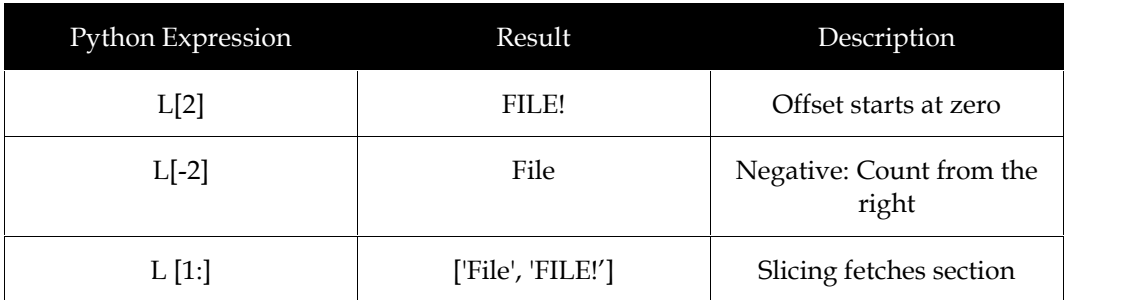

# **Built-in Functions & Methods**

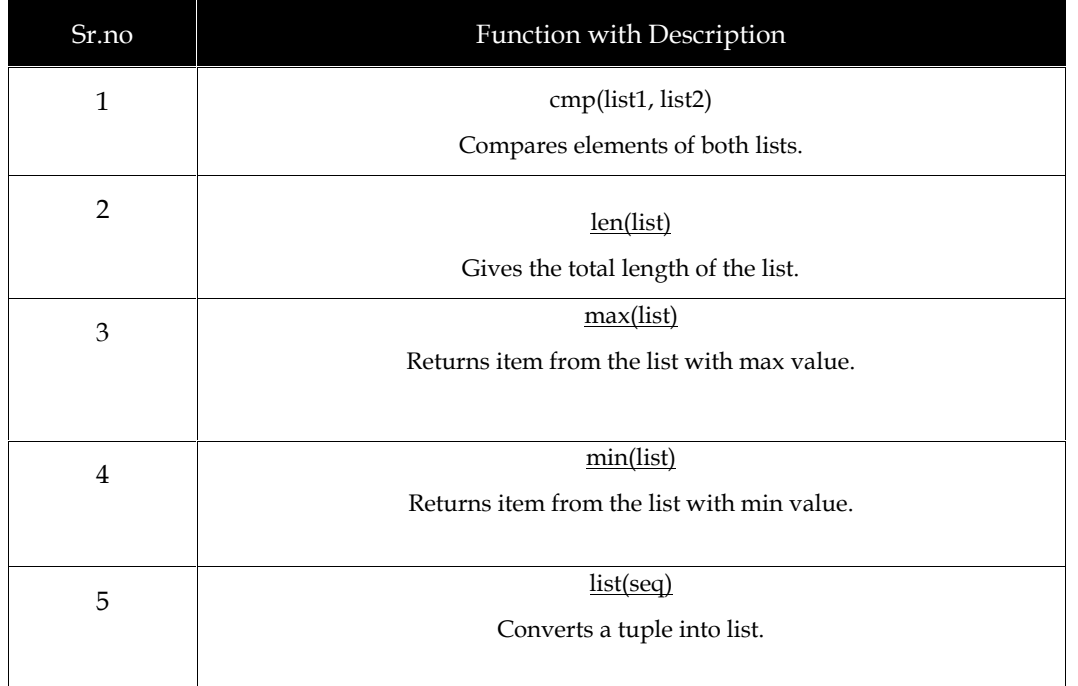

Python includes the subsequent list of methods.

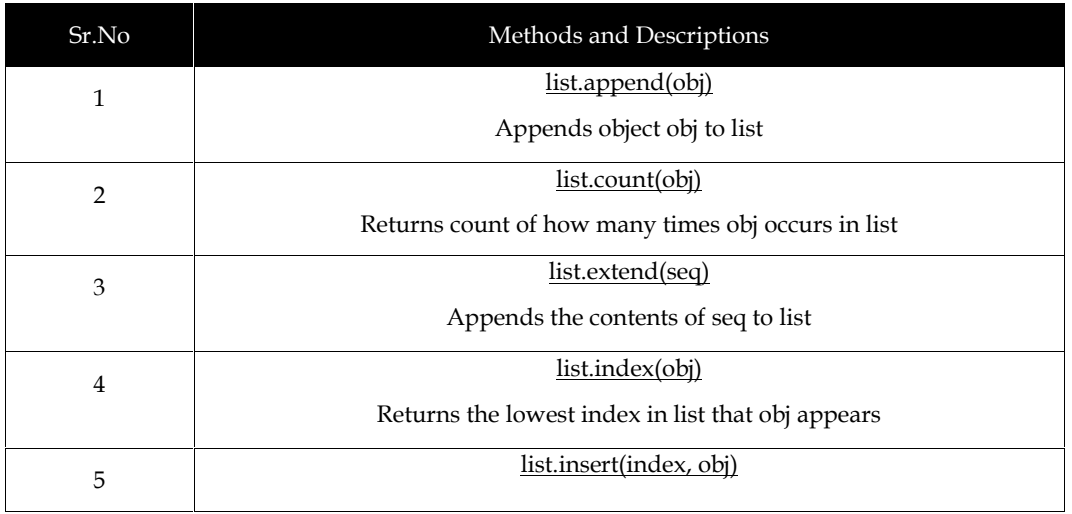

#### **26 LOVELY PROFESSIONAL UNIVERSITY**

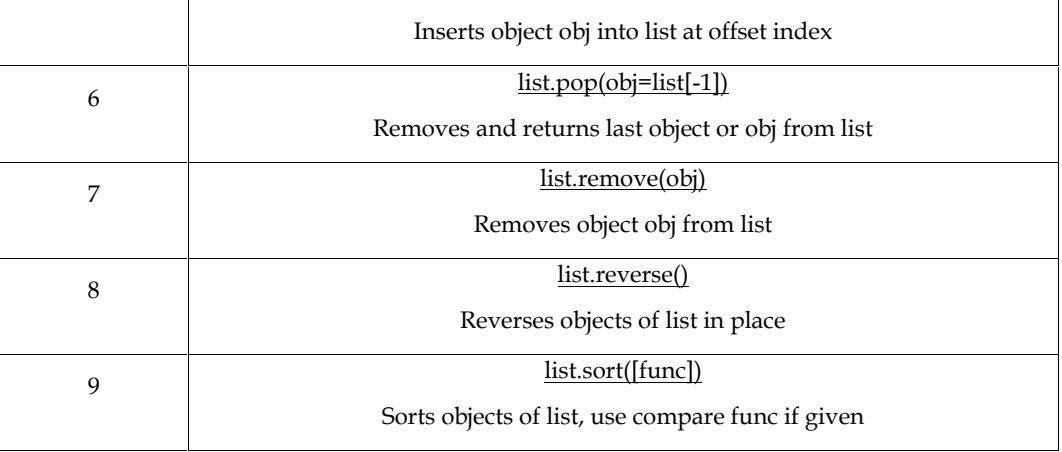

#### **2.17 Python-Tuples**

An ordered and unchangeable group of things is referred to as a tuple. Sequences are what tuples and lists both are. Tuples and lists vary in those tuples cannot be altered, although lists may, and because tuples use parentheses while lists use square brackets.

Simply placing various values separated by commas forms a tuple. You may also choose to enclose these comma-separated values in parenthesis. For instance:

> tpl1 = ('fruits', 'vegetables', 2003, 2005);  $tp12 = (5,6,7,8,9);$

> > tpl3 = "d", "e", "f", "g", "h";

There are two parentheses surrounding the empty tuple, which contains nothing.

 $tp11 = ()$ ;

Even though there is only one value in a tuple, you must still use a comma when writing it.

 $tp11 = (50, )$ ;

Tuple indices begin at 0 like string indices do, and they can be concatenated, sliced, and other operations.

#### **Accessing Values in Tuples**

Use the square brackets for slicing along with the index or indices to obtain the value located at that index to access values in tuples. For instance:

tpl1 = ('fruits', 'vegetables', 2003, 2005);

$$
tp12 = (5,6,7,8,9,10,11);
$$

print "tpl1[0]: ", tpl1[0];

print "tpl2[1:5]: ", tpl2[1:5];

The outcome of running the aforementioned code is the following:

```
tpl1[0]: fruits
```
#### tpl2[1:5]: [6,7,8,9]

#### **Updating Tuples**

Due to their immutability, tuples cannot be updated or have their element values changed. The example that follows shows how to generate new tuples by using pieces of existing tuples:

$$
tp11 = (35, 45.56);
$$

$$
tpl2 = ('apple', 'orange');
$$

# So, let's create a new tuple as follows

#### **LOVELY PROFESSIONAL UNIVERSITY 27**

 $tpl3 = tpl1 + tpl2;$ print (tpl3);

The outcome of running the aforementioned code is the following:

(35, 45.56, 'apple', 'orange')

## **Delete Tuple Elements**

Individual tuple elements cannot be eliminated. Naturally, there is nothing wrong with creating another tuple after eliminating the undesirable components.

Simply use the del statement to specifically remove a whole tuple. For instance

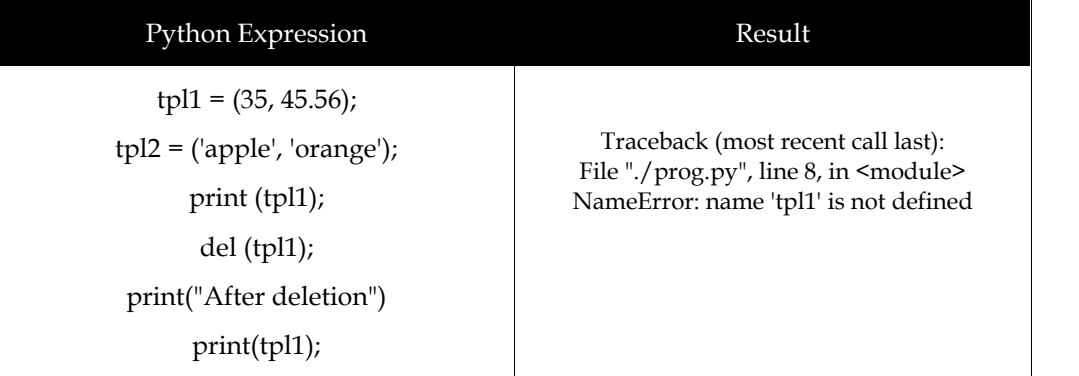

#### **Basic Tuple Operations**

The + and \* operators act on tuples similarly to how they act on strings; they signify concatenation and repetition here as well, but the outcome is a new tuple rather than a string.

In fact, all of the general sequence operations we used on strings in the previous chapter work on tuples as well.

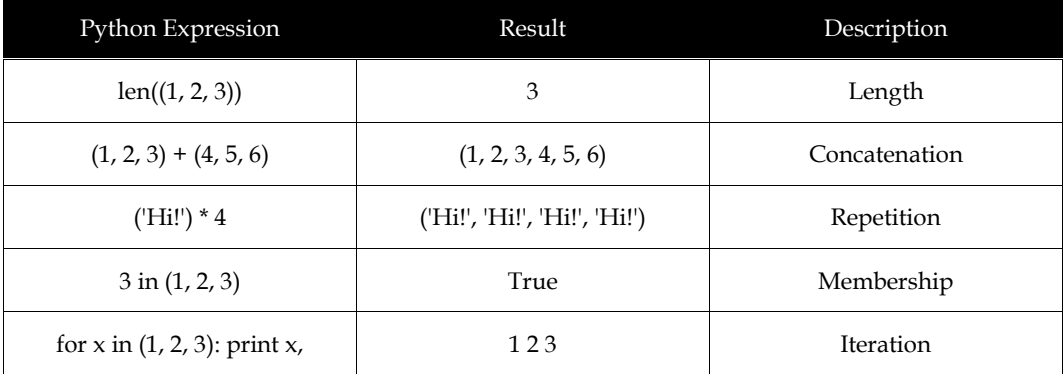

#### **Indexing, Slicing, and Matrixes**

Tuples function similarly to strings in terms of indexing and slicing because they are sequences. assuming the data below

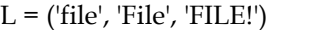

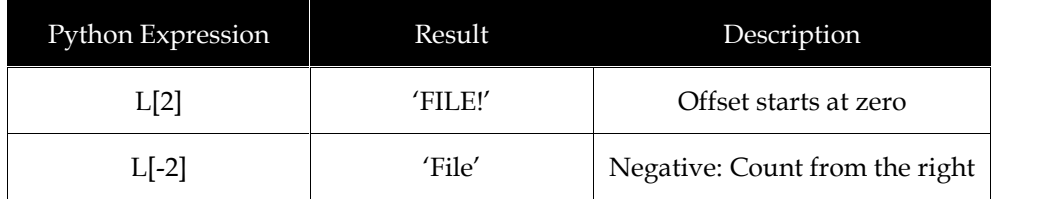

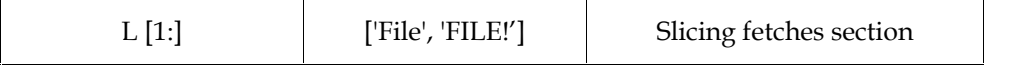

#### **No Enclosing Delimiters**

As seen in these brief examples, tuples are the default for any group of numerous objects that are comma-separated and expressed without distinguishing symbols, such as brackets for lists and parentheses for tuples.

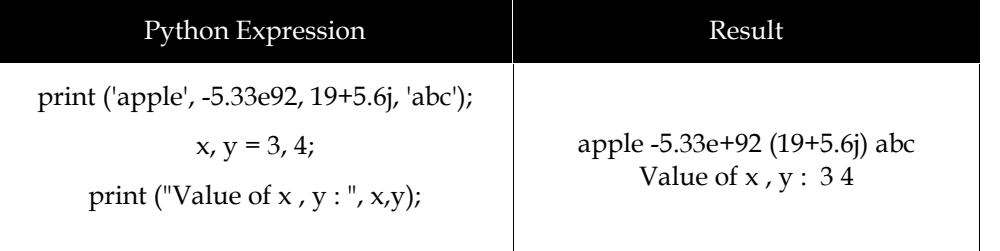

# **2.18 Python-Dictionary**

The items are separated by commas, each key is separated from its value by a colon (:), and the entire structure is contained in curly brackets. A dictionary that is completely empty of all words is written as follows:.

Values may not be unique within a dictionary, but keys always are. A dictionary's keys must be immutable data types like texts, integers, or tuples, while its values can be of any kind.

#### **Accessing Values in a Dictionary**

You can make use of the well-known square brackets and the key to access dictionary items. Here is a straightforward illustration:

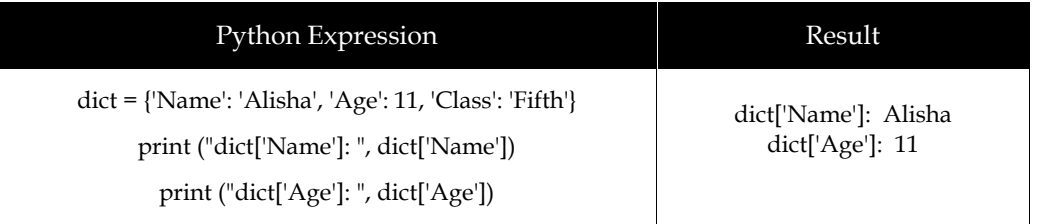

We see the following error if we try to retrieve a data item using a key that is not listed in the dictionary:

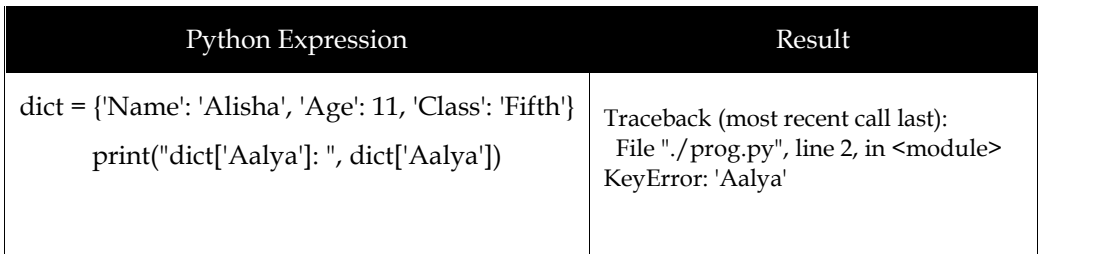

# **Updating Dictionary**

As seen in the straightforward example below, you can change a dictionary by adding a new entry, a key-value pair, editing an existing entry, or deleting an existing entry.

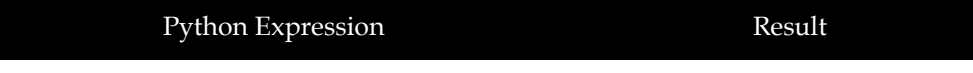

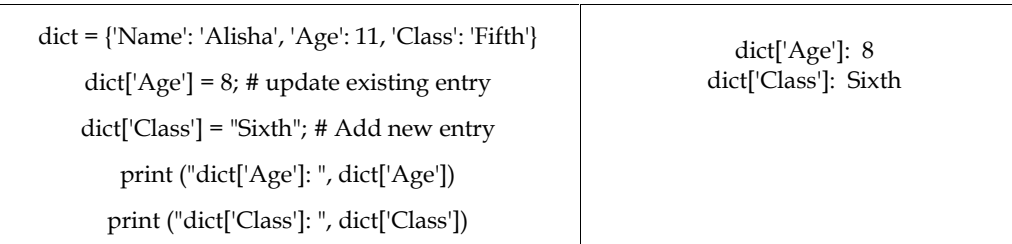

#### **Delete Dictionary Elements**

You can either wipe a dictionary's complete contents, or you can remove certain dictionary entries. Additionally, you have the option to erase the entire lexicon at once.

Use the del statement to expressly erase an entire dictionary. Here is a straightforward illustration:

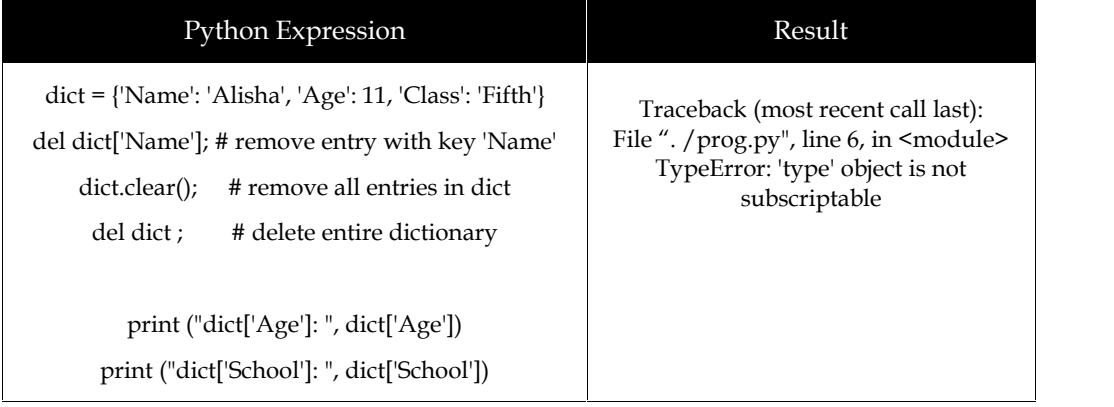

#### **Properties of Dictionary Keys**

There are no limitations on dictionary values. They may be any Python object, whether they are built-in or user-defined. The same is not applicable to keys, though.

There are two crucial things to keep in mind with dictionary keys.

(a) It is not permitted to use a key more than once. This implies that no duplicate keys are permitted. When using duplicate keys, the most recent assignment is chosen. For instance,

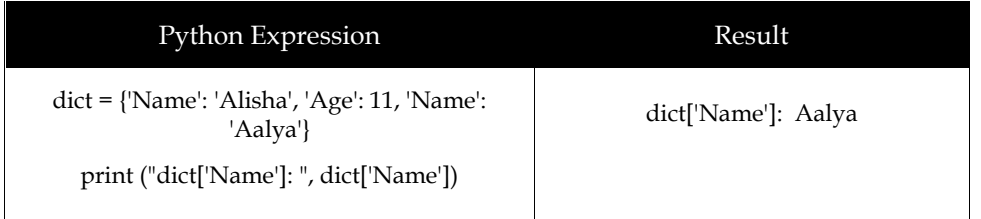

(b) Keys must not be changeable. In other words, you can use dictionary keys like ['key'] but not strings, numbers, or tuples. Here is a straightforward illustration:

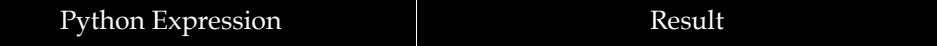

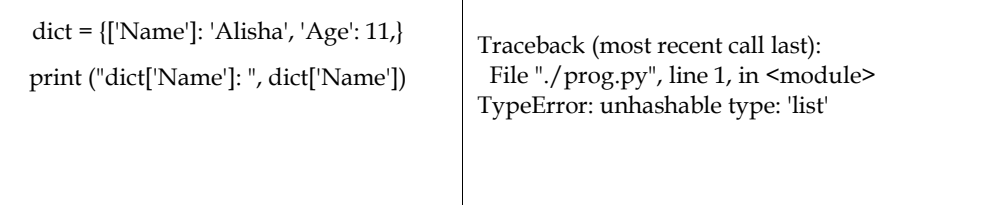

# **Built-in Dictionary Functions & Methods**

The following dictionary functions are available in Python.

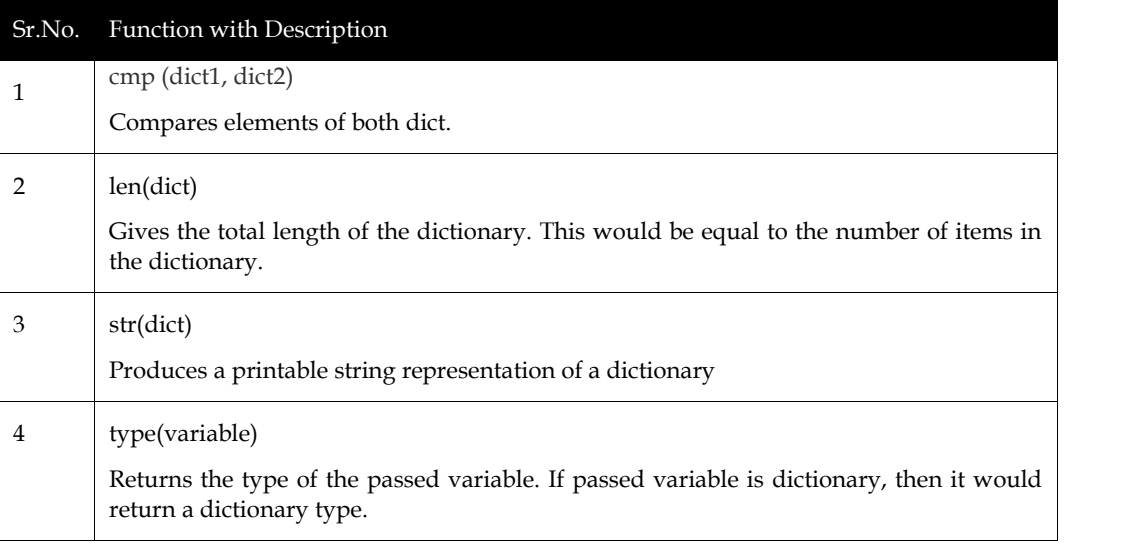

The following dictionary methods are available in Python.

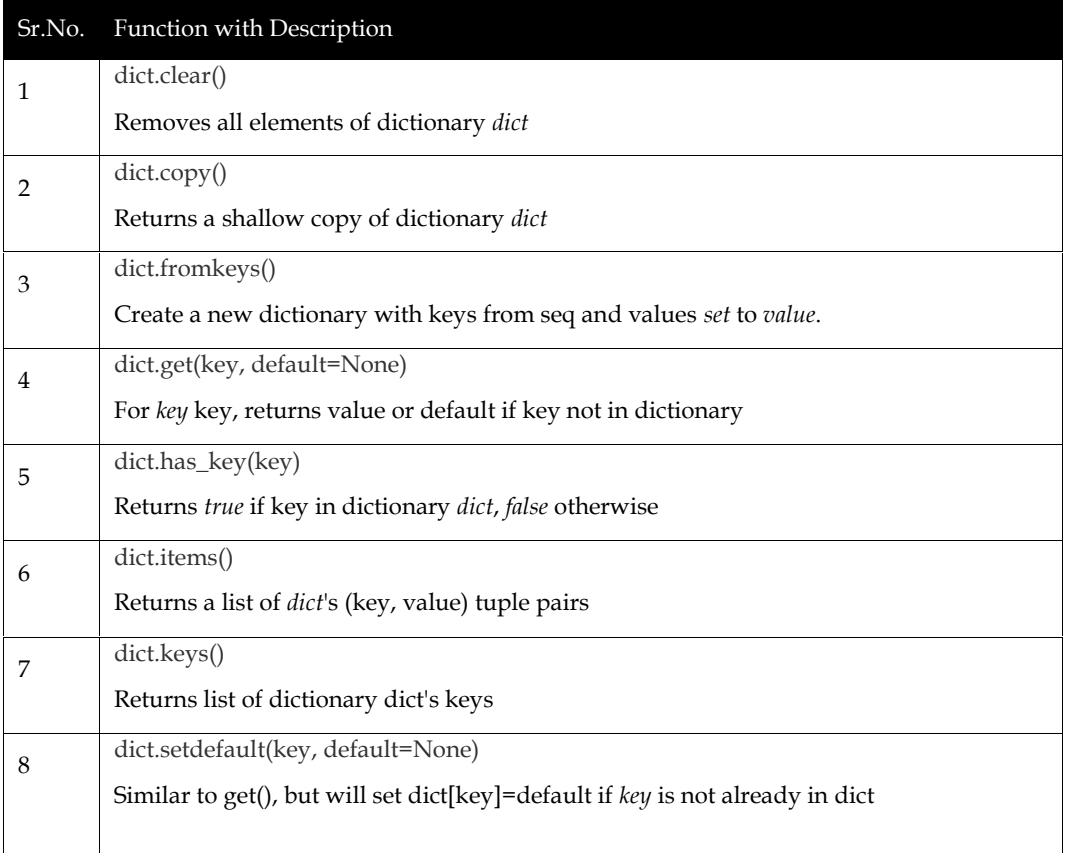

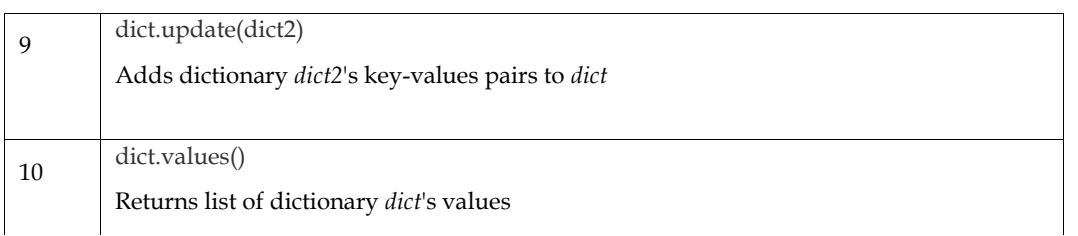

## **Summary**

- Python's strings, like those of many other widely used programming languages, are collections of bytes that represent unicode characters.
- Use the len() function to determine a string's length.
- The keyword in can be used to determine whether a specific word or character is present in a string.
- The keyword not in can be used to determine whether a specific word or character DOES NOT exist in a string.
- Use the + operator to concatenate, or merge, two strings.
- Similar to dynamically scaled arrays specified in other languages (such as vector in C++ and ArrayList in Java), Python lists are similar to them. A list is a group of items that are denoted by the symbol [] and separated by commas.
- Refer to the index number to access the list entries. To retrieve a specific item in a list, type [] in the index operator.
- In Python, positions from the array's end are represented by negative sequence indexes.
- Use of the built-in append() function allows for the addition of elements to the List. The append() method can only add one element at a time to the list; loops must be used to add many elements using the append() method.
- Python is a popular high-level, general-purpose programming language. Guido van Rossum invented it in 1991, and the Python Software Foundation continued to advance it
- Web applications can be developed on a server using Python.

# **Keywords**

*Token:*The smallest discrete unit in a Python programme is called a token. Tokens are used to construct each statement and instruction in a programme.

*Keywords:*In a computer language, keywords are words that have a particular importance or meaning. They cannot be utilised for any arbitrary reason, including as names for functions or variables.

*Identifiers:*The names assigned to any variable, function, class, list, methods, etc. for identification are known as identifiers.

*Reserved Words:*You cannot use them as identifier names for constants, variables, or anything else.

*Python Numbers*: Number data types store numeric values.

*Python Strings:*Python defines strings as a contiguous group of characters that are enclosed in quotation marks.

*Literals or Values:*The fixed values or data items used in a source code are known as literals.

*Python Lists:*Of all the compound data types in Python, lists are the most flexible. Items in a list are delimited by square brackets and separated by commas ([]).
*Python Tuples*: Another sequence data type that resembles the list is the tuple. A tuple is made up of several values that are separated by commas.

*Python Dictionaries*: The dictionaries used by Python are something like hash tables. They consist of key-value pairs and operate similarly to associative arrays or hashes seen in Perl.

*Dictionary*: Key-value pairs are stored in dictionaries. To make the dictionary more efficient, Key- Value is offered.

## **Review Questions**

Q1. What will be the output of above Python code?

str1="8/2"

print("str1")

print(str1)

A. str1

- B. str1 8/2
- C. str1 4.0
- D. str1

Q2. Which statement is not correct?

- A. Strings cannot be changed.
- B. The capitalization() function in the string type returns a string after changing the entire input string to uppercase.
- C. The lower() function in the string language is utilised to return a string by lowercasing the entire input string.
- D. None of these.

Q3. Select the correct output of the following program.

str1="Good Morning"

print(str1[2:8])

- A. od Mor
- B. od Morn
- C. odMor
- D. oodMor

Q4. What would be outout of following program.

str1="This Is my File"

str2=str1.replace('i','I')

print(str2)

- A. This Is my File
- B. ThIsis my File
- C. ThIs Is my FIle
- D. ThIs Is my File

Q5. Select the correct output for the following code.

list1=['1','3','6','7']

 $str1 = 8"$ 

for i in list1:

str1=str1+i

print(str1)

A. 81367

B. Error

C. 1367

D. 8 Error

Q6. What will following Python code return?

str1="This is my file"

print(len(str1))

A. 13

B. 14

C. 15

D. 16

Q7. What will following python code returns?

 $x = str(4)$ 

 $y = int(4)$  $z = float(4)$ 

print(x)

print(y)

print(z)

A. 4 4 4.0 B. 4.0 4 4 C. 4 4.0 4

D. None of above

Q8. What will following python code returns? thistuple = tuple(("abc", "def", "ghi")) print(len(thistuple)) A. 4

B. 5

C. 3

D. 9

Q9. What will following python code returns?

#### *Programming in Python*

tuple3 = (True, False, False) print(type(tuple3))

- A. <class 'list'>
- B. <class 'tuple'>
- C. <class 'boolean'>
- D. None of above

Q10. What will following python code returns?

thisset = {"apple", "banana", "cherry", "apple"} print(thisset)

- A. {'apple','banana','cherry','apple'}
- B. {'banana','cherry','apple','apple'}
- C. {'banana','apple'}
- D. {'banana','cherry','apple'}

Q11. What will following python code returns?

```
thisdict = {
```
"Section": "D1601",

```
"Class": "BCA",
```
"year": 1964,

"year": 2020

```
}
```
print(thisdict)

- A. {'Section': 'D1601', 'Class': 'BCA', 'year': 1964}
- B. {'Section': 'D1601', 'Class': 'BCA', 'year': 2020, 'year':1964}
- C. {'Section': 'D1601', 'Class': 'BCA', 'year': 2020,1964}
- D. {'Section': 'D1601', 'Class': 'BCA', 'year': 2020}

Q12. What will following python code returns?

thisdict =  $\{$ 

"Name": "Aalya",

"Section": "D1601",

"Class": "BCA"

## }

x = thisdict.get("Section")

 $print(x)$ 

- A. D1601
- B. Error
- C. String not allowed
- D. Type incompatible

Q13What will following python code returns? colors = ["red", "green", "burnt sienna", "blue"] colors[2]

- A. Green
- B. Burnt sienna
- C. Blue
- D. Red

Q14: Which syntax use to delete dictonary.

- A. del dict
- B. Del dictionary
- C. rmvdict
- D. remove dictionary

Q15: Select right function of len()

- A. compares element and then calculate length
- B. gives total length of dictionary<br>C. Both a and b<br>D. None of above
- C. Both a and b
- D. None of above

## **Answers for Self Assessment Assessment**

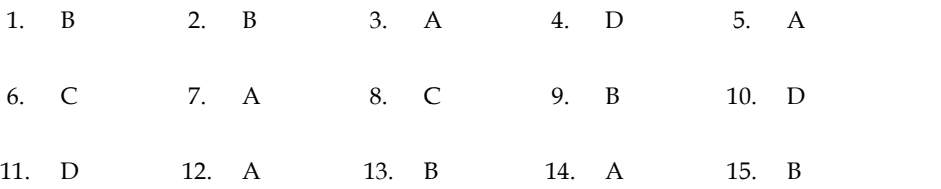

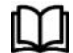

## **FurtherReadings**

- Mark Lutz, Programming *Python: Powerful Object-Oriented Programming*, OREILLY
- Wes McKinney, *Python for data analysis*, OREILLY
- David Ascher and Mark Lutz, *Learning Python*, OREILLY
- Eric Matthes, Python Crash Course, 2nd Edition: *A Hands-On, Project-Based* Edition:*Introduction to Programming*, Starch Pres *to Programming*,

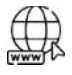

## **Web Links**

https://www.tutorialspoint.com/python/index.htm https://www.python.org/downloads/ https://www.w3schools.in/python/data-types https://www.programiz.com/python-programming/online-compiler/ https://www.codecademy.com/catalog/language/python

## **Unit 03: OOP Concepts**

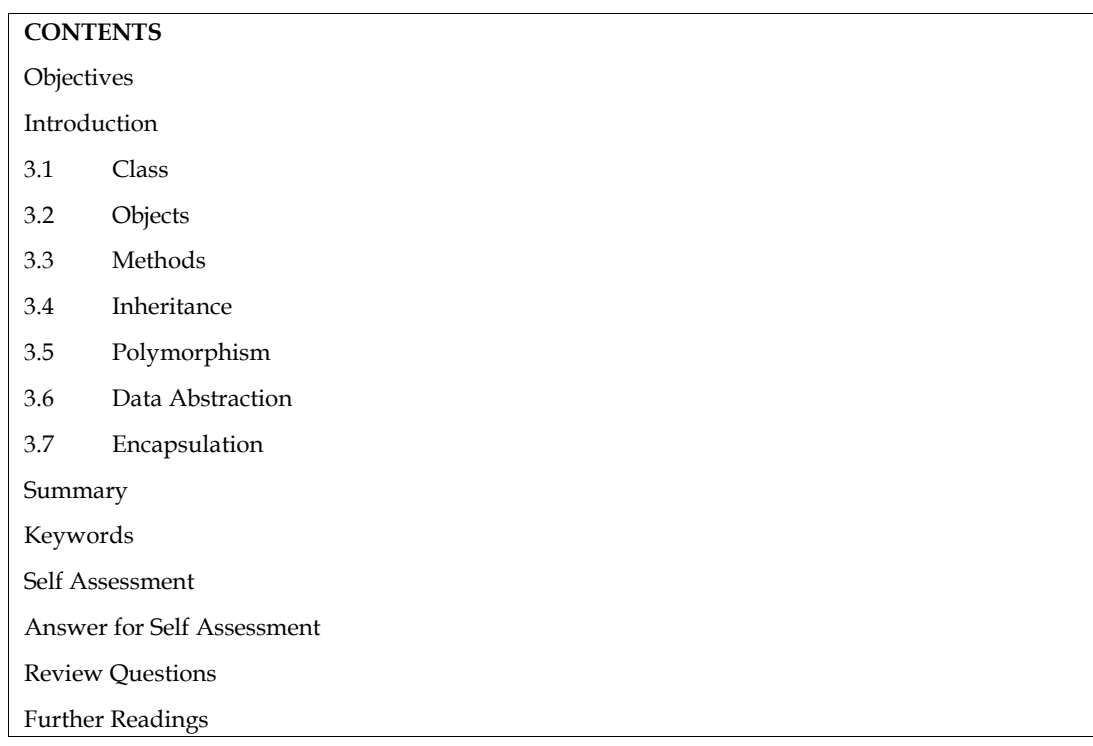

## **Objectives**

After studying this unit, you will be able to:

- understand features of OOPs
- learn basic concepts about encapsulation
- learn inheritance and its types

## **Introduction**

The Python programming style known as object-oriented programming (OOPs) makes use of objects and classes. It seeks to incorporate in programming real-world concepts like inheritance, polymorphism, encapsulation, etc. The fundamental idea behind OOPs is to unite the data and the functions that use it such that no other portion of the code may access it.

Object-Oriented Programming's Core Ideas (OOPs) are:-

- Class
- Object
- Method
- Inheritance
- Polymorphism
- Data Abstraction
- Encapsulation

## **3.1 Class**

A class is a group of related items. The models or prototypes used to generate objects are included in classes. It is a logical entity with a few methods and characteristics.Consider the following scenario to better appreciate the need for generating classes: Suppose you needed to keep track of the number of dogs that might have various characteristics, such as breed or age. If a list is utilised, the dog's breed and age might be the first and second elements, respectively. What if there were 100 different breeds of dogs? How would you know which ingredient should go where? What if you wanted to give these dogs additional traits? This is disorganised and just what courses need. group of related items. The models or prototypes used to generate objects are included<br>It is a logical entity with a few methods and characteristics.Consider the following<br>better appreciate the need for generating classes: reed and age might be the first and second elements, respectively. What if<br>reeds of dogs? How would you know which ingredient should go where<br>give these dogs additional traits? This is disorganised and just what course

A few notes on the Python class:

- The keyword class is used to create classes.
- The variables that make up a class are known as attributes.
- With the dot (.) operator, attributes can always be retrieved and are always public. For example: Myclass.Myattribute

#### **Class Definition Syntax**

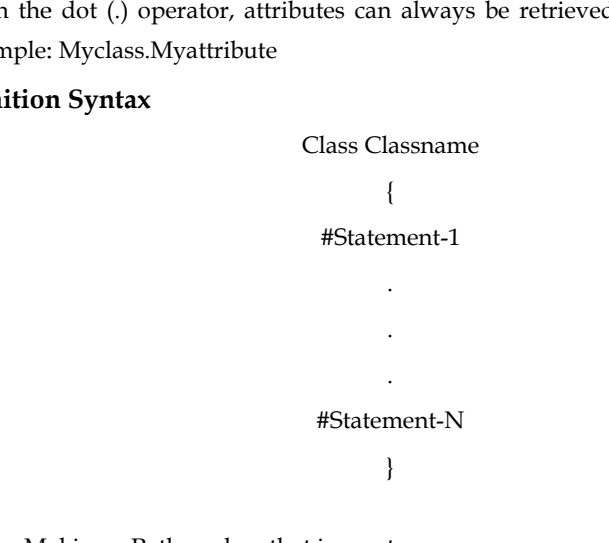

**Example***:* Making a Python class that is empty

Class Dog:

Pass

Using the class keyword, we built a class with the name dog in the example above.

## **3.2 Objects**

The object is an entity that is connected to a state and activity. Any physical device, such as a mouse, keyboard, chair, table, pen, etc., may be used. Arrays, dictionaries, strings, floating-point numbers, and even integers are all examples of objects. Any single string or integer, more specifically, is an object. A list is an object that may house other things, the number 12 is an object, the text "Hello, world" is an object, and so on. You may not even be aware of the fact that you have been using items. Frample: Making a Python class that is empty<br>
Class Dog:<br>
Tass<br>
Using the class keyword, we built a class with the name dog in the example above.<br>
3.2 Objects<br>
The object is an entity that is connected to a state and activ may be regarded Python empty

An Object consists of:

*State:*The properties of an object serve as a representation of it. Additionally, it reflects an object's characteristics.

*Behavior:*It is represented via an object's methods. It also shows how one object reacts to other objects.

*Identity*: It gives a thing a special name and makes it possible for objects to communicate with one another.

Let's look at the example of the class dog to better understand the state, behaviour, and identity (explained above).

The identity may be regarded as the dog's name.

*Notes*

- **Breed, age, and colour of the dog are examples of states or attributes.**
- You may infer from the behaviour whether the dog is eating or sleeping.

## **Creating an object as an example example**

## Obj=Dog()

This will produce an object with the class Dog, named obj, as stated above. Let's first grasp the fundamental terms that will be utilised while working with objects and classes before delving further into them. Obj=Dog()<br>This will produce an object with the class Dog, named obj, as stated above. Let's first grasp the<br>fundamental terms that will be utilised while working with objects and classes before delving

*a. The self*

- An additional initial parameter in the method declaration is required for class methods. An additional initial parameter in the method declaration is required for class methom.<br>When we call the method, we don't supply a value for this parameter; Python does.
- Even if we have a method that doesn't require any parameters, we still need one.
- This is comparable to this Java reference and this C++ pointer.

• This is comparable to this Java reference and this C++ pointer.<br>This is the sole purpose of the special self. When we invoke a method of this object as myobject.method(arg1, arg2), Python automatically converts it to MyClass.method(myobject, arg1, arg2).

#### *b. The \_\_init\_\_method*

The constructors in Java and  $C++$  are comparable to the \_\_init\_\_ method. As soon as a class object is created, it is executed. Any initialization you want to perform on your object can be done with the method. Let's build some objects utilising the self and \_\_init\_\_ methods after defining a class. uctors in Java and C++ are comparable to the \_\_init\_\_ method. As soon as a class of<br>is executed. Any initialization you want to perform on your object can be done v<br>t's build some objects utilising the self and \_\_init\_\_ me

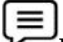

**Example1:** Class and object creation using class and instance properties<br>
Dog:<br> **# class attribute**<br>
attr1 = "mammal"

class Dog:

**# class attribute**

attr1 = "mammal"

**# Instance attribute Instance attribute**

def \_\_init\_\_(self, name):

self.name = name

#### **# Driver code**

# Object instantiation

Rodger = Dog("Rodger")

Tommy = Dog("Tommy")

#### **# Accessing class attributes**

print("Rodger is a {}".format(Rodger.\_\_class\_\_.attr1)) print("Tommy is also a {}".format(Tommy.\_\_class\_\_.attr1)) instantiation<br>: Dog("Rodger")<br>= Dog("Tommy")<br>ing class attributes<br>odger is a {}".format(Rodger.\_\_class\_\_.attr1))

#### **# Accessing instance attributes**

print("My name is {}".format(Rodger.name)) print("My name is {}".format(Tommy.name))

## **Output**

Rodger is a mammal Rodger is a<br>mmy is also<br>My name is

Tommy is also a mammal

My name is Rodger

My name is Tommy

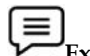

Example2:Class and object creation with methods<br>Dog:<br># class attribute<br>attr1 = "mammal"

class Dog:

**# class attribute** attr1 = "mammal"

#### **# Instance attribute Instance attribute**

def \_\_init\_\_(self, name):

self.name = name

def speak(self):

print("My name is {}".format(self.name))

#### **# Driver code**

#### **# Object instantiation instantiation**

Rodger = Dog("Rodger")

Tommy = Dog("Tommy")

#### **# Accessing class methods**

Rodger.speak()

Tommy.speak()

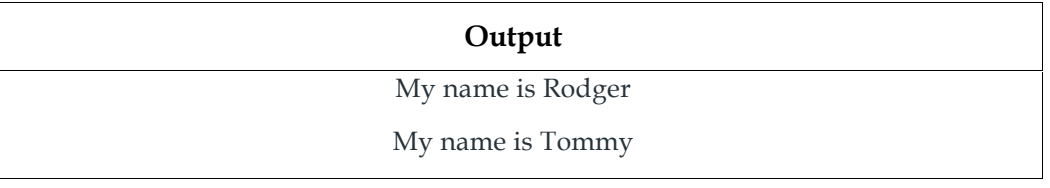

## **3.3 Methods**

A function connected to an object is the method. A method is not specific to class instances in Python. Any sort of object may have methods.

## **3.4 Inheritance**

The capacity of one class to derive or inherit properties from another class is known as inheritance. The class from which the properties are being derived is referred to as the base class or parent class, and the class from which the properties are being derived is referred to as the derived class or child class. The advantages of inheritance include: incular increases in the method. A method is not specific to class instances in<br>ion. Any sort of object may have methods.<br> **Inheritance**<br>
capacity of one class to derive or inherit properties from another class is known as

- It accurately depicts relationships in the real world.
- It offers a code's reusability. We don't need to keep writing the same code. Additionally, it enables us to expand a class's features without changing it.
- Because of its transitive nature, if a class B inherits from a class A, then all of class B's subclasses will also automatically inherit from class A.

#### **Types of Inheritance**

#### *Single Inheritance*

A class can inherit properties from a single-parent class using single-level inheritance.

#### *Multilevel Inheritance*

A derived class can inherit properties from an immediate parent class, which in turn can inherit properties from his parent class, thanks to multi-level inheritance.

#### *Hierarchical Inheritance*

More than one derived class can inherit properties from a parent class thanks to hierarchical level inheritance.

#### *Multiple Inheritance*

One derived class may inherit properties from several different base classes thanks to multiple level inheritance.

**Example**: Python inheritance

#### **# Python code to demonstrate how parent constructors**

**# are called.**

#### **# parent class**

class Person(object):

#### **# \_\_init\_\_ is known as the constructor**

def \_\_init\_\_(self, name, idnumber):

self.name = name

self.idnumber = idnumber

def display(self):

print(self.name) print(self.idnumber)

def details(self):

print("My name is {}".format(self.name)) print("IdNumber: {}".format(self.idnumber))

#### **# child class**

class Employee(Person):

def \_\_init\_\_(self, name, idnumber, salary, post):

self.salary = salary

self.post = post

# invoking the \_\_init\_\_ of the parent class Person.\_\_init\_\_(self, name, idnumber)

def details(self):

print("My name is {}".format(self.name)) print("IdNumber: {}".format(self.idnumber)) print("Post: {}".format(self.post))

#### **# creation of an object variable or an instance**

a = Employee('Rahul', 886012, 200000, "Intern")

**# calling a function of the class Person using**

**# its instance**

a.display()

a.details()

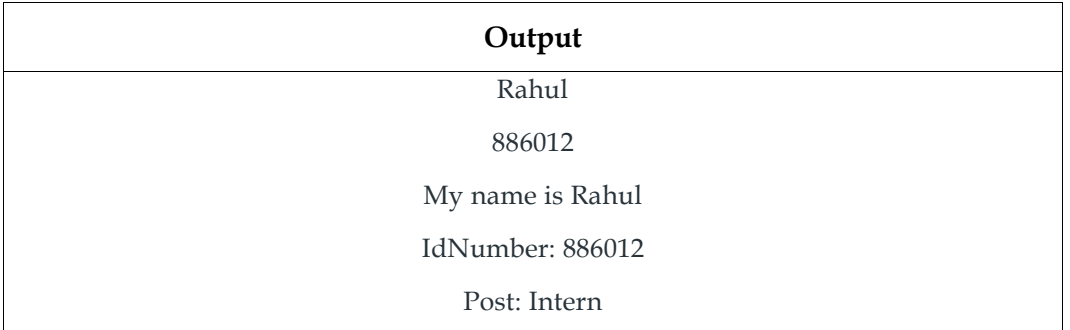

In the aforementioned article, two classes—Person (parent class) and Employee—have been established (Child Class). The Person class is an ancestor of the Employee class. As can be seen in the show function in the code above, we may use the methods of the person class through the employee class. The details() function shows how a child class can alter the parent class's behaviour.

## **3.5 Polymorphism**

Simply put, polymorphism means having multiple forms. For instance, utilising polymorphism, we can answer the question of whether the given species of birds fly or not using just one function. *Example:*Python's use of polymorphism

class Bird:

def intro(self):

print("There are many types of birds.")

def flight(self):

print("Most of the birds can fly but some cannot.")

class sparrow(Bird):

def flight(self):

print("Sparrows can fly.")

class ostrich(Bird):

#### **42 LOVELY PROFESSIONAL UNIVERSITY**

```
def flight(self):
                   print("Ostriches cannot fly.")
obj_bird = Bird()
obj_spr = sparrow()
obj_ost = ostrich()
obj_bird.intro()
obj_bird.flight()
obj_spr.intro()
obj_spr.flight()
obj_ost.intro()
obj_ost.flight()
```
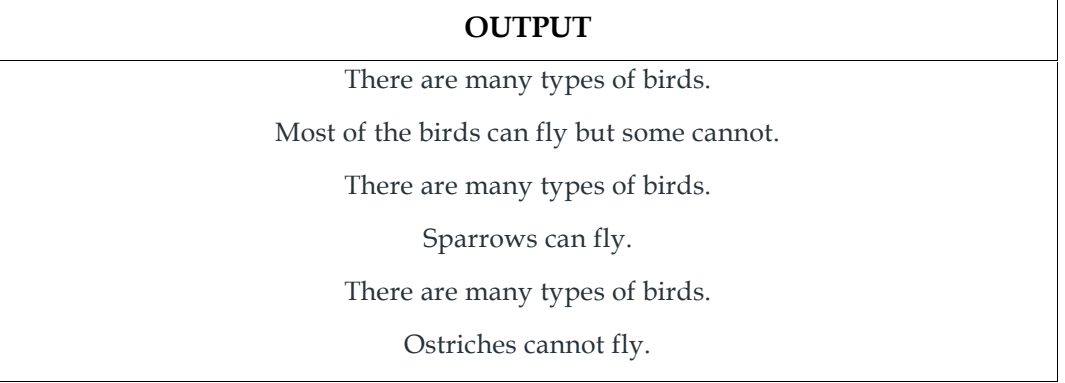

## **3.6 Data Abstraction**

Both data abstraction and encapsulation are frequently used interchangeably. Since data abstraction is accomplished by encapsulation, the two terms are almost synonymous.

When using abstraction, internal details are hidden and only functionalities are displayed. Giving things names that capture the essence of what a function or an entire programme does is the process of abstracting something.

## **3.7 Encapsulation**

One of the core ideas in object-oriented programming is encapsulation (OOP). It explains the concept of data wrapping and the techniques that operate on data as a single unit. This restricts direct access to variables and procedures and can avoid data alteration by accident. A variable can only be altered by an object's method in order to prevent inadvertent modification. These variables fall under the category of private variables.

A class, which encapsulates all the data that is contained in its member functions, variables, etc., is an example of encapsulation.

#### **Table 1 Encapsulation in Python**

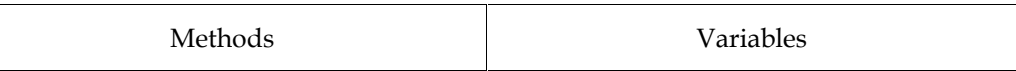

**# Python program to**

**# demonstrate private members**

#### **# Creating a Base class**

class Base:

def \_\_init\_\_(self):

self.a = "EcontentOnline"

self. c = "EcontentOnline"

#### **# Creating a derived class**

class Derived(Base):

def \_\_init\_\_(self):

#### **# Calling constructor of**

#### **# Base class**

Base.\_\_init\_\_(self)

print("Calling private member of base class: ")

print(self.\_\_c)

## **# Driver code**

 $obj1 = Base()$ 

print(obj1.a)

- # Uncommenting print(obj1.c) will
- # raise an AttributeError
- # Uncommenting obj2 = Derived() will
- # also raise an AtrributeError as
- # private member of base class
- # is called inside derived class

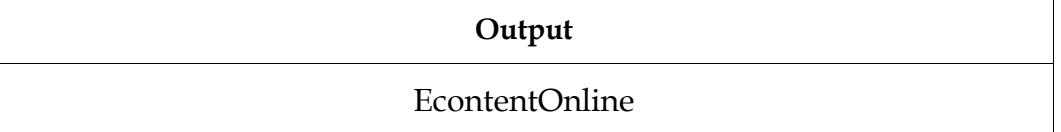

The c variable was generated as the private attribute in the example above. We are unable to even directly read or modify the value of this attribute.

## **Difference between Object-Oriented vs. Procedure-Oriented Programming Languages.**

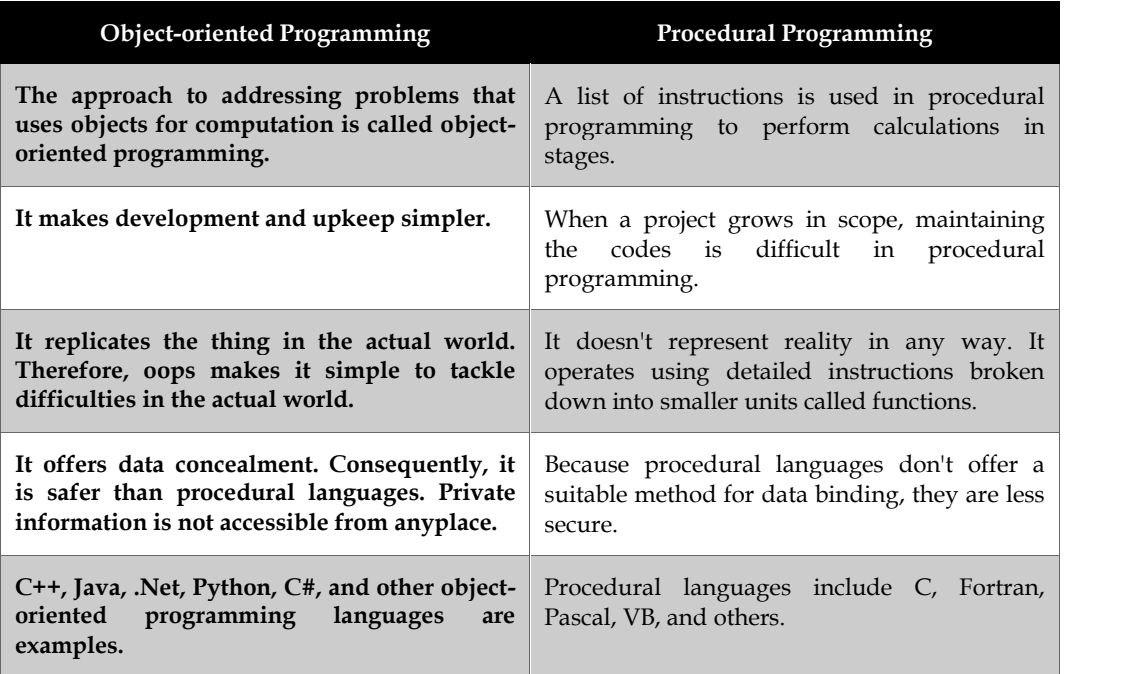

## **Summary**

- The Python programming style known as object-oriented programming (OOPs) makes use of objects and classes.
- A class is a group of related items. The models or prototypes used to generate objects are included in classes.
- The object is an entity that is connected to a state and activity. Any physical device, such as a mouse, keyboard, chair, table, pen, etc., may be used.
- The constructors in Java and C++ are comparable to the \_\_init\_\_ method. As soon as a class object is created, it is executed.
- A function connected to an object is the method. A method is not specific to class instances in Python. Any sort of object may have methods.
- The capacity of one class to derive or inherit properties from another class is known as inheritance.
- Simply put, polymorphism means having multiple forms. For instance, utilising polymorphism, we can answer the question of whether the given species of birds fly or not using just one function
- Both data abstraction and encapsulation are frequently used interchangeably. Since data abstraction is accomplished by encapsulation, the two terms are almost synonymous
- One of the core ideas in object-oriented programming is encapsulation (OOP). It explains the concept of data wrapping and the techniques that operate on data as a single unit.
- The approach to addressing problems that uses objects for computation is called object oriented programming.
- A list of instructions is used in procedural programming to perform calculations in stages

## **Keywords**

*OOPS:* Object-oriented programming is known as OOP. While object-oriented programming involves constructing objects that include both data and methods, procedural programming involves developing procedures or methods that perform actions on the data.

*Class*: Python is an object oriented programming language. Almost everything in Python is an object, with its properties and methods. A Class is like an object constructor, or a "blueprint" for creating objects

*The \_\_init\_method*: All classes have a function called \_\_init\_\_(), which is always executed when the class is being initiated.

*The \_\_str\_\_function*: What should be returned when the class object is rendered as a string is determined by the \_\_str\_\_() function.

*Objects methods*: Methods can also be found in objects. Object-specific functions are called methods in an object.

*Self-Parameter*: To access class-specific variables, use the self parameter, which is a reference to the currently running instance of the class.

*Del:*Using the del keyword, properties on objects can be deleted.

*Pass statement*: Although class definitions cannot be empty, if for some reason you have one that is empty, add the pass statement to prevent an error.

*Inheritance*: By using inheritance, we may create a class that has all the methods and attributes of another class.

*Parent class:*The class being inherited from, often known as the base class, is the parent class.

*Child class:*The class that inherits from another class is referred to as a child class or derived class.

**Super Function:**The super() function in Python allows a descendant class to inherit all of its parent's methods and properties.

#### **Self Assessment**

- Q1. Which option best encapsulates inheritance?
- A. Ability of a class to include methods from other classes in its definition
- B. Techniques for grouping instance variables and methods to limit access to certain class members
- C. A focus on variables and passing variables to functions
- D. Enables the use of sophisticated software that is well-designed and flexible.

Q2. Which of the following claims about inheritance is false?

- A. A class's protected members may be inherited.
- B. The class that inherits is known as a subclass.
- C. A class's private members can be accessed and inherited.
- D. One characteristic of OOP is inheritance
- .Q3. What line of code should you write to activate the \_\_init\_\_ method in A from B if B is a subclass of A?
- A. A.\_\_init\_\_(self)
- B. B.\_\_init\_\_(self)
- C. A.\_\_init\_\_(B)
- D. B.\_\_init\_\_(A)

Q4: What function type is a built-in in the context of classes?

- A. Identifies the name of any value's object.
- B. Identifies any value's class name.
- C. Determines a value's class description
- D. Identifies any value's file name

Q5: What one of the following is not an inheritance type?

- A. Double-level
- B. Multi-level
- C. Single-level
- D. Multiple

Q6: Which of these is not one of OOP's core characteristics?

- A. Encapsulation
- B. Inheritance
- C. Instantiation
- D. Polymorphism

Q7: Which of the following definitions best describes encapsulation?

- A. The capacity of a class to derive individuals from other classes as part of its own definition.
- B. Techniques for combining instance variables and methods to limit access to specific class members
- C. focuses on supplying parameters to functions and variables.
- D. enables the use of sophisticated software that is well-designed and flexible.

Q8: Define Overriding.

- A. Overriding can occur in the case of inheritance in class
- B. It is a process of redefining inherited method in child class.
- C. It is a magic method in python.
- D. None of these

Q9: developed python language

- A. Albert Einstein
- B. Guido Van Rossum
- C. Guido Evan
- D. None of these

Q10: What year was the Python programming language created?

- A. 1975
- B. 1989
- C. 1972
- D. 1990

Q11: Which of the following commands the expression with the most precedence?

- A. Addition
- B. Subtraction
- C. Parentheses
- D. Power

Q12: Of the following, which best describes abstraction?

- A. Hiding the execution
- B. displaying crucial information
- C. Hiding the important data
- D. Hiding the implementation and showing only the features

Q13: A class is an \_\_\_\_\_\_\_\_\_\_\_\_\_\_ abstraction.

- A. Object
- B. Logical
- C. Real
- D. Hypothetical

Q14: Abstraction can be used for \_\_\_\_\_\_\_\_\_\_\_\_\_\_\_.

- A. Control and data.
- B. Only data
- C. Only control
- D. Classes
- Q15: Which of the following can be considered a combination of data abstraction and programming?
- A. Class
- B. Object
- C. Inheritance
- D. Interfaces

## **Answer for Self Assessment**

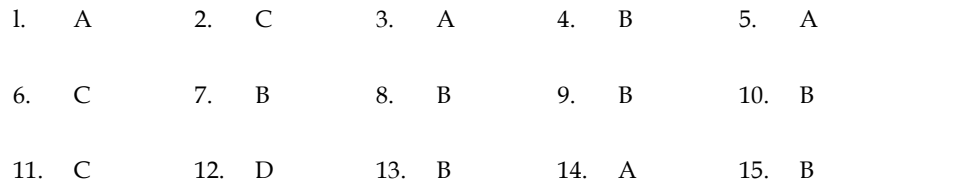

## **Review Questions**

- 1. What do you understand by OOPS? Write down the code to make a python class that si empty.
- 2. Define Objects. Write down example to create an object with methods.
- 3. What do you understand by inheritance and also define types of inheritance.
- 4. Write down difference between Single level inheritance, multilevel inheritance and multiple inheritance.
- 5. Define Polymorphism. Write down python code that define use of polymorphism.
- 6. What do you understand by Encapsulation? Write down python program to demonstrate private members. 5. What do you understand by Encapsulation? Write down python program to demo<br>
private members.<br>
7. Write down difference between object-oriented programming and procedural
- programming.

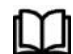

## **FurtherReadings FurtherReadings**

- Mark Lutz,Programming *Python: Powerful Object-Oriented Programming*, OREILLY
- Wes McKinney, *Python for data analysis*, OREILLY
- David Ascher and Mark Lutz, *Learning Python*, OREILLY y*, Python for data analysis,* OREILLY<br>and Mark Lutz*, Learning Python,* OREILLY<br>Python Crash Course, 2nd Edition: *A Hand*
- Eric Matthes, Python Crash Course, 2nd Edition: *A Hands-On, Project-Based Introduction to Programming*, Starch Pres

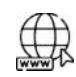

## **Web Links Web**

https://www.tutorialspoint.com/python/index.htm https://www.python.org/downloads/ https://www.w3schools.in/python/data-types https://www.programiz.com/python-programming/online-compiler/ https://www.codecademy.com/catalog/language/python https://www.tutorialspoint.com/python/index.htm<br>https://www.python.org/downloads/<br>https://www.w3schools.in/python/data-types<br>https://www.programiz.com/python-programming/online-compiler/<br>https://www.codecademy.com/catalog/

# **Unit 04: More on OOP Concepts**

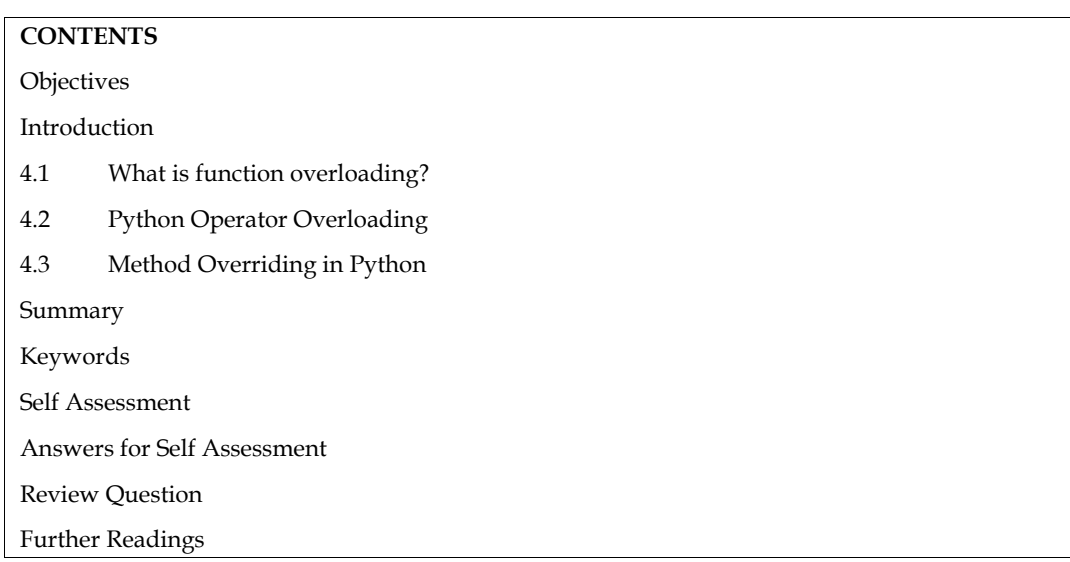

## **Objectives**

After this unit, student would be able to:

- learn various examples to elaborate upon the concepts of Python function overloading.
- understand operator overloading
- learn method overriding

## **Introduction**

Function overloading is a phenomenon that occurs when several functions with the same name have different numbers of parameters. In contrast to other languages, Python does not provide function overloading, and the functional parameters lack a data type. Let's say we wish to leverage the functional overloading functionality. In that scenario, we can change the method's default values for arguments to None, which won't result in an error if that particular value isn't supplied as an argument when the function is called.

## **4.1 What is function overloading?**

Function overloading, as the name suggests, is the practise of using the same function numerous times with various numbers of arguments. However, overloading of functions is not supported in Python. If we implement the function overloading code like we do in other languages, an error is thrown. Python lacks a data type for method parameters, which is the cause.

The new function with the same name replaces the prior function with the same name (but different parameters). Therefore, we now see an error if we attempt to call the original function, which had a different number of parameters, while passing a different number of arguments that are defined in the second function. Let's attempt to comprehend the same.

*Table 1 Function Overloading*

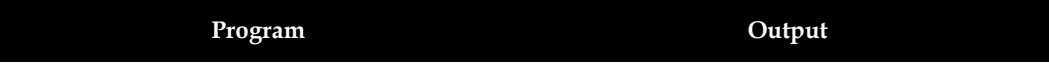

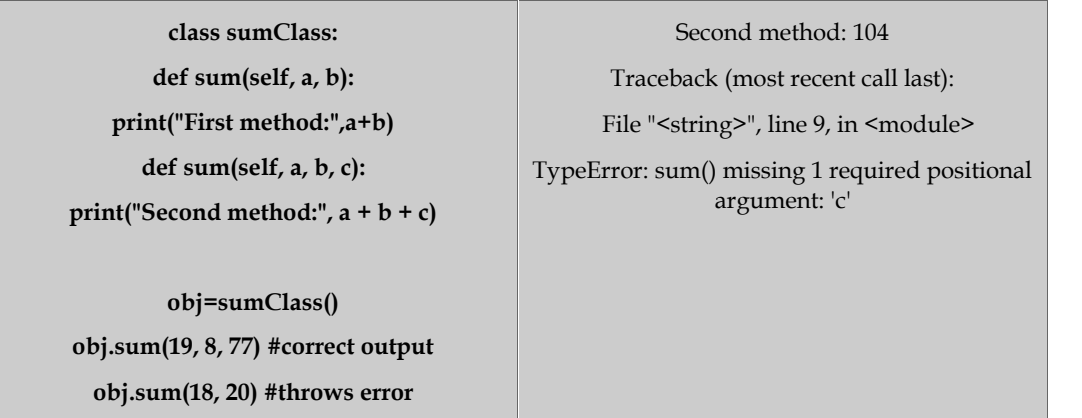

We can see from the programme above that the second sum technique takes precedence over the first sum method. The function returns the output when we call it with three arguments, but an error is returned when we call it with with two arguments. Thus, function overloading is not supported by Python.

But does that imply there isn't another way to put this feature into practise? No, is the response. Function overloading in Python can be implemented in a variety of ways.

This can be done by declaring one or more parameters in the function declaration as None. In order to prevent an error from happening when calling a function that has a parameter set to None but no argument provided, we will also include a checking condition for None in the function body.

## **Syntax**

When we define a function, we set one or more parameters to None and include a checking condition for None in the function body. This way, when we call the function, an error won't happen even if we don't pass the argument for a parameter that we have set to None.

We choose to invoke the function with or without the parameter by setting the parameters to None.

#### **SYNTAX:**

class name:

def fun(self,p1=None,p2=None,...)

*Table 2 Example of Function Overloading*

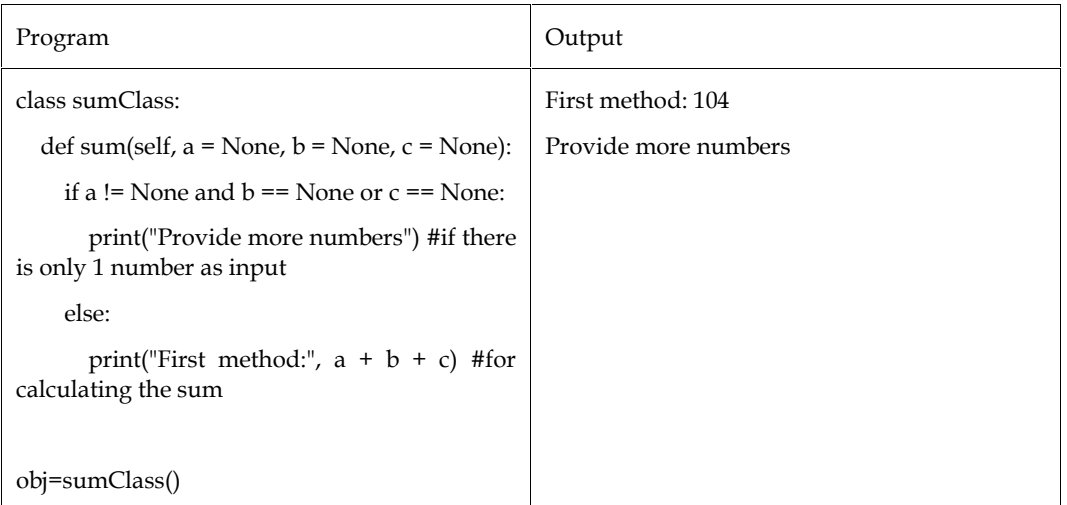

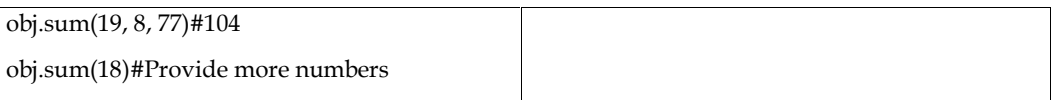

Here, we can see that function overloading may be implemented by changing the parameter default values to None and by including a few validations. Example in the numbers<br>it function overloading may be implemented by changing the parameter default<br>by including a few validations.<br>**verloading works in Python?**<br>recent definition of a function is taken into account for de

## **How function overloading works in Python?**

In Python, the most recent definition of a function is taken into account for determining its validity. Setting the function's default settings for its parameters to None will allow us to apply the idea of function overloading. We have the choice of calling the function with or without the argument by setting the value of any functional parameters to None. Therefore, it won't throw an error if we don't include the parameter set as None. function's default settings for its parameters to None will allow us to apply the idea erloading. We have the choice of calling the function with or without the argument value of any functional parameters to None. Therefor

## **Overloading Built-in Functions Overloading Built-in**

We have a few special functions in the Python Data Model, and it gives us the ability to overload the the built-in functions. The special function names all start with double underscores ( ).

By adding the special function to the len() method in our example, we will alter its standard behaviour. As a result, the interpreter calls the special function instead of the built-in function when a built-in function is declared as a special function inside a class. Let's look at an illustration utilising a unique Python function. built-in functions. The special function names all start with double underscores ().<br>adding the special function to the len() method in our example, we will alter its standard<br>aviour. As a result, the interpreter calls the

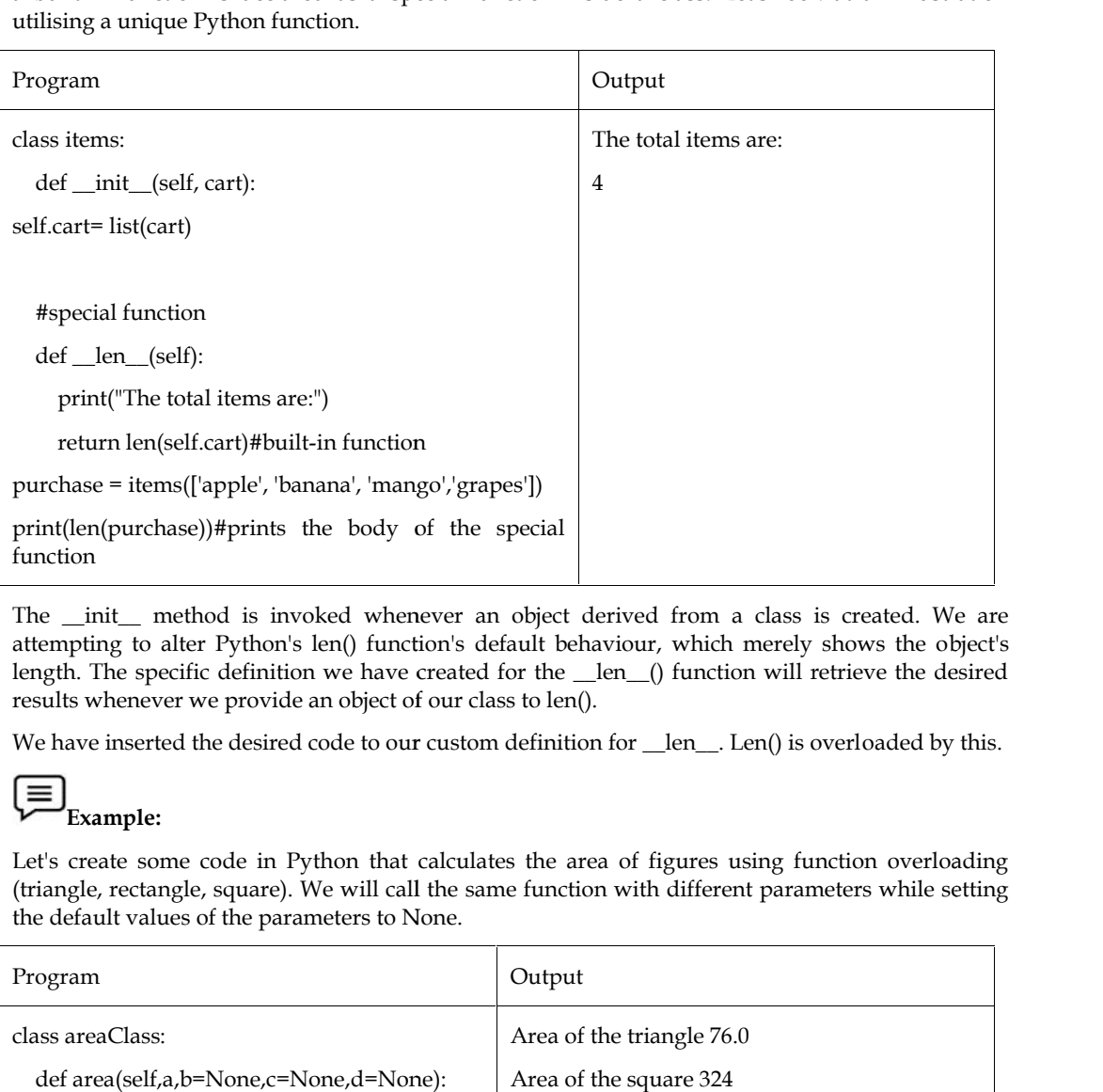

The \_\_init\_\_ method is invoked whenever an object derived from a class is created. We are attempting to alter Python's len() function's default behaviour, which merely shows the object's length. The specific definition we have created for the \_\_len\_\_() function will retrieve the desired results whenever we provide an object of our class to len().

We have inserted the desired code to our custom definition for  ${\underline{\quad}}$  len ${\underline{\quad}}$ . Len() is overloaded by this.

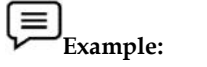

Let's create some code in Python that calculates the area of figures using function overloading (triangle, rectangle, square). We will call the same function with different parameters while setting the default values of the parameters to None. de in Python that calculates the and<br>quare). We will call the same functi<br>the parameters to None.

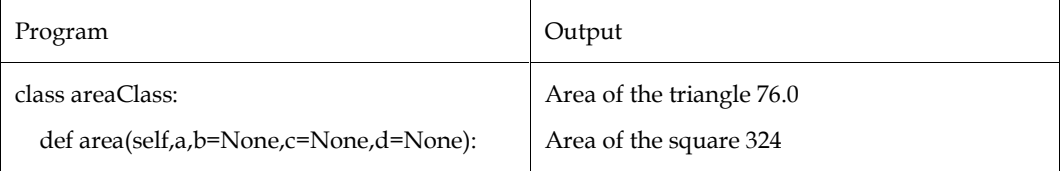

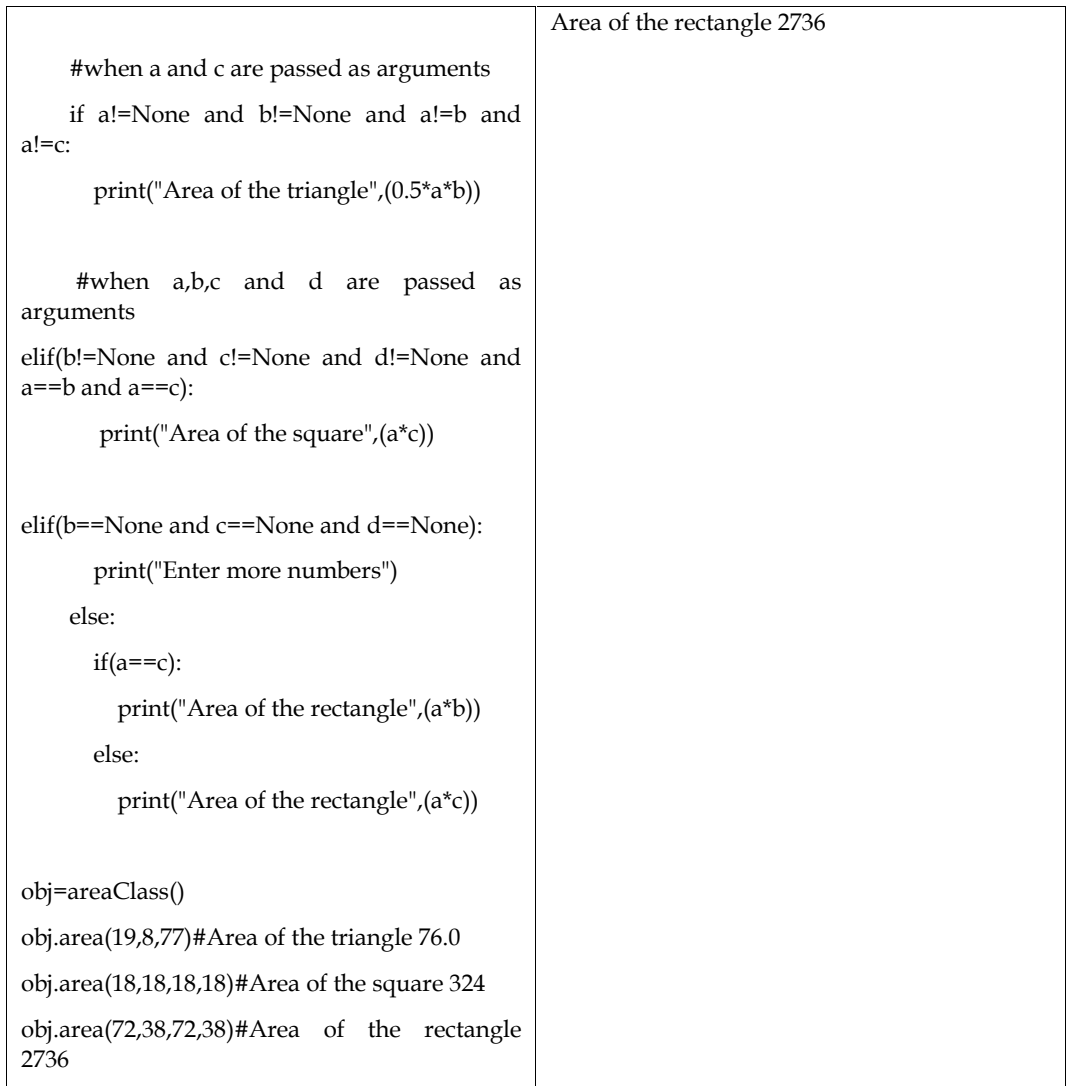

## **Introduction**

Depending on the operands used, an operator's meaning can change in Python.

## **4.2 Python Operator Overloading**

Built-in classes are supported by Python operators. However, the same operator responds differently to several types. For instance, the + operator will combine two lists, concatenate two strings, or perform arithmetic addition on two numbers.

Operator overloading is a Python feature that enables the same operator to have several meanings depending on the context.

What transpires then when we utilize them with objects declared by a user? Let's have a look at the class below, which aims to imitate a point in a 2-D coordinate system.

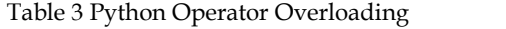

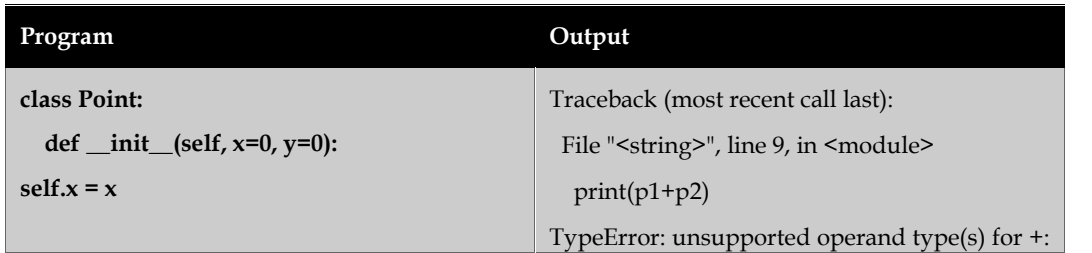

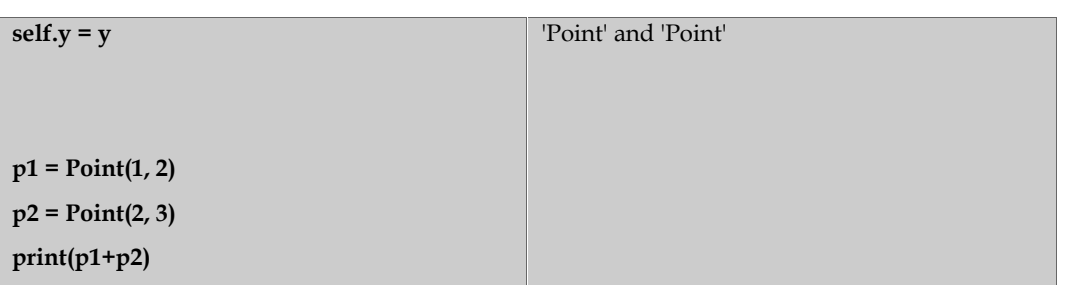

Here, we can see that a TypeError was thrown because Python was unable to combine two Point objects.

However, using operator overloading in Python, we can complete this work. However, let's first gain some understanding of special functions.

## **Python Special Functions**

Python refers to class functions that start with a double underscore as special functions.

These are not the usual class-defined functions that we define. One of these is the  $\text{init}$  () function that we previously defined. Every time we create a new object of that class, it is called.

Other unique functions are abundant in Python.We can integrate our class with built-in functions by using custom functions.

 $\gg$   $p1 = Point(2,3)$ 

 $\gg$  print(p1)

<\_\_main\_\_.Point object at 0x00000000031F8CC0>

Let's say that instead of printing what we got, we want the print() function to print the coordinates of the Point object. In our class, we may define a \_\_str\_\_() method that regulates how the item is printed. Let's examine how we can accomplish this:

class Point:

```
def __init (self, x = 0, y = 0):
self.x = xself.y = y
```
def \_\_str\_\_(self):

return  $"({0}, {1})"$ .format(self.x,self.y)

Let's try the print() function once more right now.

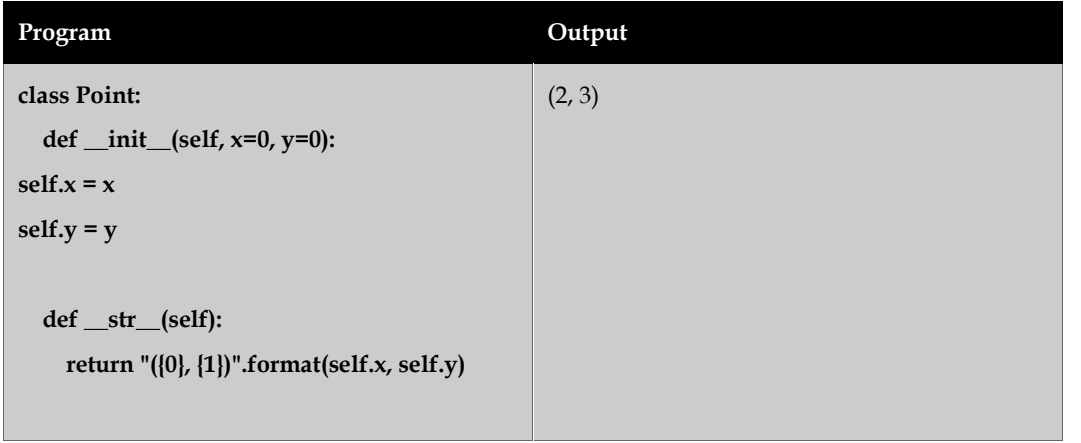

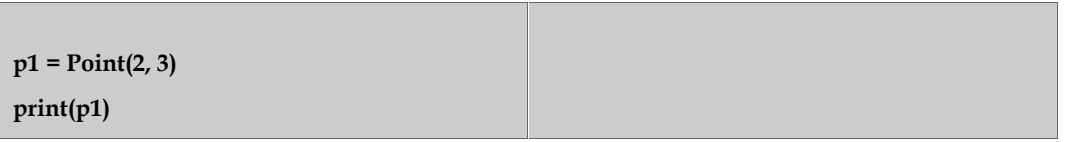

Better still. It turns out that when we utilise the built-in functions format () or str(), this procedure is also called ().

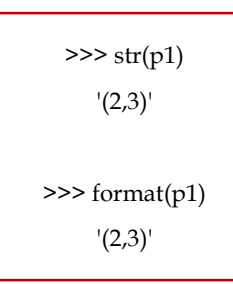

So, when you use  $str(p1)$  or format(p1), Python internally calls the p1.  $str_0$  method.

#### **Overloading the + Operator**

We will need to include the  $\_add\_()$  function in the class in order to overload the + operator. Great power entails enormous responsibility. Within this function, we are free to perform whatever we choose. But returning a Point object of the coordinate sum makes more sense.

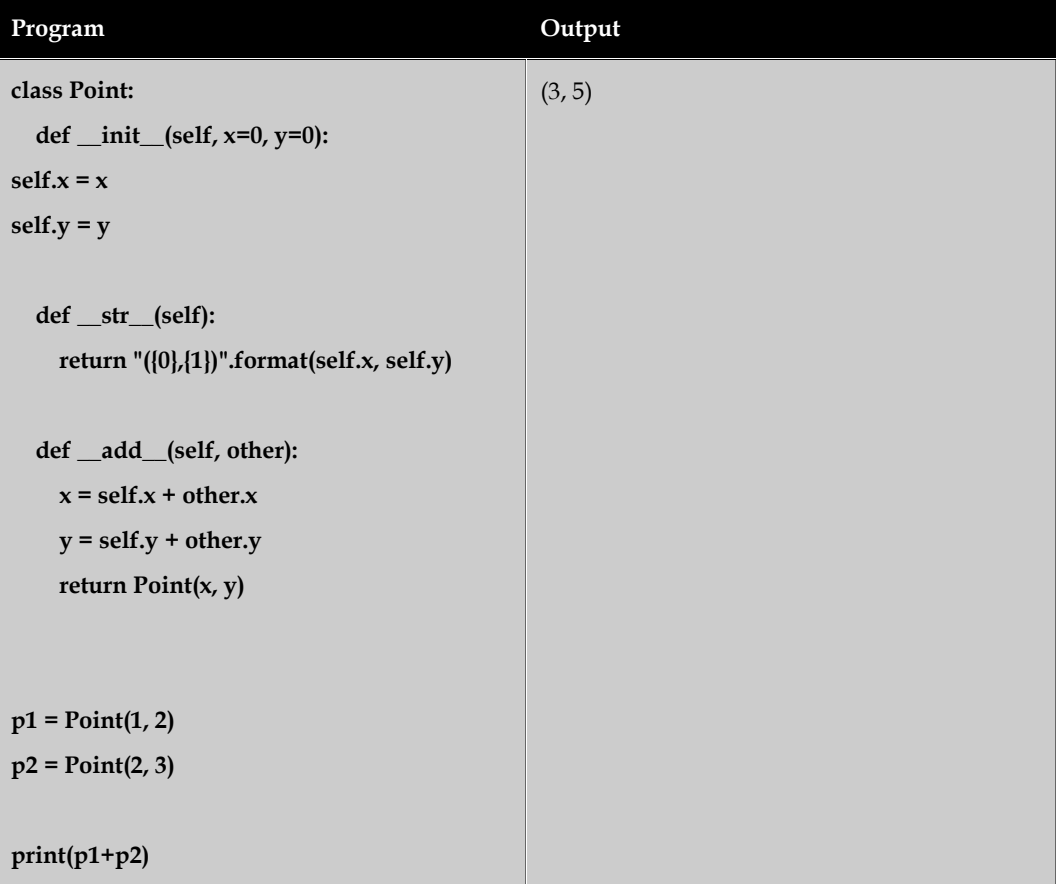

In reality, when you use  $p1 + p2$ , Python actually calls  $p1$ . Point is obtained by adding  $\text{\_}add(p2)$ (p1,p2). The addition operation is then completed in the manner that we instructed.

We can also overload other operators in a similar manner. Below is a summary of the special function that needs to be implemented.

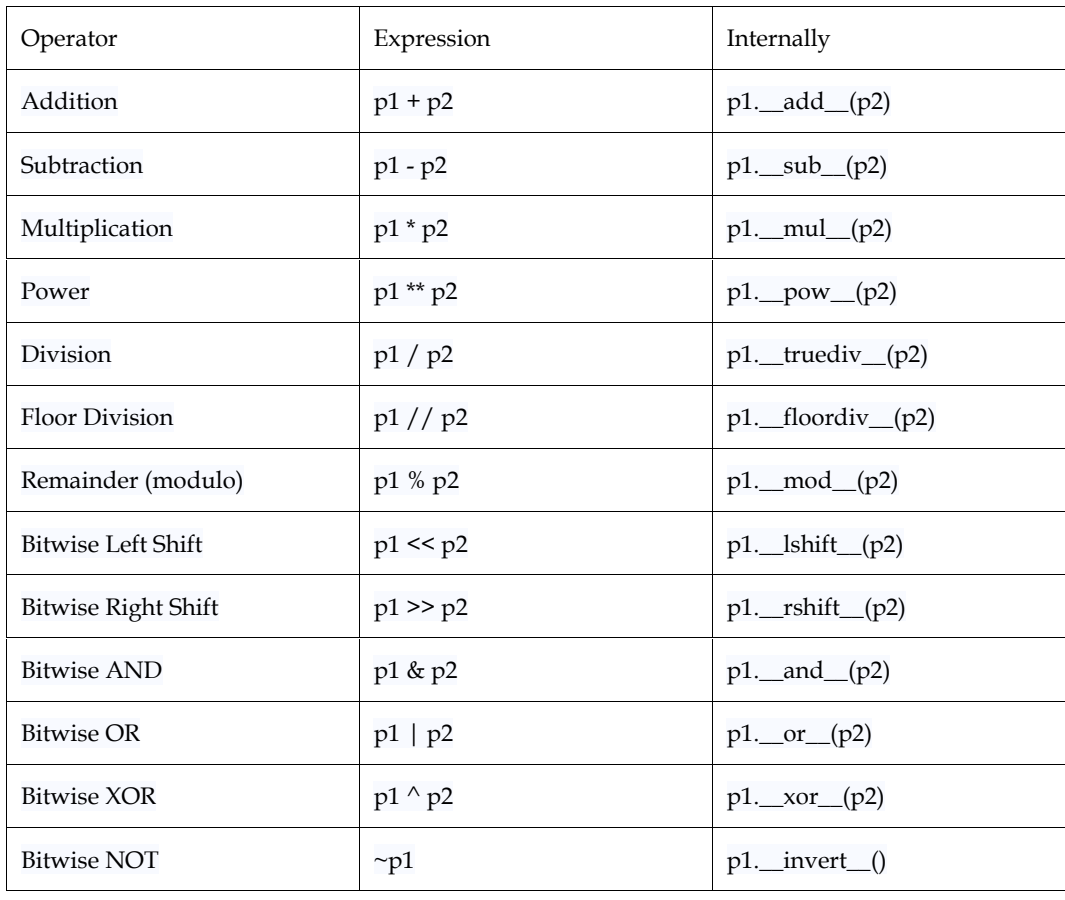

#### *Table 4 Overload Operator*

#### **Overloading Comparison Operator**

Operator overloading is not restricted to arithmetic operators in Python. Additionally, we can overload comparison operators.

Let's say we wanted to add the less than symbol to the Point class.

To achieve this, let's compare the distances between these places and the origin and then output the result. It may be carried out as follows.

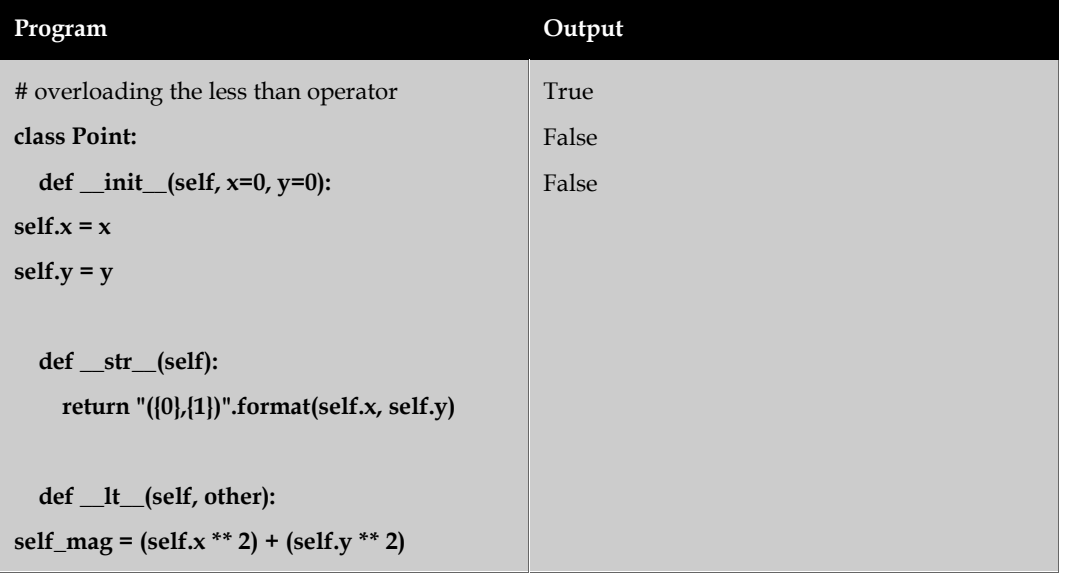

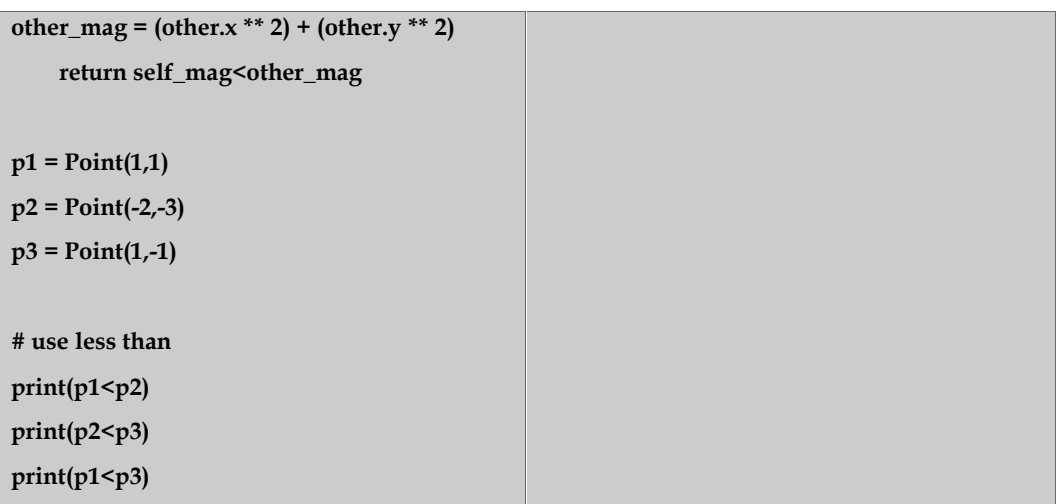

The special functions that must be implemented in order to overload other comparison operators are listed below.

| Operator                 | Expression  | Internally                  |
|--------------------------|-------------|-----------------------------|
| Less than                | p1 < p2     | $p1$ . $lt$ (p2)            |
| Less than or equal to    | $p1 \le p2$ | $p1$ . $\leq$ $\leq$ $(p2)$ |
| Equal to                 | $p1 == p2$  | $p1 \_\text{eq} (p2)$       |
| Not equal to             | $p1 = p2$   | $p1$ . $ne$ $(p2)$          |
| <b>Greater than</b>      | p1 > p2     | p1gt(p2)                    |
| Greater than or equal to | $p1 \ge p2$ | $p1 \_\text{ge} (p2)$       |

*Table 5 Overload Comparison Operator*

## **4.3 Method Overriding in Python**

Any object-oriented programming language has the capability of allowing a subclass or child class to offer a customised implementation of a method that is already supplied by one of its super classes or parent classes. This capability is known as method overriding. The term "override" refers to a method in a subclass that replaces a method in a superclass when both methods share the same name, same parameters, same signature, and same return type (or sub-type).

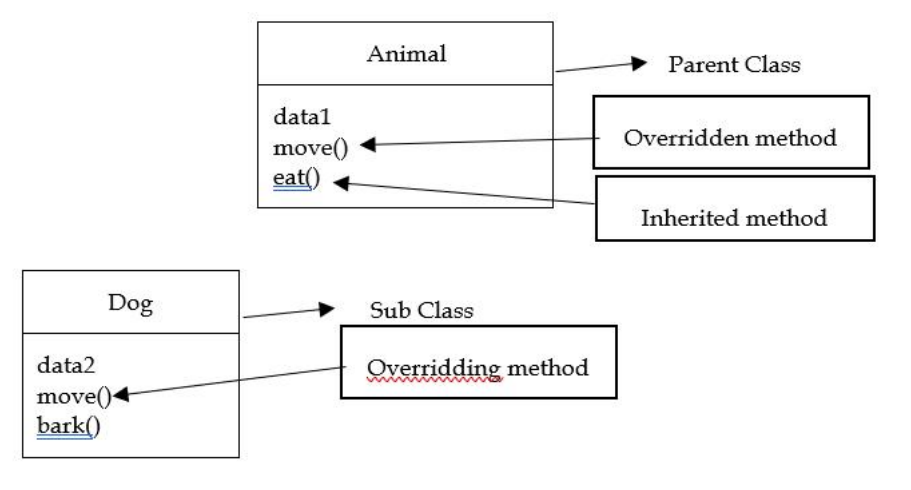

*Figure 1 Method Overriding*

The object that calls a method will determine which version of the method is executed. When a method is called from an object of a parent class, the method's parent class version is executed; however, when a method is called from an object of a subclass, the child class version is executed. In other words, the version of an overridden method that is run depends on the type of the object being referenced, not the type of the reference variable. The object that calls a method will determine which version of the method is executed. When a method is called from an object of a parent class, the method's parent class version is executed; however, when a method is call

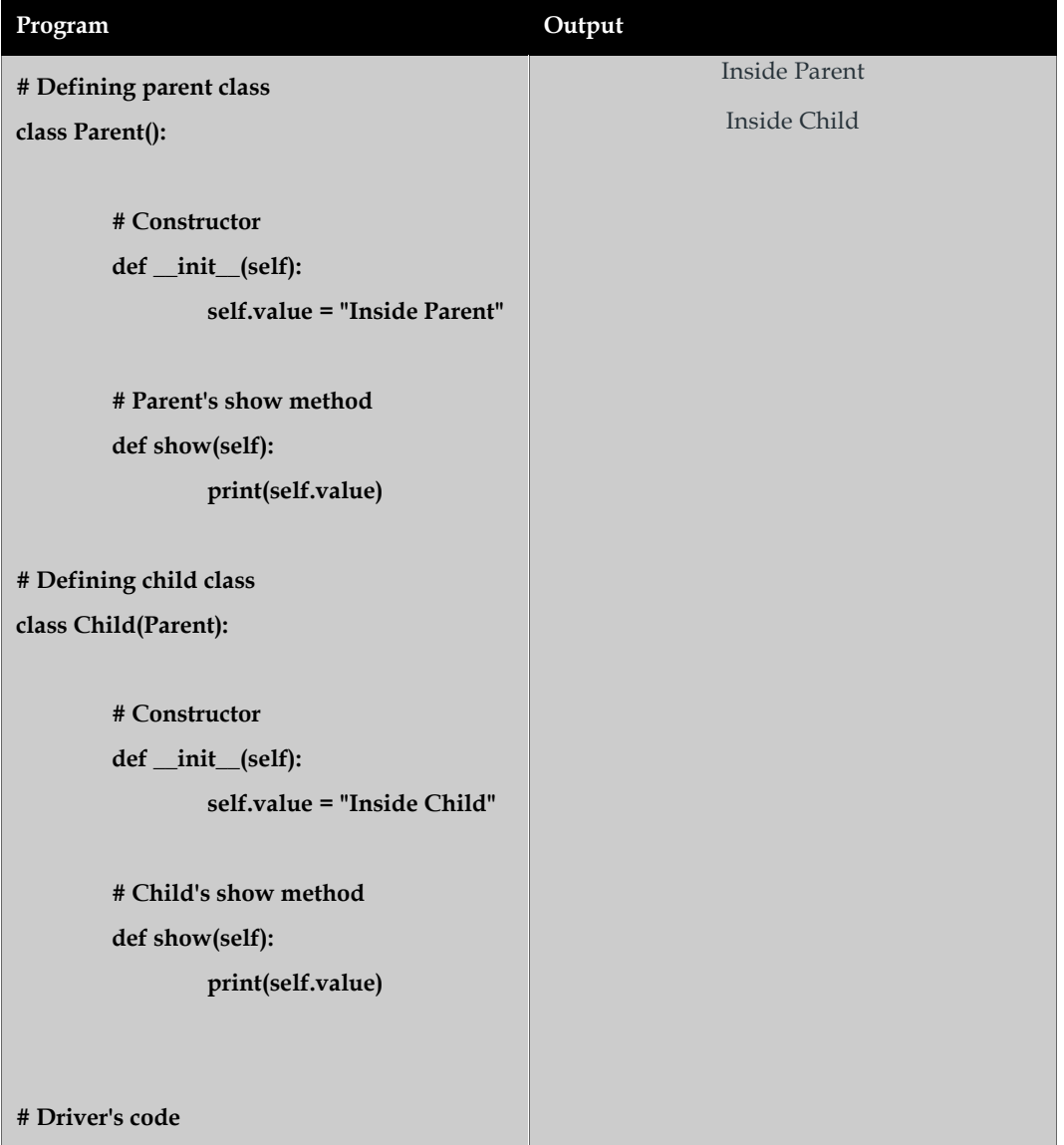

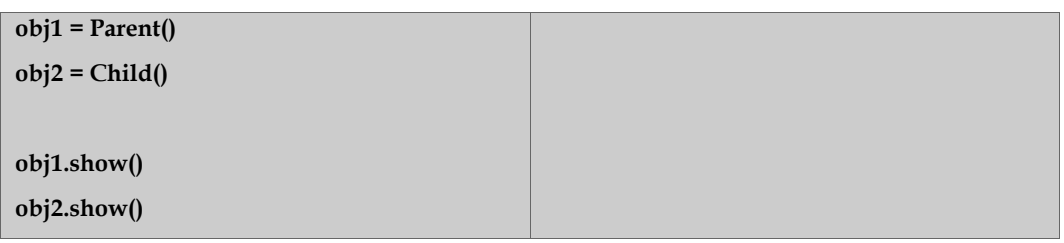

#### **Method overriding with multiple and multilevel inheritance overriding multiple and**

Multiple Inheritance: Many inheritance is the term used when a class derives from multiple base classes.

**Example:**Let's look at a scenario where we only wish to override methods from one parent class. The implementation is shown below. Example:Let's look at a scenario where we only wish to override methods<br>The implementation is shown below.<br> **Culture 1996** Output

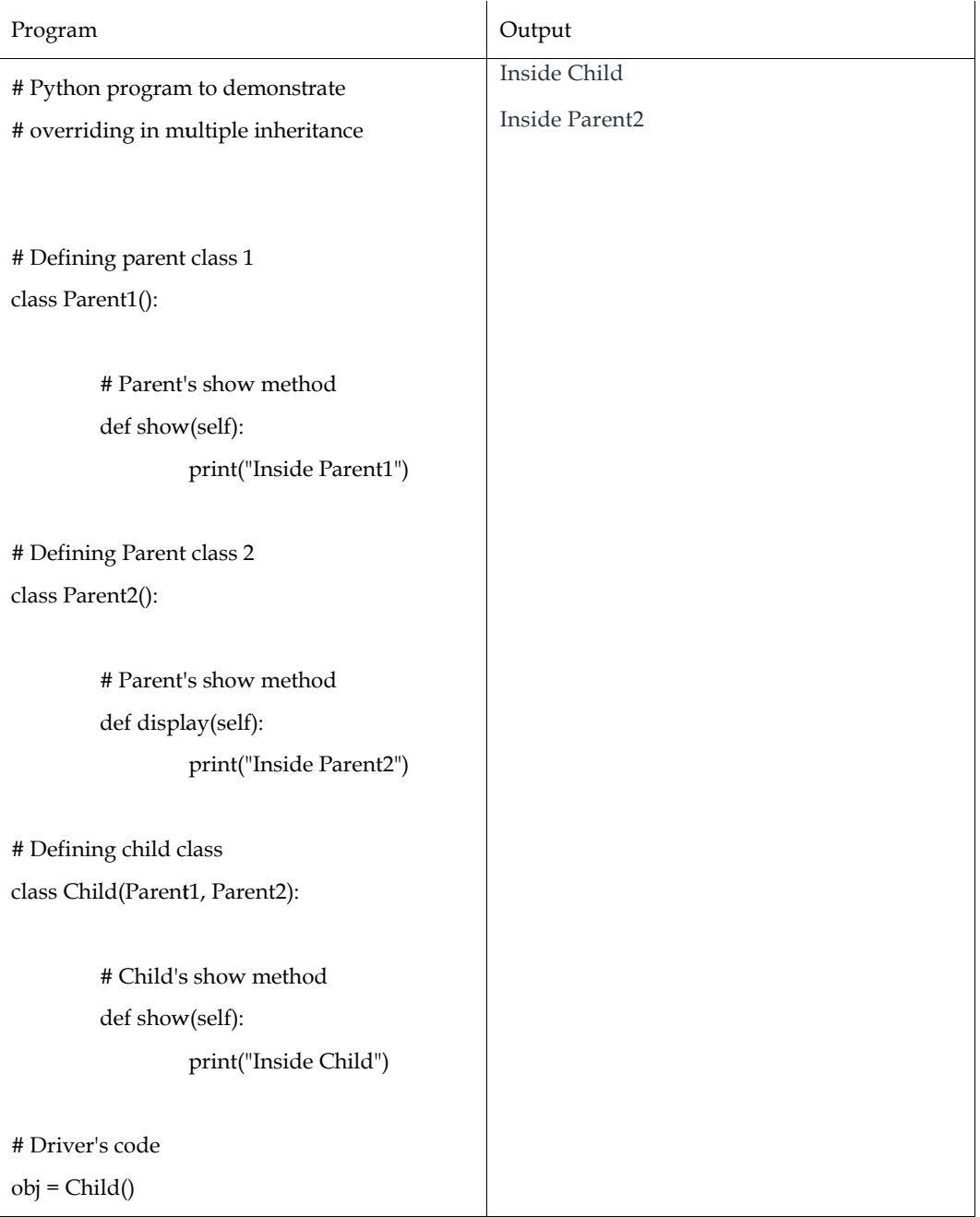

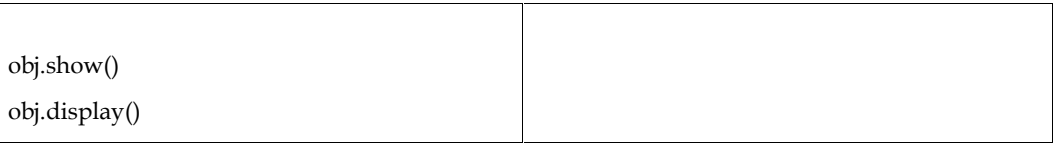

## **Summary**

- Function overloading is a phenomenon that occurs when several functions with the same name have different numbers of parameters
- In Python, the most recent definition of a function is taken into account for determining its validity.
- Built-in classes are supported by Python operators. However, the same operator responds differently to several types.
- Python refers to class functions that start with a double underscore as special functions.
- Operator overloading is not restricted to arithmetic operators in Python. Additionally, we can overload comparison operators.
- Any object-oriented programming language has the capability of allowing a subclass or child class to offer a customised implementation of a method that is already supplied by one of its super-classes or parent classes.
- Many inheritances are the term used when a class derives from multiple base classes.

## **Keywords**

**Operator Overloading:** When an operator in Python is overloaded, it signifies that it has additional meaning in addition to its usual operational meaning.

**Multiple Inheritance**: Many inheritance is the term used when a class derives from multiple base classes.

**Multilevel Inheritance:**When we have a child and grandchild relationship.

**Function Overloading**: When many functions share the same name but have different numbers of parameters, this is known as function overloading.

**Built-in functions**: We have a few special functions in the Python Data Model, and it gives us the ability to overload the built-in functions. The special function names all start with double underscores ( ).

**Functions:**A function is a segment of clean, reusable code that executes a single, connected operation. A higher level of code reuse and improved application modularity are provided via functions.

**Operator Overloading**: Built-in classes are supported by Python operators. However, the same operator responds differently to several types. For instance, the + operator will combine two lists, concatenate two strings, or perform arithmetic addition on two numbers.

**Method Overriding:**Any object-oriented programming language that supports method overriding enables a subclass or child class to provide a particular implementation of a method that is already supplied by one of its super-classes or parent classes.

## **Self Assessment**

Q1. Which function overload the + operator?

- $A.$  \_\_add ()
- $B.$  \_plus\_()
- $C.$  \_sum\_()

D. None of the above

Q2:Which function overload the == operator?

- A.  $\_eq( )$
- $B. \_\_$ equ $\_\_$ ()
- $C.$  \_equal\_()
- D. None of the above

Q3: Which function overloads the >> operator?

- A. \_\_more\_\_()
- $B. \quad \underline{\text{gt}}()$
- $C. \_\_gee$  ()
- D. None of the above

Q4: Which operator is overloaded by the \_\_or\_\_() function?

- A. ||  $B.$ C. //
- D. /

Q5: Which function overloads the // operator?

- A.  $\_div( )$
- B. \_\_ceildiv\_\_()
- C. \_\_floordiv\_\_()
- D. \_truediv\_()

Q6 : Select the valid ways of overloading the operators.

- A. Using friend function
- B. Using member function
- C. Either member function or friend function can be used
- D. Operators can't be overloaded

Q7: Overloading a subprogram allows subprogram to

- A. Operate on objects of different types
- B. Operate on objects of same name
- C. Operate on objects of different name
- D. Operate on objects of same types

Q8: What is necessary condition to overload parameters type of a subprogram.

- A. The base type of two parameter must differ.
- B. The parameter can't of integer type
- C. The parameter must have a different name
- D. The base type of two parameter must be same.
- Q9: By overloading + operator, it is possible to \_
- A. Use binary addition
- B. Use arithmetic addition
- C. Use it a subtract operator
- D. None of the above

Q10: What is correct about overloading + and - operators.

- A. They can be defined as binary operators only.
- B. They can be defined as unary operators only.
- C. They can define as ternary operators only
- D. They can be defined as either binary or unary operators.

Q11: Which of the subsequent claims about variable names in Python is true?

- A. All variable names must begin with an underscore.
- B. Unlimited length
- C. The variable name length is a maximum of 2.
- D. All of the above

Q12: Which of the following commands the expression with the most precedence?

- A. Division
- B. Subtraction
- C. Power
- D. Parentheses

Q13: Which of the following option is not a core data type in the python language?

- A. Dictionary
- B. Lists
- C. Class
- D. All of the above

Q14: How to set up Numpy on a computer.

- A. install numpy
- B. pip install python numpy
- C. pip install numpy
- D. pip install numpypython
- Q15: Which option from the list below best demonstrates how to import the Numpy module into your programme?
- A. import numpy
- B. import numpy as np
- 
- C. from numpy import \*<br>D. All of the above D. All of the above

## **Answers for Self Assessment Assessment**

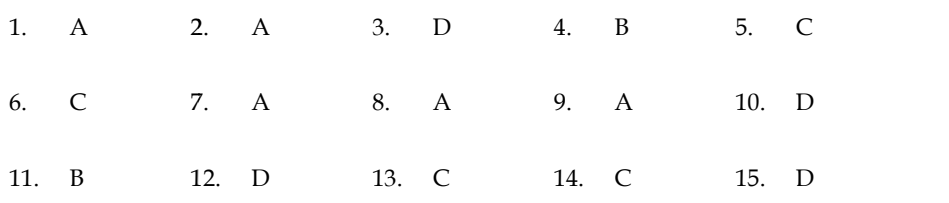

## **Review Question**

- 1. What is function overloading. Explain with example.
- 2. Explain operator overloading with example.
- 3. What do you understand by method overriding. Explain with example.
- 4. Explain function overloading with example.
- 5. What do you understand by type conversion and also explain difference between overloaded functions and overridden functions? by type conversion and also explain difference between<br>refloaded functions and overridden functions?

# **FurtherReadings FurtherReadings**

- Mark Lutz,Programming *Python: Powerful Object-Oriented Programming*, OREILLY • Mark Lutz,Programming *Python: Powerful Object-Oriented Pro*<br>• Wes McKinney, *Python for data analysis,* OREILLY
- 
- David Ascher and Mark Lutz, *Learning Python*, OREILLY
- David Ascher and Mark Lutz, *Learning Python,* OREILLY<br>• Eric Matthes, Python Crash Course, 2nd Edition: *A Hands-On, Project-Based Introduction to Programming, Starch Pres*

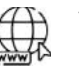

#### **Web Links Web Links**

https://www.tutorialspoint.com/python/index.htm https://www.python.org/downloads/ https://www.w3schools.in/python/data-types https://www.programiz.com/python-programming/online-compiler/ https://www.codecademy.com/catalog/language/python https://www.tutorialspoint.com/python/index.htm<br>https://www.python.org/downloads/<br>https://www.w3schools.in/python/data-types<br>https://www.programiz.com/python-programming/online-compiler/<br>https://www.codecademy.com/catalog/

## **Unit 05: Exception Handling**

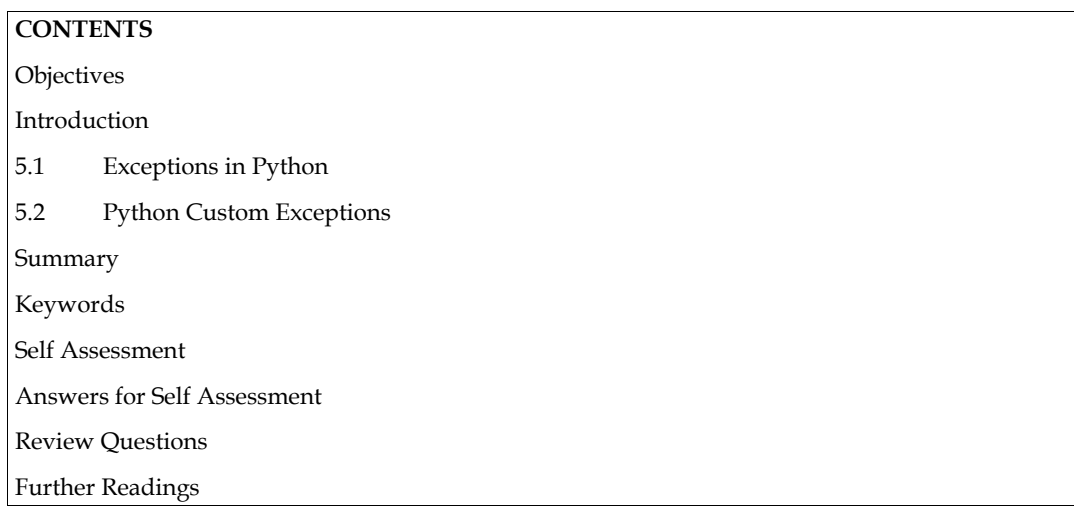

## **Objectives**

After this unit, student would be able to:

 Learn how to handle exceptions in your program using try, except and finally statements with the help of example.

## **Introduction**

In Python, there are two different sorts of errors: syntax errors and exceptions. Errors are issues in a programme that cause it to halt during execution. On the other hand, exceptions are raised when internal events take place that alter the program's usual course.

## **5.1 Exceptions in Python**

Many built-in exceptions in Python are thrown when a problem is encountered by your programme (something in the programme goes wrong).

The Python interpreter stops the running process and passes control to the calling process until these exceptions are addressed. The software will crash if it is not addressed.

Let's take a software where function A calls function B, which then calls function C as an example. An exception that occurs in function C but isn't handled there is passed to B before being handled by A.

If the mistake is never addressed, a notification is shown and our software abruptly and unexpectedly stops.

#### **Catching Exceptions in Python**

A try statement in Python can be used to manage exceptions.

The try clause contains the crucial operation that can cause an exception. The except clause contains the code that manages exceptions.

Thus, once we have identified the exception, we may decide what actions to take. Here is an easy illustration.

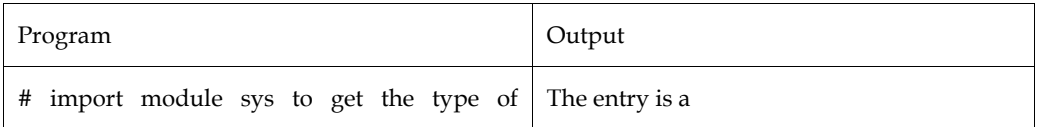

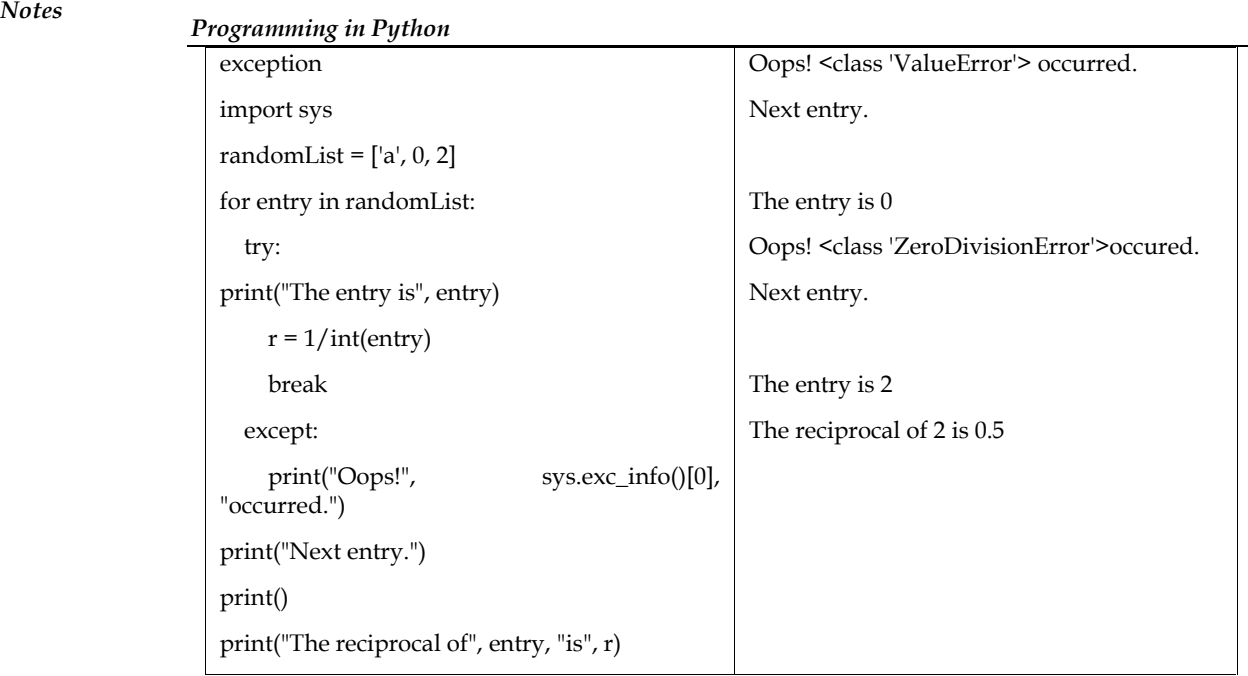

We cycle through the values in the random Listlist in this application. The try block contains the code that, as was discussed earlier, can lead to an exception.

The unless block is bypassed and normal flow resumes if there is no exception (for last value). But the unless block handles any exceptions that do arise (first and second values).

Here, we use the excinfo () method in the sys module to print the name of the exception. As we can see, a results in ValueError whereas 0 results in ZeroDivisionError.

We may alternatively complete the aforementioned work in the following manner because every exception in Python inherits from the base Exception class:

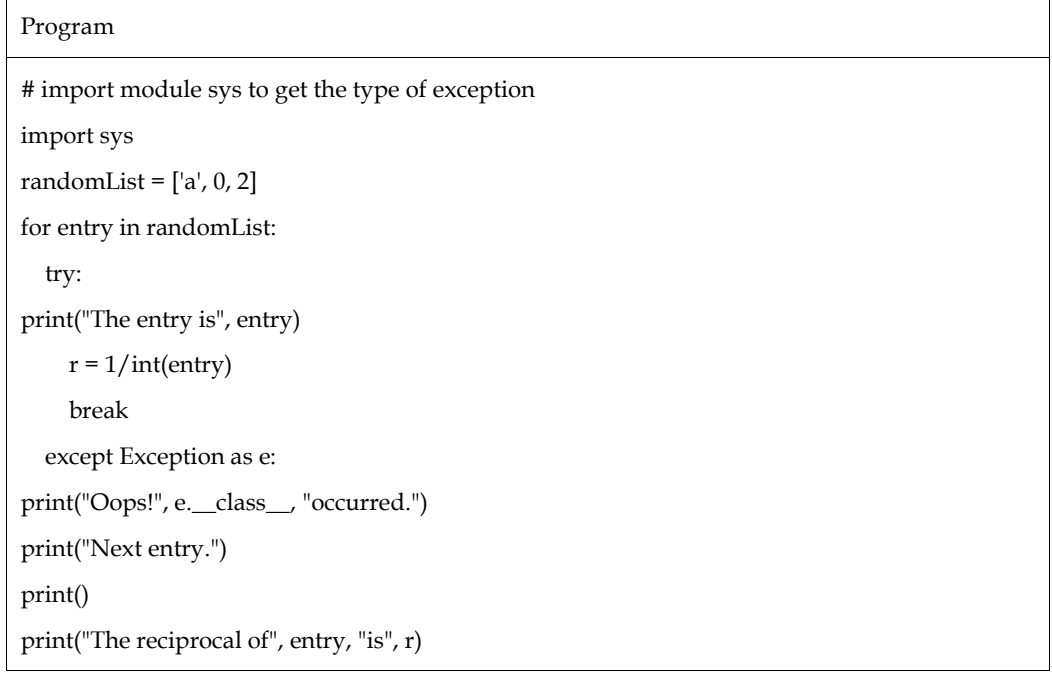

#### **Catching Specific Exceptions in Python**

In the example given above, the except clause did not contain any specific exceptions.

This is not a suitable programming technique because it will catch every exception and treat each situation uniformly. Which exceptions an except clause should cover can be specified.

A try clause may contain any number of except clauses to address various exceptions, but only one will be carried out in the event of an exception.

Multiple exceptions can be specified in an except clause using a tuple of values. Here is an illustration of pseudocode.

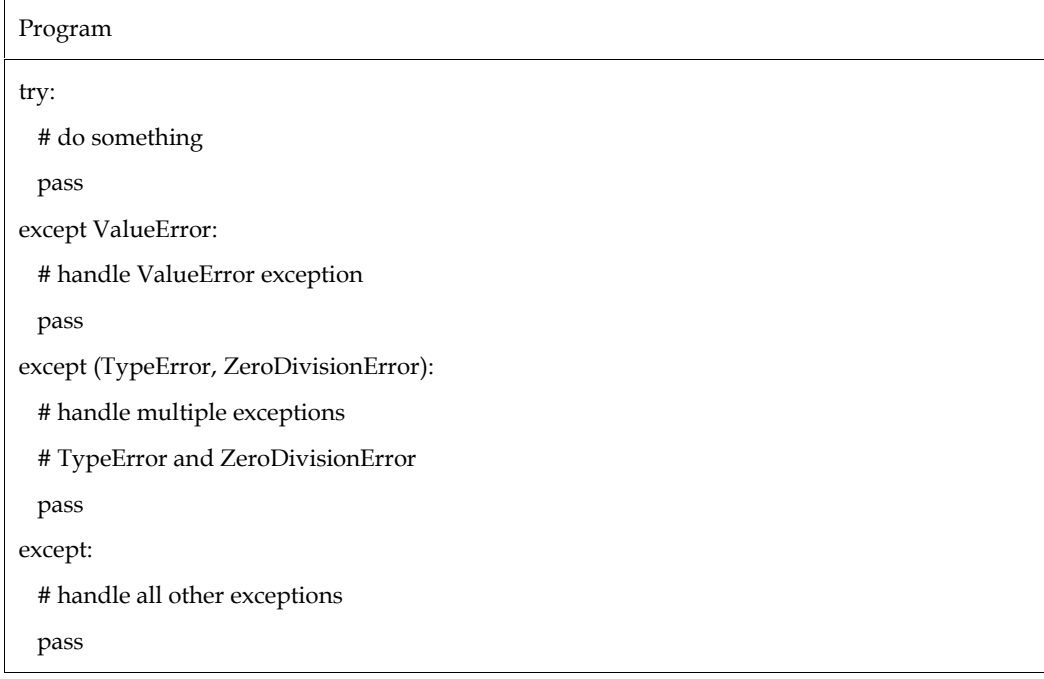

#### **Raising Exceptions in Python**

Exceptions are produced in Python programming when runtime issues happen. Using the raise keyword, we can manually raise exceptions as well.

If we want to know why an exception was raised, we can optionally give values to the exception.

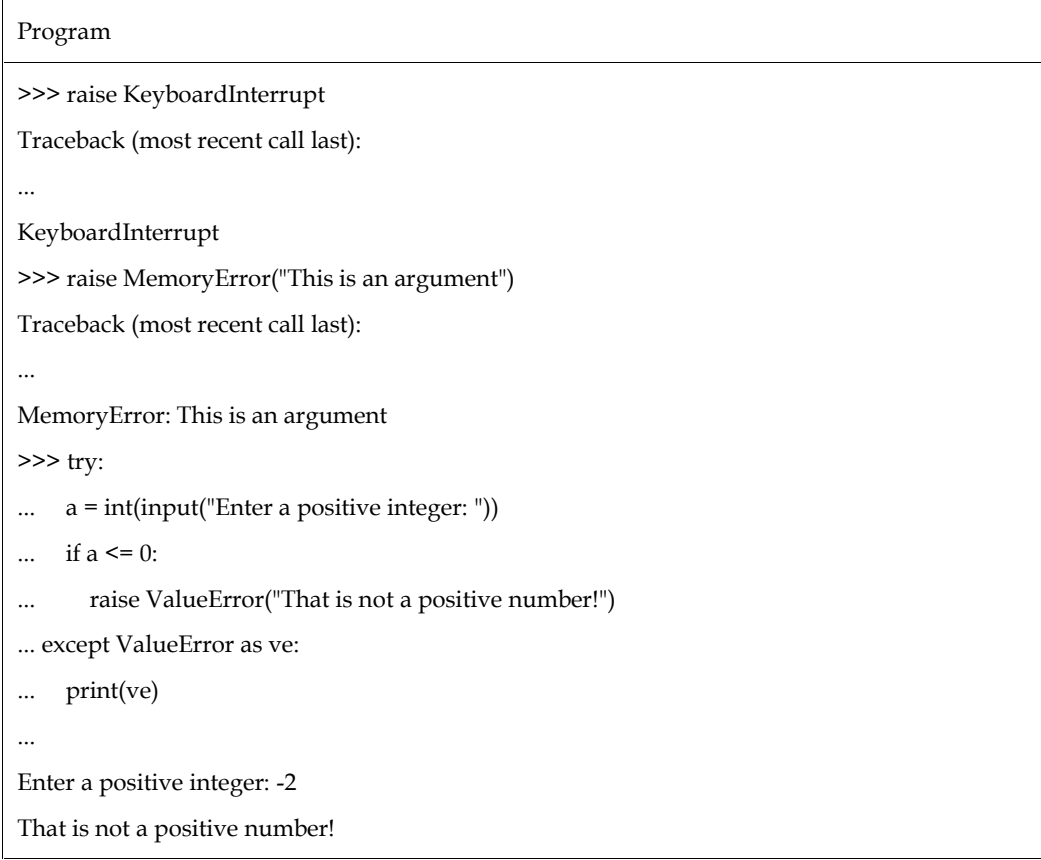

#### **Python try with else clause**

# *Programming in Python Notes*

If the code block inside attempt executed without any issues, you could occasionally want to run another section of code. You can pair the try statement with the optional else keyword in certain situations.

Note: The previous except clauses do not apply to exceptions in the else clause.

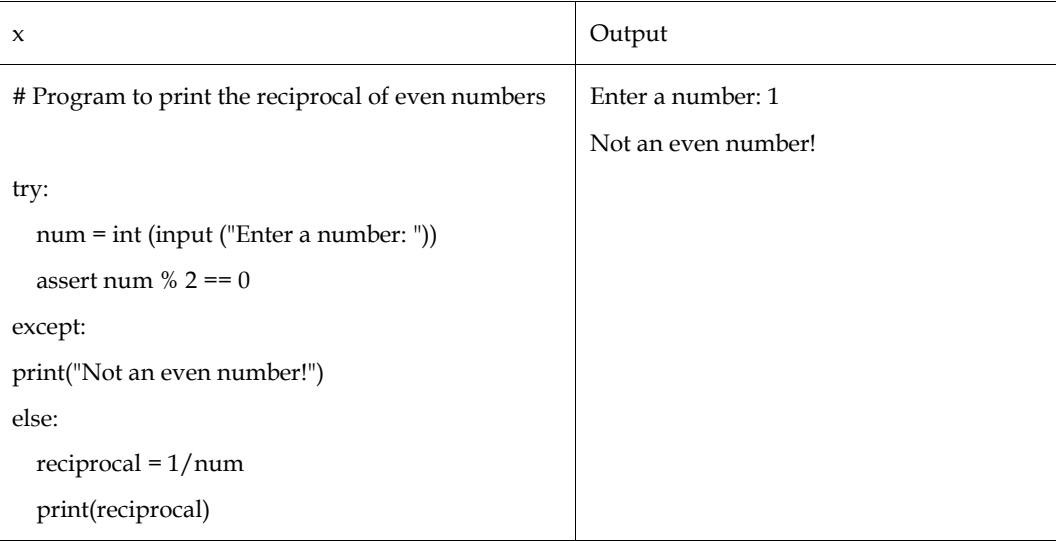

If an even number is passed, the reciprocal is calculated and shown.

```
Enter a number: 4
      0.25
```
If we do so, we receive a ZeroDivisionError since the previous except does not handle the code block inside else.

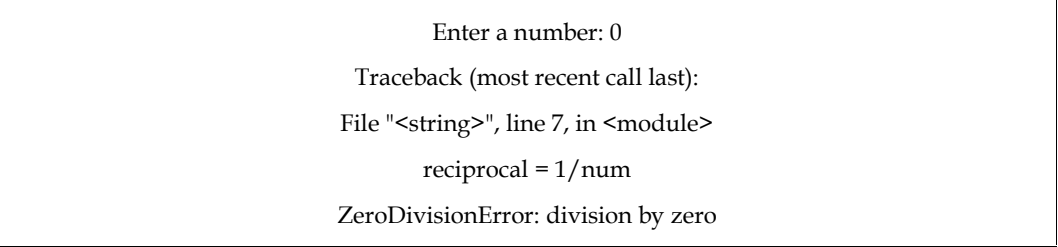

#### **Python try...finally**

In Python, a finally clause is an optional addition to the try statement. This phrase, which is typically used to release external resources, is always put into effect.

For instance, we might be utilizing a file or a Graphical User Interface while connecting via the network to a distant data center (GUI).

In any of these scenarios, whether the programme ran successfully or not, we must clear away the resource before it terminates. The finally clause carries out these operations (closing a file, shutting a GUI, or disconnecting from the network) to ensure execution.

Here is a file operation example to demonstrate this.

try:  $f = open("test.txt", encoding = 'utf-8')$ # perform file operations finally: f.close()

If an exception arises while the programme is running, this kind of construct ensures that the file is closed.

## **5.2 Python Custom Exceptions**

Python comes with a variety of built-in exceptions that require your programme to print an error when something goes wrong.

But occasionally you might need to make your own special exclusions that are tailored to your needs.

#### **Creating Custom Exceptions**

Users in Python can define unique exceptions by developing new classes. This exception class must directly or indirectly derive from the default Exception class. This class is also where the majority of the built-in exceptions stem from.

```
>>> class CustomError(Exception):
    pass
...
>>> raise CustomError
Traceback (most recent call last):
... __main__.CustomError
>>> raise CustomError("An error occurred")
Traceback (most recent call last):
... __main__.CustomError: An error occurred
```
This exception is user-defined and derives from the Exception class. Its name is CustomError. The raise statement with an optional error message can be used to raise this new exception as well as other exceptions.

It is best practice to save every user-defined exceptions that our application raises in a separate file when we are creating a large Python programme. Many common modules carry out this. As errors.py or exceptions.py, respectively, they declare their exceptions (generally but not always).

Although user-defined exception classes can implement anything a regular class can, we often keep them short and sweet. The majority of implementations declare a unique base class from which they derive all additional exception classes. This idea is shown in the example that follows.

#### **Example: User-Defined Exception in Python**

We'll show how user-defined exceptions may be used in a programme to raise and catch problems in this example.

Until the user correctly guesses a stored number, this programme will ask them to enter a number. If their guess is larger than or less than the stored amount, a clue is given to assist them in figuring it out.

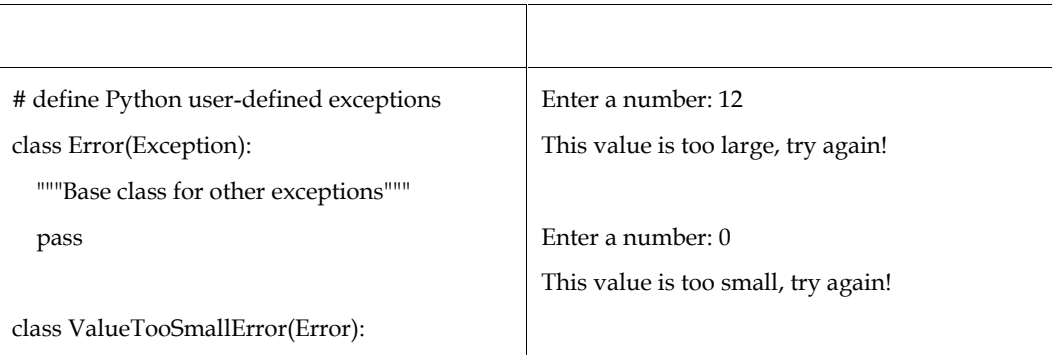
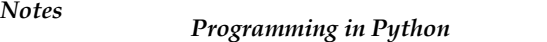

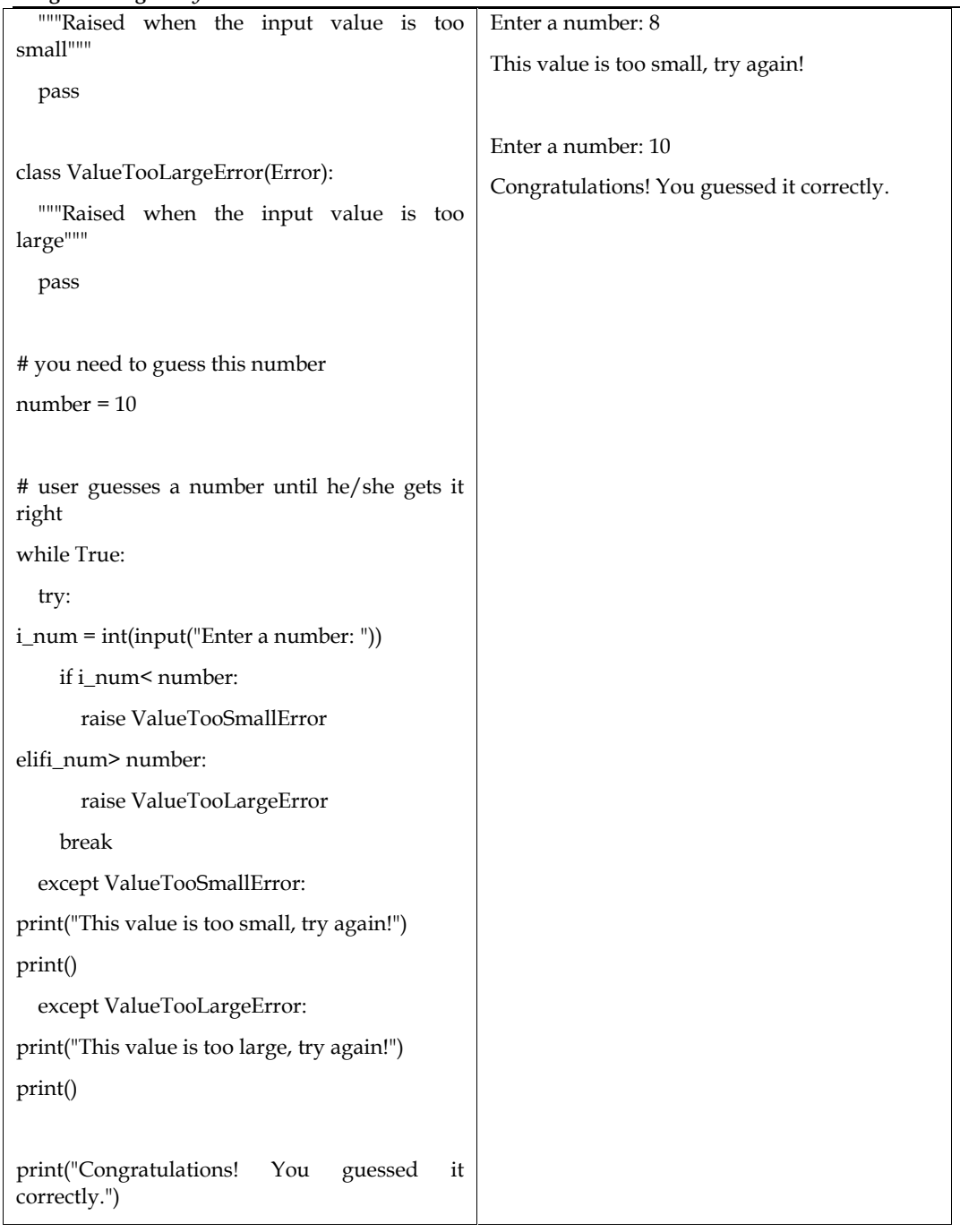

Error is a base class that we've defined.

The other two exceptions that are raised by our software, ValueTooSmallError and ValueTooLargeError, are descended from this class. In Python programming, this is the typical technique to define user-defined exceptions, but there are other options as well.

#### **Customizing Exception Classes**

This class can be further modified to take other arguments as needed.

You must be familiar with the fundamentals of Object-Oriented programming in order to learn how to customize the Exception classes.

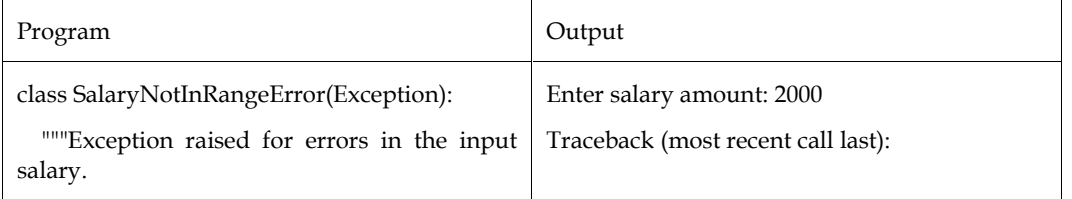

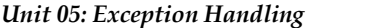

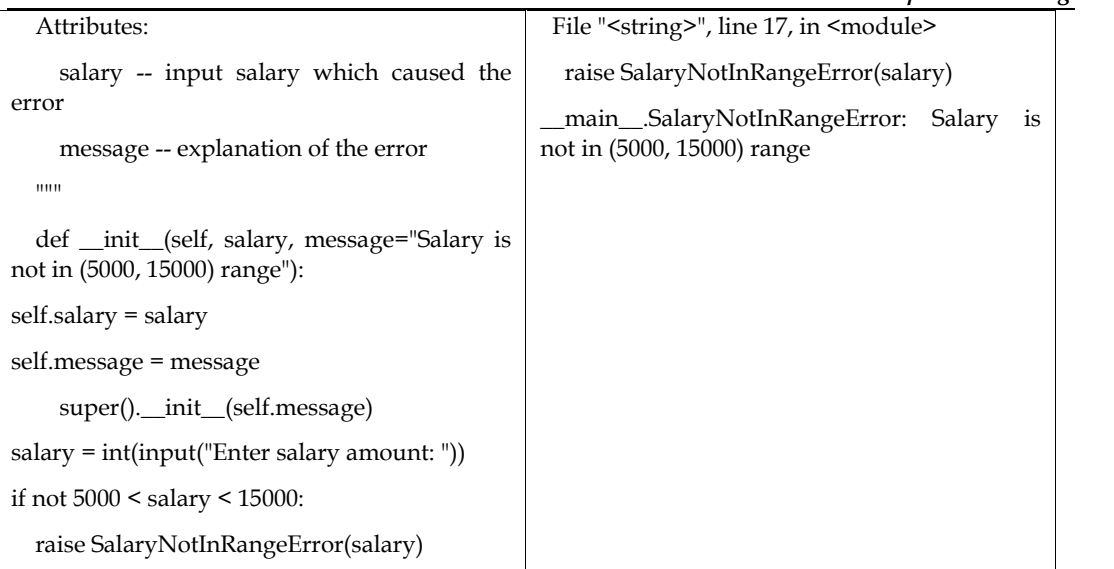

Here, we have modified the Exception class's function Object () {[native code]} to accept the custom arguments message and salary. Super is then used to manually invoke the function Object () {[native code]} of the parent Exception class with the self. Message argument ().

It is defined to use the custom self. Salary attribute in the future.

When SalaryNot in RangeError is raised, the appropriate message is then shown using the inherited \_\_str\_\_ function of the Exception class.

By replacing it, we may also alter the \_\_str\_\_ method itself.

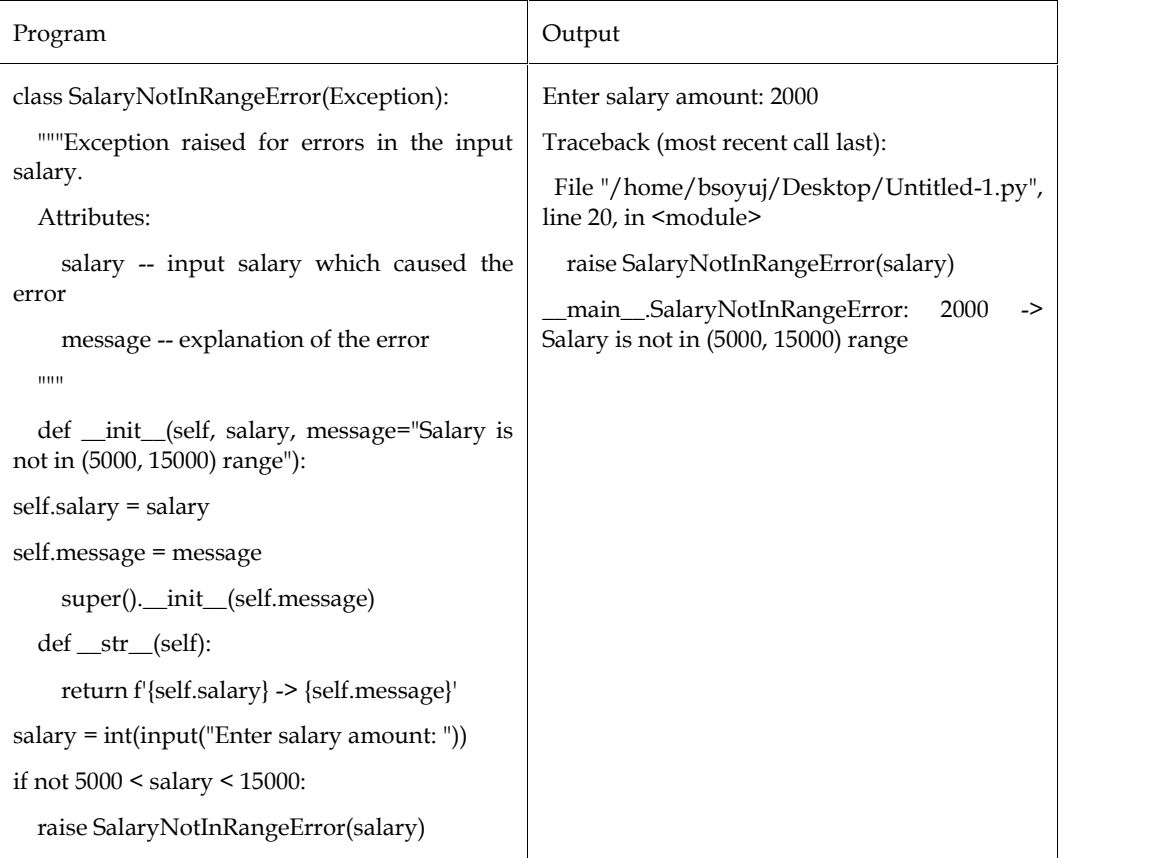

# *Programming in Python Notes*

#### **Summary**

- When you have finished testing the software, you can turn an assertion on or off as a sanity check.
- An event that occurs during the execution of a programme and obstructs the regular flow of the program's instructions is an exception.
- Python uses try and except statements to catch and deal with exceptions.
- Using the raise statement, you can raise exceptions in a number of different ways.
- By deriving classes from the typical built-in exceptions, Python also lets you design your own exceptions.
- To provide handlers for various exceptions, a try statement may contain more than one except clause.
- The finally keyword in Python is always invoked following the try and except sections.
- The raise statement enables the programmer to compel the occurrence of a particular exception. raise's lone argument identifies the exception that should be raised.
- When your programme encounters a problem, Python automatically throws a number of built-in exceptions (something in the programme goes wrong).
- The finally keyword is available in Python, and it is always used after the try and except blocks.

### **Keywords**

*Exceptions:* The finally keyword is available in Python, and it is always used after the try and except blocks.

*try:* A try statement in Python can be used to manage exceptions

*try catch*:The try clause contains the crucial operation that can cause an exception

*Arithmetic error*: Raised when an error occurs in numeric calculations

*Keyerror:* Raised when a key does not exist in a dictionary

*Runtimeerror*: Raised when an error occurs that do not belong to any specific expectations.

*Unboundlocalerror*: Raised when a local variable is referenced before assignment

*Zerodivisionerror*: Raised when the second operator in a division is zero

*Identation error*: Raised when indendation is not correct

*Importerror*: Raised when an imported module does not exist

*AssertionError:* Raised when an assert statement fails

*AttributeError*: Raised when attribute reference or assignment fails

*EOFError:* Raised when the input() method hits an "end of file" condition (EOF)

*NameError:* Raised when a variable does not exist

*OverflowError*: Raised when the result of a numeric calculation is too large

*TabError:* Raised when indentation consists of tabs or spaces

## **Self Assessment**

- 1. A try-except block can only contain so many except statements.
- A. Zero
- B. One
- C. More than one
- D. More than zero
- 2. Is the Python code below correct?

try:

#Do something

except:

#Do Something

else:

#Do something

- A. No, there is no such thing lese
- B. No, else cannot be used with except.
- C. No, else must come before except
- D. Yes
- 3. The finally block is executed when?
- A. there is no exception
- B. there is an exception
- C. only if some condition that has been specified is satisfied
- D. Always
- 4. What would the following Python code produce?
	- def foo ():
		- try:
	- print (1)
		- finally:
	- print (2)
	- foo ()
- A. 12
- B. 1
- C. 2
- D. 11
- 5. What occurs when  $1' == 1$  is put into action?
- A. getting a True
- B. we receive a False
- C. a TypeError happens
- D. There is a ValueError.\
- 6. What type of error is produced in python?
- A. Compile time error
- B. Run time error
- C. Both a and b
- D. None of these
- 7. When a \_\_\_\_\_\_\_\_ error occurs, the interpreter refuses to run the programme until the error is fixed; instead, we must save and rerun the programmes.
- A. Syntax errors
- B. Logical error
- C. Runtime error
- D. All of the above
- 8. A Python object called \_\_\_\_\_\_\_\_\_\_\_ stands for an error.
- A. Interpreter
- B. Compiler
- C. Exception
- D. Module
- 9. An exception is said to have been made when a programme fails to run as intended\_\_\_\_\_\_\_\_\_\_\_
- A. Created
- B. Asserted
- C. Triggered
- D. Raised
- 10. When a local or global variable is not defined, it gets raised.
- A. NameError
- B. ValueError
- C. TypeError
- D. ZeroDivisionError
- 11. It is raised when a calculation's outcome is greater than the numeric data type's upper limit.
- A. ZeroDivisonError
- B. OverFlowError
- C. TypeError
- D. ValueError
- 12. A rule is considered to be broken when
- A. Error encountered and exception object is created
- B. Runtime system searches for appropriate exception handler
- C. Code that is designed to handle exception is executed
- D. None of these
- 13. Exception handling is done in
- A. try block
- B. except block
- C. finally, block
- D. else block
- 14. Which of the following keywords doesn't fall within the category of exception handling?
- A. try
- B. catch
- C. except
- D. finally

15. When managing exceptions, certain keywords are utilised. try<br>except<br>finally<br>When managing exceptions, certain<br>raise, assert, throw, catch

- A. raise, assert, throw, catch
- B. try, except, throw, catch
- C. try, except, else, finally
- D. throw, catch, finally, assert

# **Answers for SelfAssessment SelfAssessment**

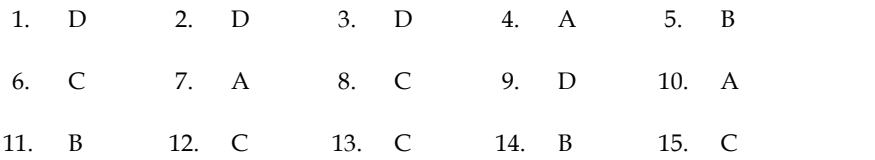

# **Review Questions**

- 1. Describe how actually does the python try except clause works.
- 2. Give example how to catch specific exceptions in python.
- 3. With example explain raising exception in python.
- 4. Differentiate between try with else cluse and try with finally clause with example.
- 5. In Python can a try have multiple except?

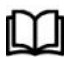

# **Further Readings**

- Mark Lutz,Programming Python: Powerful Object-Oriented Programming, **OREILLY** Give example how to catch specific exceptions in python.<br>
With example explain raising exception in python.<br>
Differentiate between try with else cluse and try with finally clause with example.<br>
In Python can a try have mul
	- Wes McKinney, Python for data analysis, OREILLY
	- David Ascher and Mark Lutz, Learning Python, OREILLY
	- Eric Matthes, Python Crash Course, 2nd Edition: A Hands-On, Project-Based Introduction to Programming, Starch Pres

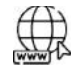

## **Web Links**

- https://www.tutorialspoint.com/python/index.htm
- https://www.python.org/downloads/
- https://www.w3schools.in/python/data-types
- https://www.programiz.com/python-programming/online-compiler/ Introduction to Programming, Starch Pres<br> **b Links**<br>
https://www.tutorialspoint.com/python/index.htm<br>
https://www.python.org/downloads/<br>
https://www.w3schools.in/python/data-types<br>
https://www.programiz.com/python-programm
- https://www.codecademy.com/catalog/language/python
- https://www.programiz.com/python-programming/user-defined-exception

# **Unit 06: Introduction to Numpy**

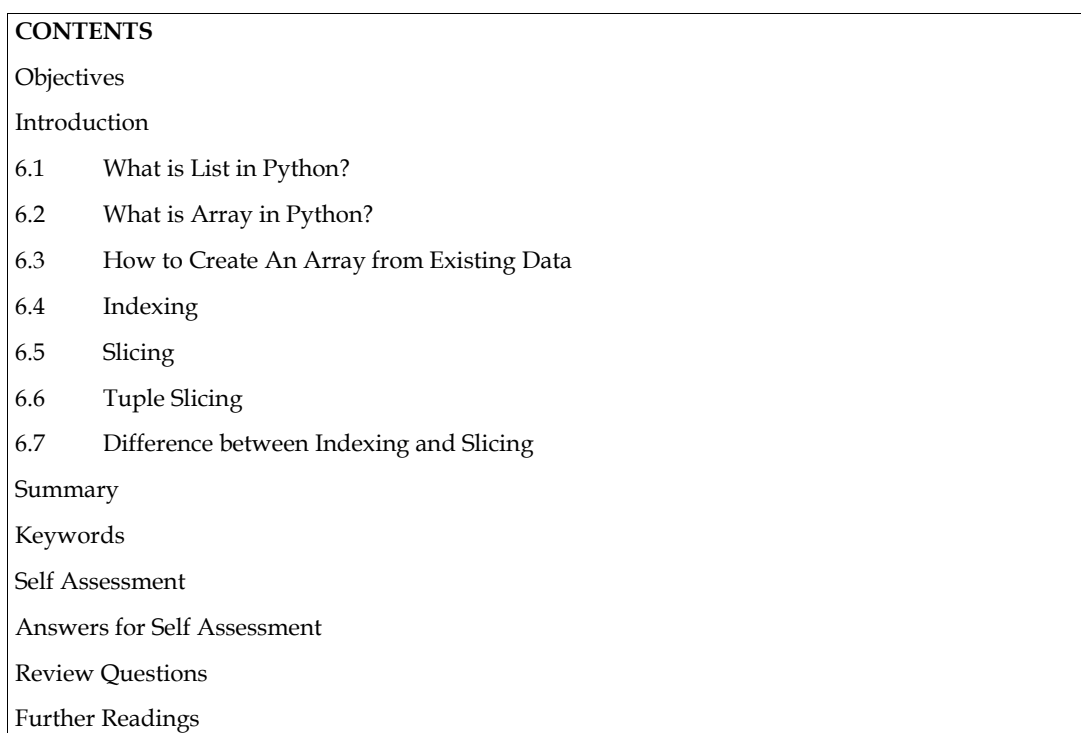

## **Objectives**

- Learn basic concepts about arrays and lists.
- Learn to differentiate between array and list.
- Learn several array creation routines in Numpy which are used to create Ndarray objects.

# **Introduction**

Python uses the data structures list and array to store many elements. Let's examine some key distinctions between lists and arrays in Python.

# **6.1 What is List in Python?**

In Python, a list is a group of things that can include items of different data types, such as numeric, character, logical values, etc. It is a collection that supports negative indexing and is ordered. [] can be used to generate a list with data values.

Using Python's built-in methods, it is simple to merge and copy the contents of lists.

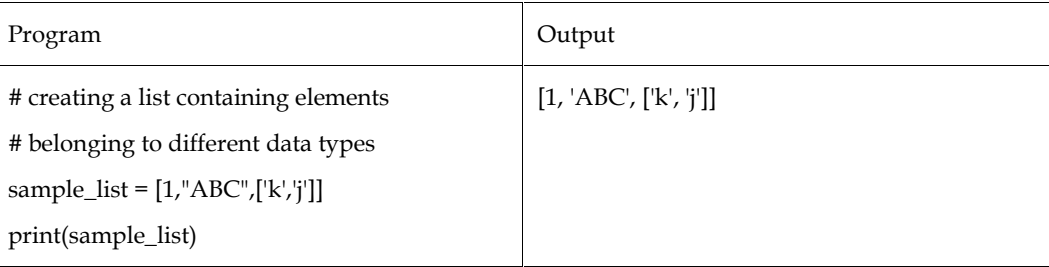

An integer is the first element, a string is the second, and a list of characters is the third.

# *Programming in Python Notes*

### **6.2 What is Array in Python?**

A vector with members that are homogenous, or of the same data type, is referred to as an array. Contiguous memory regions are used to allocate elements, making it simple to modify them by adding or removing them or accessing them. To declare arrays in Python, we must utilize the array module. An exception with the message "Incompatible data types" is raised if an array's items have distinct data types.

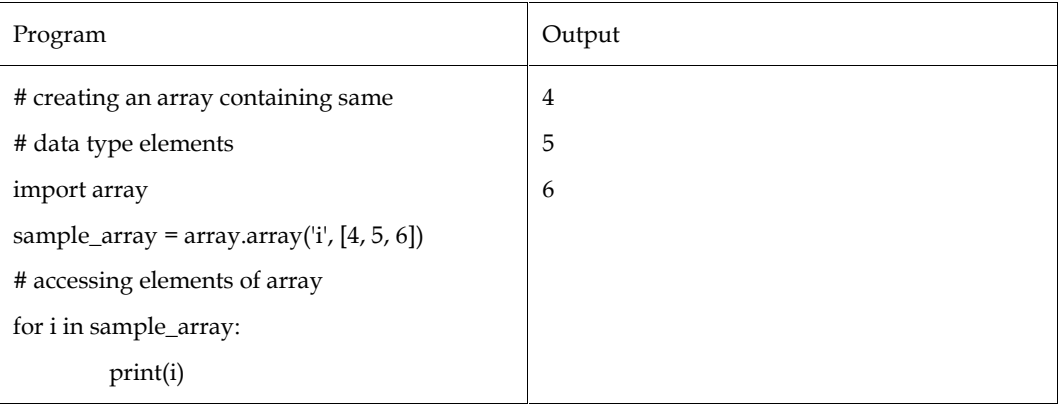

### **Difference between List and Array**

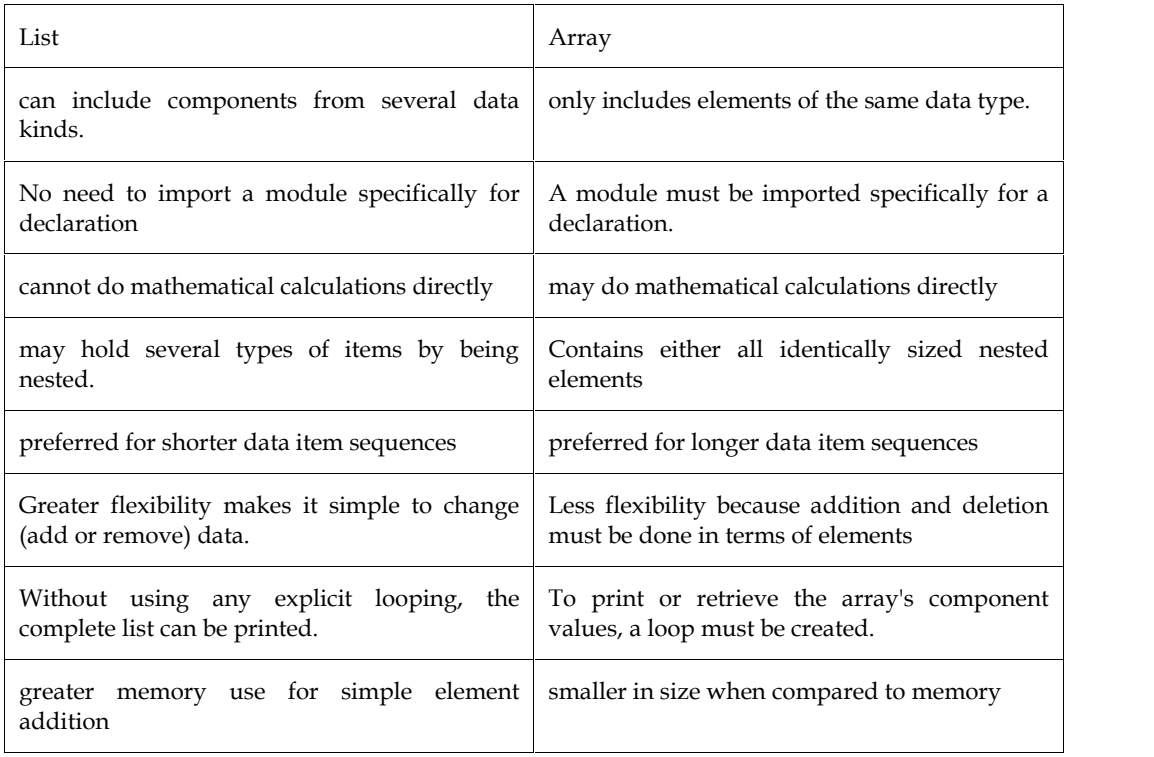

### **Array Creation routines**

There are numerous ways to generate Numpy arrays.

To construct ndarray objects, Numpy provides a number of array creation functions.

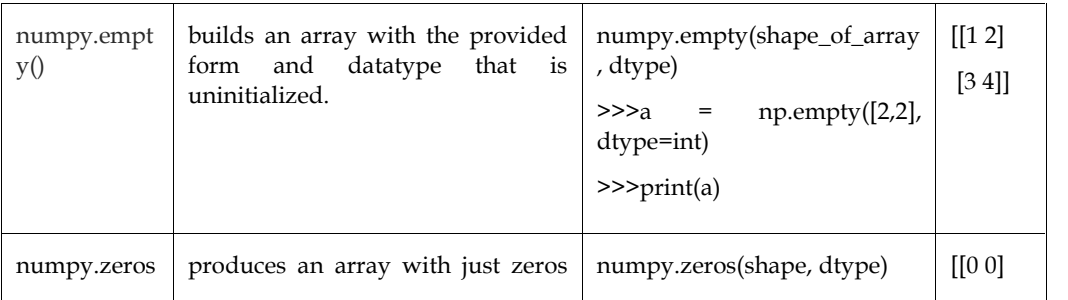

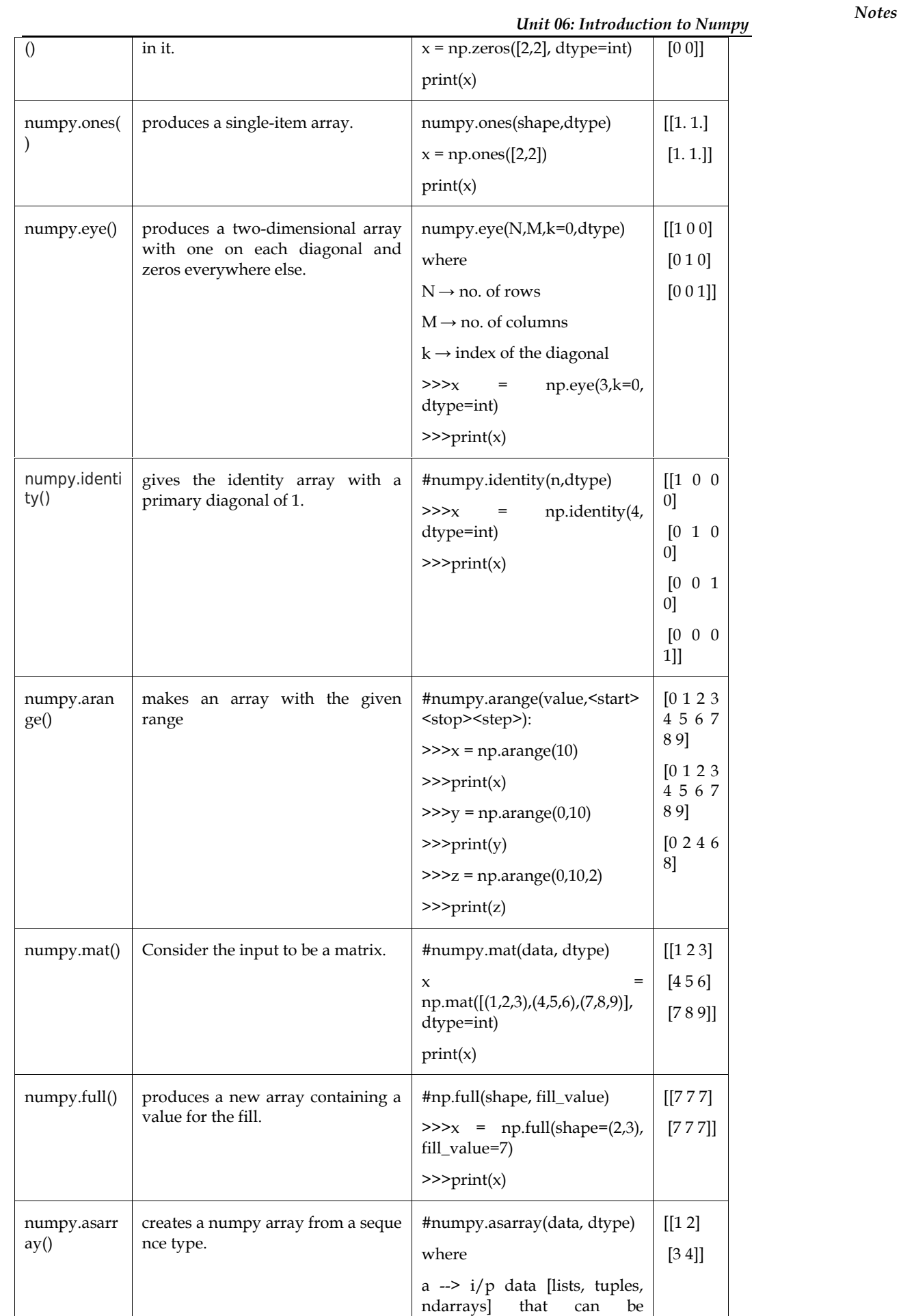

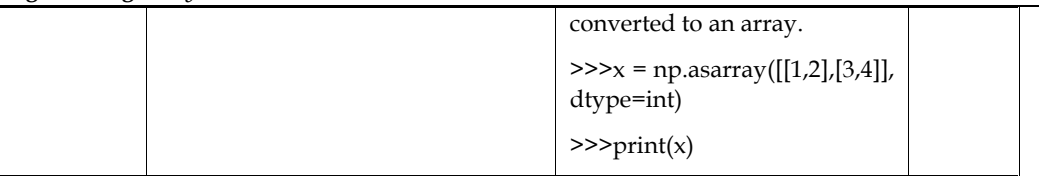

# **6.3 How to Create An Array from Existing Data**

### *numpy.asarray*

With the exception of the fact that it has fewer parameters, this function is comparable to numpy.array. This procedure can be used to translate a Python sequence into a ndarray.

numpy.asarray(a, dtype = None, order = None)

These following parameters are passed to the function Object () {[native code]}.

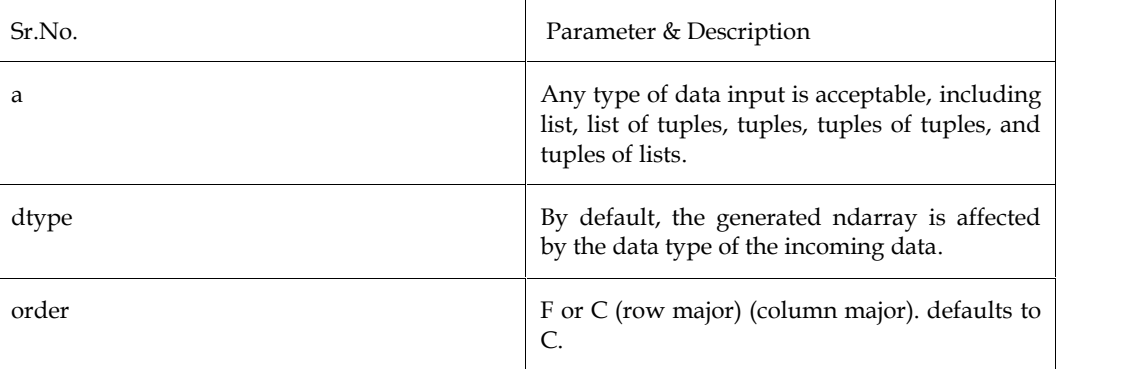

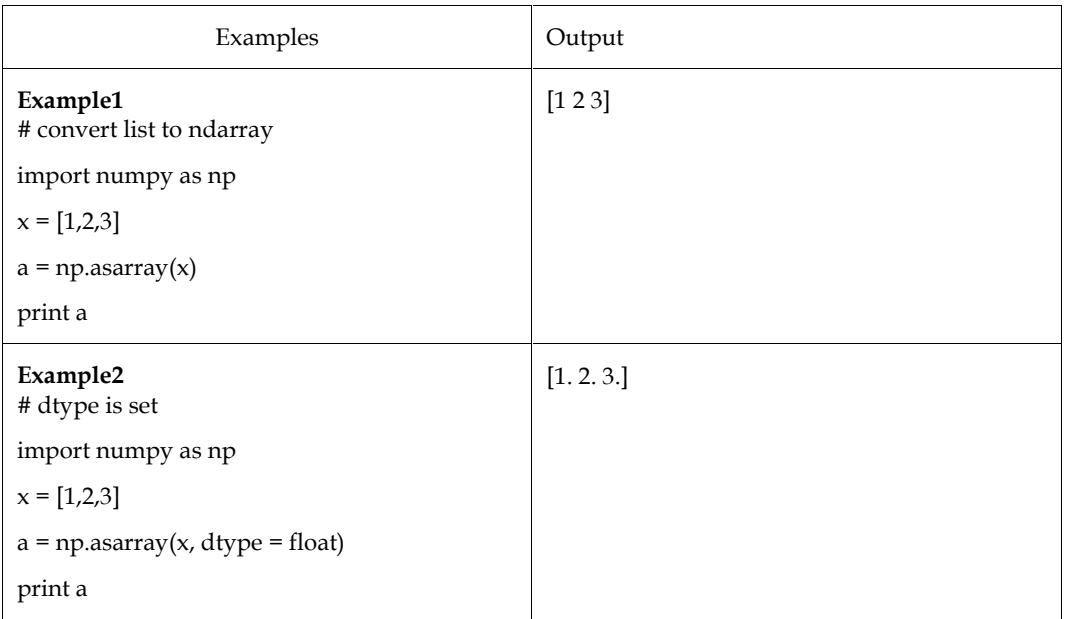

### **numpy.frombuffer**

A buffer is treated as a one-dimensional array by this function. To return an ndarray, any object that exposes the buffer interface is used as an argument.

numpy.frombuffer(buffer, dtype = float, count = -1, offset = 0)

The following parameters are passed to the constructor

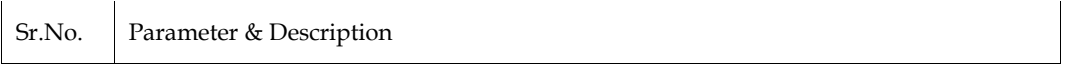

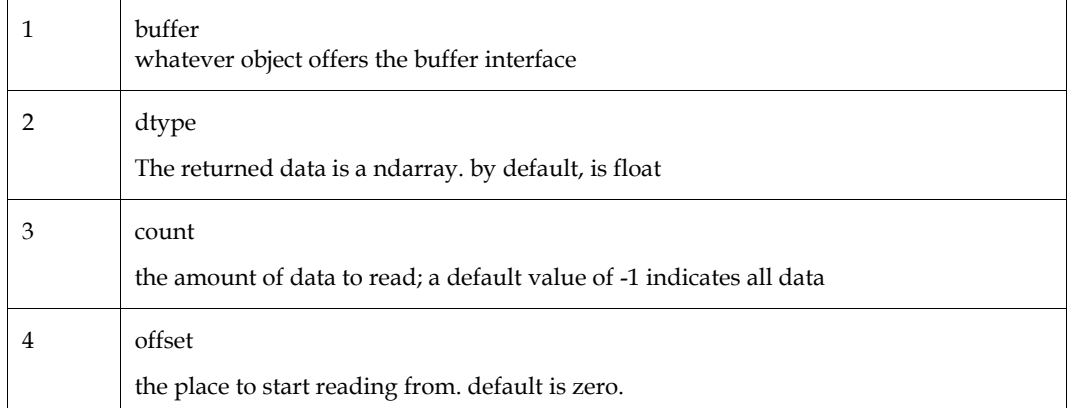

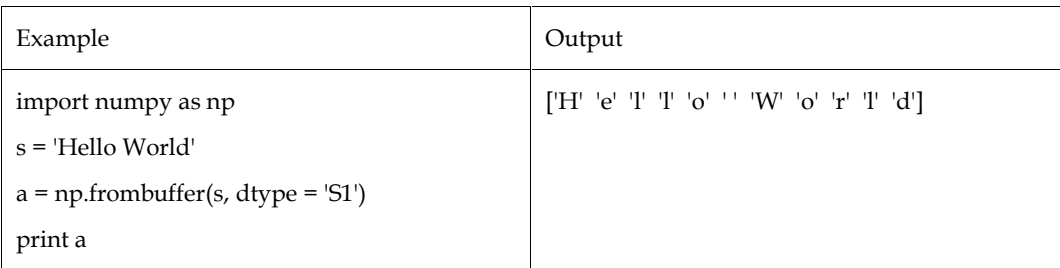

### **numpy.fromiter**

This function converts any iterable object into an ndarray object. This function returns a brand-new one-dimensional array.

numpy.fromiter(iterable, dtype, count = -1)

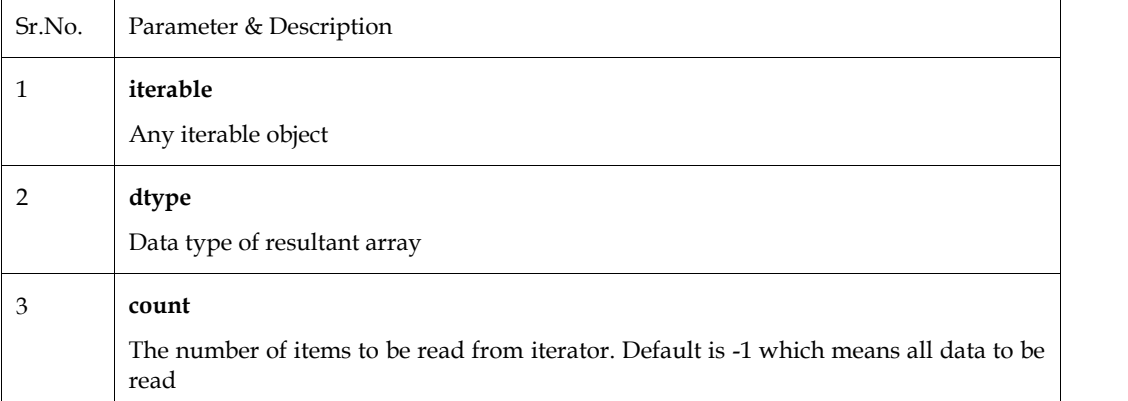

The range () function, which may be used to return a list object, is demonstrated in the following examples. An ndarray object is created using an iterator of this list.

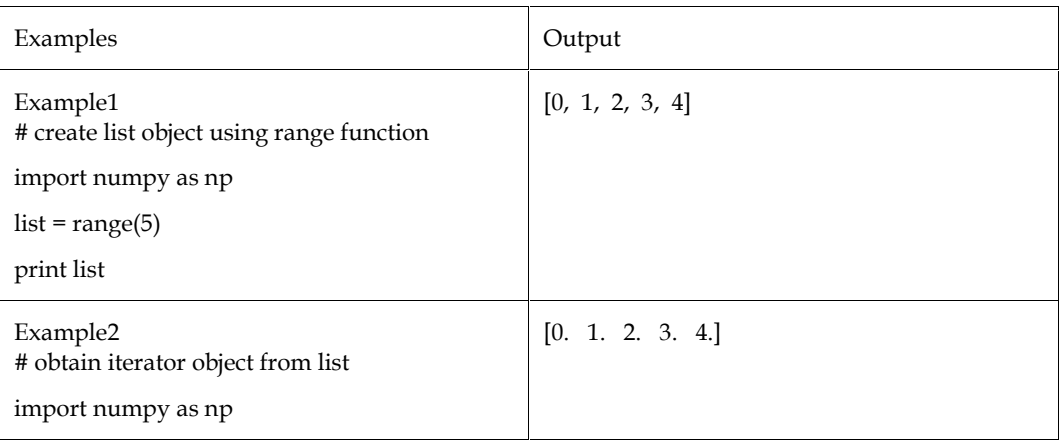

*Programming in Python Notes*

| ഄ<br>$\cdot$<br>$\cdot$                 |  |
|-----------------------------------------|--|
| $list = range(5)$                       |  |
| $it = iter(list)$                       |  |
| # use iterator to create ndarray        |  |
| $x = np$ . from iter(it, dtype = float) |  |
| print x                                 |  |
|                                         |  |

### **Indexing and Slicing**

Only sequence data types are capable of indexing and slicing. Sequence types maintain the order in which elements are added, allowing us to retrieve their elements through indexing and slicing.

List, tuple, string, range, byte, and byte arrays are all sequence types in Python. Additionally, all of these kinds are compatible with indexing and slicing.

# **6.4 Indexing**

An element of an iterable is said to be "indexed" if it is based on where it is located inside the iterable. Indexing starts at position 0. Index 0 represents the initial element in the sequence. Indexing in the negative starts at 1. Index -1 serves as a representation of the final element in the sequence. Each character in a string has a corresponding index number that can be used to access that character. Characters in a String can be accessed in two different ways.

- Using positive indexing to access characters in strings
- Utilising negative indexing to access characters in strings

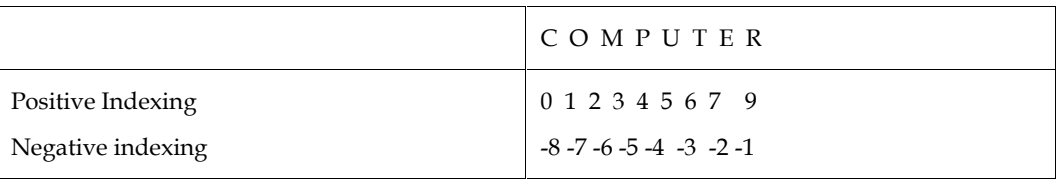

### **Accessing string characters using positive indexing**

We pass a Positive index (that we want to access) in square brackets in this situation. Index number zero is the first in the list of index numbers. (depicts the start of a string's characters).

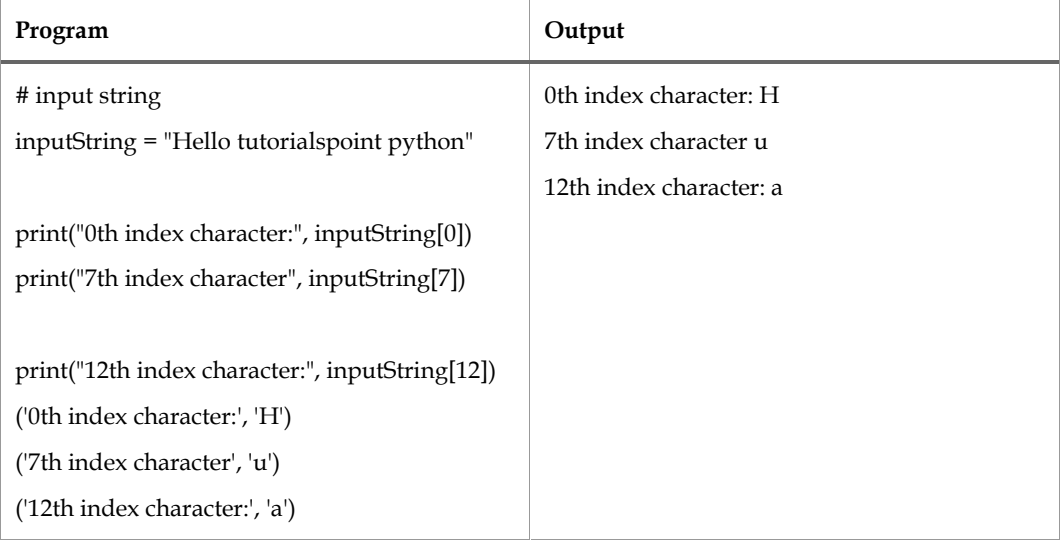

### **Accessing string characters using negative indexing**

In this kind of indexing, the negative index that we want to access is passed in square brackets. In this instance, the index number starts at -1. (that represents the last character of a string).

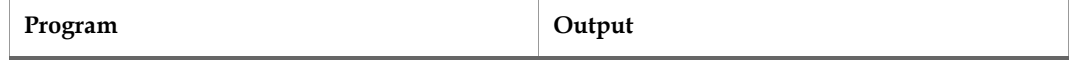

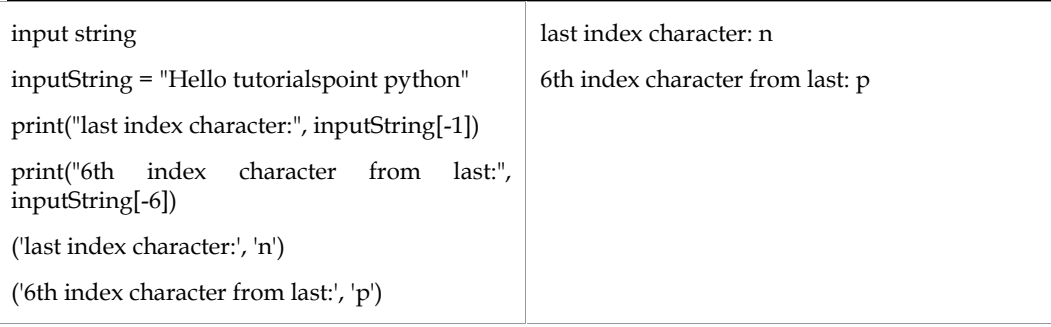

Indexing in List

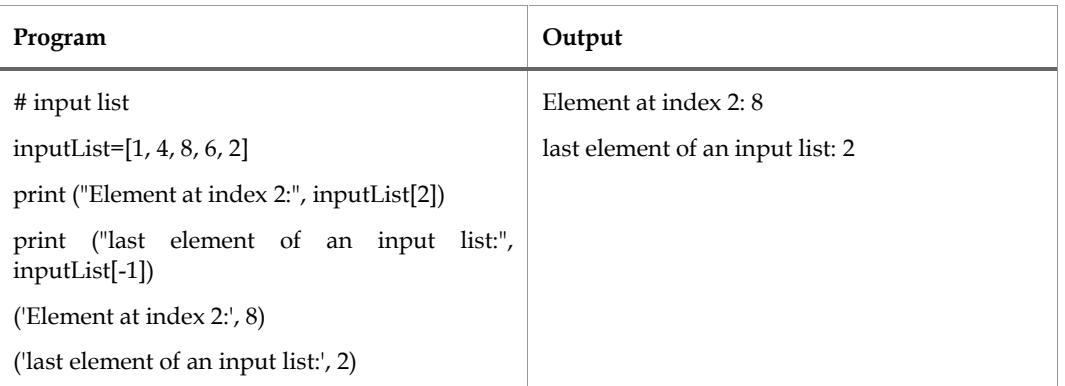

# **6.5 Slicing**

Getting a subset of elements from an iterable based on their indices is referred to as "slicing."

By slicing a string, which is essentially a string contained within another string, we can produce a substring. When we only require a section of the string and not the complete string, we use slicing.

### *Syntax:*

string [start:end: step]

### *Parameters*

start - index from where to start

end - ending index

step - numbers of jumps/increment to take between i.estepsize

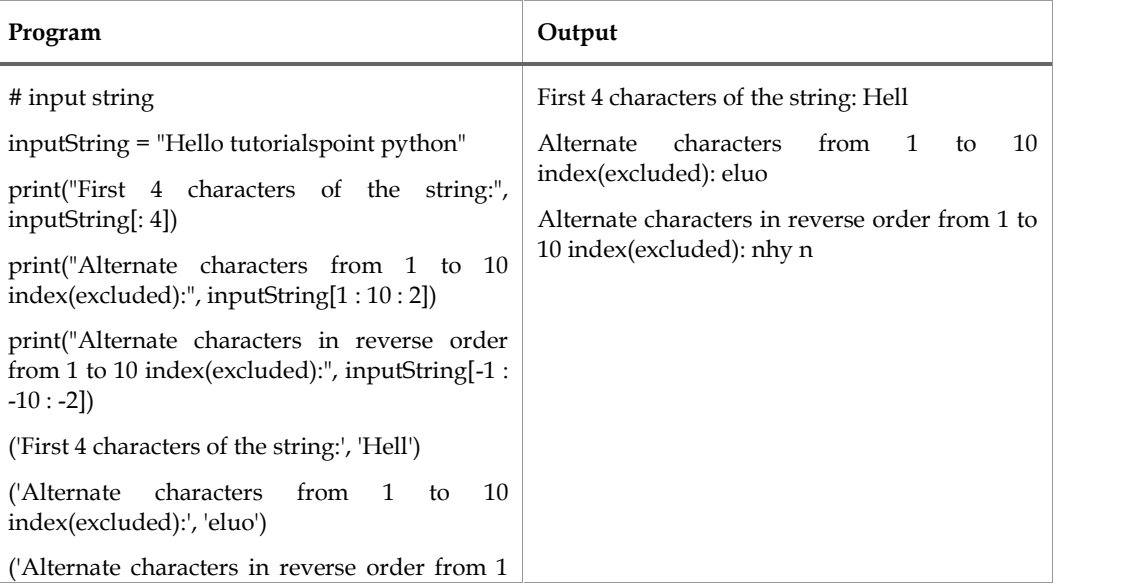

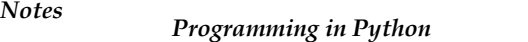

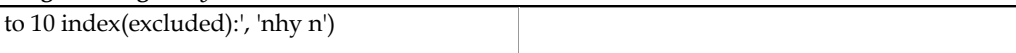

# **6.6 Tuple Slicing**

Tuple slicing is an option. It functions similarly to how lists and strings do. Several elements can be obtained through tuple slicing. The slicing operator is also used to accomplish tuple slicing. The syntax can be used to express the slicing operator.

Syntax:

[start:stop:step]

# **6.7 Difference between Indexing and Slicing**

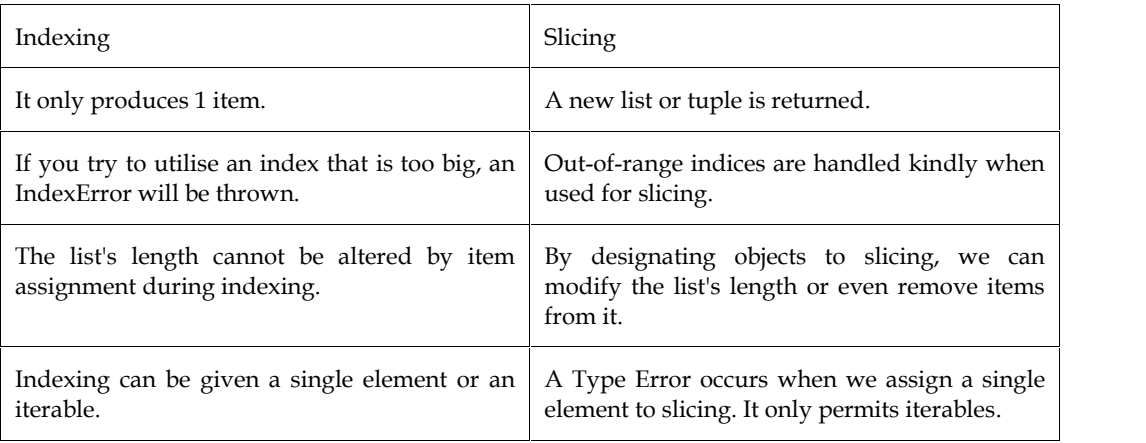

### **Summary**

- In Python, a list is a group of things that can include items of different data types, such as numeric, character, logical values, etc
- A vector with members that are homogenous, or of the same data type, is referred to as an array
- With the exception of the fact that it has fewer parameters, this function is comparable to numpy.array.
- A buffer is treated as a one-dimensional array by this function. To return an ndarray, any object that exposes the buffer interface is used as an argument
- This function converts any iterable object into an ndarray object. This function returns a brand-new one-dimensional array.
- Only sequence data types are capable of indexing and slicing. Sequence types maintain the order in which elements are added, allowing us to retrieve their elements through indexing and slicing.
- An element of an iterable is said to be "indexed" if it is based on where it is located inside the iterable.
- We pass a Positive index (that we want to access) in square brackets in this situation. Index number zero is the first in the list of index numbers. (depicts the start of a string's characters).
- In this kind of indexing, the negative index that we want to access is passed in square brackets. In this instance, the index number starts at -1.
- Getting a subset of elements from an iterable based on their indices is referred to as "slicing."
- Tuple slicing is an option. It functions similarly to how lists and strings do. Several elements can be obtained through tuple slicing.

# **Keywords**

*append ():*Adds an element at the end of the list

*clear ():*Removes all the elements from the list

*copy ():*Returns a copy of the list

*count ():*Returns the number of elements with the specified value

*extend ():*Add the elements of a list (or any iterable), to the end of the current list

*index ():Returns the index of the first element with the specified value* 

*insert* (*)*: Adds an element at the specified position

*pop ():*Removes the element at the specified position

*remove ():*Removes the first item with the specified value

*reverse ():*Reverses the order of the list

*sort ():*Sorts the list

# **SelfAssessment**

- 1. Which of the ensuing commands will result in the creation of a list?
- A.  $list1 = list()$
- B. list $1 = \lceil \rceil$
- C.  $list1 = list([1, 2, 3])$
- D. all of the mentioned
- 2. What is the output when we execute list("hello")?
- A. ['h', 'e', 'l', 'l', 'o']
- B. ['hello']
- C. ['llo']
- D. ['olleh']
- 3. What is max(list1) if list1 is [2445,133,12454,123]?
- A. 2445
- B. 133
- C. 12454
- D. 123
- 4. What function do we use to shuffle the list, let's say list1?
- A. list1.shuffle()
- B. shuffle(list1)
- C. random.shuffle(list1)
- D. random.shuffleList(list1)
- 5. What is list1[-1] if list1 is [2, 33, 222, 14, 25]?
- A. Error
- B. None

# *Programming in Python Notes*

- C. 25
- D. 2
- 6. What does Python's NumPy function do?
- A. To do numerical calculations
- B. To do scientific computing
- C. Both A and B
- D. None of the mentioned above
- 7. What other Python libraries are comparable to Pandas?
- A. NPy
- B. RPy
- C. NumPy
- D. none of the mentioned above
- 8. Which of the following statements about Python's Pip is true?
- A. Pip is a standard package management system
- B. It is used to install and manage the software packages written in Python
- C. Pip can be used to search a Python package
- D. All of the mentioned above
- 9. Arrays in NumPy can be.
- A. Indexed
- B. Sliced
- C. Iterated
- D. All of the mentioned above
- 10. What will happen if you observe the following code and predict the outcome? import numpy as np a=np.array([1,2,3,4,5,6])

print(a)

- A. [1 2 3 4 5]
- B. [1 2 3 4 5 6]
- C. [0 1 2 3 4 5 6]
- D. None of the mentioned above
- 11. What will happen if you observe the following code and predict the outcome?

import numpy as np

 $a = np.array([10, 20, 30, 40])$ 

 $b = np.array([18, 15, 14])$ 

- c = np.array([25, 24, 26, 28, 23])
- $x, y, z = np.$ i $x_ (a, b, c)$
- B. [[[1]]
	- [[2]]
	- [[3]]
	- [[4]]
- C. [[5]]]
	- [[[18]]
		- [[15]]
		- [[[14]]]
- D. None of the mentioned above
- 12. ndim allows us to find:
- A. We can determine the array's dimension.
- B. array size
- C. Matrix operational activities
- D. None of the previously mentioned
- 13. What will the following Python code produce?
	- import numpy as np
	- $a = np.array([ (10, 20, 30) ] )$

print(a.itemsize)

- A. 10
- B. 9
- C. 8
- D. All of the mentioned above

14. Which of the following is the truncation division operator in Python?

- A. |
- B.  $//$
- C. /
- D. %
- 15. Which one of the following is not a keyword in Python language?
- A. pass
- B. eval
- C. assert
- D. nonlocal

# **Answers for SelfAssessment**

1. D 2. A 3. C 4. A 5. C

# *Programming in Python Notes*

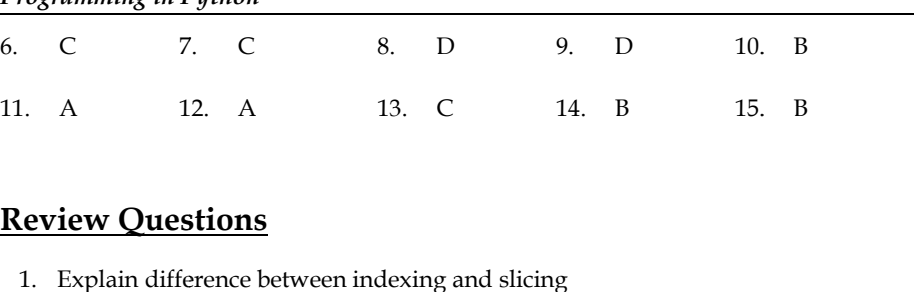

# **Review Questions**

- 1. Explain difference between indexing and slicing
- 2. Differentiate between Arrays and lists with examples.
- 3. Write down advantages of NumPy arrays compared with lists.
- 4. Explain using arrays in python with example.
- 5. Explain copy (), extend (), index (), pop () and remove () method with example.

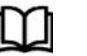

# **Further Readings**

- Mark Lutz, Programming Python: Powerful Object-Oriented Programming, **OREILLY** entiate between Arrays and lists with examples.<br>down advantages of NumPy arrays compared with lists.<br>in using arrays in python with example.<br>an copy (), extend (), index (), pop () and remove () method with example.<br>**arthe** Introduction to head of the example.<br>
Interaction to the example.<br>
Interaction of the example.<br>
Interaction to https://programming/python: Powerful Object-Oriented ProREILLY<br>
Wes McKinney, Python for data analysis, OREILLY
- Wes McKinney, Python for data analysis, OREILLY
- David Ascher and Mark Lutz, Learning Python, OREILLY
- Eric Matthes, Python Crash Course, 2nd Edition: A Hands-On, Project-Based Introduction to Programming, Starch Pres

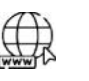

# **Web Links**

- https://www.tutorialspoint.com/python/index.htm
- https://www.python.org/downloads/
- https://www.w3schools.in/python/data-types
- https://www.programiz.com/python-programming/online-compiler/
- https://www.codecademy.com/catalog/language/python
- https://www.programiz.com/python-programming/user-defined-exception

# **Unit 07: Operations on NumPy Arrays**

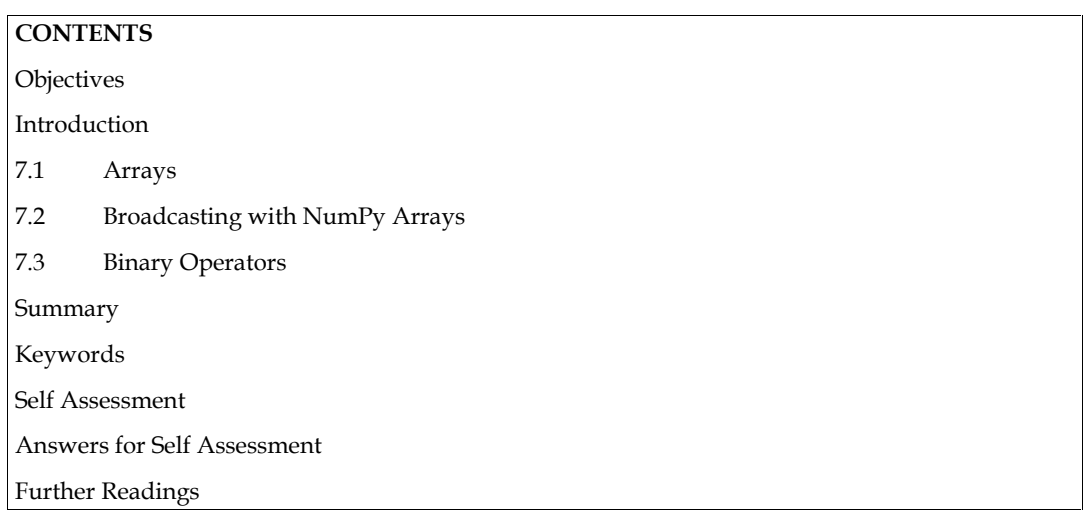

# **Objectives**

After this unit, student would be able to:

- learn basic manipulation operations on arrays.
- learn using broadcasting term how NumPy handles arrays of differing dimensions
- learn different types of binary operators with examples

# **Introduction**

Arrays are not natively supported by Python, although Python Lists can be used in their place. You can utilize LISTS as ARRAYS as demonstrated on this unit, but in order to interact with arrays in Python, you must import a library like the NumPy library.

# **7.1 Arrays**

Multiple values can be stored in an array in a single variable as shown in

*Table 1 Creating an array containing colors name*

| Program                              | Output                     |
|--------------------------------------|----------------------------|
| $color = ['Red", "Green", "Yellow"]$ | ['Red', 'Green', 'Yellow'] |
| print(colors)                        |                            |

### **What is an Array?**

A unique type of variable called an array has the capacity to store several values at once.

If you have a list of objects, such as a list of automobile names, you might store the colors in separate variables as follows:

colors1 = "Red"

colors2 = "Green"

colors3 = "Yellow"

*Notes Notes*

#### *Programming in Python*

How would you discover a specific color if you wanted to loop through all of the colors? What if you had 300 colors instead of only three?

A system is the answer!

You can use an index number to access the values in an array, which can store numerous values under a single name.

#### **Access the Elements of an Array**

An array element is referred to by its index number.

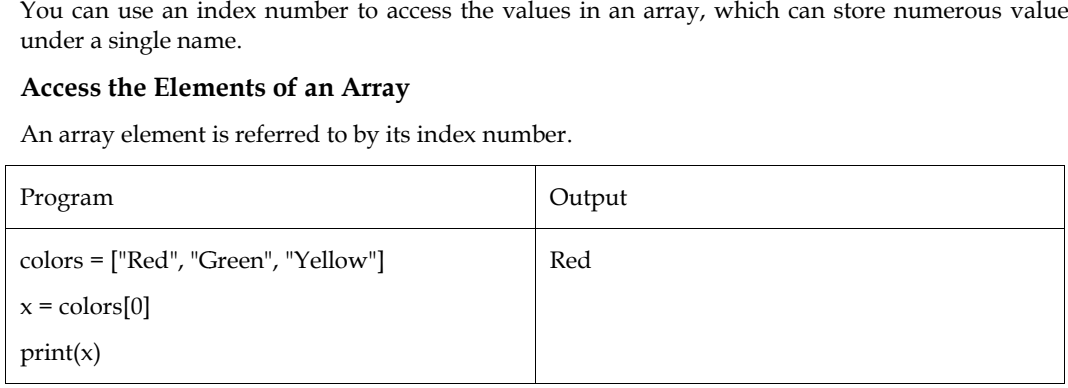

#### **Example: Change the first array item's value: Example: Change**

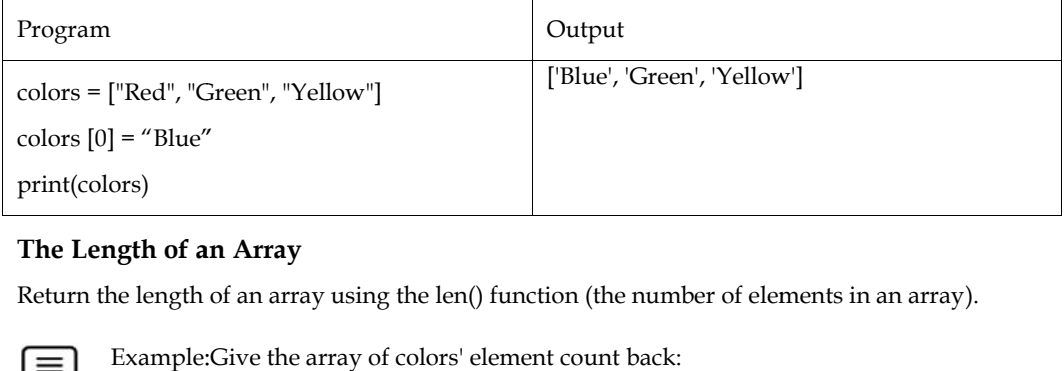

### **The Length of an Array**

Return the length of an array using the len() function (the number of elements in an array).

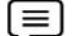

Example:Give the array of colors' element count back:

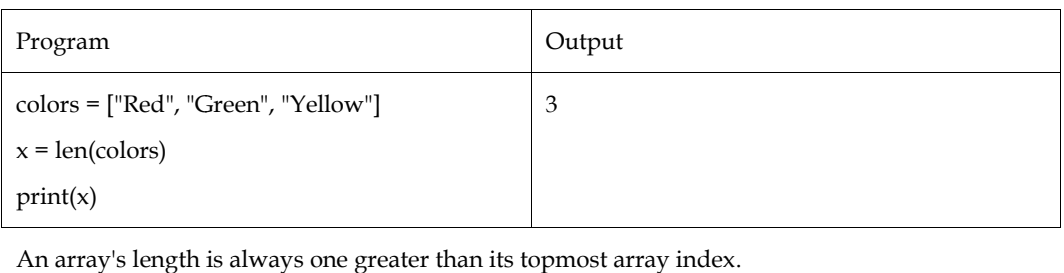

### **Looping Array Elements**

To iterate over each element of an array, use the for in loop.

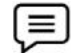

Example: Print each element in the array of colours:

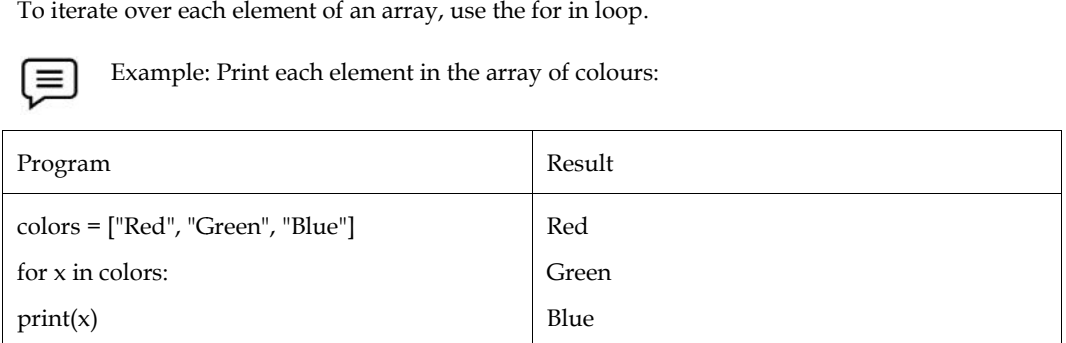

#### **Adding Array Elements Adding**

The append () method can be used to include an element in an array.

 $\equiv$ 

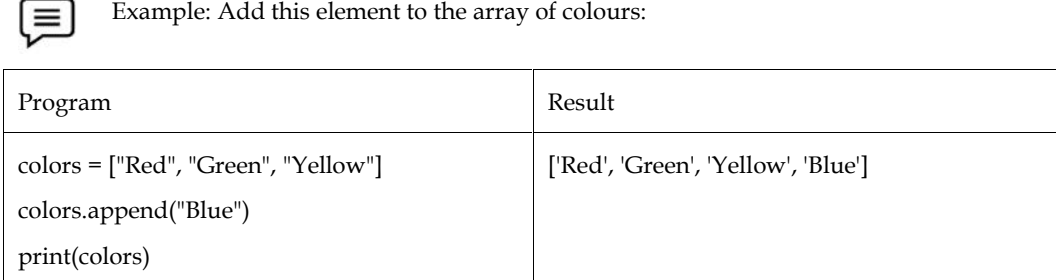

### **Removing Array Elements**

To iterate over each element of an array, use the for in loop.

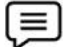

Example:Subtract the second color from the array:

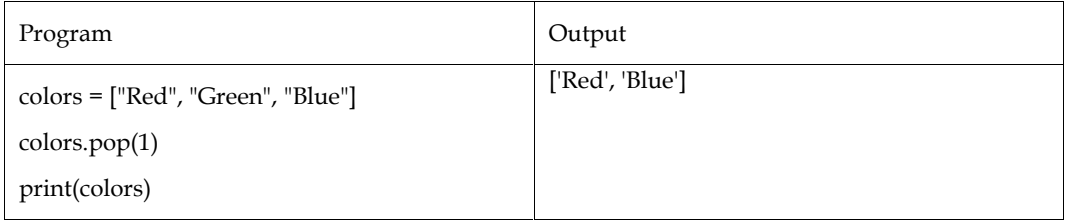

The remove () method can also be used to delete an element from an array.

Example: Eliminate the element whose value is "Green"

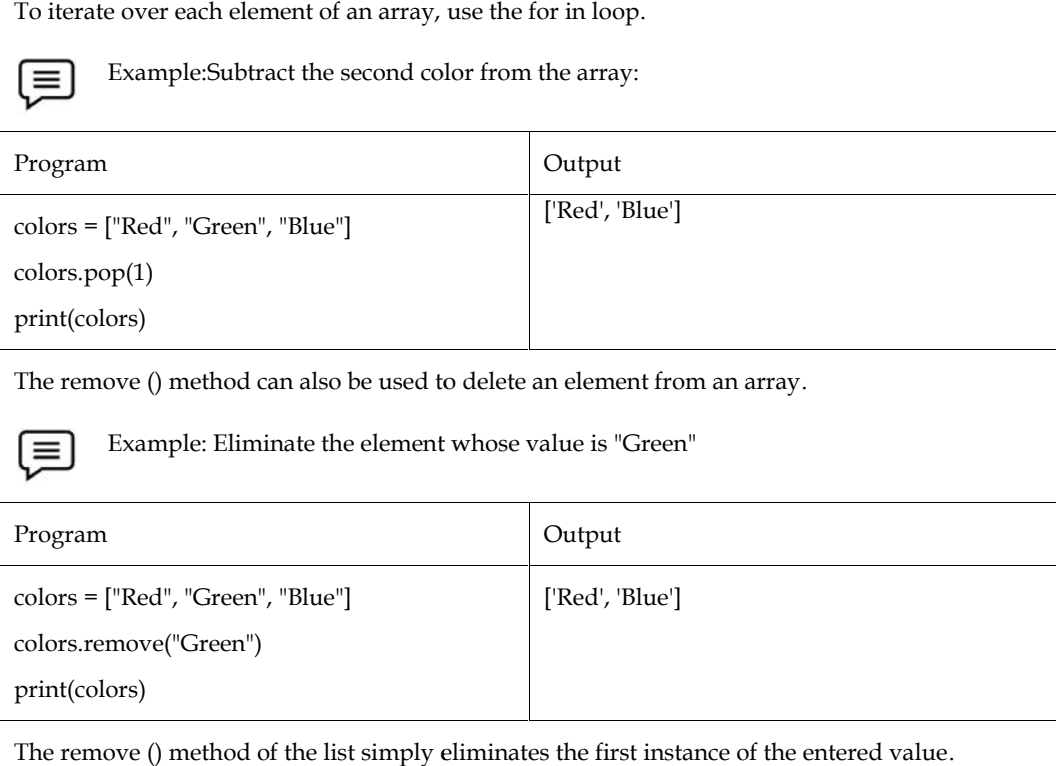

The remove () method of the list simply eliminates the first instance of the entered value.

### **Array Methods**

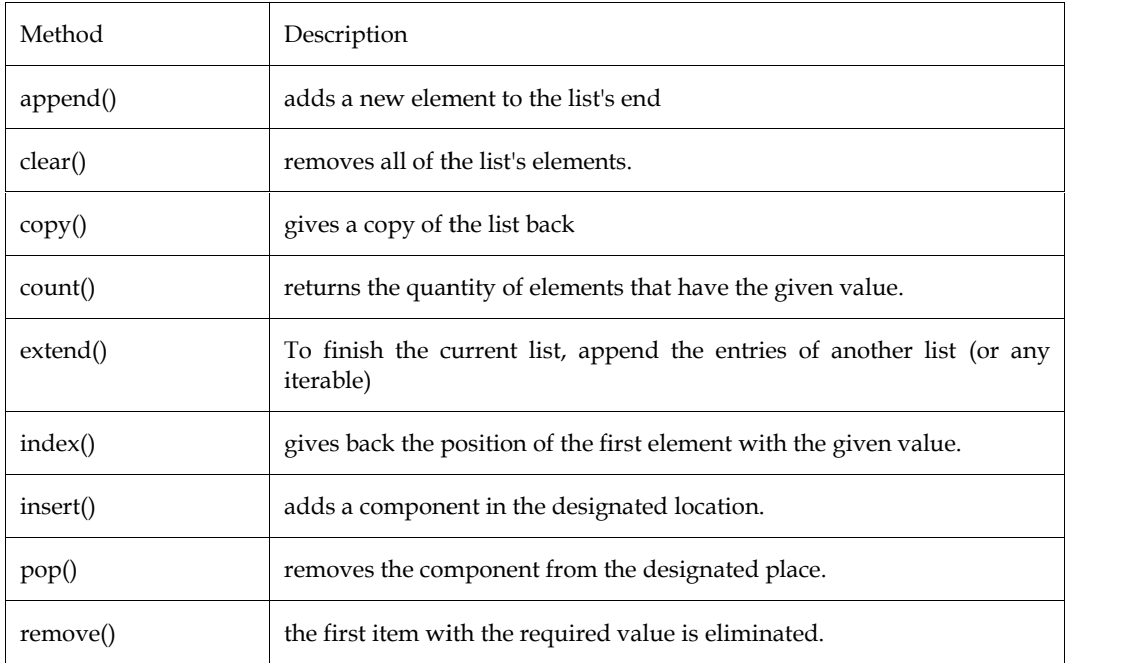

*Programming in Python*

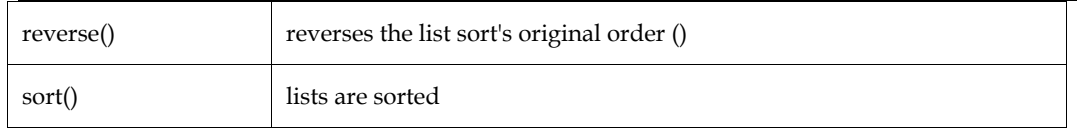

Arrays are not supported by default in Python, however Python Lists can be used in their place.

# **7.2 Broadcasting with NumPy Arrays**

The term "broadcasting" describes how Numpy handles arrays of differing dimensions when performing operations that result in restrictions; the smaller array is broadcast across the bigger array to ensure that they have similar forms.

As we know that Numpy is built in C, broadcasting offers a way to vectorize array operations so that looping happens in C rather than Python. This results in effective algorithm implementations without the requirement for extra data duplication. In some circumstances, broadcasting is a negative idea because it results in memory usage that slows down computation.

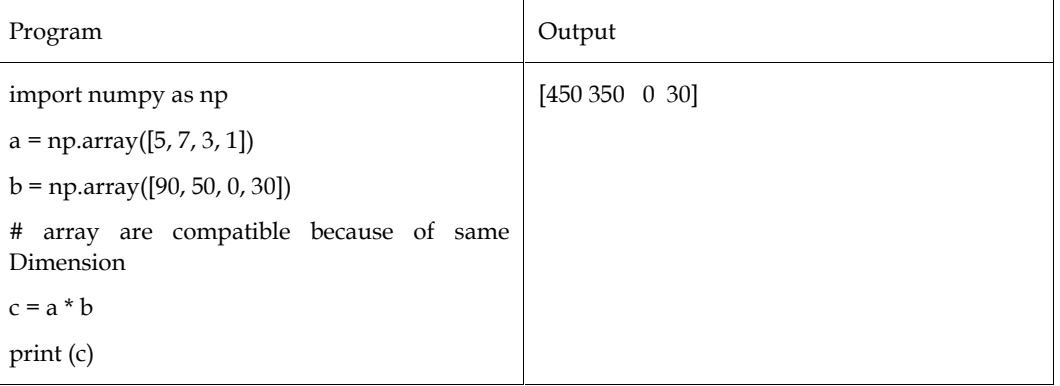

### **Broadcasting Rules:**

1. Prepend the shape of the lower rank array with 1s until both shapes have the same length if the arrays don't have the same rank.

2. If the two arrays in a dimension have the same size or if one of the arrays has size 1 in that dimension, the two arrays are compatible in that dimension.

3. If the arrays are consistent with all dimensions, they can be broadcast together.

4. Each array acts as though it has a shape equal to the maximum element-wise shape of the two input arrays after broadcasting.

5. The first array acts as if it were copied along any dimension where one array had size 1 and the other array had size larger than 1.

# **7.3 Binary Operators**

The binary operators fall into the following categories:

### **a. Arithmetic Operators**

Common mathematical procedures are carried out using arithmetic operators and numeric values:

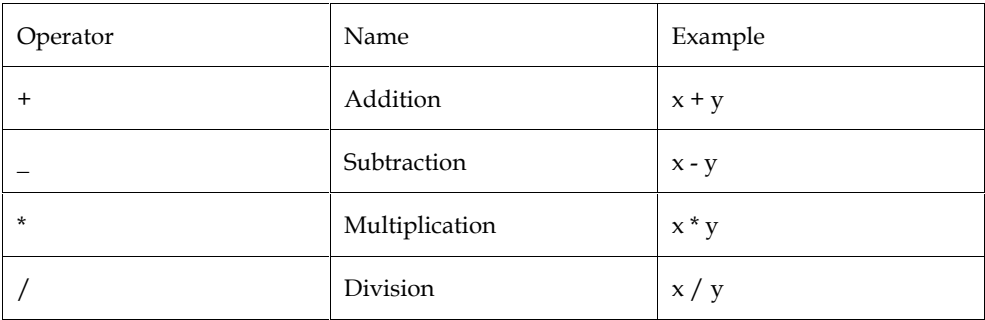

#### *Unit 07: Operations on NumPy Arrays*

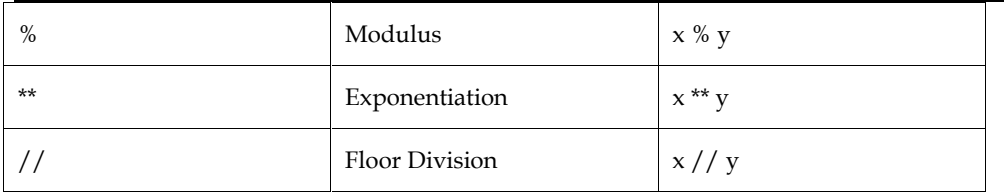

### **b. Bitwise Operators**

To compare (binary) numbers, use the following bitwise operators:

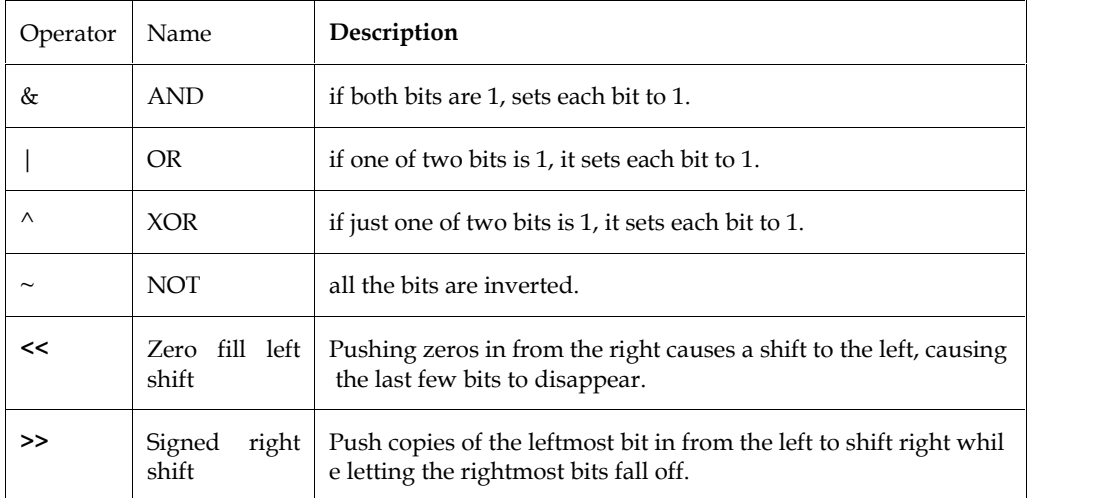

### **c. Relational Operators**

The primary purpose of the relational operators, commonly referred to as comparison operators, is to return either true or false depending on the value of the operands.

The relational operators are listed as follows:

- $1. <$
- $2. >$
- $3. \leq 1$
- $4. > =$
- $5. =$
- 6.  $!=$

# **Summary**

- Arrays are not natively supported by Python, although Python Lists can be used in their place
- A unique type of variable called an array has the capacity to store several values at once.
- An array element is referred to by its index number.
- Return the length of an array using the Len () function (the number of elements in an array).
- To iterate over each element of an array, use the for in loop.
- The append () method can be used to include an element in an array.
- The term "broadcasting" describes how Numpy handles arrays of differing dimensions when performing operations that result in restrictions; the smaller array is broadcast across the bigger array to ensure that they have similar forms.
- The primary purpose of the relational operators, commonly referred to as comparison operators, is to return either true or false depending on the value of the operands.
- Python's array module can be imported to generate an array. An array can be created by using the syntax array (data type, value list), which takes two arguments: a data type and a value list.

#### *Notes*

#### *Programming in Python*

- The Array can have elements added to it by using the built-in insert () function.
- $(1)/O$  Time Complexity (n) (O(1) for inserting elements at the array's end, O(n) for inserting elements at its start, and O(n) for inserting elements throughout the entire array.

### **Keywords**

*append()*Adds an element at the end of the list

- *clear()* Removes all the elements from the list
- *copy()* Returns a copy of the list

*count()* Returns the number of elements with the specified value

*extend()*Add the elements of a list (or any iterable), to the end of the current list

*index*() Returns the index of the first element with the specified value

*insert()* Adds an element at the specified position

*pop()* Removes the element at the specified position

*remove()*Removes the first item with the specified value

*reverse()*Reverses the order of the list

*sort()* Sorts the list

# **Self Assessment**

1. What does the following code produce as output?

 $L = [d', 'e', 'f', 'g']$ print("".join(L))

- A. Error
- B. None
- C. defg
- D. 'd','e','f','g'
- 2. What does the following code produce as output? print type(type(int))
- A. <type 'type'>
- B. type 'int'
- C. integer
- D. 0
- 3. When a function is declared inside a class, what is called?
- A. Function
- B. Module
- C. Class function
- D. Method
- 4. Which of the following describes how Python's id() function is used?
- A. Id returns the identity of the object
- B. Id returns the first number in list
- C. Id returns the last number in list
- D. None
- 5. To declare an array, you must use
- A. Parenthesis ( )
- B. Curly brackets { }
- C. Pipes | |
- D. Brackets [ ]
- 6. An item's position in an array is known as its
- A. Value
- B. Location
- C. Index
- D. Position
- 7. What else is said to be a FOR-NEXT loop?
- A. condition-controlled
- B. count-controlled
- C. Uncontrolled loop
- D. Controlled loop
- 8. What is the index of the following array's lower bound? Dim student (24) as string
- A. 24
- B. 25
- C. 23
- D. 0
- 9. In names=[Red, Green, Blue] Index value 1 is?
- A. Red
- B. Blue
- C. 0
- D. Green
- 10. len(names)
- A. Finds the length of the list called names
- B. Finds the length of the list called len
- C. Finds the length of the list called Length
- D. None
- 11. colors = ["Red", "Green", "Blue"]

for x in colors:

#### *Programming in Python*

 $print(x)$ 

- A. Red
- B. Green
- C. Red Green Blue
- D. Blue
- 12. Use of pop () method
- A. To add an element to an array
- B. To remove an element from an array
- C. To remove the first occurrence of the specified value
- D. None of above.
- 13. Use of clear () method
- A. Remove only first element from the list
- B. Removes all the elements from the list
- C. Reverse the list
- D. None of above
- 14. What does the following code produce as output?

```
val1 = 4val2 = 4res = val1 + val2print(res)
```
- A. 88
- B. 44
- C. 8
- D. 4+4
- 15. What does the following code produce as output?

 $val1 = 3$  $val2 = 2$  $res = val1 // val2$ print(res)

- A. 1
- B. 2
- C. 3
- D. 0
- 16. Explain all arithmetic operatorswith example.
- 17. Explain bitwise operators with example.
- 18. Explain relational operators with example.
- 19. What do you understand by Arrays? Explain difference between array and lists.

20. The term "broadcasting" describes how NumPy handles arrays of differing dimensions The term "broadcasting" describes how NumPy handles arrays of differing dimensions<br>when performing operations that result in restrictions. Explain with example.

# **Answers for Self Assessment Assessment**

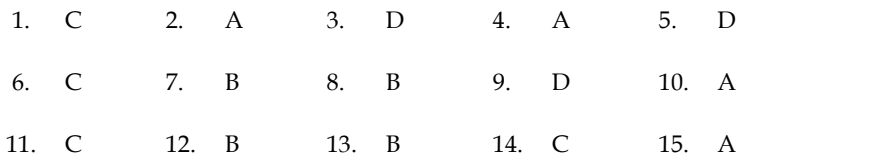

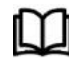

# **Further Readings**

- Mark Lutz,Programming Python: Powerful Object-Oriented Programming, **OREILLY** C 12. B 13. B 14. C 15. A<br> **Further Readings**<br>
• Mark Lutz,Programming Python: Powerful Object-Oriented Programming,<br>
OREILLY<br>
• Wes McKinney, Python for data analysis, OREILLY<br>
• David Ascher and Mark Lutz, Learning Pytho
	- Wes McKinney, Python for data analysis, OREILLY
	- David Ascher and Mark Lutz, Learning Python, OREILLY
	- Eric Matthes, Python Crash Course, 2nd Edition: A Hands-On, Project-Based Introduction to Programming, Starch Pres

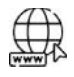

# **Web Links**

- https://www.tutorialspoint.com/python/index.htm
- https://www.python.org/downloads/
- https://www.w3schools.in/python/data-types
- Introduction to Programming, Starch Pres<br>
Web Links<br>
 https://www.tutorialspoint.com/python/index.htm<br>
 https://www.python.org/downloads/<br>
 https://www.w3schools.in/python/data-types<br>
 https://www.programiz.com/python-
- https://www.codecademy.com/catalog/language/python

# **Unit 08: NumPy Functions**

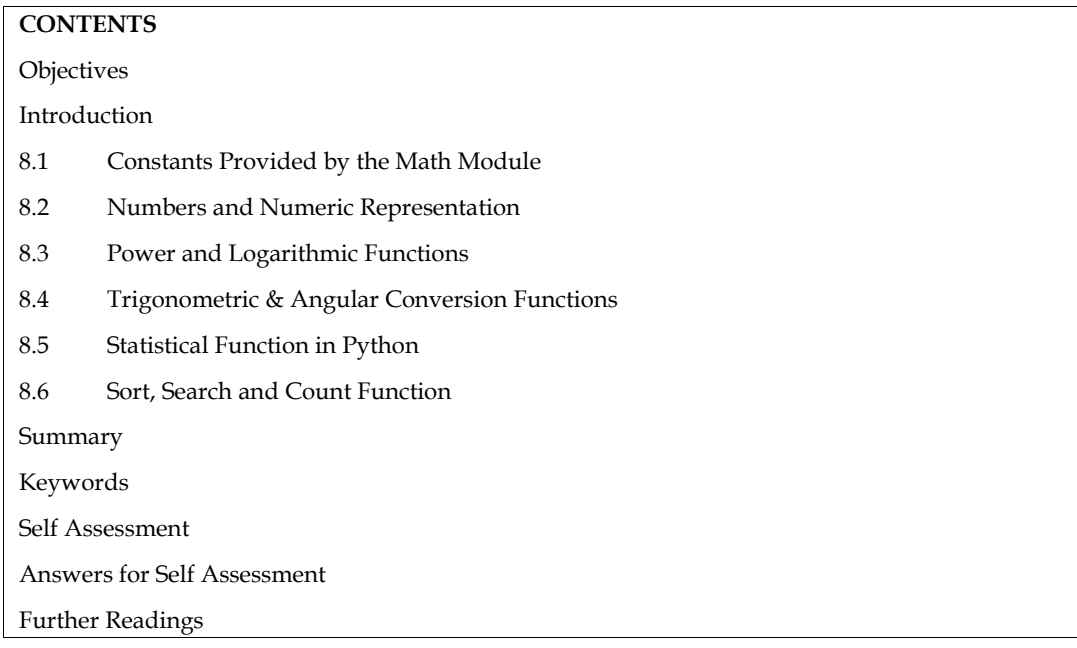

# **Objectives**

- learn built-in module to run mathematical functions
- learn built-in module to run statistical functions
- learn basic concepts pf sort, search and count Functions

# **Introduction**

Mathematical calculations may occasionally be required when working on certain types of business or scientific tasks. Python has a math module that can handle these calculations. Basic operations like addition, subtraction, multiplication, and division as well as more complex ones like trigonometric, logarithmic, and exponential functions are handled by the math module's functions. With the aid of a sizable dataset comprising functions that are described with the aid of useful examples, we learn about the math module from fundamentals to advanced concepts.

We must import the module into our code in order to utilize it.

#### import math

# **8.1 Constants Provided by the Math Module**

The value of numerous constants, including pi and tau, is provided via the math module. The usage of such constants eliminates the need to precisely and repeatedly write down the value of each constant. These constants are offered by the math module:

### *Some Consonants*

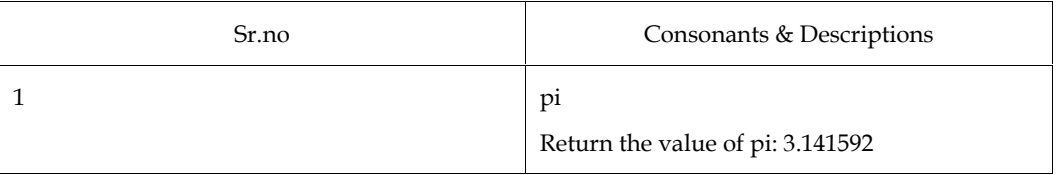

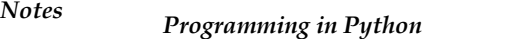

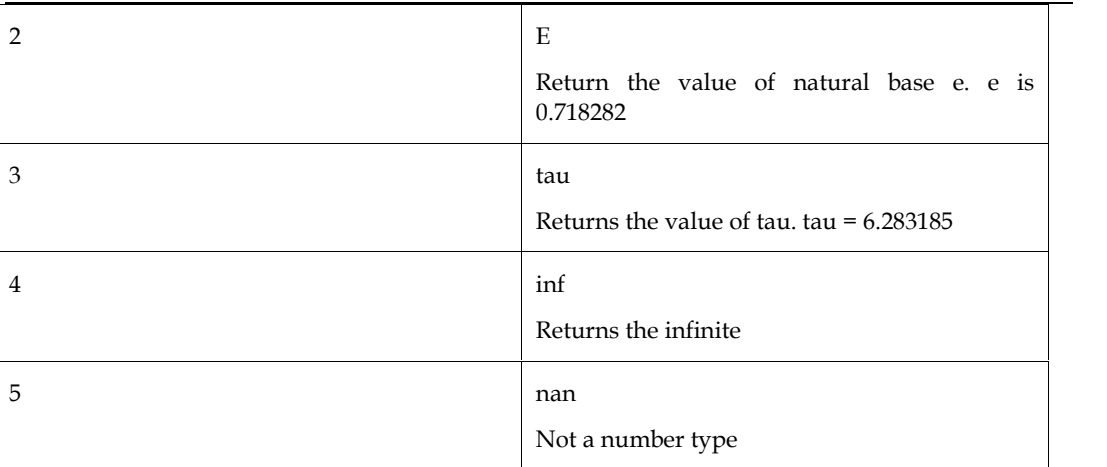

# **8.2 Numbers and Numeric Representation**

Numbers are represented using these functions in a variety of ways. The techniques are as follows:

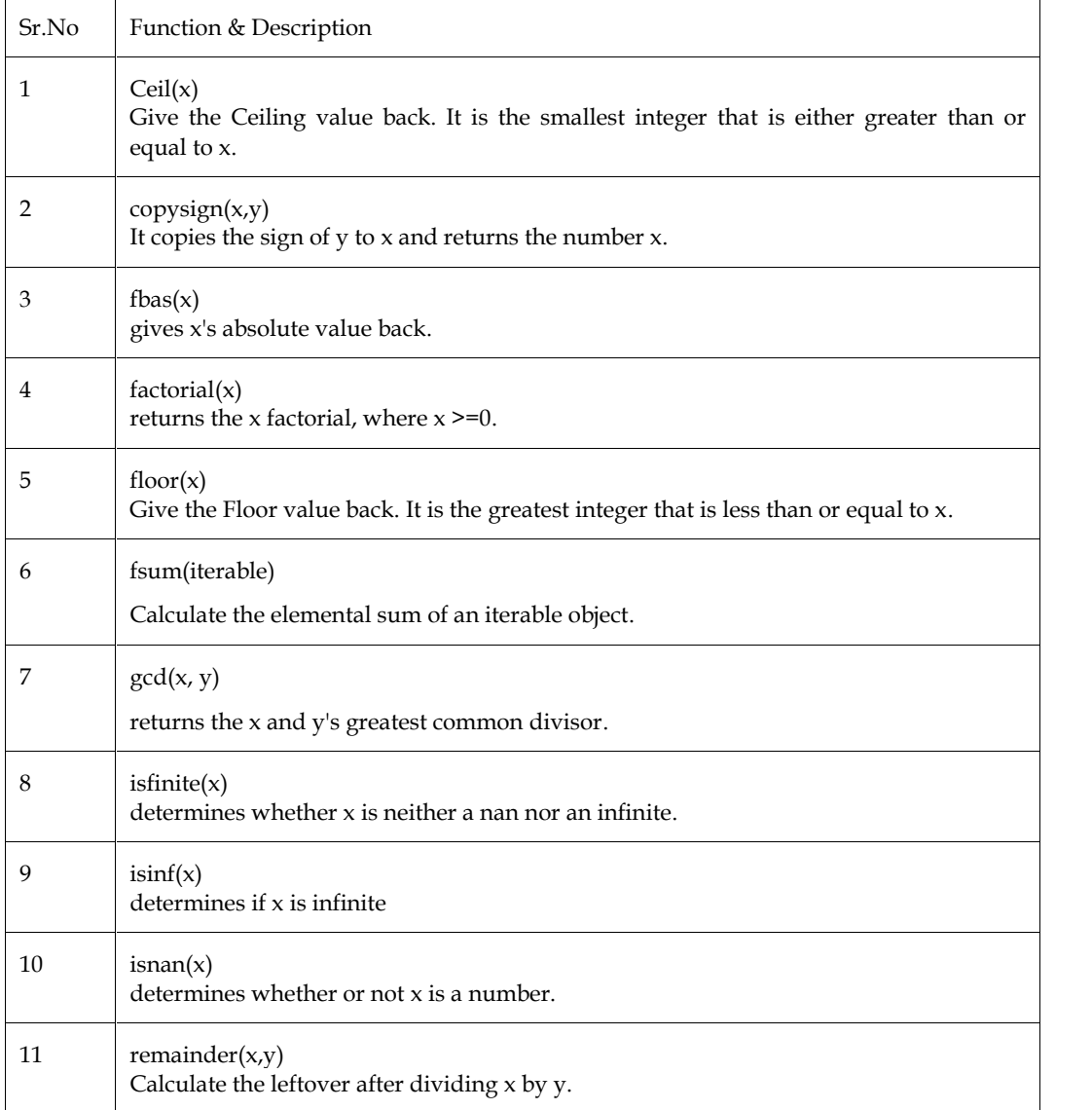

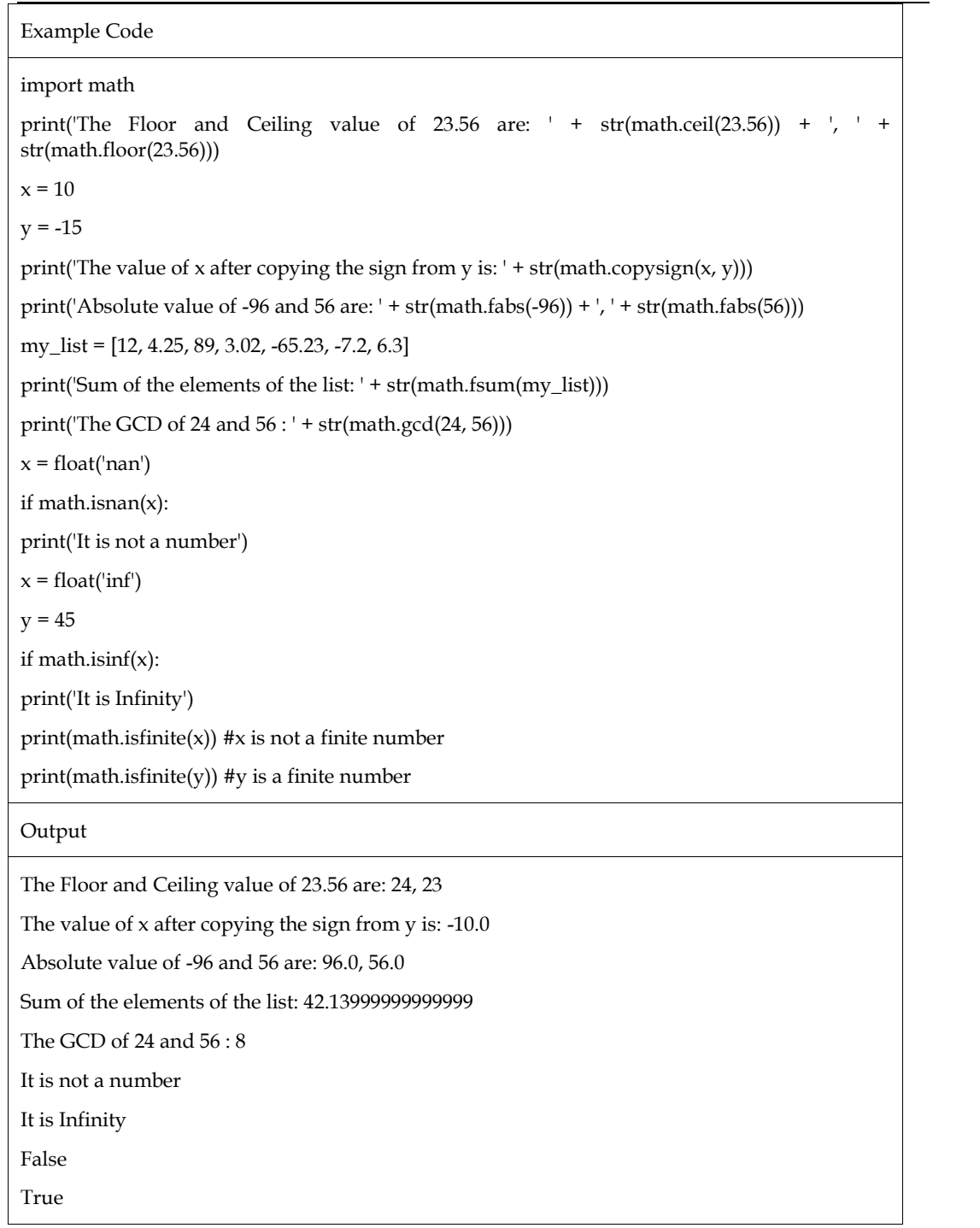

# **8.3 Power and Logarithmic Functions**

These functions are used to do various power- and logarithmic-related calculations.

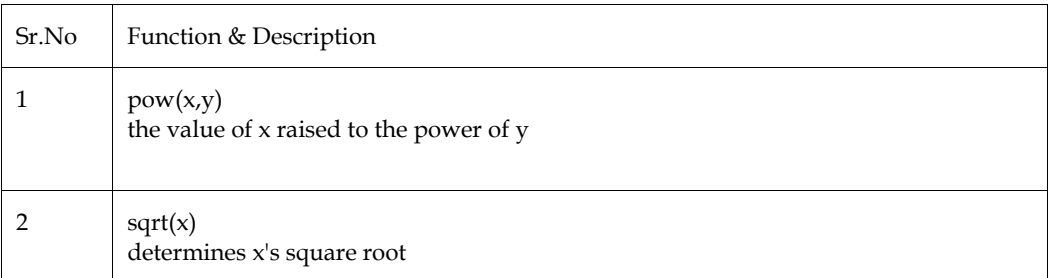

# *Programming in Python Notes*

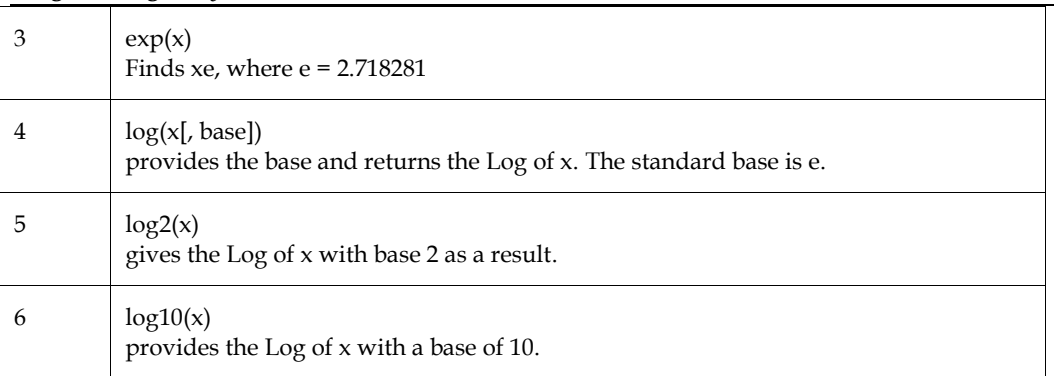

#### Example Code

import math

print('The value of  $5^8$ : ' + str(math.pow(5, 8)))

print('Square root of 400: ' + str(math.sqrt(400)))

print('The value of  $5^{\wedge}$ e: ' + str(math.exp(5)))

print('The value of Log(625), base 5:  $+$  str(math.log(625, 5)))

print('The value of Log(1024), base 2: ' + str(math.log2(1024)))

print('The value of Log(1024), base 10: ' + str(math.log10(1024)))

Output

The value of 5^8: 390625.0

Square root of 400: 20.0

The value of 5^e: 148.4131591025766

The value of Log(625), base 5: 4.0

The value of Log(1024), base 2: 10.0

The value of Log(1024), base 10: 3.010299956639812

# **8.4 Trigonometric & Angular Conversion Functions**

Different trigonometric operations are computed using these functions.

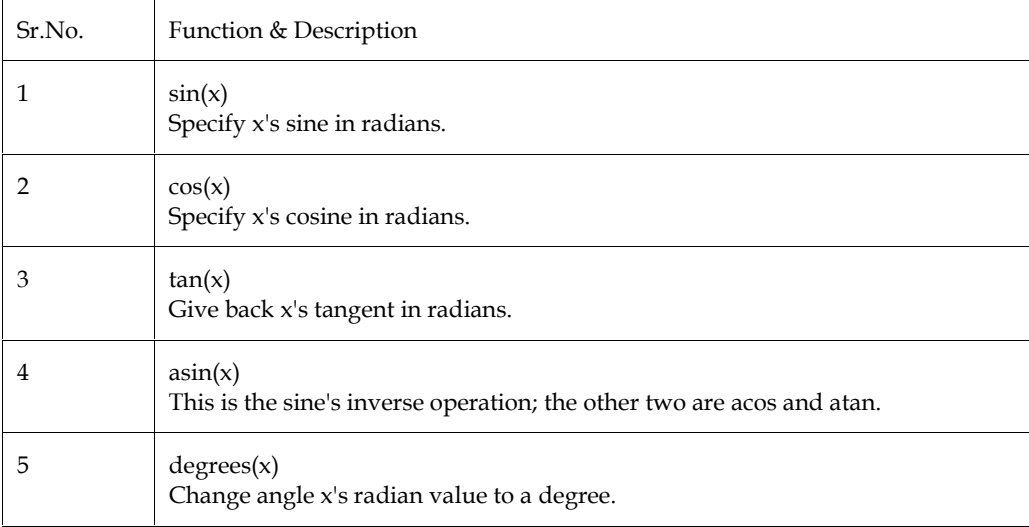

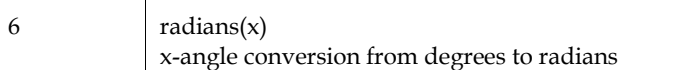

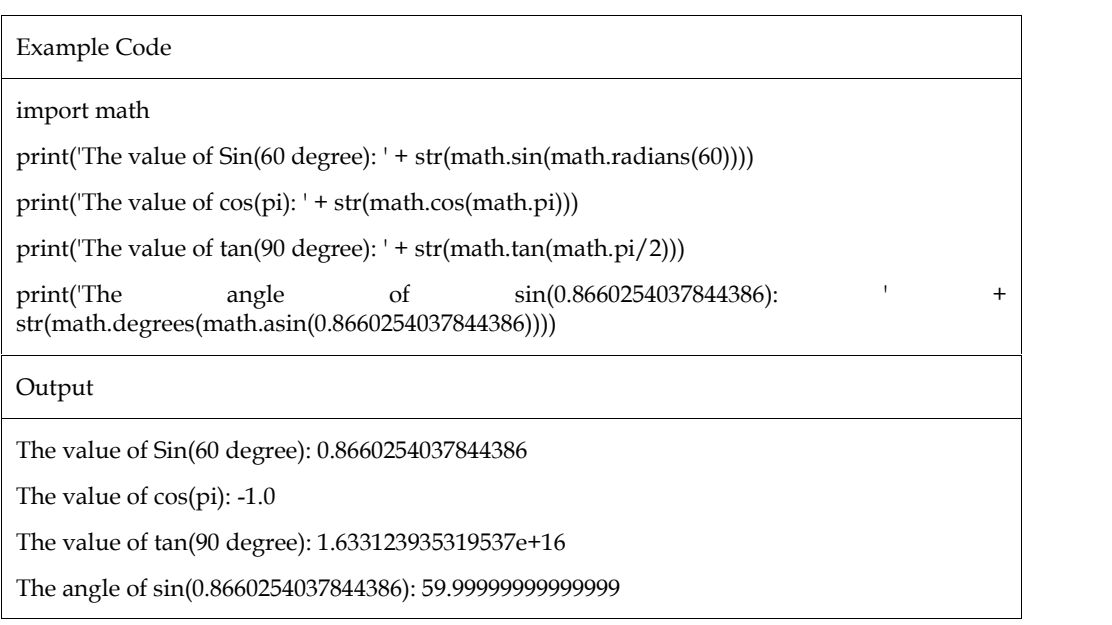

# **8.5 Statistical Function in Python**

By importing the statistic keyword, Python has the capacity to solve mathematical expressions and statistical data. Numerous statistical and mathematical calculations can be performed using Python.

These procedures determine the sample or population's average value.

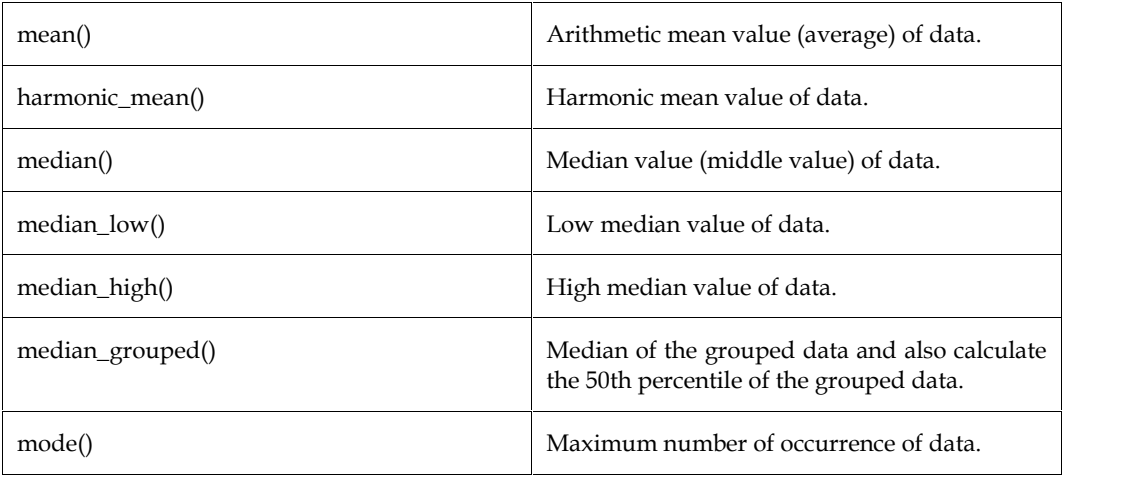

### **a. mean()**

With the use of an iterator or series, this function determines the arithmetic mean or average value of the sampled data.

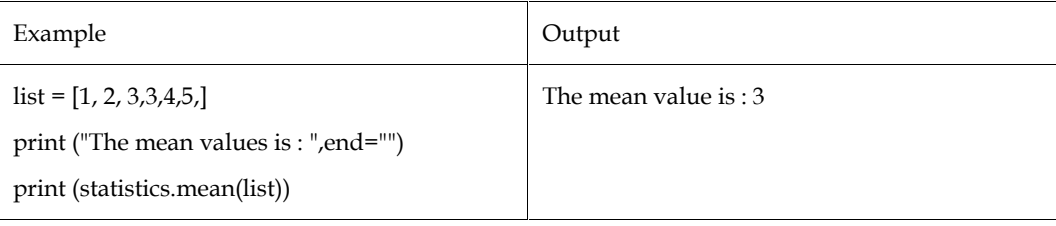

### **b. harmonic\_mean()**

# *Programming in Python Notes*

This function computes a real-valued number's harmonic mean sequentially or iteratively.

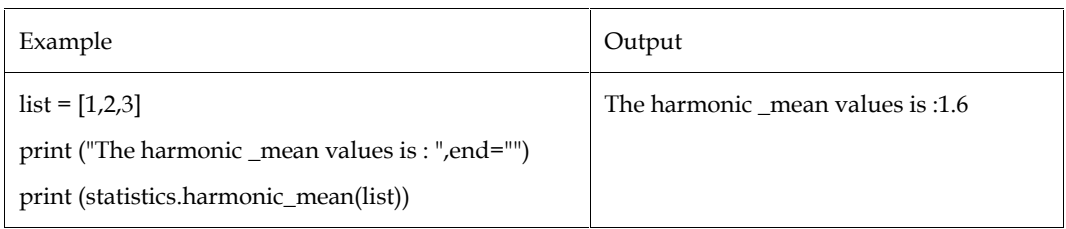

### **c. median()**

The middle value of the arithmetic data is calculated using this function iteratively.

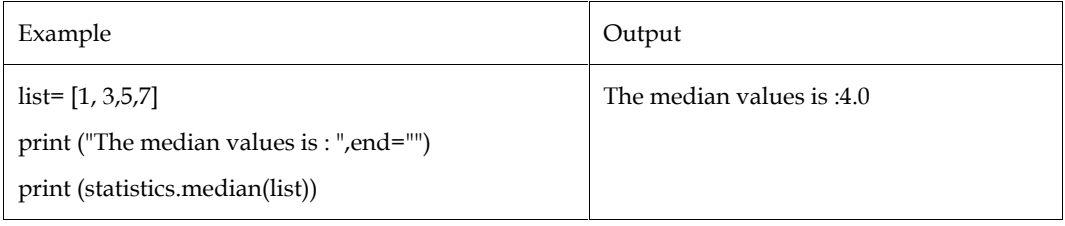

### **d. median\_low()**

When there are more even than odd components in the data, this function calculates the lower of the two middle elements, rather than the median.

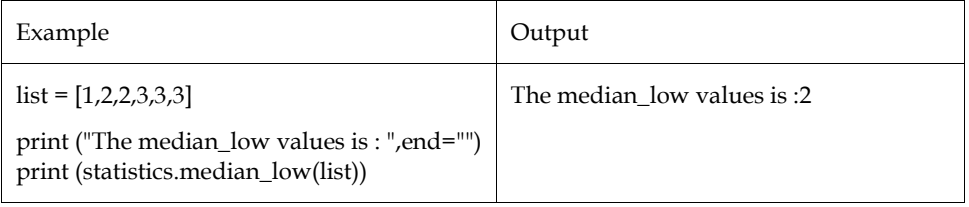

### **e. median\_high**

If there are even numbers of items, this function calculates the higher of the two middle elements in the data; otherwise, it calculates the median of the data.

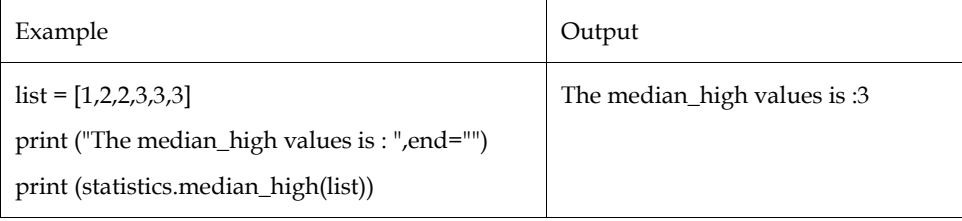

### **f. median\_grouped**

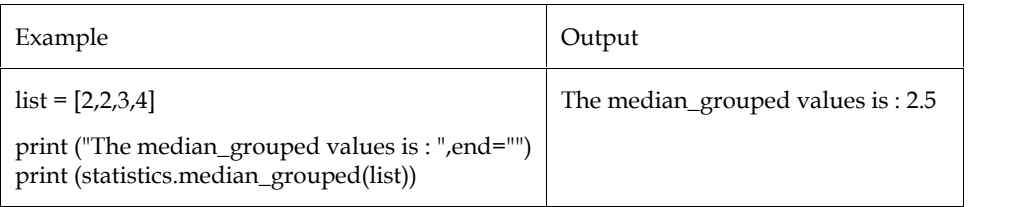

### **g. mode()**

This method returns the data point with the greatest number of occurrences from nominal or discrete data.

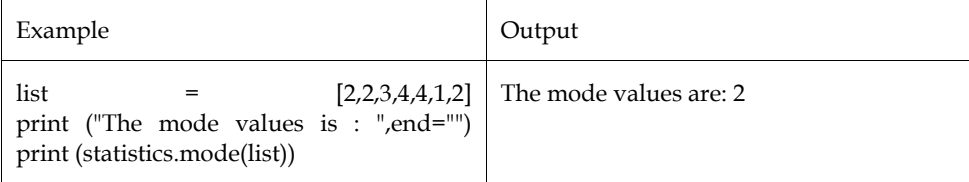

# **8.6 Sort, Search and Count Function**

NumPy has a number of functions that are relevant to sorting. These sorting functions implement many sorting algorithms, each of which is distinguished by its execution speed, worst-case performance, required workspace, and algorithmic stability. Three sorting algorithms are compared in the table below.

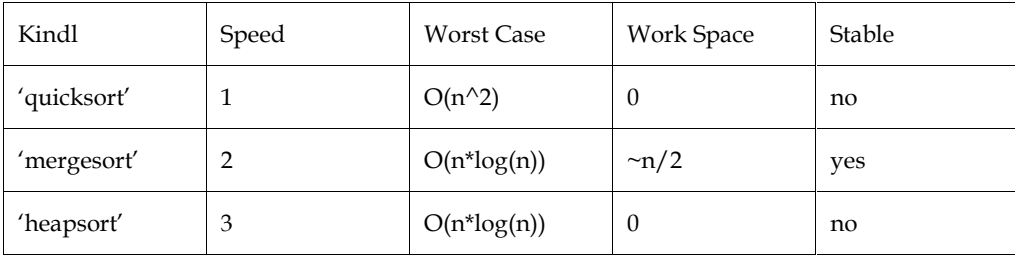

### **numpy.sort()**

A sorted version of the input array is returned by the sort () function. The following characteristics apply.

numpy.sort(a, axis, kind, order)

where,

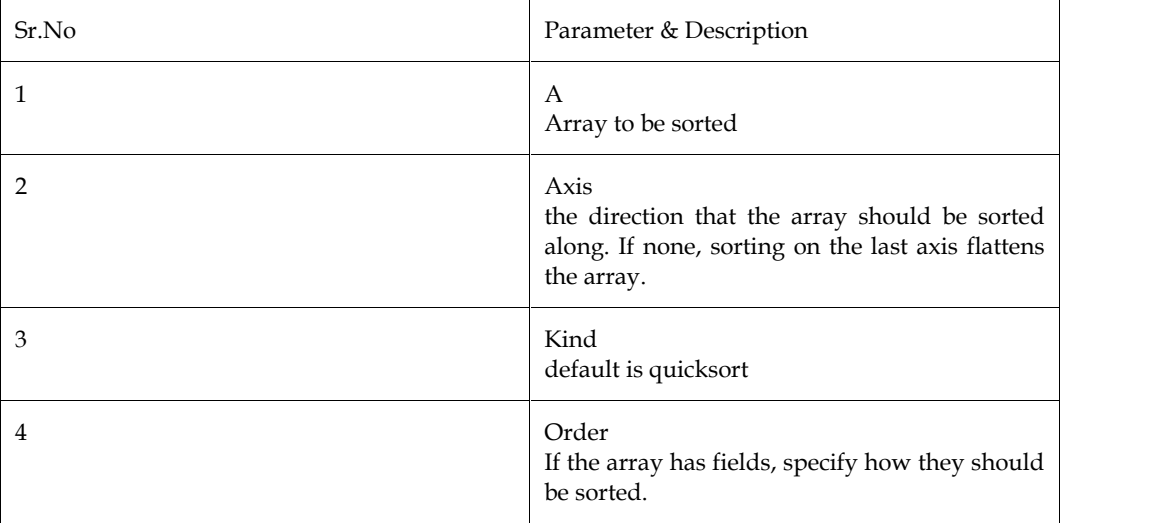

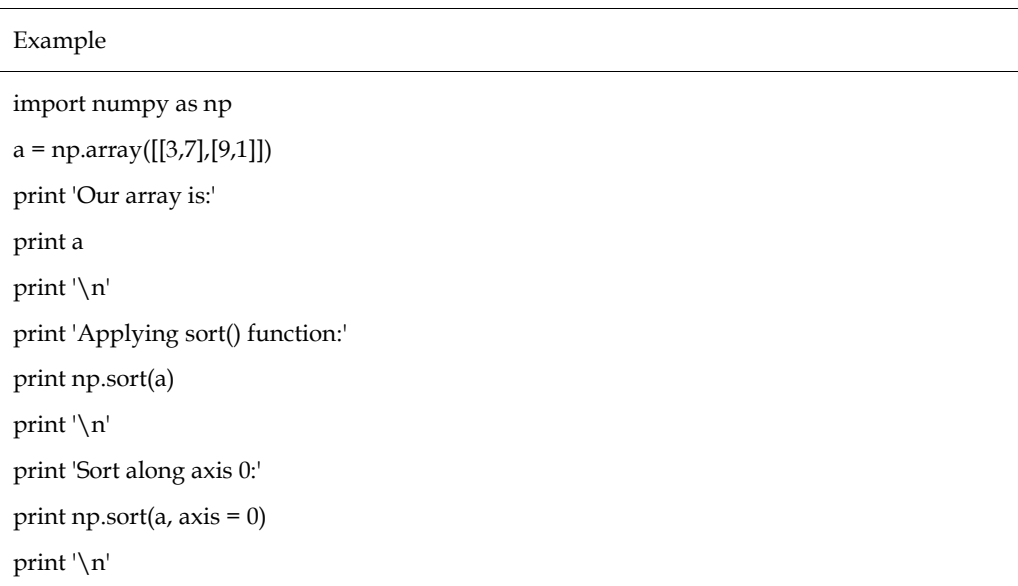

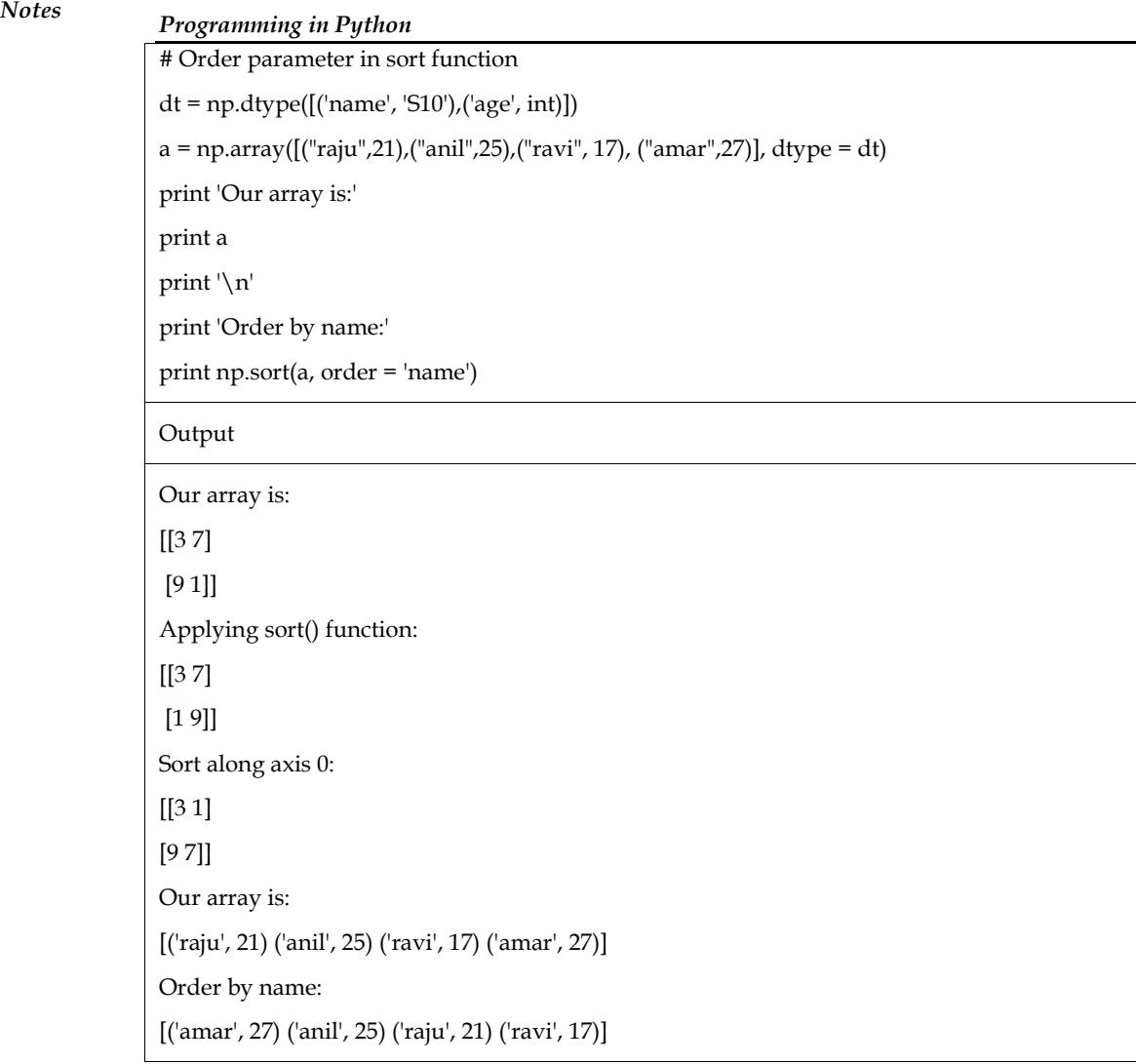

## **numpy.argsort()**

The numpy.argsort() function returns an array of data indices by performing an indirect sort on the input array along the specified axis. The sorted array is built using this indices array.

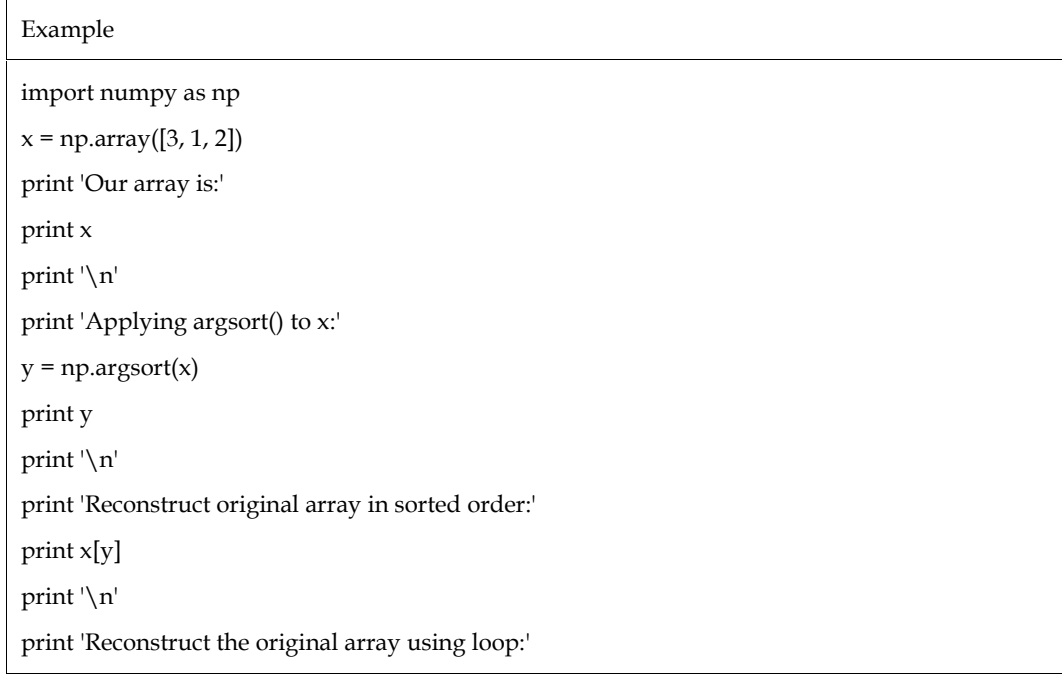
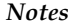

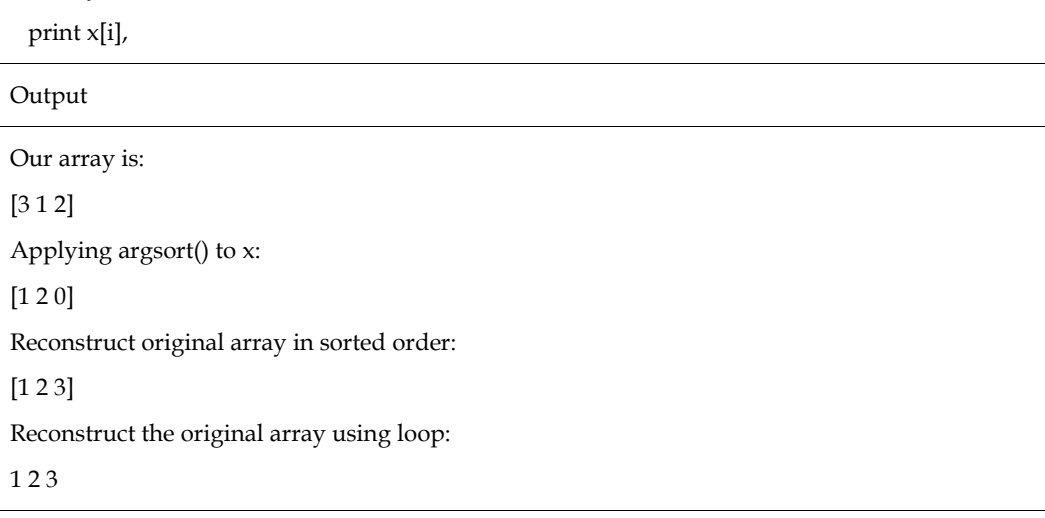

## **numpy.lexsort()**

for i in y:

Function uses a series of keys to conduct an indirect sort. The keys can be thought of as a spreadsheet column. The function provides a list of indices that can be used to access the sorted data. Keep in mind that the sort's primary key just so happens to be the last key.

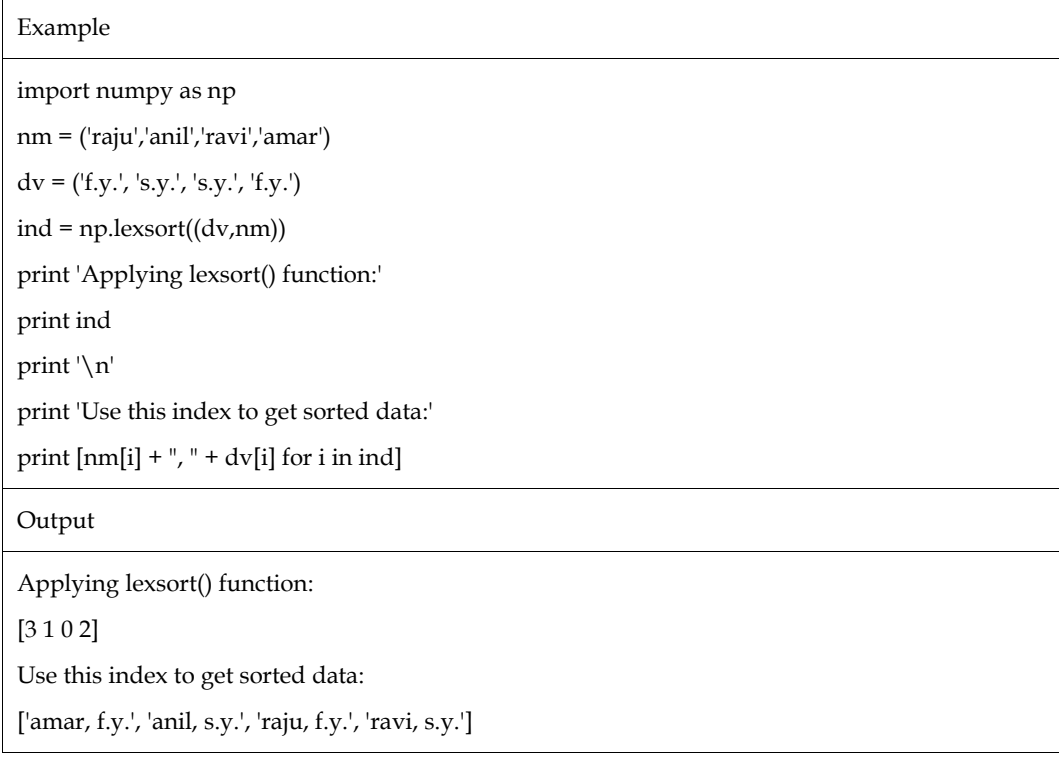

Numerous functions for searching inside an array are available in the NumPy module. There are functions for determining the maximum, minimum, and items satisfying a particular criterion.

## **numpy.argmax() and numpy.argmin()**

These two operations give back the indices of the highest and lowest elements along the specified axis.

import numpy as np

```
a = np.array([[30,40,70],[80,20,10],[50,90,60]])
```
print 'Our array is:'

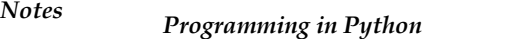

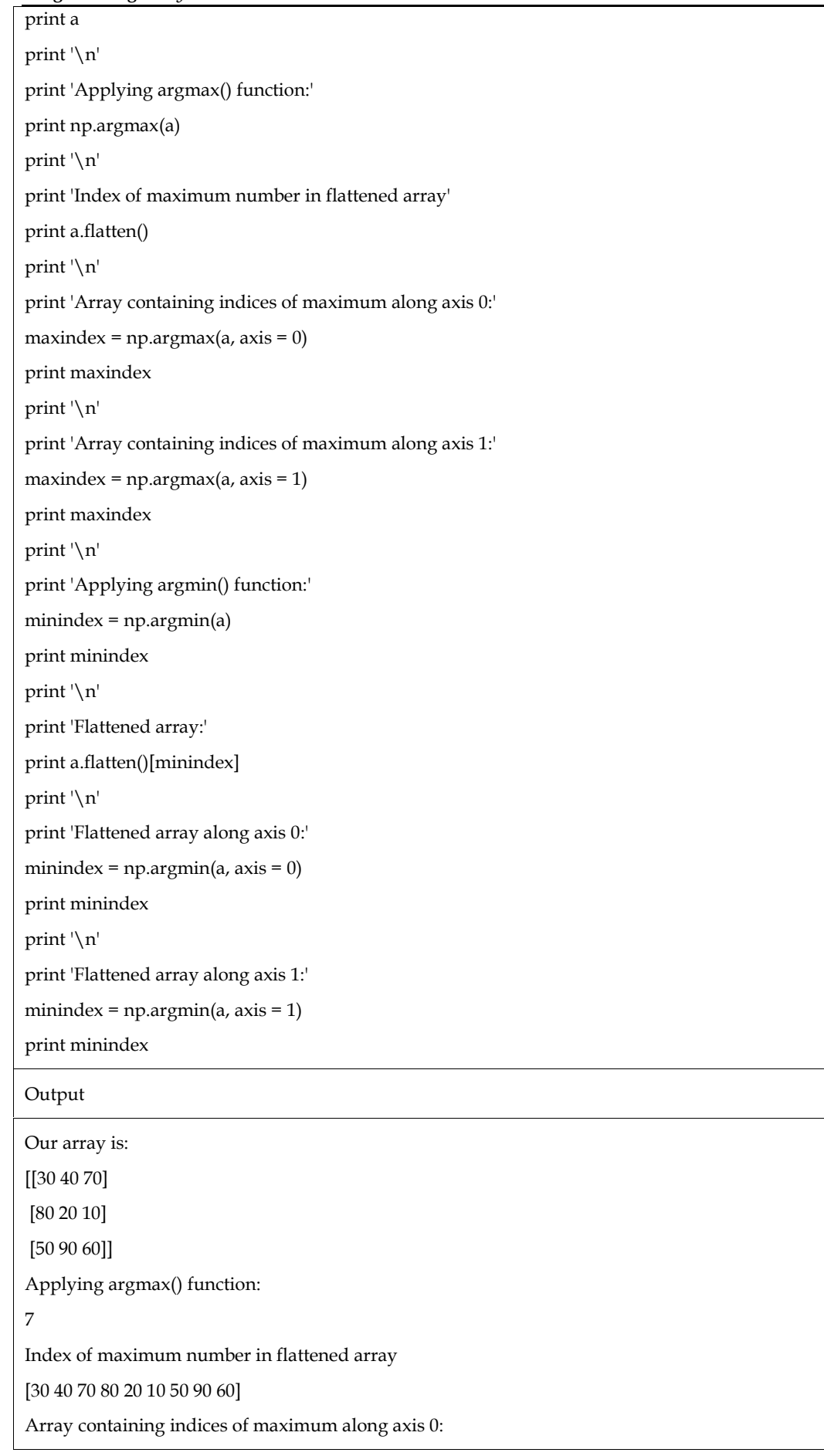

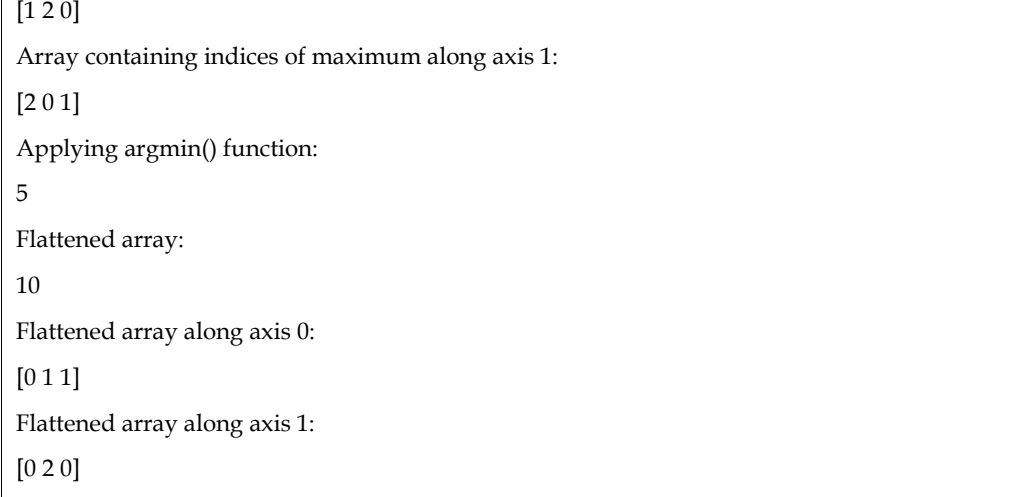

## **numpy.nonzero()**

The output of the numpy.nonzero() function is the indexes of the array's non-zero members.

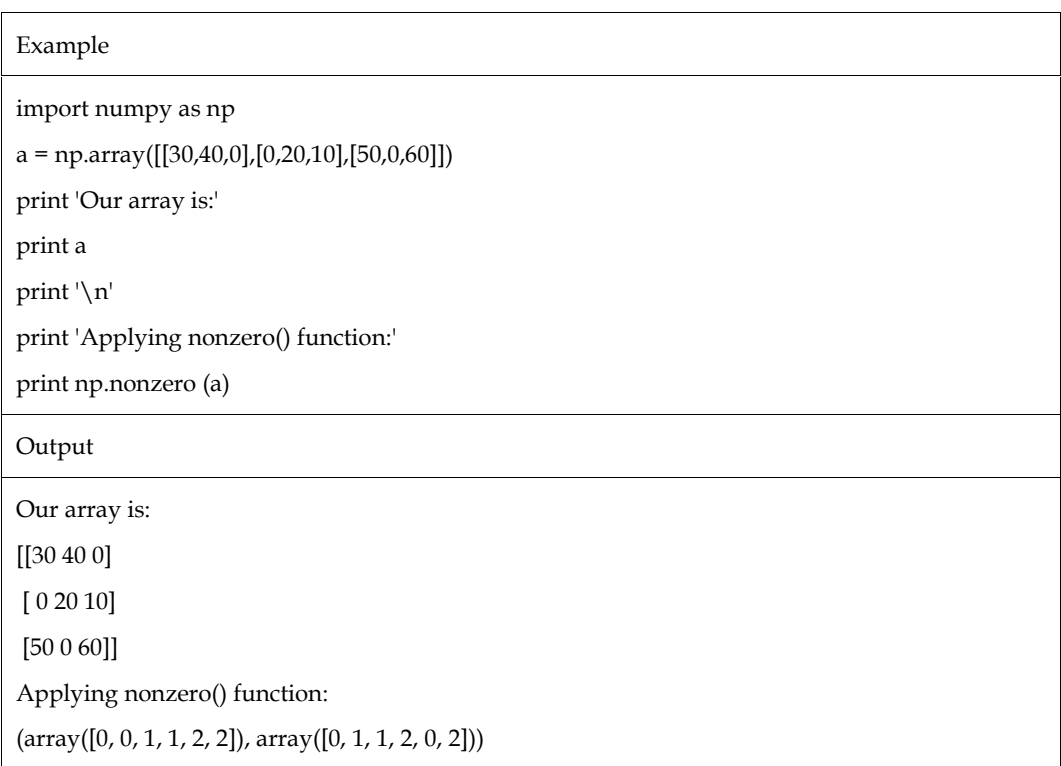

## **numpy.where()**

The where() function returns the indices of input array members that satisfy the specified criterion.

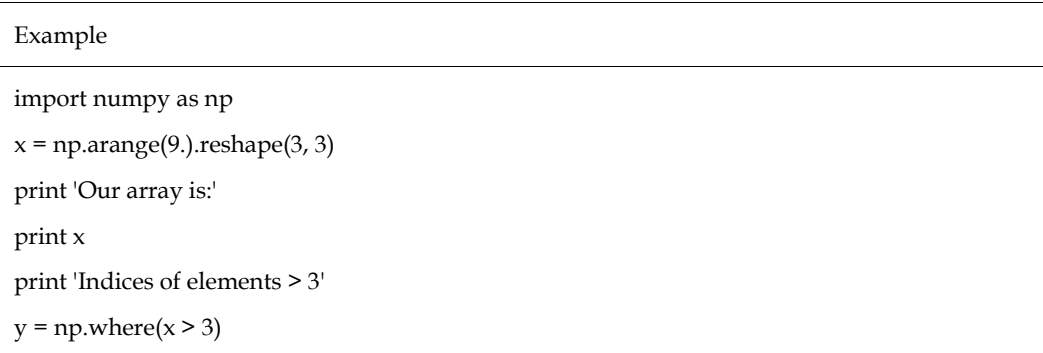

## *Programming in Python Notes*

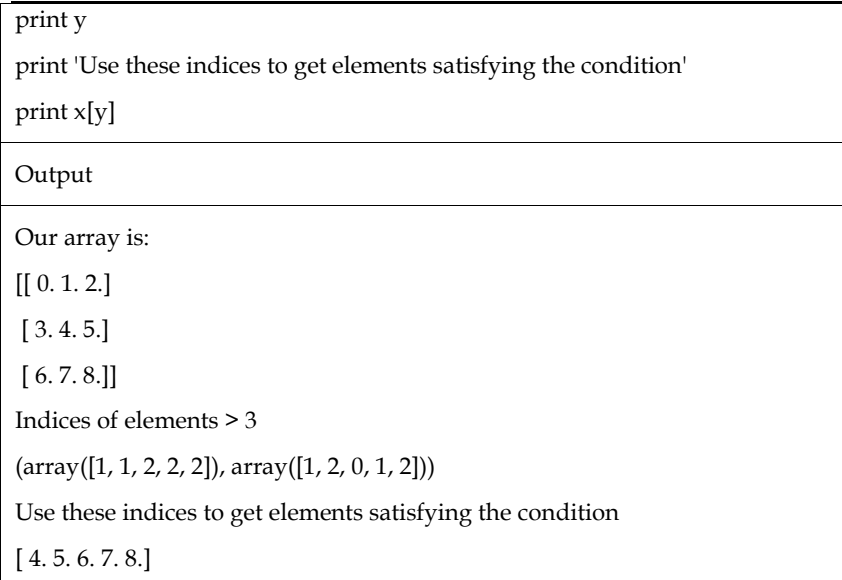

## **numpy.extract()**

The elements satisfying any criterion are returned by the extract() function.

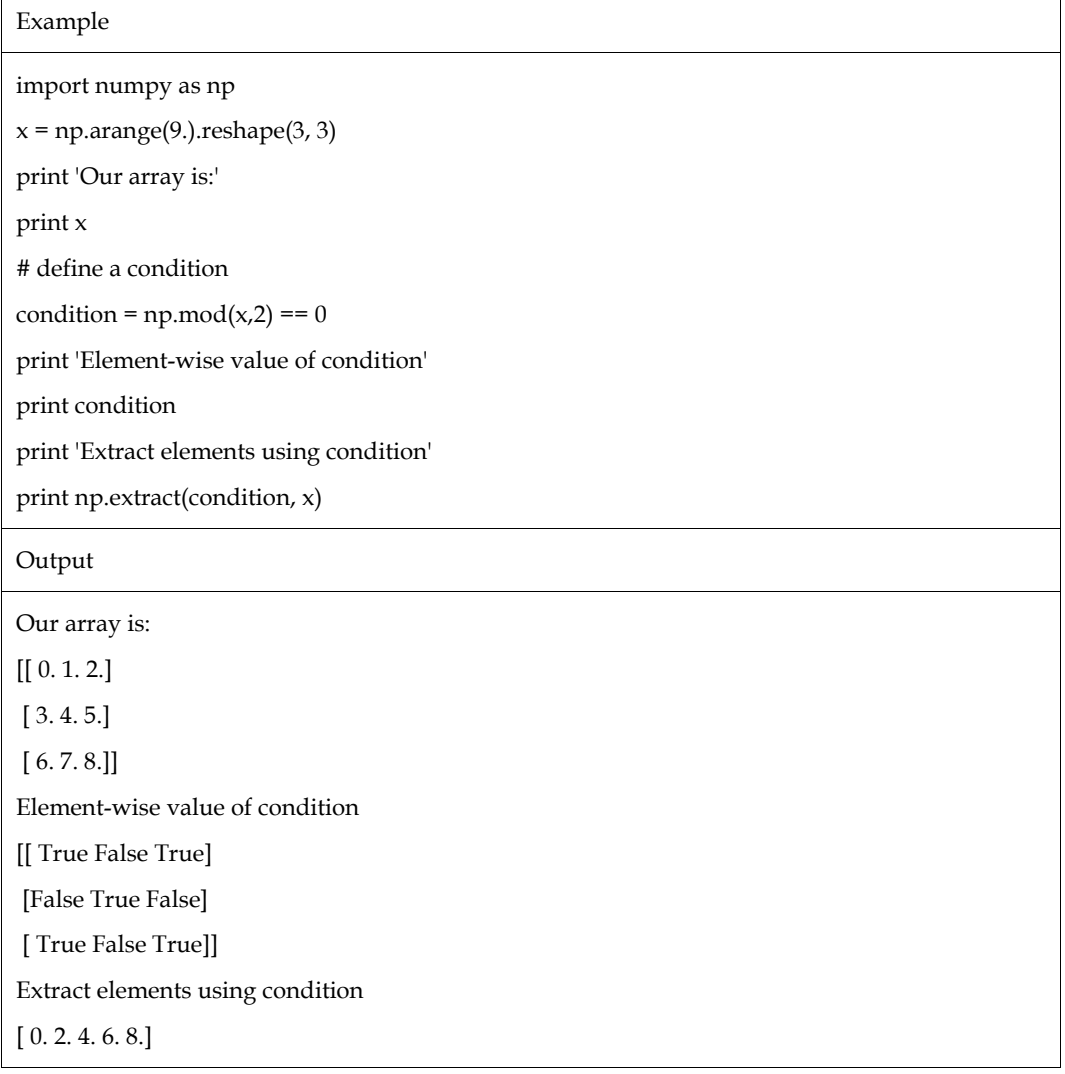

## **Summary**

- Mathematical calculations may occasionally be required when working on certain types of business or scientific tasks
- The value of numerous constants, including pi and tau, is provided via the math module
- By importing the statistic keyword, Python has the capacity to solve mathematical expressions and statistical data.
- With the use of an iterator or series, this function determines the arithmetic mean or average value of the sampled data.
- When there are more even than odd components in the data, this function calculates the lower of the two middle elements, rather than the median.
- If there are even numbers of items, this function calculates the higher of the two middle elements in the data; otherwise, it calculates the median of the data.
- NumPy has a number of functions that are relevant to sorting. These sorting functions implement many sorting algorithms, each of which is distinguished by its execution speed, worst-case performance, required workspace, and algorithmic stability
- A sorted version of the input array is returned by the sort() function.
- The numpy.argsort() function returns an array of data indices by performing an indirect sort on the input array along the specified axis.
- Function uses a series of keys to conduct an indirect sort. The keys can be thought of as a spreadsheet column.

## **Keywords**

## *numpy.sort(): A sorted version of the input array is returned by the sort() function.*

*numpy.argsort()*: The numpy.argsort() function returns an array of data indices by performing an indirect sort on the input array along the specified axis. The sorted array is built using this indices array.

*numpy.lexsort()*: function uses a series of keys to conduct an indirect sort. The keys can be thought of as a spreadsheet column. The function provides an array of indices that can be used to retrieve the sorted data.

*numpy.argmax() and numpy.argmin():* These two operations give back the indices of the highest and lowest elements along the specified axis.

*numpy.nonzero():*The output of the numpy.nonzero() function is the indexes of the array's nonzero members**.**

*numpy.where():The where() function returns the indices of input array members that satisfy the* specified criterion.

*numpy.extract():*The function extract() returns elements that meet any requirement.

## **Self Assessment**

1. What does the following code produce as output?

# Import math Library

import math

print(math.acos(0.65)

- A. 0.863211890069541
- B. 2.15316056466364

## *Programming in Python Notes*

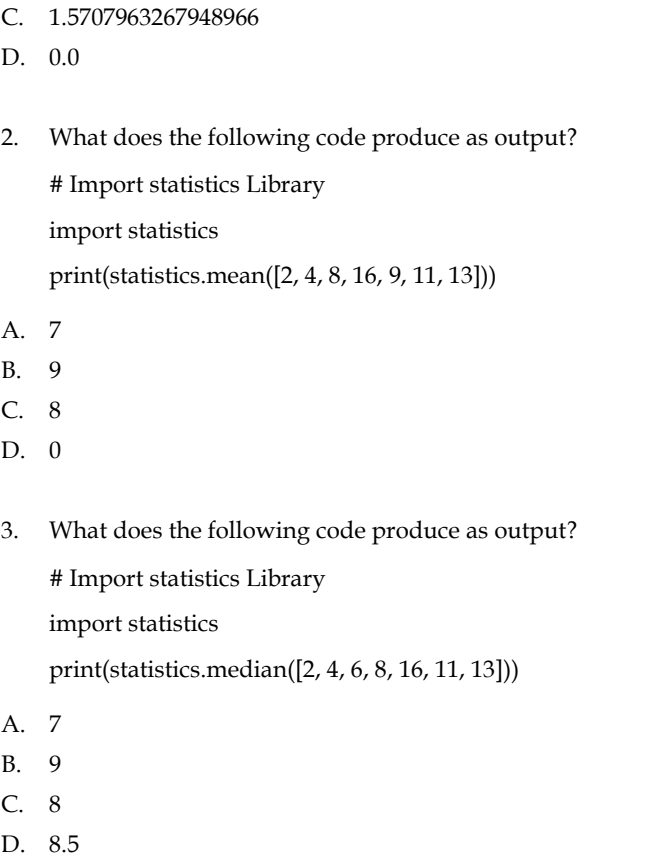

4. What does the following code produce as output?

print(math.ceil(2.4)) print(math.ceil(6.3)) print(math.ceil(-4.3)) print(math.ceil(21.6)) print(math.ceil(15.0))

- A. 4,7,-4,22,17
- B. 4,7,-4,21,15
- C. 4,7,-4,22,15
- D. 3,7,-4,22,15
- 5. What does the following code produce as output? # import math Library import math print(math.isfinite(5670)) print(math.isfinite(-46.33)) print(math.isfinite(math.inf))
- A. True, True, False
- B. False, True, False
- C. True, False, False
- D. True, True, True

6. What does the following code produce as output? # Import statistics Library import statistics

# Calculate the variance from a sample of data

print(statistics.variance([2, 4, 6, 8, 8, 10]))

- A. 7.6666666
- B. 8.6666666
- C. 9.6666667
- D. 7.456789
- 7. What does the following code produce as output?

# Import statistics Library

import statistics

# Calculate the standard deviation from a sample of data

print(statistics.stdev([2, 4, 6, 8, 10, 12]))

- A. 3.7416573867739413
- B. 3.8516573867739413
- C. 4.7416573867739413
- D. 3.9426673867739413
- 8. What does the following code produce as output?

# Import statistics Library

import statistics

# Calculate the mode

print(statistics.mode([2, 4, 4, 5, 6, 8, 8, 10]))

- A. 3
- B. 6
- C. 5
- D. 4
- 9. What does the following code produce as output?

# Import math Library

import math

# Initialize the number of items to choose from

 $n = 5$ 

# Initialize the number of possibilities to choose

 $k = 4$ 

# Print total number of possible combinations print (math.comb(n, k))

- A. 6
- B. 7
- C. 5
- D. 4

10. What does the following code produce as output?

#Import math Library

import math

#Convert angles from radians to degrees:

print (math.degrees(7.90))

print (math.degrees(-12))

- A. 852.63665815335037, -687.5493541569879
- B. 352.63665815335037, -687.5493541569879
- C. 462.63665815335037, -887.5493541569879
- D. 452.63665815335037, -687.5493541569879
- 11. What does the following code produce as output?

#Import math Library

import math

#Remove - sign of given number

print(math.fabs(-55.34))

print(math.fabs(-6))

- A. 55.34, 6.0
- B. 54.34,6.0
- C. 55.24,6.0
- D. None of above
- E. Red Green Blue
- F. Blue
- 12. What does the following code produce as output?

# Import math Library

import math

# Return the base-10 logarithm of different numbers print(math.log10(1.8183))

- A. 0.359665538729672
- B. 0.269665538729672
- C. 0.459665538729672
- D. 0.259665538729672
- 13. What does the following code produce as output?

# Import statistics Library

import statistics

# Calculate the variance of an entire population

print(statistics.pvariance([2, 4, 6, 8, 9, 11]))

- A. 10.222222222222223
- B. 11.222222222222223
- C. 9.222222222222223

D. 12.222222222222223

- 14. What does the following code produce as output?
	- #Import math Library
	- import math

#find the the greatest common divisor of the two integers print (math.gcd(4, 5)) What does the following code produce as output?<br>#Import math Library<br>import math<br>#find the the greatest common divisor of the two<br>print (math.gcd(4, 5))<br>1<br>2<br>3<br>4+4

- A. 1
- B. 2
- C. 3
- D. 4+4
- 15. What does the following code produce as output?
	- # Import math Library
	- import math
	- # Return the value of 9 raised to the power of 3
	- print(math.pow(4, 3))1
- A. 12
- B. 64
- C. 444
- D. None of above
- 16. Explain with example function of ceil () and copysign ()
- 17. Explain power and logarithmic functions
- 18. Explain trigonometric and angular conversion functions. What does the following code produce as output?<br>
# Import math<br>
# Return the value of 9 raised to the power of 3<br>
print(math.pow(4, 3))1<br>
12<br>
64<br>
444<br>
None of above<br>
Explain with example function of ceil () and copysign<br>
E
- 19. Explain statistical functions in python.
- 20. Explain sort, search and count function in python

## **Answers for Self Assessment Assessment**

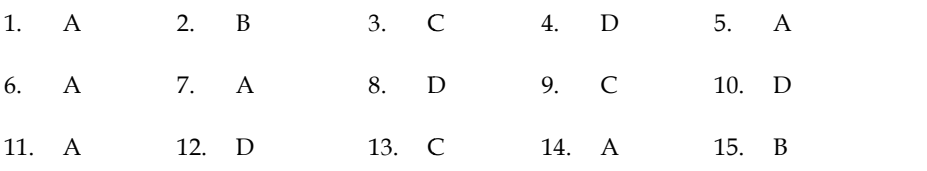

## **FurtherReadings**

- Mark Lutz,Programming Python: Powerful Object-Oriented Programming, **OREILLY** 8. D 9. C 10. D<br>
2. D 13. C 14. A 15. B<br> **rReadings**<br>
5. Lutz,Programming Python: Powerful Object-Oriented Programming,<br>
ILLY<br>
McKinney, Python for data analysis, OREILLY<br>
14. A 15. B<br>
15. B<br>
15. B<br>
16. The Programming,<br>
1
- Wes McKinney, Python for data analysis, OREILLY
- David Ascher and Mark Lutz, Learning Python, OREILLY
- Eric Matthes, Python Crash Course, 2nd Edition: A Hands-On, Project-Based Introduction to Programming, Starch Pres Introduction to

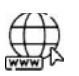

# **Web Links**

- https://www.tutorialspoint.com/python/index.htm
- https://www.python.org/downloads/
- https://www.w3schools.in/python/data-types
- https://www.programiz.com/python-programming/online-compiler/ https://www.programiz.com/python-programming/online-compiler/
- https://www.codecademy.com/catalog/language/python

## **Unit 09: Handling with Pandas**

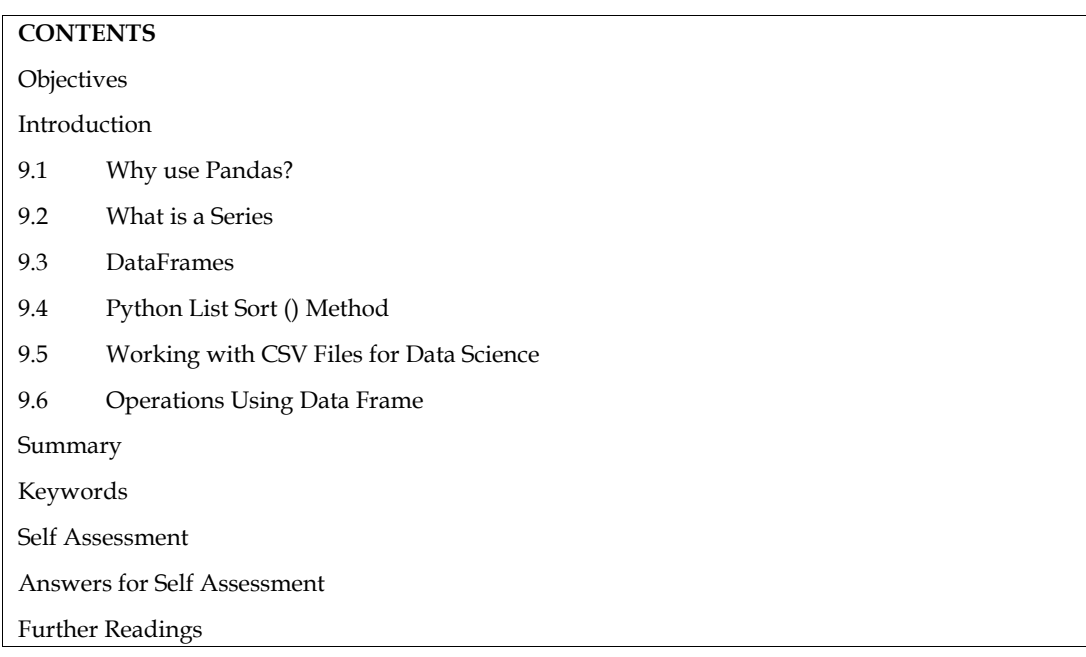

## **Objectives**

- Series, Dataframe, Sorting, Working with Csv Files
- Operations Using Dataframe

## **Introduction**

Python's Pandas package is used to manipulate data sets.

It offers tools for data exploration, cleaning, analysis, and manipulation.

Wes McKinney came up with the name "Pandas" in 2008, and it refers to both "Panel Data" and "Python Data Analysis."

## **9.1 Why use Pandas?**

With the aid of Pandas, we can examine large data sets and draw conclusions based on statistical principles.

Pandas can organizedisorganized data sets, making them readable and useful.

In data science, relevant data is crucial.

Data Science is a subfield of computer science that focuses on the storage, utilization, and analysis of data with the goal of extracting knowledge from it.

## **What can Pandas Do?**

Pandas provides you with information on the data. Like:

Does a relationship exist between two or more columns?

What is the median value?

The maximum?

Minimum value

Rows that are irrelevant or contain incorrect data, such as empty or NULL values, can also be deleted by Pandas. This process is known as data cleaning.

#### **Installation of Pandas**

Pandas installation is fairly simple if Python and PIP are already installed on a machine.

Use this command to install it:

pip install pandas

Use a Python distribution with Pandas already installed, such as Anaconda, Spyder, etc., if this command fails.

#### **Import Pandas**

Once Pandas is installed, import it by adding the import keyword to your applications:

Import pandas

Pandas has been imported and is now ready for usage.

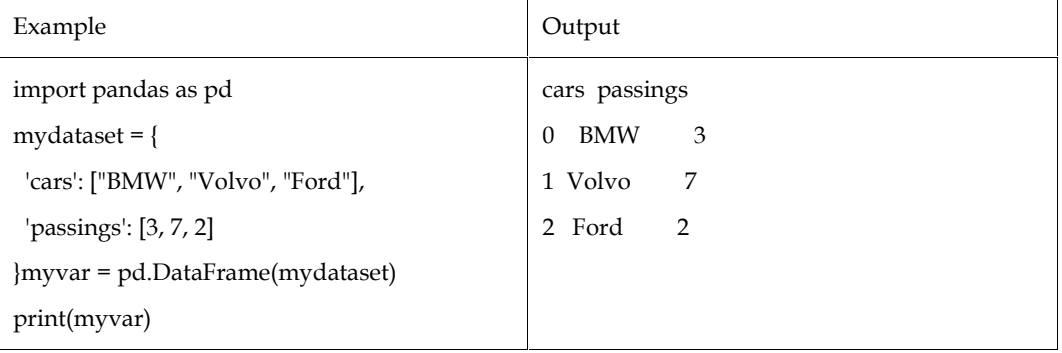

**Pandas Series**

## **9.2 What is a Series**

A Pandas Series resembles a table's column.

It is a one-dimensional array that can hold any kind of data.

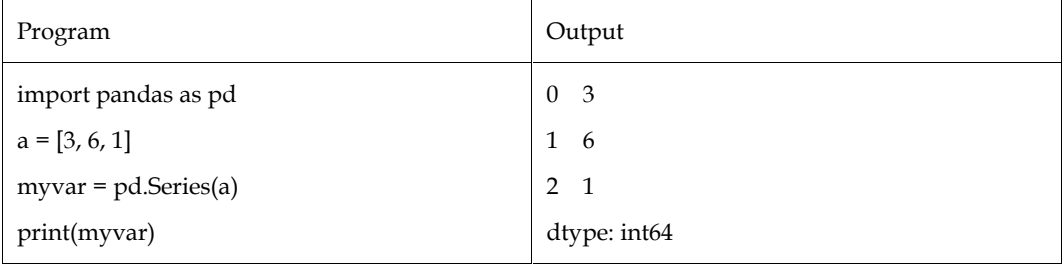

#### **Labels**

The values are identified with their index number if nothing else is supplied. The index of the first item is 0, that of the second is 1, etc.

To access a certain value, use this label.

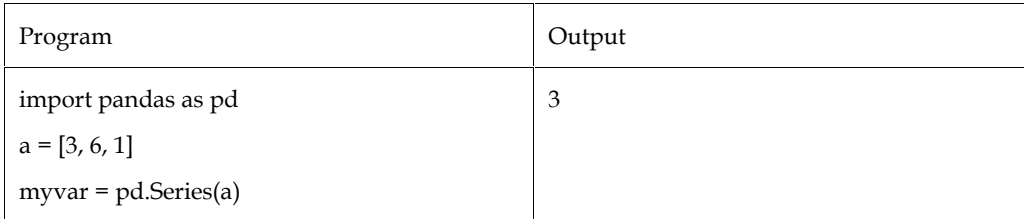

print(myvar[0])

## **Create Labels**

You are able to name your own labels using the index option.

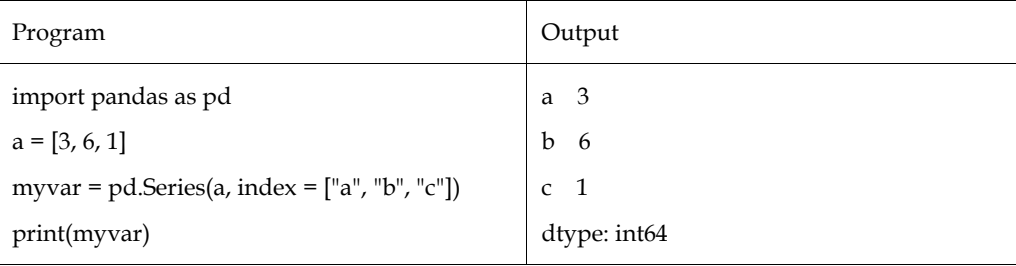

When you create labels, you can use the label to get to an item.

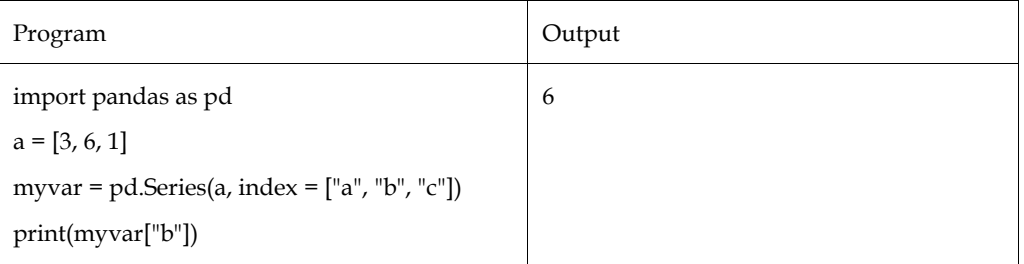

## **Key/Value Objects as Series**

When constructing a Series, you can also utilise a key/value object like a dictionary.

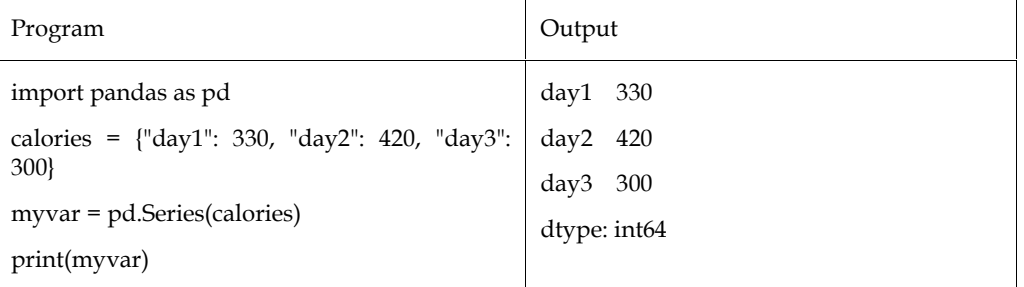

Note: The labels are changed into the dictionary's keys.

Use the index option to specify only the words you wish to be included in the Series, leaving out the rest of the words in the dictionary.

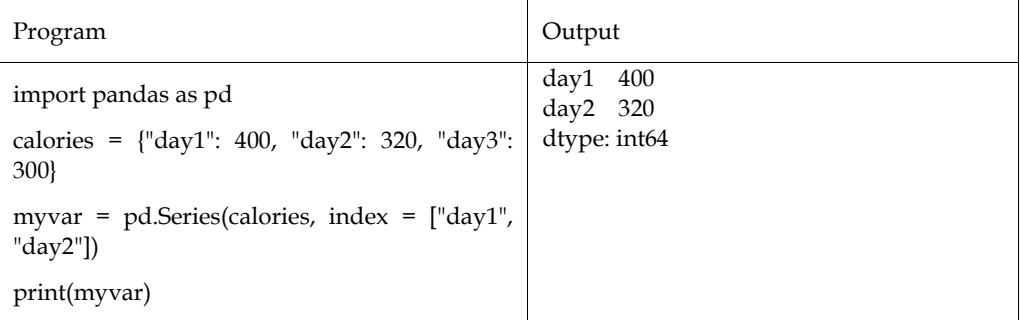

## **9.3 DataFrames**

Known as DataFrames in Pandas, data sets are often multidimensional tables.

A DataFrame is the entire table, but a Series is similar to a column.

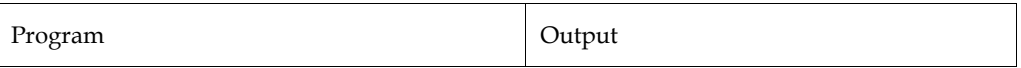

*Notes*

## *Programming in Python*

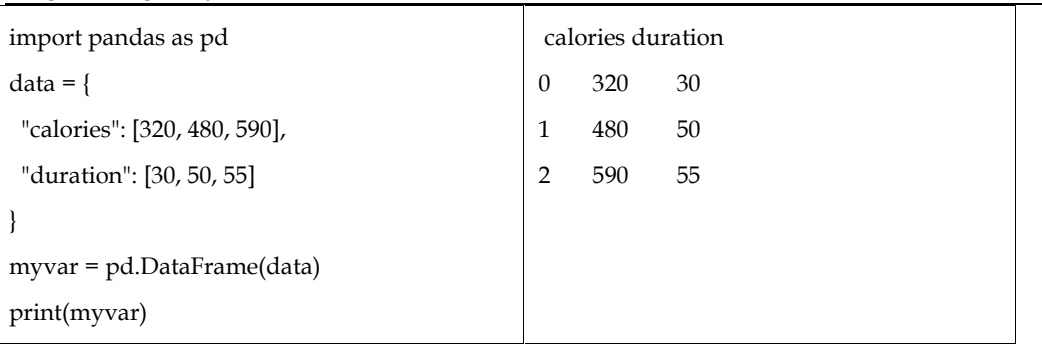

## **9.4 Python List Sort () Method**

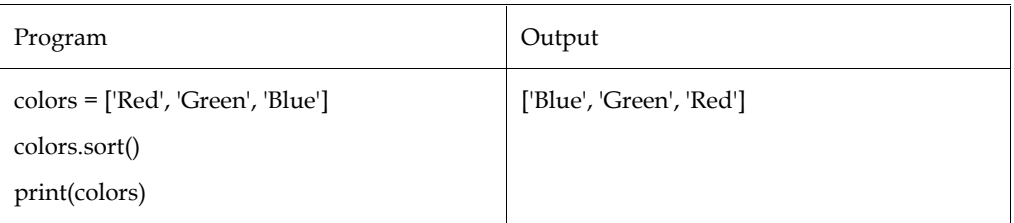

## **Definition and Usage**

The list is automatically sorted ascending using the sort () method. Making a function to select the sorting criteria is another option (s).

## *Syntax*

*list*.sort(reverse=True|False, key=myFunc)

## *Parameter Values*

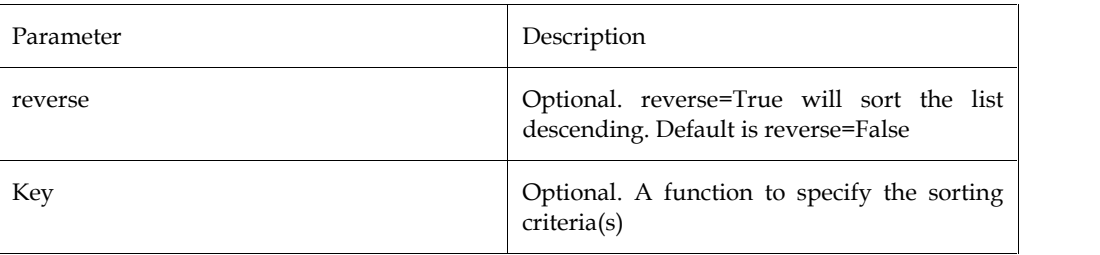

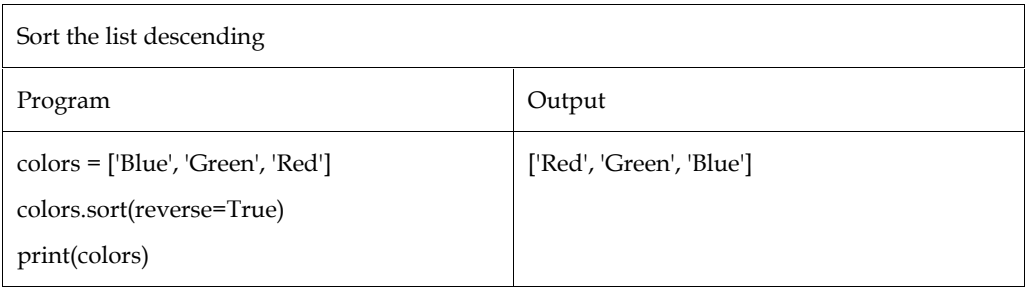

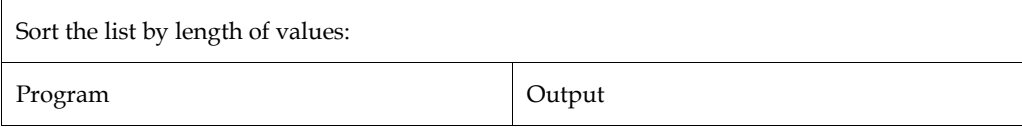

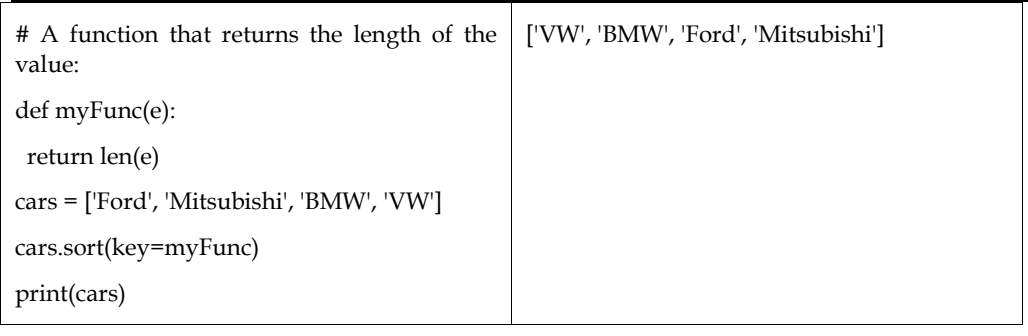

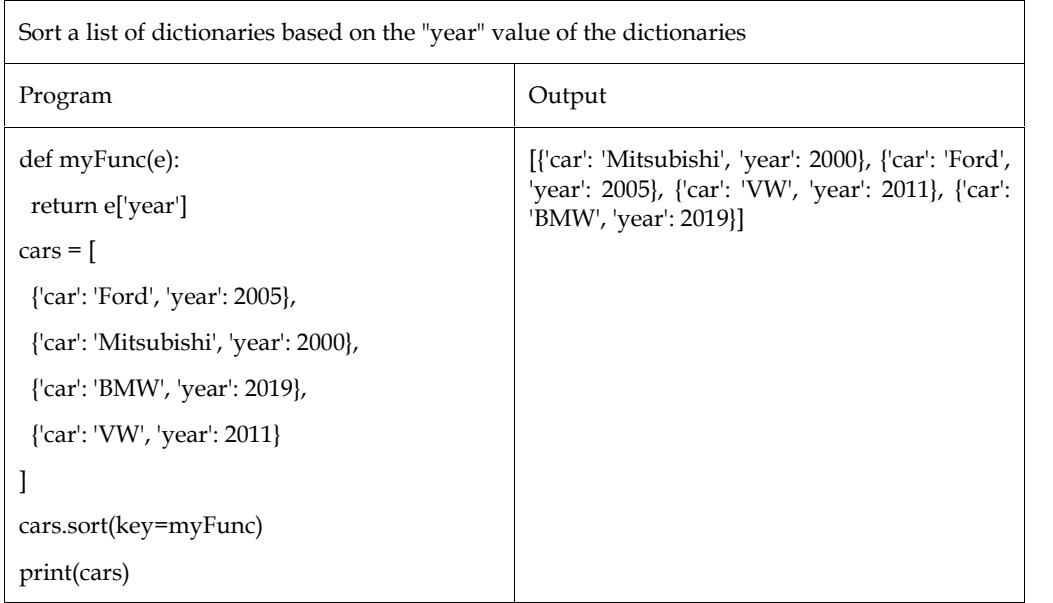

## **9.5 Working with CSV Files for Data Science**

## **What is CSV?**

The term "Comma Separated Values" or CSV. It is the most basic way to save tabular data as plain text. Because we as data scientists usually use CSV data in our daily work, it is crucial to know how to work with it.

## *Structure of CSV*

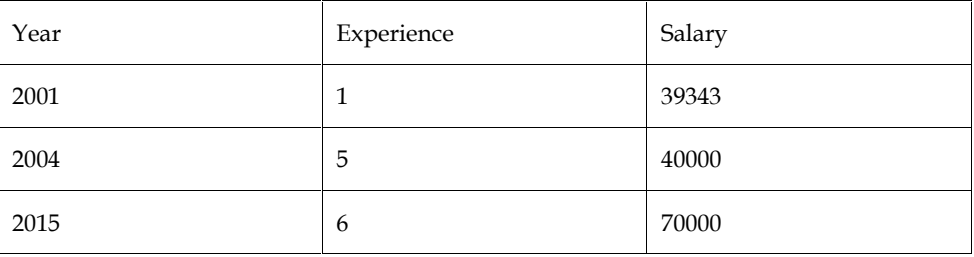

The document is called "Salary Data.csv." The header line of a CSV file contains the names of the fields and features.

## **Reading a CSV**

Python offers a variety of CSV file handling options.

## *Using csv.reader*

Using the csv.reader object, the Python language's built-in module for reading CSV files.

**Steps to Read a CSV File**

1. Import the csv library

*import csv*

2. Open the csv file

*file = open('Salary\_Data.csv')*

*type(file)*

3. Use the csv.reader object to read the csv file

*csvreader = csv.reader(file)*

4. Extract the field names

Make a header list that is empty. To get the header, use the next() method.

The.next() method advances to the following row while returning the current row.

When you call next() for the first time, it returns the header; the second time, it returns the first record; and so on.

*header = [] header = next(csvreader) header*

5. Extract the rows/records

As you iterate over the csvreader object, create an empty list called rows and append each row to the rows list.

*rows = [] for row in csvreader: rows.append(row) rows*

6. Close the file

The opened file is closed using the.close() method. Once closed, we are unable to operate on it in any way.

*file.close()*

## **Steps of reading CSV files using pandas**

1. Import pandas library

*import pandas as pd*

2. Load CSV files to pandas using read\_csv()

Basic Syntax: pandas.read\_csv(filename, delimiter=',')

*data= pd.read\_csv("Salary\_Data.csv")*

3. Extract the field names

.columns is used to obtain the header/field names.

*data.columns*

*4.* Extract the rows

All the data of a data frame can be accessed using the field names.

*data.Salary*

## **9.6 Operations Using Data Frame**

The datasets will be loaded into a Pandas Data Frame in the real world from existing storage, which may be a SQL database, a CSV file, or an Excel file. You can generate a Pandas Data Frame from lists, dictionaries, and lists of dictionaries, for example. A data frame can be constructed in a variety of ways. The following are some examples:

*Creating Data Frame using List*: You can generate a Data Frame from a single list or from a list of lists.

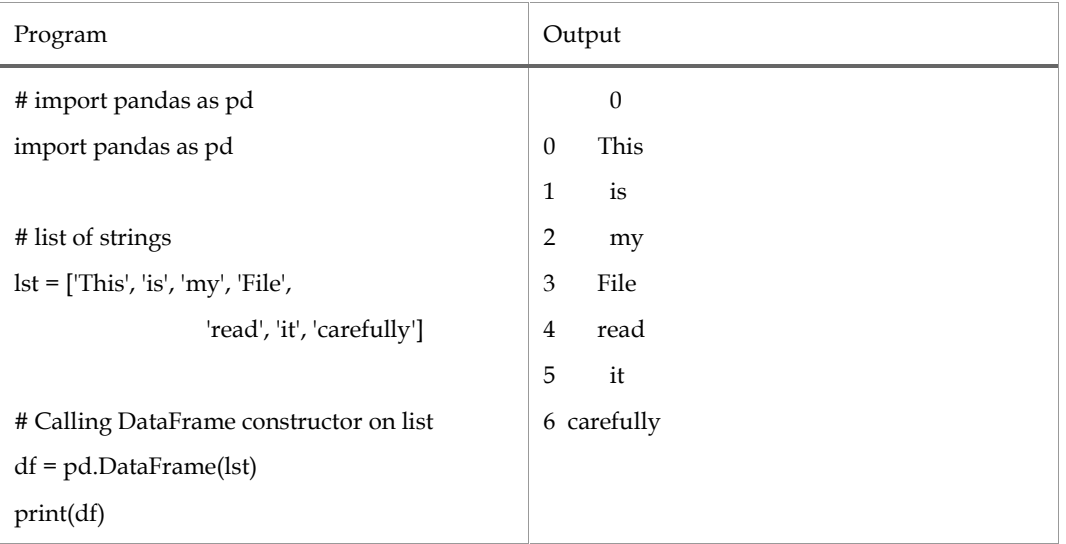

## *Creating Data Frame from dict of ndarray/lists:*

The length of each narray must be the same in order to generate a DataFrame from a dict of narray/list. If index is supplied, the length index must match the length of the arrays. If no index is provided, range(n), where n is the length of the array, will be used as the default index.

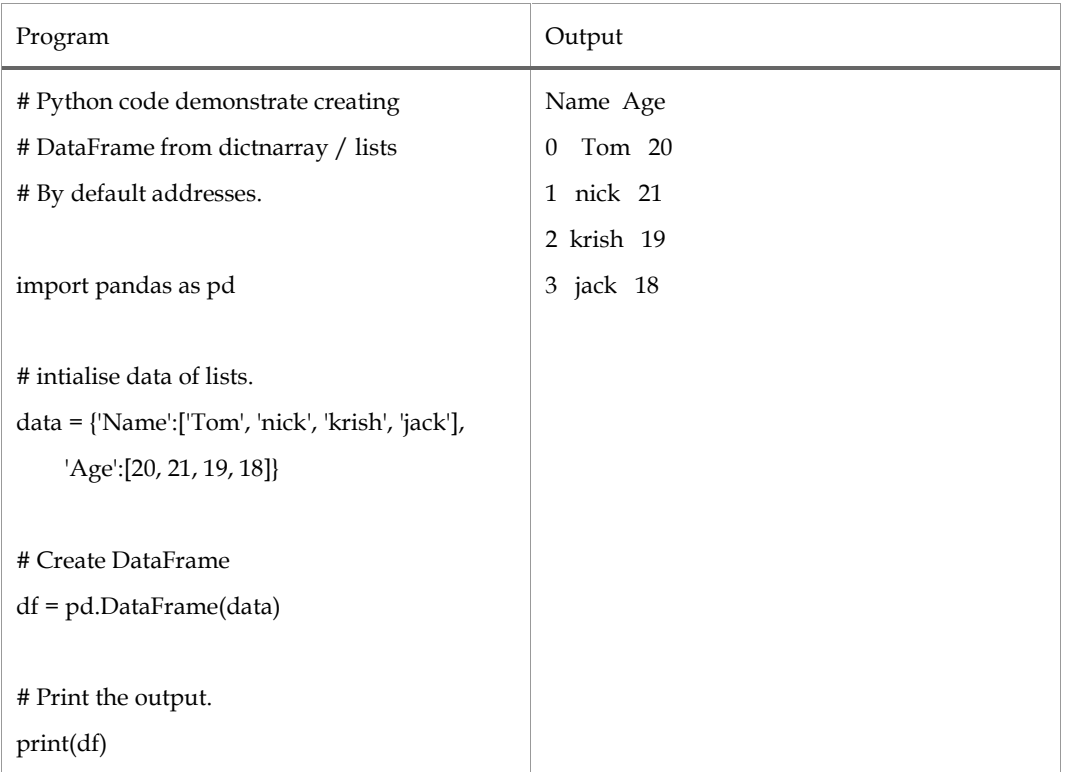

Data is arranged in rows and columns in a data frame, which is a two-dimensional data structure. Basic operations like selecting, removing, adding, and renaming can be done on rows and columns.

**Column selection**: We have two options for accessing columns in a Pandas DataFrame in order to choose one of them.

| Program                                                                        | Output |        |                    |
|--------------------------------------------------------------------------------|--------|--------|--------------------|
| # Import pandas package                                                        |        |        | Name Qualification |
| import pandas as pd                                                            | O      | Jai    | <b>Msc</b>         |
| # Define a dictionary containing employee<br>data                              | 1      | Princi | МA                 |
| data = {'Name':['Jai', 'Princi', 'Gaurav', 'Anuj'],<br>'Age':[27, 24, 22, 32], | 2      | Gaurav | <b>MCA</b>         |
| 'Address':['Delhi', 'Kanpur', 'Allahabad',<br>'Kannauj'],                      | 3      | Anuj   | Phd                |
| 'Qualification':['Msc', 'MA', 'MCA', 'Phd']}                                   |        |        |                    |
| # Convert the dictionary into DataFrame                                        |        |        |                    |
| $df = pd.DataFrame(data)$                                                      |        |        |                    |
| # select two columns                                                           |        |        |                    |
| print(df[['Name', 'Qualification']])                                           |        |        |                    |

*Programming in Python*

*Row Selection:*Rows can be retrieved from a Data frame using a special mechanism that Pandas **Row Selection:**Rows can be retrieved from a Data frame using a special mechanism that Pandas offers. Rows from a Pandas DataFrame are retrieved using the DataFrame.loc method. Additionally, rows can be chosen by giving an integer location to the iloc[] method.

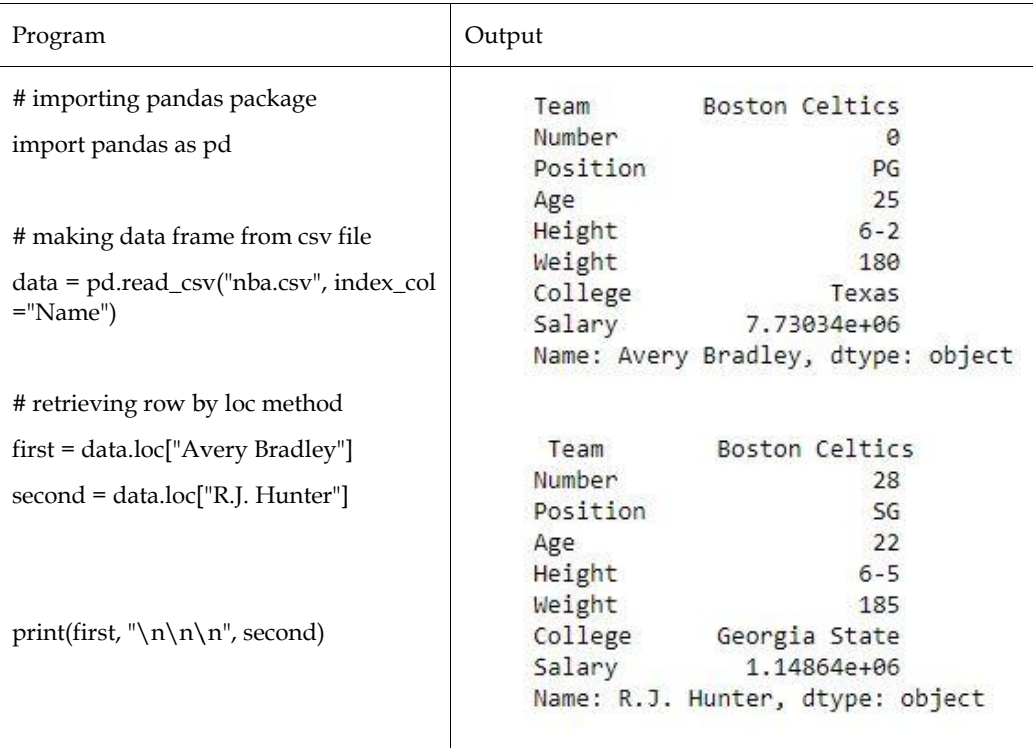

#### **Indexing and Selecting Data Selecting**

In Pandas, picking specific rows and columns of data from a DataFrame constitutes indexing. Selecting all the rows and part of the columns, some of the rows and all the columns, or a portion of Selecting all the rows and part of the columns, some of the rows and all the columns, or a portion of<br>each row and each column is what is referred to as indexing. Another name for indexing is subset selection.

## **Indexing a Data frame using indexing operator []:**

The square brackets that come after an item are referred to by the indexing operator. The indexing operator is also used by the.locand.iloc indexers to make selections. To use the indexing operator df[ in this sentence.

## *Selecting a single column*

Simply place the name of the column between the brackets to pick only that one.

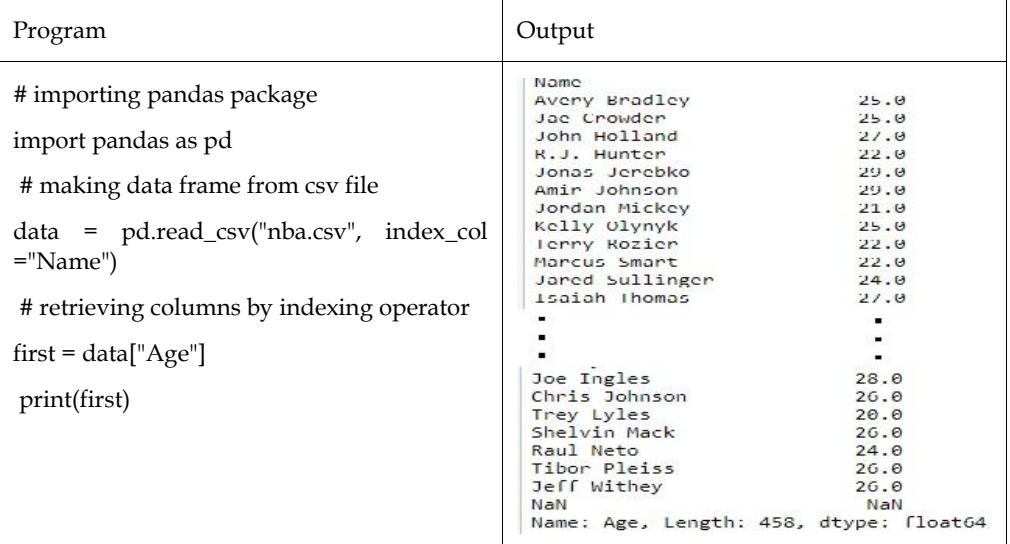

## **Indexing a DataFrame using. loc[ ]:**

The label of the rows and columns is used to pick data in this function. Data is chosen by the df.loc indexer in a different way than by the indexing operator alone. Subsets of rows or columns may be chosen. Additionally, it can choose a subset of both rows and columns at once.

## *Selecting a single row*

We provide a single row label in a.loc function in order to select a single row utilising that function.

## *Output:*

Since there was only one parameter both times, two series were returned, as seen in the output image.

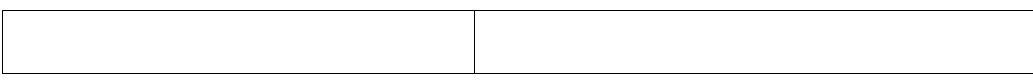

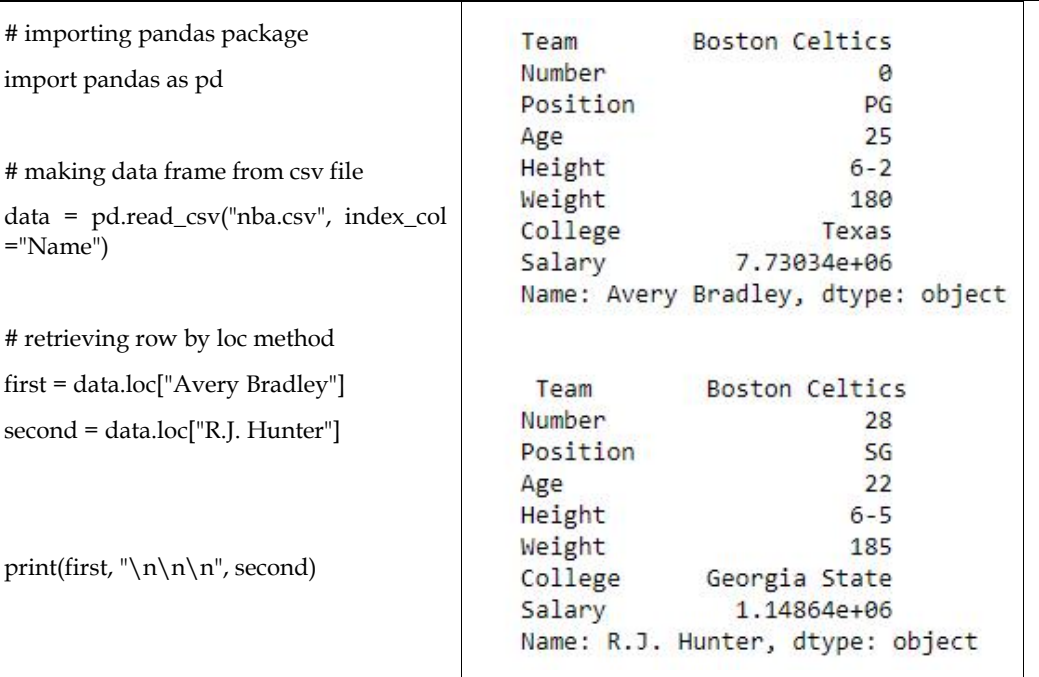

## **Indexing a DataFrameusing .iloc[ ] :**

We can retrieve rows and columns by position using this function. We must give both the desired places for the desired rows and columns in order to accomplish that. While the df.iloc indexer is quite similar to df.loc, it only selects integer locations.

#### *Selecting a single row*

We can supply a single integer to the.iloc[] function in order to use it to choose a single row.

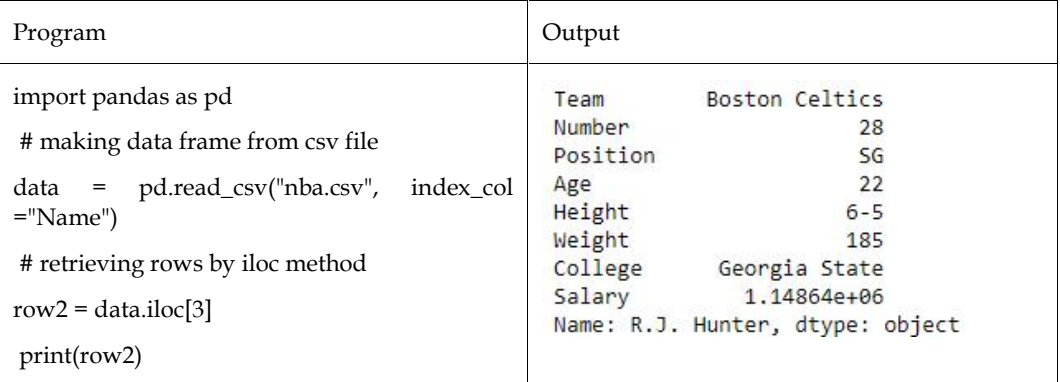

## **Summary**

- A one-dimensional labelled array called a series can store any kind of data (integer, string, float, python objects, etc.). The term index refers to all of the axis labels.
- The index passed must have the same length as data if the data is an ndarray. If no index is provided, range(n), where n is the array length, will be used as the default index, which is [0,1,2,3.. range(len(array))-1].
- The values are identified with their index number if nothing else is supplied. The index of the first item is 0, that of the second is 1, etc.
- You are able to name your own labels using the index option.
- The term "Comma Separated Values" or CSV. It is the most basic way to save tabular data as plain text. Because we as data scientists usually use CSV data in our daily work, it is crucial to know how to work with it.
- The list is automatically sorted ascending using the sort() method. Making a function to select the sorting criteria is another option (s).
- A 2-dimensional labelled data structure called a "DataFrame" has columns that could be of many sorts. It can be compared to a spreadsheet, SQL table, or dictionary of Series objects. It is typically the pandas object that is used the most.
- Data is arranged in rows and columns in a data frame, which is a two-dimensional data structure.

## **Keywords**

*Dataframe*:A Pandas DataFrame is a two-dimensional data structure having rows and columns, similar to a two-dimensional array

*Series*: A Pandas Series resembles a table's column. It is a one-dimensional array that can hold any kind of data.

*Labels:*The values are identified with their index number if nothing else is supplied. The index of the first item is 0, that of the second is 1, etc.

*Key/Value Object*: When constructing a Series, you can also utilise a key/value object like a dictionary.

*DataFrames:*In Pandas, data sets are often multidimensional tables, or "DataFrames."

*CSV Files*: Using CSV files is an easy approach to store large data sets (comma separated files).

*Max\_rows:*The Pandas option settings control how many rows are returned.

*Column\_Selection*: We have two options for accessing the columns in a Pandas DataFrame in order to choose one of them.

*Row\_Selection*: Rows from a Pandas DataFrame are retrieved using the DataFrame.loc method.

*Indexing Operator*: The indexing operator is also used by the.locand.iloc indexers to make selections.

*Dropna()*: We used the dropna() method to remove null values from a dataframe. This function removes rows and columns of datasets containing null values in several ways.

## **Self Assessment**

- 1. Which of the following is not true about DataFrame?
- A. A dataframe can be created by passing dictionaries
- B. A dataframe is size immutable
- C. A dataframe index can be string
- D. A column of dataframe can have different types
- 2. In Pndas\_\_\_\_\_\_\_\_\_\_\_\_\_ is used to store data in multiple columns.
- A. Series
- B. DataFrame
- C. Both of the above
- D. None of the above

- A. DataFrame
- B. Series
- C. List

- D. None of the above
- 4. \_\_\_\_\_\_\_\_\_\_\_\_data structure has both a row and column index
- A. DataFrame
- B. Series
- C. List
- D. None of the above
- 5. Which library is imported for creating DataFrame?
- A. Python
- B. DataFrame
- C. Pandas
- D. Random
- 6. What does the following code produce as output? Import pandas as pd

D1=pd.DataFrame([1,2,3])

- A. 1
- B. 4
- C. 3
- D. 2
- 7. We can create a DataFrame from \_\_\_\_\_\_\_\_\_\_\_\_
- A. Numpy Arrays
- B. List of Dictionaries
- C. Dictionaries of Lists
- D. All of the above
- 8. Which of the following is used to give user defined column index in DataFrame?
- A. index
- B. column
- C. columns
- D. colindex
- 9. What does the following code produce as output?

```
#import pandas as pd
```

```
LoD = [\{'a':10,'b':20}\}, \{'a':5,'b':10,'c':20}\}]
```
D1=pd.DataFrame(LoD)

- A. 1
- B. 2
- C. 3
- D. 4
- 10. In regards to separated value files such as .csv and. tsv, what is the delimiter?
- A. Delimiters are not used in separated value files
- B. Any character such as the comma (,) or tab ( $\setminus$ t) that is used to separate the column data.
- C. Anywhere the comma (,) character is used in the file
- D. Any character such as the comma  $\lambda$  or tab  $\lambda$  that is used to separate the row data
- 11. In separated value files such as .csv and .tsv, what does the first row in the file typically contain?
- A. The source of the data
- B. The column names of the data
- C. Notes about the table data
- D. The author of the table data
- 12. When iterating over an object returned from csv.reader(), what is returned with each iteration?

For example, given the following code block that assumes csv\_reader is an object returned from csv.reader(), what would be printed to the console with each iteration?

for item in csv\_reader:

print(item)

- A. The full line of the file as a string
- B. The column data as a list
- C. The row data as a list
- D. The individual value data that is separated by the delimiter.
- 13. When we create Data Frame from Dictionary of List then Keys becomes the
- A. Row Labels
- B. Column Labels
- C. Both of the above
- D. None of the above
- 14. Data Frame created from a single Series has \_\_\_\_\_\_ column

# Import math Library

import math

# Return the value of 9 raised to the power of 3

print (math.pow (4, 3))1

A. 1

B. 2

- C. n (n is the number of elements in the series)
- D. None of above
- 15. What do you understand by pandas? Explain use of pandas with example along with installation procedure.
- 16. What do you understand by CSV file? Explain the steps to read a CSV file.
- 17. Explain with example creation of DataFrame from dict of ndarrays.
- 18. Explain column selection and row selection in a DataFrame with examples.
- 19. Difference between. loc and. iloc function using example.

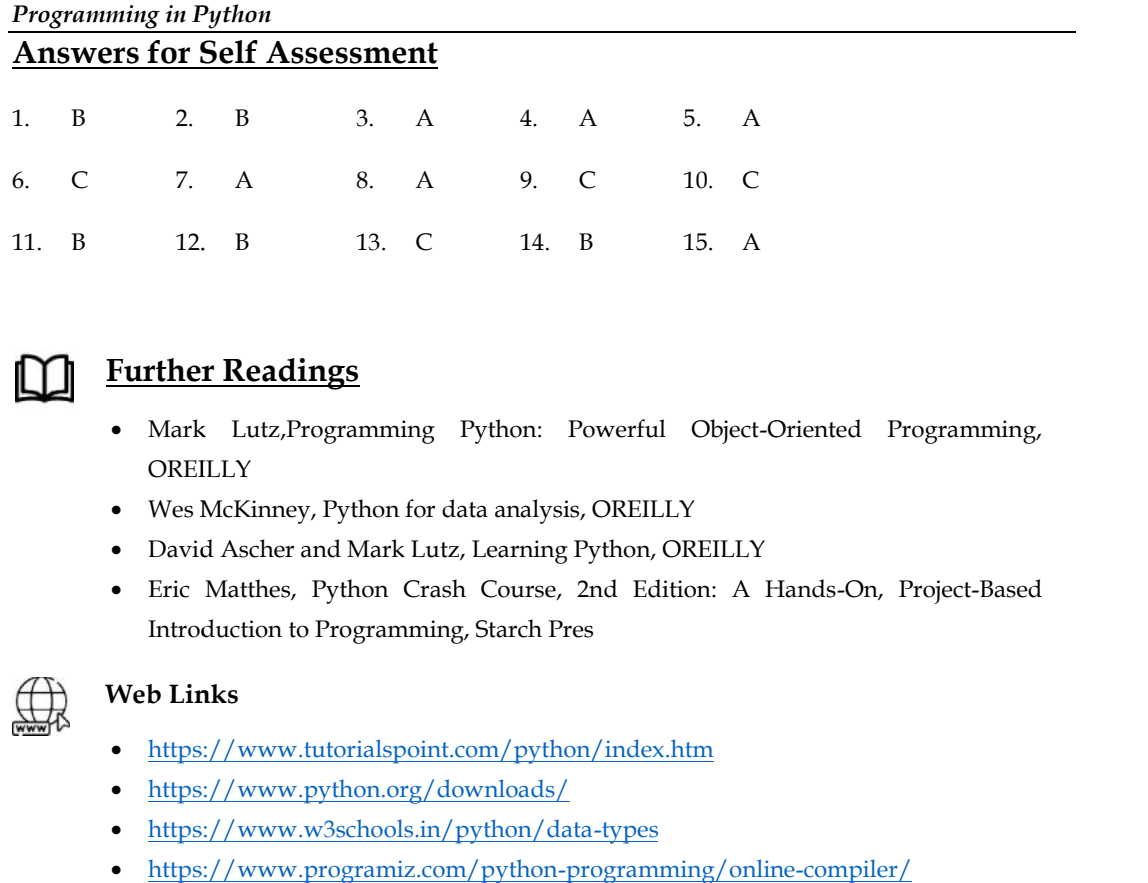

## **Further Readings**

- Mark Lutz,Programming Python: Powerful Object-Oriented Programming, **OREILLY**
- Wes McKinney, Python for data analysis, OREILLY
- David Ascher and Mark Lutz, Learning Python, OREILLY
- Eric Matthes, Python Crash Course, 2nd Edition: A Hands-On, Project-Based Introduction to Programming, Starch Pres

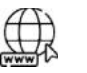

## **Web Links**

- https://www.tutorialspoint.com/python/index.htm
- https://www.python.org/downloads/
- https://www.w3schools.in/python/data-types
- https://www.programiz.com/python-programming/online-compiler/
- https://www.codecademy.com/catalog/language/python

# **Unit 10: Data Cleanup**

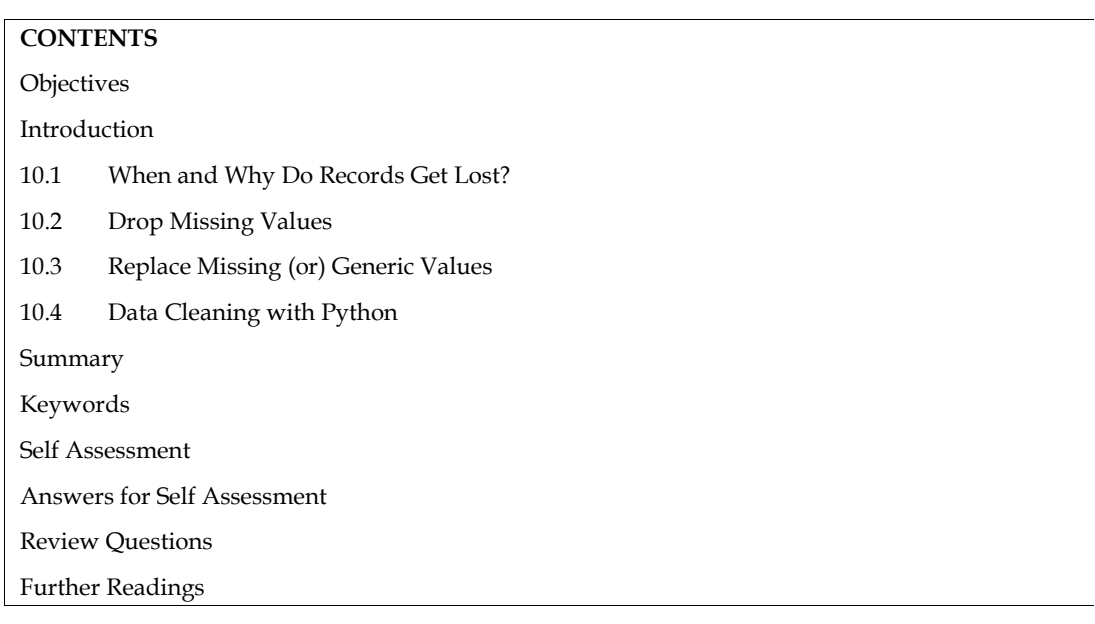

## **Objectives**

After this unit, student would be able to:

learn basic concepts about data cleanup

## **Introduction**

Missing data is a constant issue in real-world situations. The accuracy of model predictions in fields like machine learning and data mining is severely hampered by the poor quality of the data that missing values produce. To improve the accuracy and validity of their models in these fields, missing value treatment is a prominent area of focus.

## **10.1 When and Why Do Records Get Lost?**

Let's have a look at an online product survey. People frequently don't disclose all the information pertaining to them. Few people disclose their experience, but not the length of time they have been using the product; few people disclose their experience, but not their contact information. As a result, some data is always missing in some form, and this occurs frequently in real time.

Let's now examine how Pandas can be used to handle missing values, such as NA or NaN.

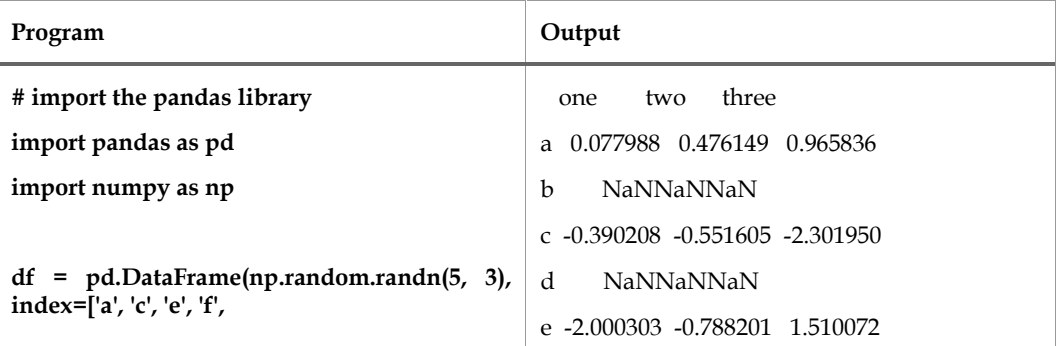

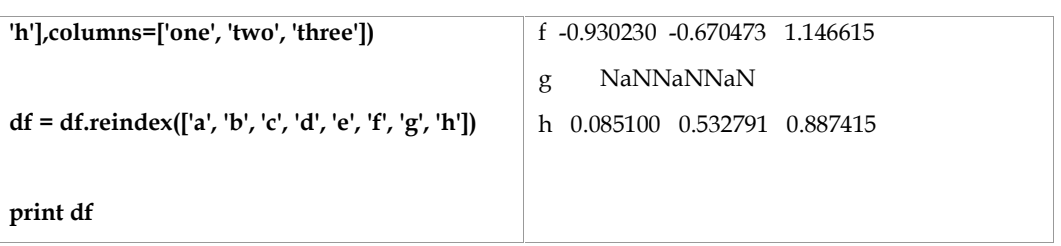

We have produced a DataFrame with missing values using reindexing. NaN stands for Not a Number in the output.

## **Check for Missing Values**

The isnull() and notnull() functions, which are also methods on Series and DataFrame objects, are provided by Pandas to make identifying missing values more straightforward (and across various array dtypes).

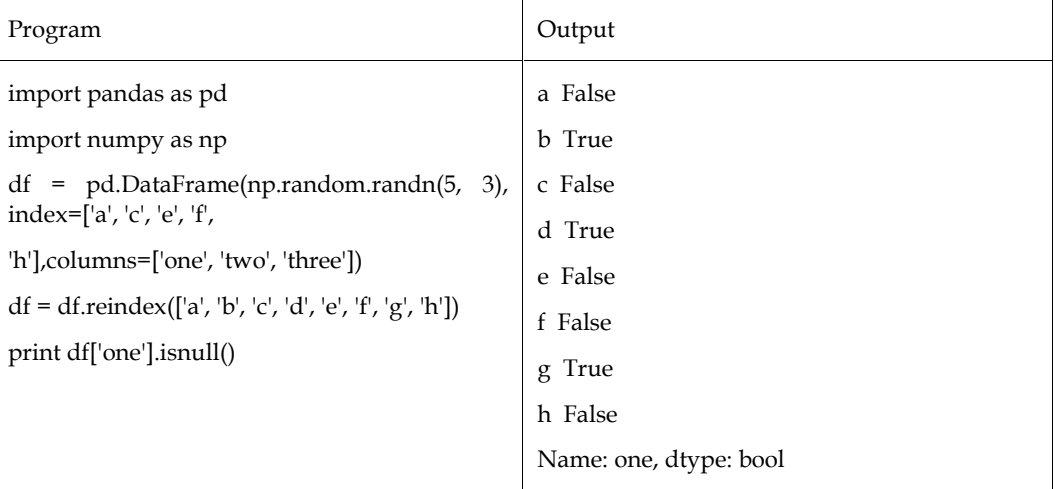

## **Cleaning / Filling Missing Data**

Pandas offers several cleaning techniques for the missing values. The following sections provide examples of how the fillna function can "fill in" NA values with non-null data in a few different ways.

## **Replace NaN with a Scalar Value**

The software that follows demonstrates how to change "NaN" to "0."

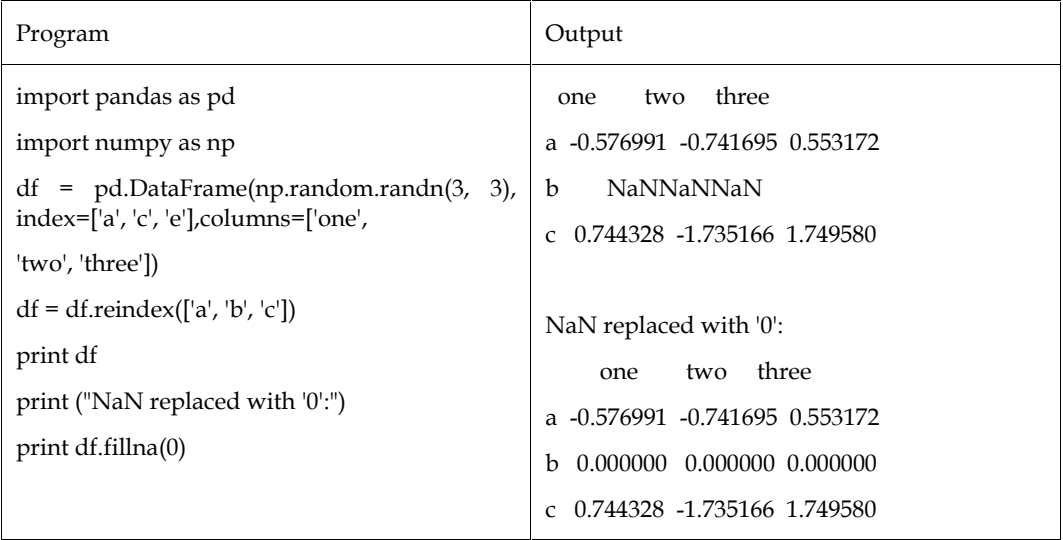

The value zero is being filled in here, but any other value may be used.

## **Fill NA Forward and Backward**

We will fill in the missing data using the filling principles covered in the ReIndexing.

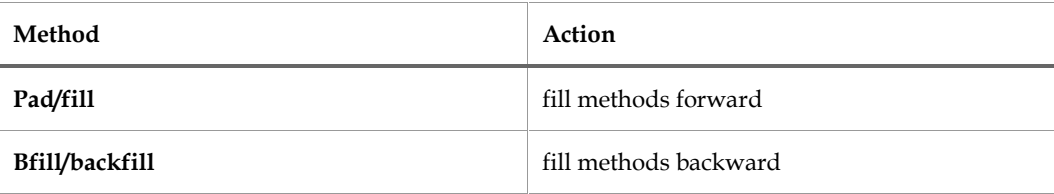

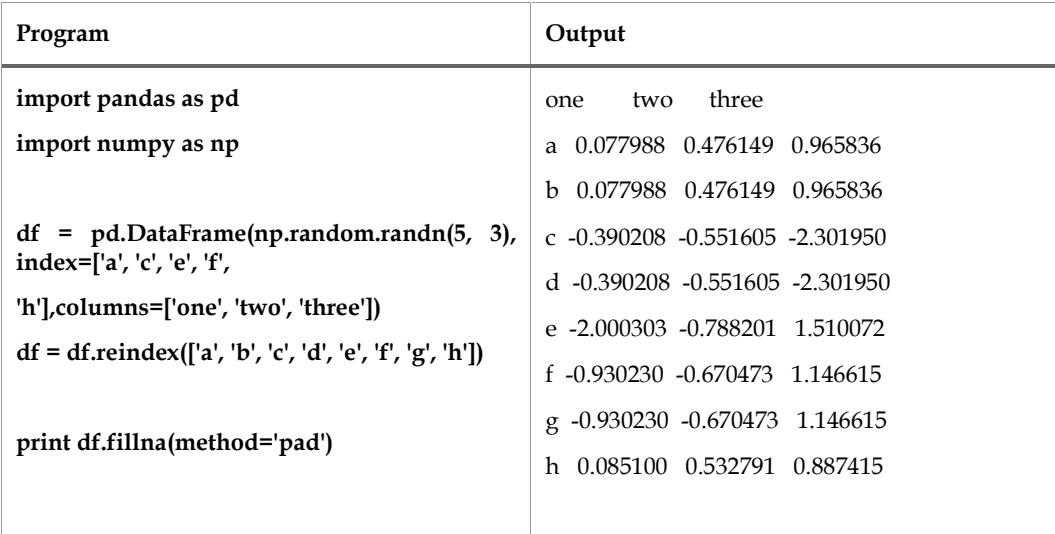

## **10.2 Drop Missing Values**

Use the dropna method and the axis argument if you just want to ignore the missing values. A row is removed from consideration if any value within it is NA by default because axis=0, or along row.

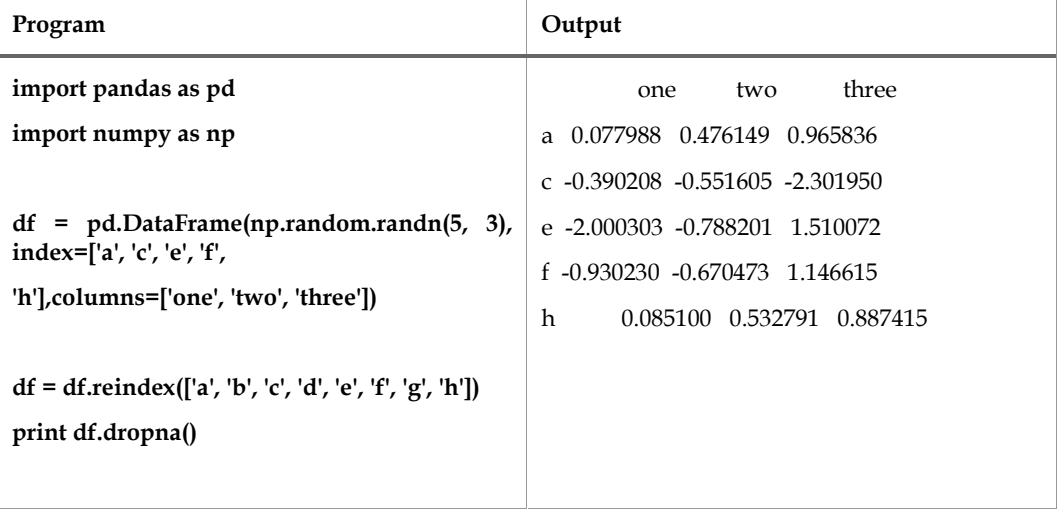

## **10.3 Replace Missing (or) Generic Values**

We frequently need to swap out a generic value with a different value. Applying the replace approach will allow us to accomplish this.

The fillna() function behaves in a manner analogous to replacing NA with a scalar value.

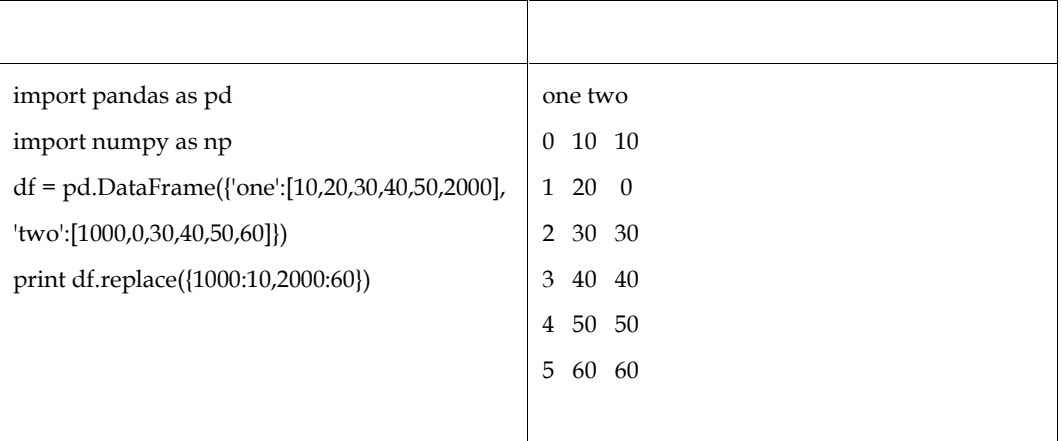

## **10.4 Data Cleaning with Python**

We will now guide you through the set of activities indicated below using Pandas and NumPy. We'll offer a very brief overview of the assignment before describing the required code using the terms INPUT (what you should enter) and OUTPUT (what you should see as a result).

The basic data cleansing chores that we'll take on are as follows:

- 1. Importing Libraries
- 2. Input Customer Feedback Dataset
- 3. Locate Missing Data
- 4. Check for Duplicates
- 5. Detect Outliers
- 6. Normalize Casing

## **1. Importing Libraries**

Let's get your Python script going with NumPy and Pandas installed.

import pandas as pd

import numpy as np

In this situation, the libraries ought to be loaded into your

## **2. Input Customer Feedback Dataset**

The feedback dataset is then read by our libraries. Let's have alook at that.

*Input*

```
data = pd.read_csv('feedback.csv')
Output:
```
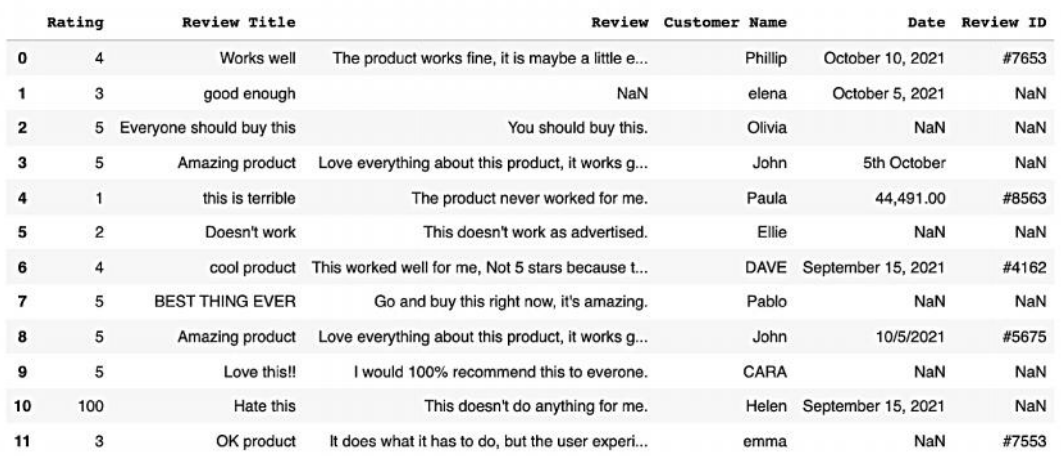

As you can see, the dataset you wish to look at is "feedback.csv". And in this instance, we know we are utilizing the Pandas library to read our dataset as we see "pd.read\_csv" as the prior function. % you can see, the dataset you wish to look at is "feedback.csv". And in this instance, we know we utilizing the Pandas library to read our dataset as we see "pd.read\_csv" as the prior function.<br> **3.** Locate Missing Data i

#### **3. Locate Missing Data**

The isnull function, a sneaky Python exploit, will then be used to find our data. Actually a common function, "isnull" aids in locating missing items in our collection. This information is helpful since it shows what has to be fixed throughout the data cleaning process.

#### *Input*

data.isnull()

## *Output*

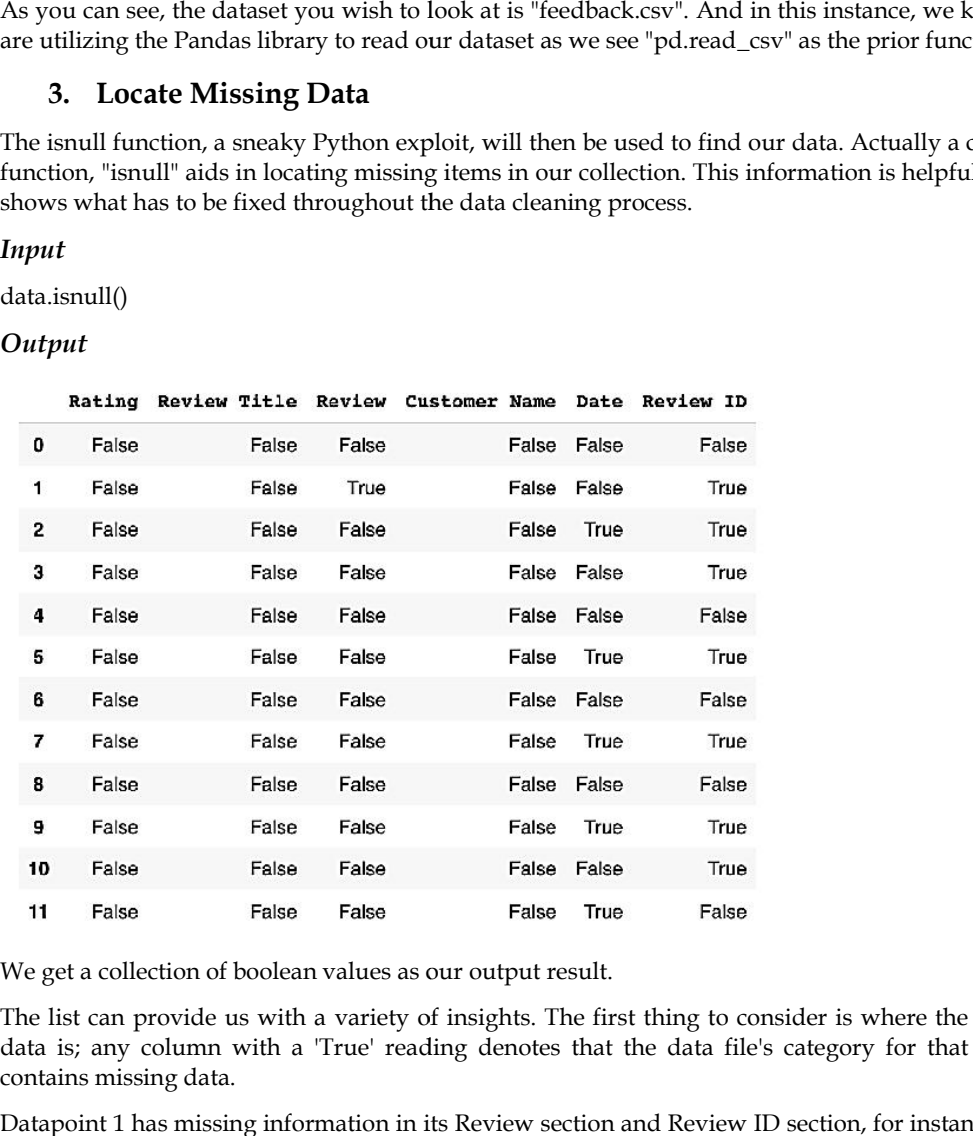

We get a collection of boolean values as our output result.

The list can provide us with a variety of insights. The first thing to consider is where the missing data is; any column with a 'True' reading denotes that the data file's category for that column contains missing data.

Datapoint 1 has missing information in its Review section and Review ID section, for instance (both are marked true).

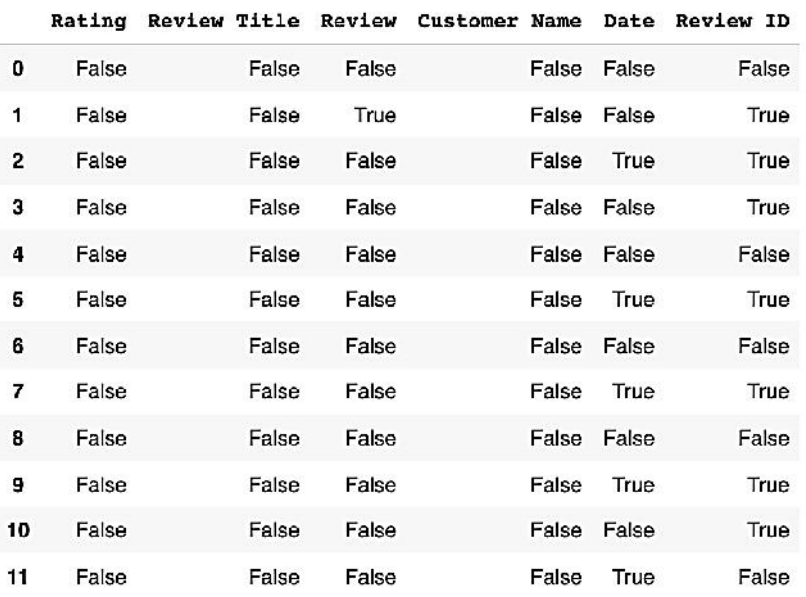

Each feature's missing data can be expanded further by coding:<br>INPUT:<br>data.isnull().sum() INPUT:

data.isnull().sum()

#### OUTPUT:

 $\overline{a}$ 

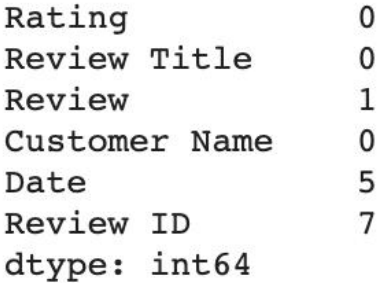

From here, we really sanitise the data using code. There are only two primary alternatives here. Either remove the data or enter the blanks. If you decide to:

*a. Drop the data data*

Another choice will need to be made: to maintain the data in the set while simply dropping the missing values, or to completely remove the feature (the entire column) because there are so many missing datapoints that it is unusable for analysis. Another choice will need to be made: to maintain the data in the set while simply dropping missing values, or to completely remove the feature (the entire column) because there are so mentions data points that it is unusab

You must go in and label the missing values as void in accordance with Pandas or NumBy standards if you want to remove them (see section below). However, this is the code to remove the full column: n and label the missing values as void in accordance with Pandas<br>
1 want to remove them (see section below). However, this is the code to<br>
ew ID','Date']<br>
we, inplace =True, axis =1)

**INPUT:**

remove = ['Review ID','Date']

data.drop(remove, inplace =True, axis =1)

OUTPUT:

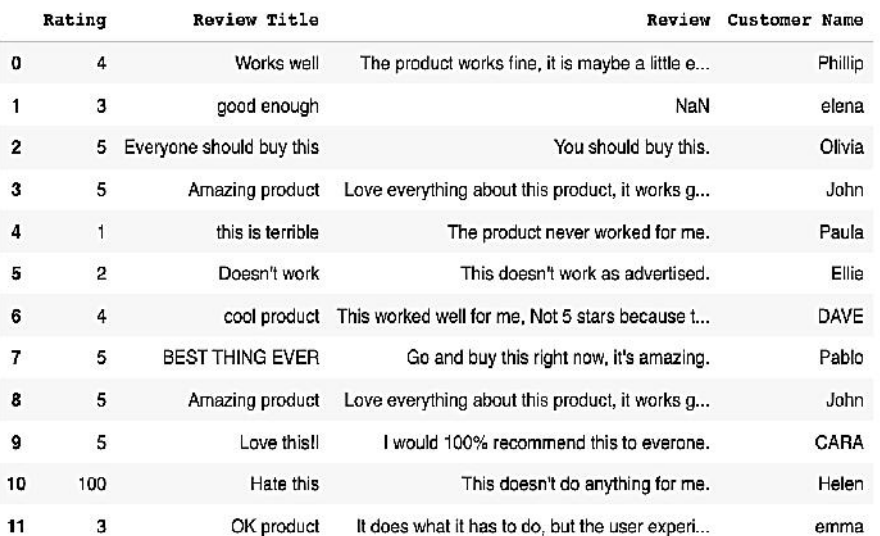

Now, let's examine our other option. Now, let's

### *b. Input missing data*

Technically speaking, adding individual values using Pandas or NumBy standards is the same as adding missing data; we refer to it as adding "No Review." When entering missing data, you have two options: manually enter the right information or add "No Review" using the code below.

## **INPUT**

```
data['Review'] = data['Review'].fillna('No review')
```
#### **OUTPUT**

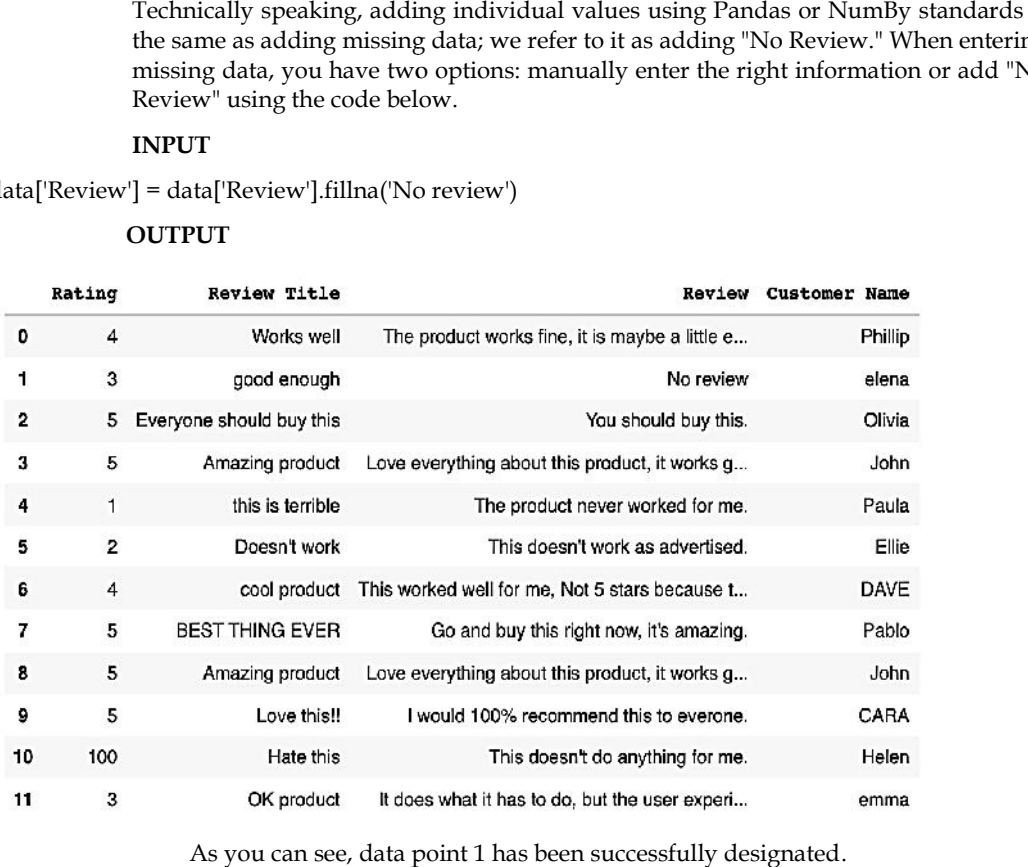

As you can see, data point 1 has been successfully designated.

#### **4. Check for Duplicates Duplicates**

Similar to missing data, duplicates are problematic and choke analytics tools. Let's find them and get rid of them. Similar to missing data, duplicates are probl<br>get rid of them.<br>In order to find duplicates, we start with:

#### **INPUT:**

#### data.duplicated()

OUTPUT:

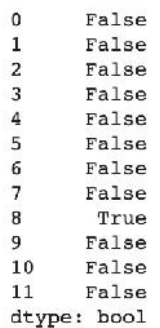

Also known as a list of boolean values with duplicate values indicated by a 'True' reading.

Let's move forward and eliminate that duplicate (datapoint 8).

#### **INPUT:**

data.drop\_duplicates()

## **OUTPUT:**

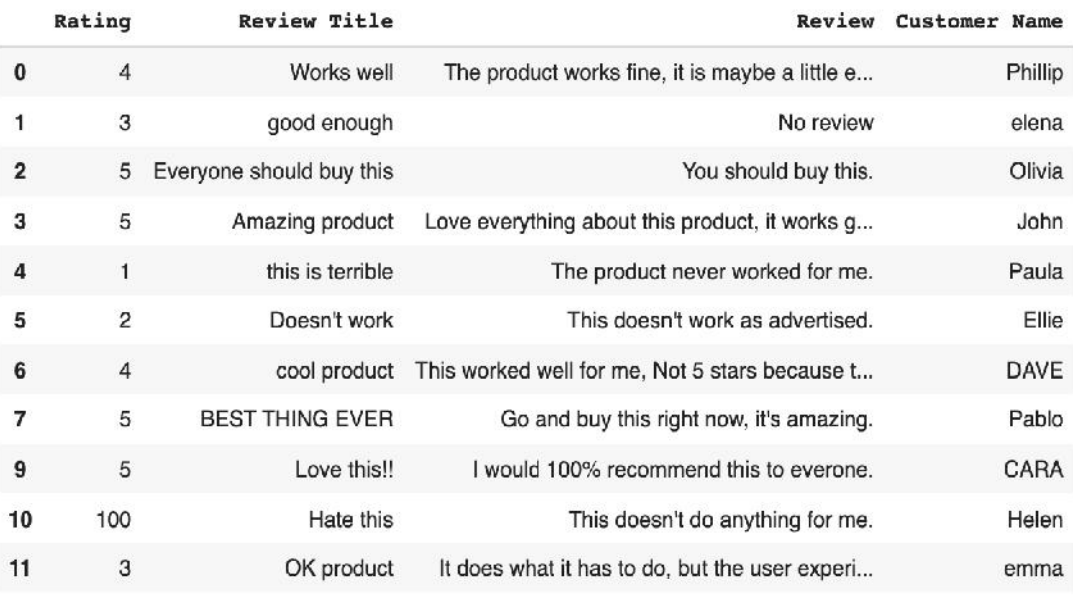

Our dataset with our duplicate deleted is now available. Onwards.

## **5. Detect Outliers**

Numerical values that are significantly beyond the statistical norm are considered outliers. They are data points that are sufficiently out of range that they are probably misreads, to cut down on superfluous science jargon.

They must be eliminated, just like duplicates. Pulling up our dataset first, let's look for an outlier.

**INPUT:**

data['Rating'].describe()

**OUTPUT:**

*Notes*

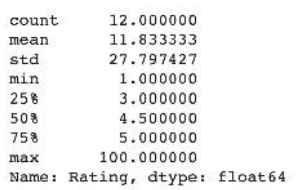

Look at that "max" value; none of the other values, including the mean (average), are even close to 100. Your understanding of your dataset will now determine how you will address outliers. The data scientists who entered the knowledge in this instance are aware that they meant to enter a value of 1, not 100. In order to correct our data, we may safely delete the outlier.

#### **INPUT:**

data. $loc[10, 'Rating'] = 1$ 

#### **OUTPUT:**

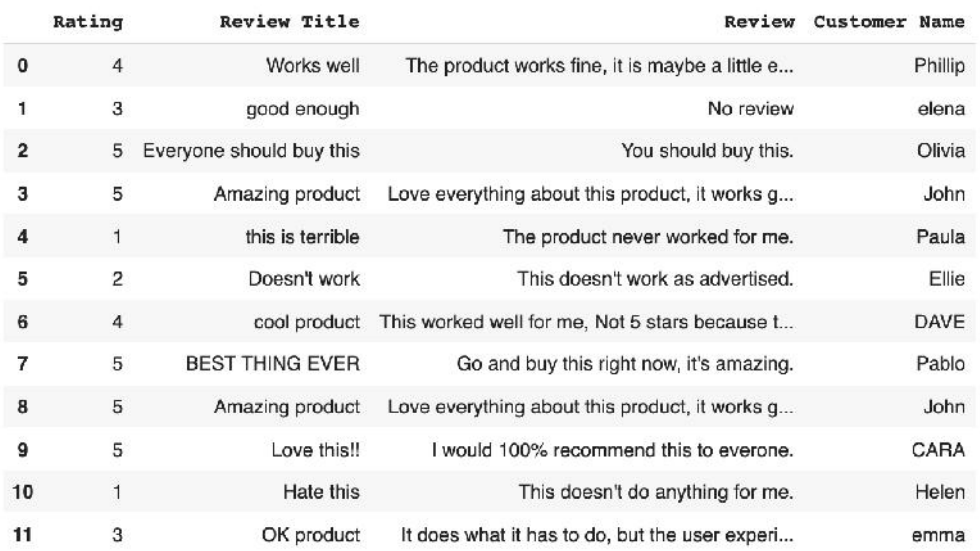

Now that our dataset only contains ratings between 1 and 5, there won't be any big distortion caused by a single errant 100.

#### **6. Normalize Casing**

Last but not least, we'll cross our ts and dot our i's. Meaning that we will uppercase Customer Names so that our algorithms can recognise them as variables and standardise (lowercase) all review titles to prevent confusing our algorithms.Here's how to make every review title lowercase:

## **INPUT**

data['Review Title'] = data['Review Title'].str.lower()

## **OUTPUT**

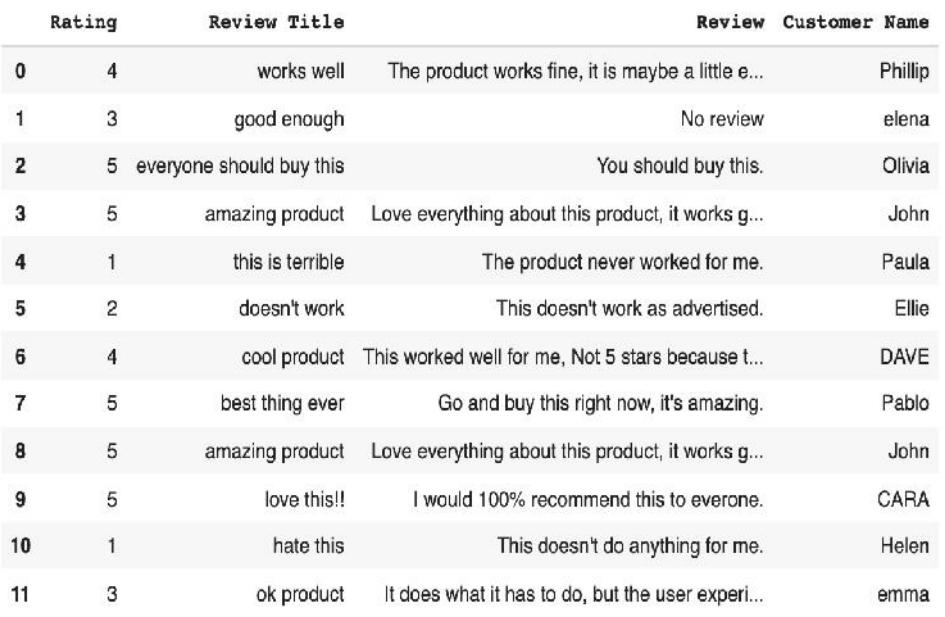

Looks fantastic! Now let's make sure that none of our sophisticated software misclassifies a customer name since it isn't capitalised. How to capitalise "Customer Name" correctly is as follows:

## **INPUT:**

data['Customer Name'] = data['Customer Name'].str.title()

## **OUTPUT:**

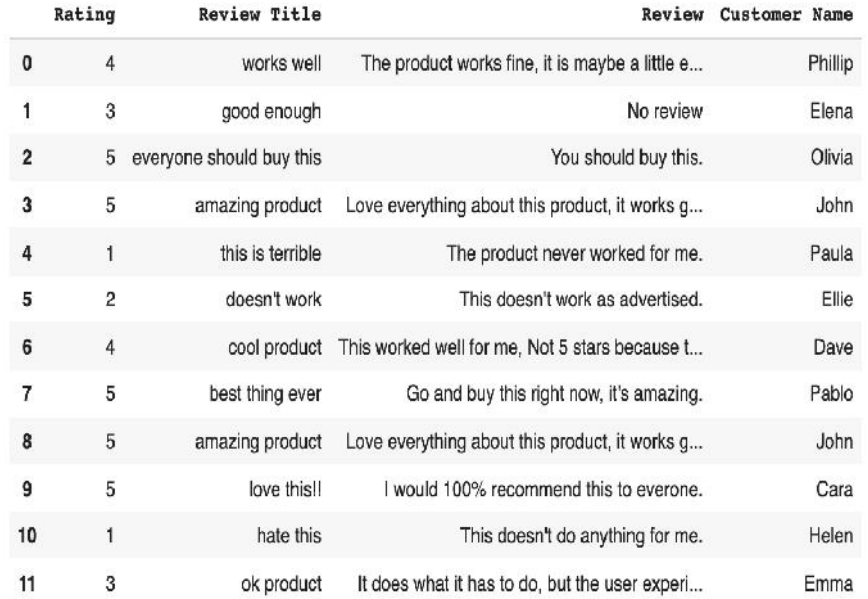

And there it is—our data collection complete with all the fixings. Or, more accurately, with all the fixes: To find and remove inaccurate data and normalise the remaining data, we made good use of logical Python packages.

## **Summary**

 The practise of correcting or deleting inaccurate, damaged, improperly formatted, duplicate, or incomplete data from a dataset is known as data cleaning.

- The process of converting data from one format or structure to another is known as data transformation.
- Remove duplicate or pointless observations as well as undesirable observations from your dataset. The majority of duplicate observations will occur during data gathering.
- When you measure or transfer data and discover odd naming conventions, typos, or incorrect capitalization, those are structural errors.
- There will frequently be isolated findings that, at first look, do not seem to fit the data you are evaluating.
- The main measure of how well-founded and likely accurate a concept, conclusion, or measurement is called validity.
- Similar to missing data, duplicates are problematic and choke analytics tools. Let's find them and get rid of them.
- Numerical values that are significantly beyond the statistical norm are considered outliers.
- Another choice will need to be made: to maintain the data in the set while simply dropping the missing values, or to completely remove the feature (the entire column) because there are so many missing datapoints that it is unusable for analysis.

## **Keywords**

*Data type constraints*: Each column's values must belong to a specific data type, such as Boolean, numeric (integer or real), date, etc.

*Range Constraints*: Most of the time, dates or numbers must fall inside a specified range. In other words, they have minimum and/or maximum values that are acceptable.

*Unique Constraints*: A field, or a group of fields, must be distinct throughout a dataset. The same social security number cannot be shared by two people, for instance.

*Set-Membership Constraints*: A set of discrete values or codes is used to generate the values for each column. A person's sex, for instance, may be Female, Male, or Non-Binary.

*Foreign-key Constraints*: The more typical case of set membership is this. One table's column that has distinct values defines the set of values in another table's column. For instance, the "state" column in a US taxpayer database must be one of the US's recognized states or territories; the list of acceptable states and territories is kept in a separate State table. Foreign key is a word that was adopted from relational database terminology.

*Regular expression patterns*: It may occasionally be necessary to validate text fields in this manner. For instance, it might be necessary for phone numbers to follow the pattern (999) 999-9999.

*Cross-field validation*: A certain set of multi-field conditions must be true. For instance, in laboratory medicine, the differential white blood cell count's component parts must add up to 100. (Since they are all percentages). A patient's date of discharge from the hospital cannot be earlier than the date of admission in a hospital database.

*Accuracy:*The degree of conformity of a measure to a standard or a true value.

*Completeness*: The extent to which all necessary actions are known. Data cleansing techniques are usually never able to completely correct incompleteness since they cannot be used to infer information that was not originally recorded in the data.

*Consistency*: A set of measures' degree of system-to-system equivalence.

*Uniformity*: The extent to which a set of data measures are defined across all systems using the same units of measurement.

*Duplicate Detection:*An algorithm is needed for duplicate detection in order to determine whether the same thing is represented twice in the data.

*Parsing*: A parser determines whether a string of data complies with the specification for permitted data. This is comparable to how a parser deals with languages and grammars.

*Statistical Methods:*An expert may discover values that are unexpected and thus incorrect by analyzing the data using the mean, standard deviation, range, or clustering algorithms.

## **Self Assessment**

- 1. Which of the following phrases describes the challenge of identifying abstract patterns (or structures) in unlabeled data?
- A. Supervised learning
- B. Unsupervised learning
- C. Hybrid learning
- D. Reinforcement learning
- 2. Which clustering method calls for the merging approach?
- A. Partitioned
- B. Naïve Bayes
- C. Hierarchical
- D. Both A and C
- 3. Self-organizing maps are another example of a \_\_\_\_\_\_\_\_ style of learning.
- A. Supervised learning
- B. Unsupervised learning
- C. Missing data imputation
- D. Both A & C
- 4. The total number of neonates in the example of predicting the number of births can be thought of as the \_\_\_\_\_\_\_\_\_\_\_\_\_\_.
- A. Features
- B. Observation
- C. Attribute
- D. Outcome
- 5. Which of the following claims about the classification is accurate?
- A. It is a measure of accuracy
- B. It is a subdivision of a set
- C. It is the task of assigning a classification
- D. None of the above
- 6. How many different sorts of functions are there in data mining?
- A. 5
- B. 4
- C. 2
- D. 3
- 7. The \_\_\_\_\_\_\_\_\_\_\_\_\_\_\_\_ is the analysis carried out to find the intriguing statistical correlation between associated -attributes value pairs.

## **140 LOVELY PROFESSIONAL UNIVERSITY**
- A. Mining of association
- B. Mining of correlation
- C. Mining of clusters
- D. All of the above
- 8. Which of the following can be characterized as a data object that deviates from the norm (or the model of available data)?
- A. Evaluation Analysis
- B. Outliner Analysis
- C. Classification
- D. Prediction
- 9. Which of the following statements about data cleaning is untrue?
- A. It refers to the process of data cleaning
- B. It refers to the transformation of wrong data into correct data
- C. It refers to correcting inconsistent data
- D. All of the above
- 10. The data mining system is categorised using:
- A. Database technology
- B. Information Science
- C. Machine learning
- D. All of the above
- 11. How many different types of data warehousing approaches are there to integrate heterogeneous databases?
- A. 3
- B. 4
- $C<sub>5</sub>$
- D. 2
- 12. Select different types of attributes.
- A. Nominal
- B. Ordinal
- C. Interval
- D. All of the above
- 13. Select the correct examples for nominal
- A. ID Numbers, eye color, zip codes
- B. Rankings, taste of potato chips, grades, height
- C. Calendar dates, temperature in Celsius or Fahrenheit
- D. The temperature in Kelvin, length time, counts
- 14. Examples of Ordinal can be
- A. ID Numbers, eye color, zip codes
- B. Rankings, taste of potato chips, grades, height
- C. Calendar dates, temperature in Celsius or Fahrenheit
- D. The temperature in Kelvin, length time, counts
- 15. Example of structured data are
- A. Generally
- B. Dimensionality
- C. Resolution
- D. All of the Above

#### **Answers for Self Assessment Assessment**

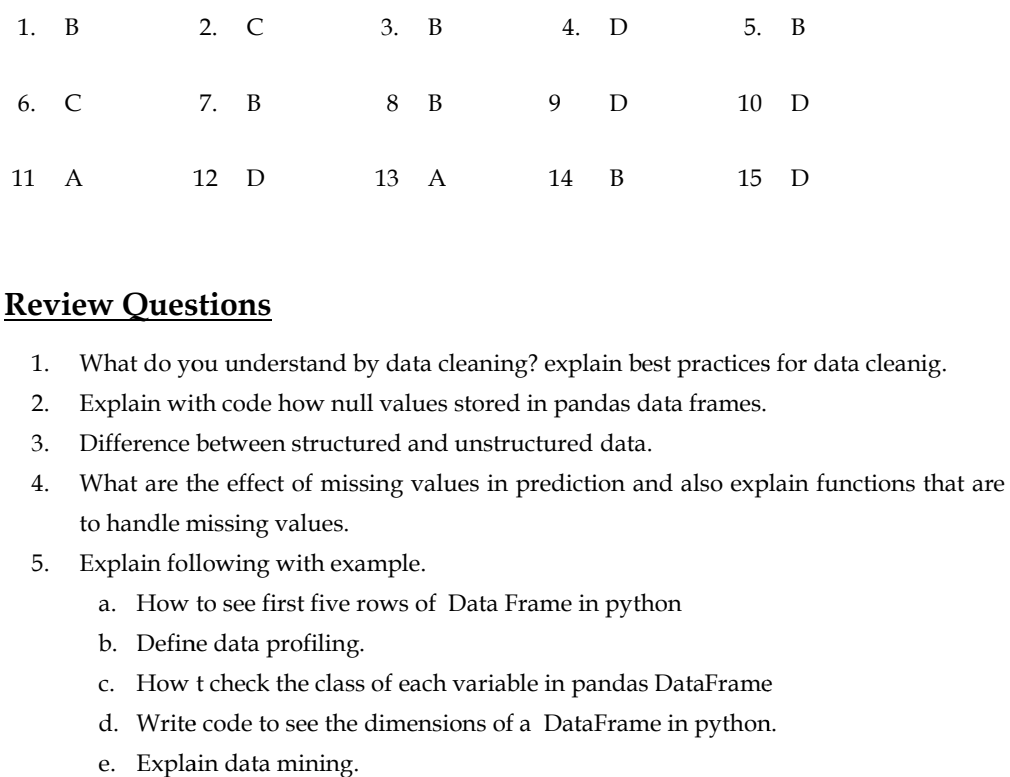

# **Review Questions**

- 1. What do you understand by data cleaning? explain best practices for data cleanig.
- 2. Explain with code how null values stored in pandas data frames.
- 3. Difference between structured and unstructured data.
- 4. What are the effect of missing values in prediction and also explain functions that are used to handle missing values.
- 5. Explain following with example.
	- a. How to see first five rows of Data Frame in python
	- b. Define data profiling.
	- c. How t check the class of each variable in pandas DataFrame
	- d. Write code to see the dimensions of a DataFrame in python.
	- e. Explain data mining.

# **FurtherReadings**

- Mark Lutz,Programming*Python: Powerful Object-Oriented Programming*, OREILLY Mark Lutz,Programming
- Wes McKinney, *Python for data analysis*, OREILLY
- David Ascher and Mark Lutz, *Learning Python*, OREILLY • Wes McKinney, *Python for data analysis,* OREILLY<br>• David Ascher and Mark Lutz, *Learning Python,* OREILLY<br>• Eric Matthes, Python Crash Course, 2nd Edition: A
- Eric Matthes, Python Crash Course, 2nd Edition: *A Hands-On, Project-Based Introduction to Programming*, Starch Pres

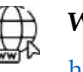

#### **Web Links Web**

https://www.tutorialspoint.com/python/index.htm https://www.python.org/downloads/ https://www.w3schools.in/python/data-types https://www.tutorialspoint.com/python/index.htm<br>https://www.tutorialspoint.com/pythb. Define data profiling.<br>
C. How t check the class of each variable in pandas<br>
d. Write code to see the dimensions of a DataFrame<br>
e. Expl

https://www.programiz.com/python-programming/online-compiler/

https://www.codecademy.com/catalog/language/python

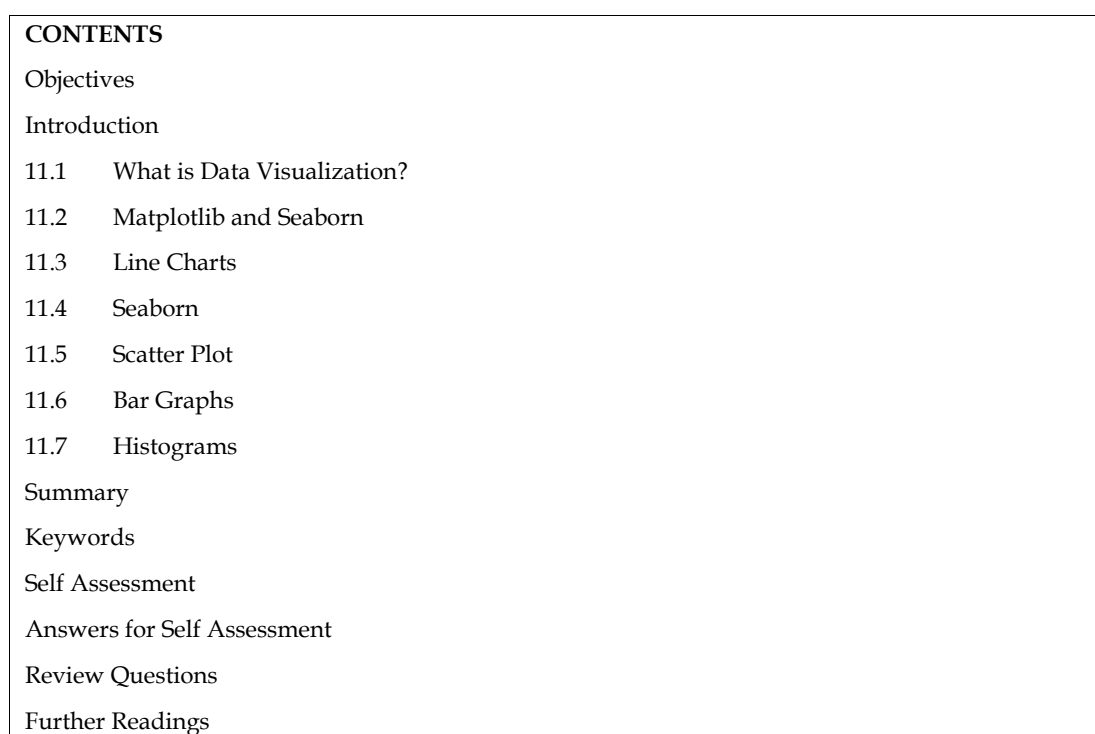

# **Unit 11: Data Visualization**

# **Objectives**

After this unit, the student would be able to:

- learn basic concepts of data visualizations
- understand how to draw line plots and multiple subplots
- understand matplotlib, bar chart, histogram, box, and whisker plot.

#### **Introduction**

When working with data, it can be challenging to fully comprehend your data if it is just presented in tabular form. We must visualize or represent our data visually to fully comprehend what it means, to properly clean it, and to choose the best models for it. This makes patterns, correlations, and trends more obvious that cannot be seen in data that is presented as a table or CSV file.

Data visualization is the act of using visual representations of our data to identify trends and relationships. We can utilize a variety of Python data visualization libraries, like Matplotlib, Seaborn, Plotly, etc., to do data visualization.

## **11.1 What is Data Visualization?**

The study of how to visually represent data is known as data visualization. It effectively communicates findings from data by graphically plotting the data.

We can obtain a visual summary of our data via data visualization. The human mind processes and comprehends any given data more easily when it is presented with images, maps, and graphs. Both small and large data sets benefit from data visualization, but large data sets are where it shines because it is impossible to manually see, let alone process, and comprehend, all of our data.

#### **Data Visualization in Python**

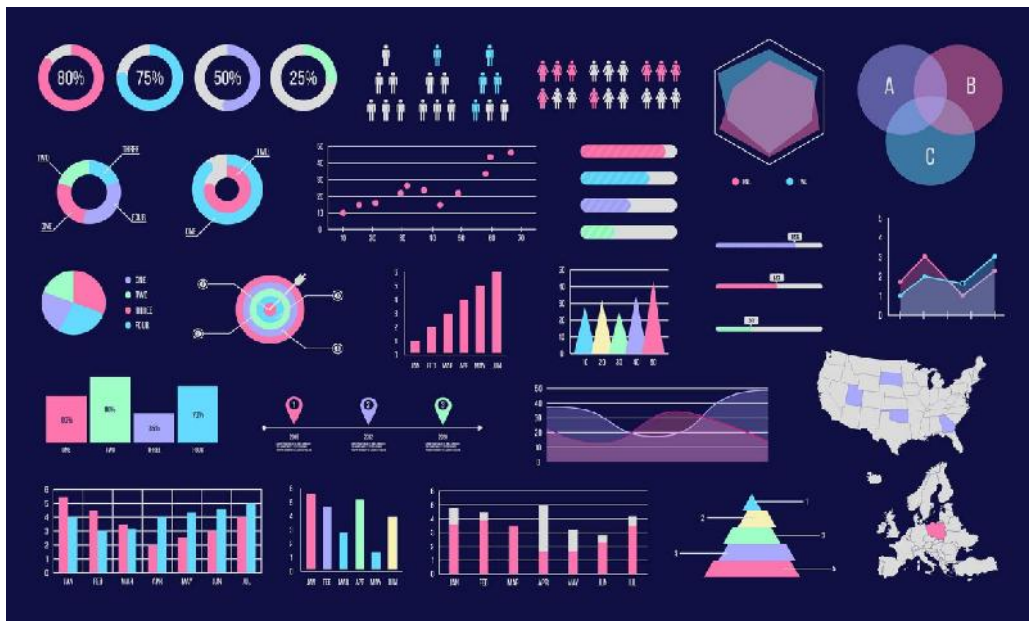

*Figure 1 Data Visualization*

Python provides several plotting libraries, including Matplotlib, Seaborn, and many other data visualization tools with a variety of features for building educational, unique, and visually appealing plots to present data most simply and powerfully.

## **11.2 Matplotlib and Seaborn**

But when ought either of us to be used? Let's do a comparative study to better comprehend this. The two well-known visualization libraries for Python, Matplotlib, and Seaborn, are compared in the table below.

| Matplotlib                                                                                                    | Seaborn                                                                                                    |  |
|----------------------------------------------------------------------------------------------------|----------------------------------------------------------------------------------------------------|--|
| It is used to plot simple graphs like line charts,<br>bar graphs, and so forth.                                                       | It can carry out complicated visualizations<br>with fewer commands and is primarily used<br>for statistics visualization. |  |
| It primarily utilizes datasets and arrays.                                                                                            | It is compatible with whole datasets.                                                                                     |  |
| Compared to Matplotlib, Seaborn is<br>significantly more organized and practical and<br>treats the entire dataset as a single entity. | With data arrays and frames, Matplotlib<br>functions effectively. The figures and aces are<br>seen as objects.            |  |
| Seaborn is primarily used for statistical<br>analysis and has more built-in themes.                                                   | For exploratory data analysis, Matplotlib is<br>more customizable and works well with<br>Pandas and Numpy.                |  |

*Figure 2 Matplotlib vs Seaborn*

# **11.3 Line Charts**

An informational graph called a line chart shows data as a collection of dots connected by straight lines. Each marker or data point in a line chart is drawn and connected by a line or curve.

Let's think about the Kanto apple yield (tonnes per hectare). Using this information, let's create a line graph to show how the apple yield has changed over time. We begin by importing Seaborn and Matplotlib.

| import matplotlib.pyplot as plt |  |
|---------------------------------|--|
| import seaborn as sns           |  |

*Figure 3 Importing necessary modules*

## **Using Matplotlib**

To depict the yield of apples, we are utilizing arbitrary data points.

yield\_apples = [0.895, 0.91, 0.919, 0.926, 0.929, 0.931]

plt.plot(yield\_apples)

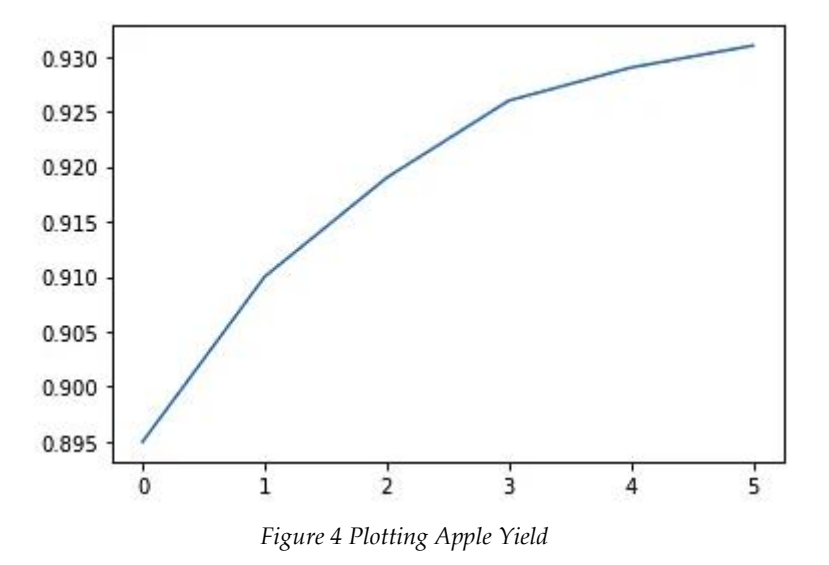

We can also include the values for the x-axis to clarify the graph's meaning.

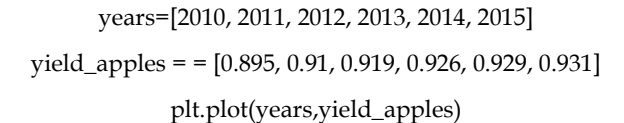

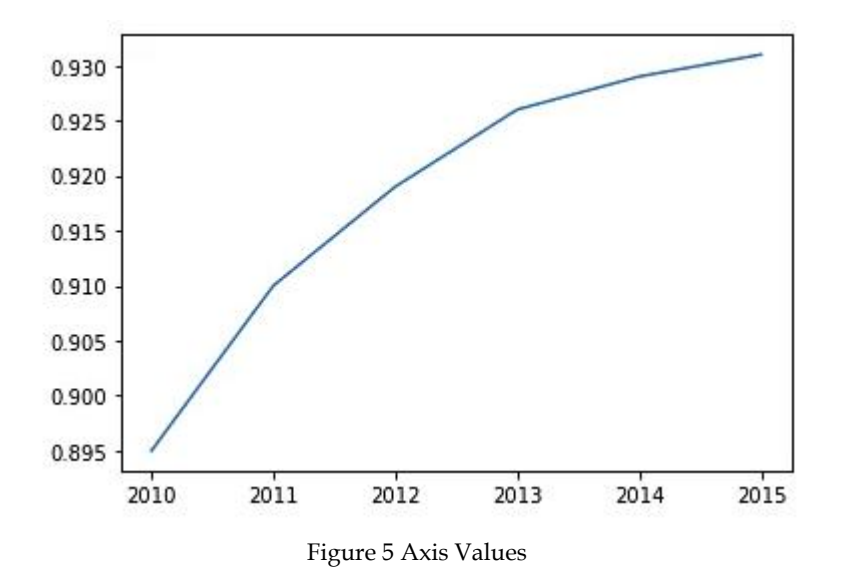

Let's give the axes labels so we can demonstrate what each axis represents.

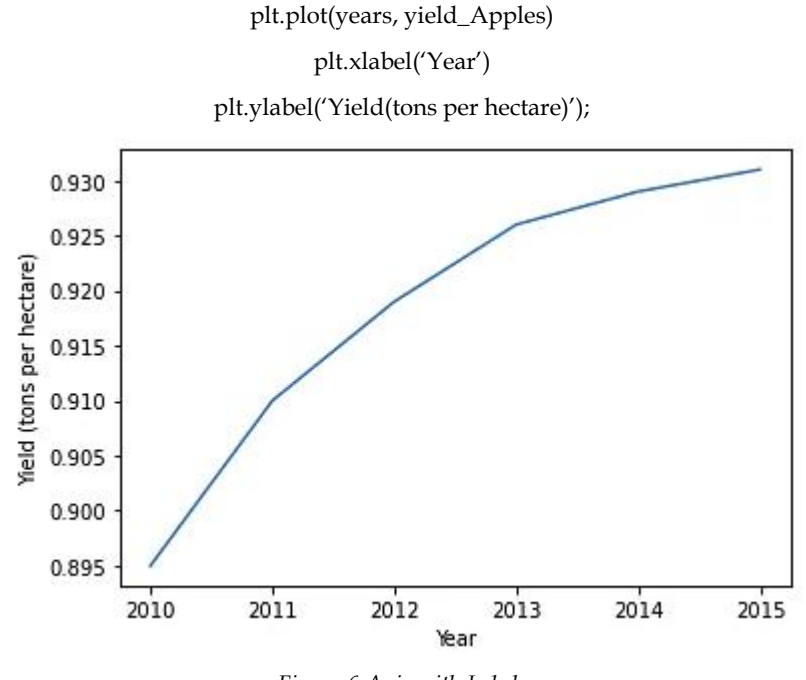

*Figure 6 Axis with Labels*

Simply use the plt.plot method once for each dataset to plot numerous datasets on the same graph. On the same graph, let's utilise this to compare the yields of apples and oranges.

years=range(2000,2012)

apples=[0.895, 0.91, 0.919, 0,926, 0.929, 0.931, 0.934, 0.936, 0.937, 0.9375, 0.9372, 0.939]

oranges=[0.962, 0.941, 0.930, 0.923, 0.918, 0908, 0.907, 0.904, 0.901, 0.898, 0.9, 0.896]

plt.plot(years, apples)

plt.plot(years, oranges)

plt.xlabel('Year')

plt.ylabel('Yield(tons per hectare)');

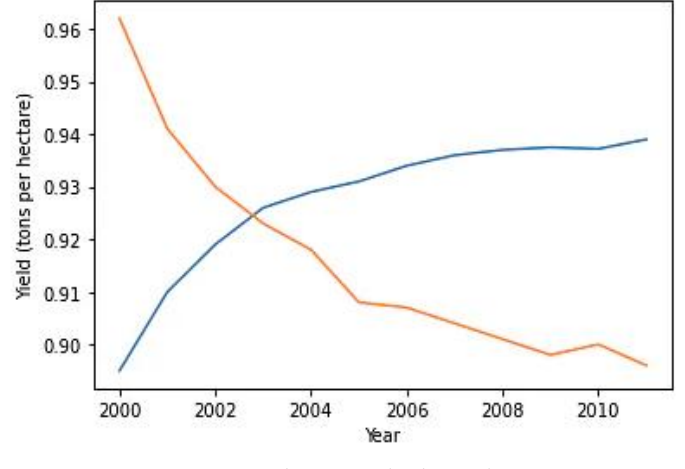

*Figure 7 Plotting multiple graphs*

Simply use the plt.plot method once for each dataset to plot numerous datasets on the same graph. On the same graph, let's utilise this to compare the yields of apples and oranges.

plt.plot(years, apples)

#### **LOVELY PROFESSIONAL UNIVERSITY 147**

#### plt.plot(years, oranges)

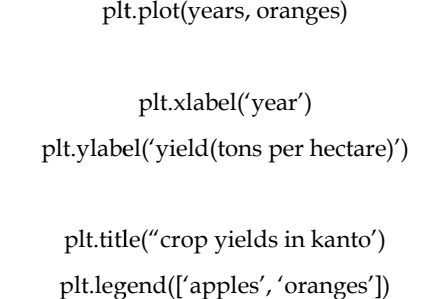

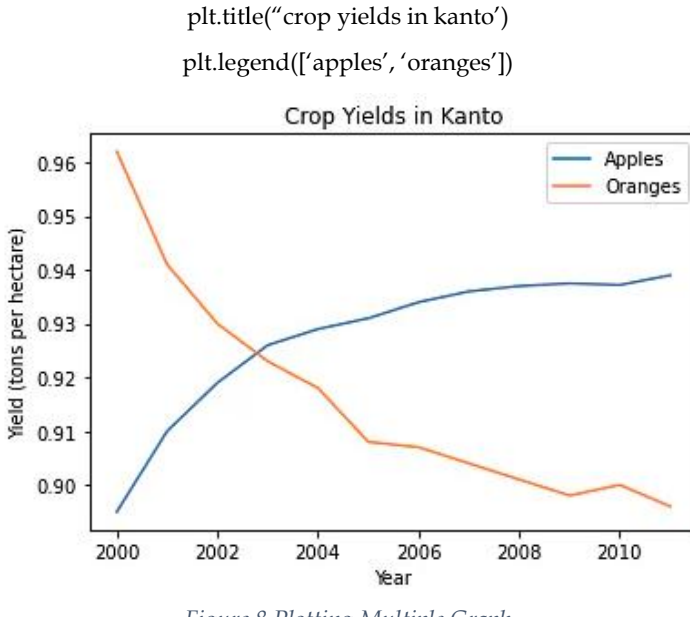

*Figure 8 Plotting Multiple Graph Figure*

With the help of the marker parameter, we can use markers to show each data point on our graph. With the help of the marker parameter, we can use markers to show each data point on our graph.<br>Matplotlib offers a wide variety of marker shapes, including a circle, cross, square, diamond, etc.

```
plt.plot(years, apples, marker='o')
plt.plot(years, oranges, marker='x')
plt.xlabel('Year')
plt.ylabel('Yield (tons per hectare)')
plt.title("Crop Yields in Kanto")
plt.legend(['Apples', 'Oranges'])
```
<matplotlib.legend.Legend at 0x2054a8940d0>

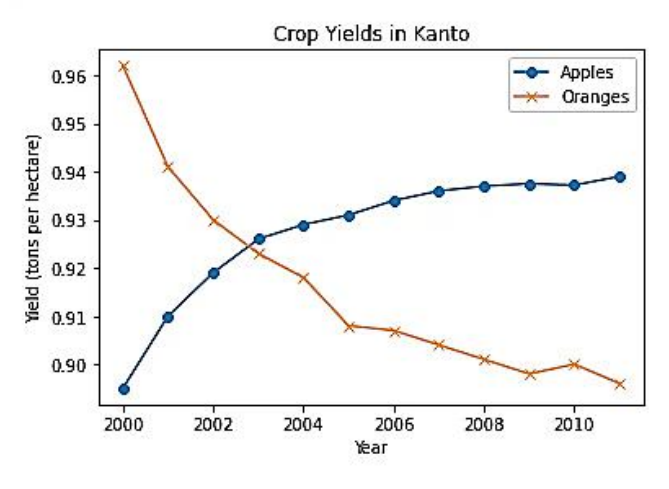

*Figure 9 Using Markers*

To alter the size of the figure, use the plt.figure function.

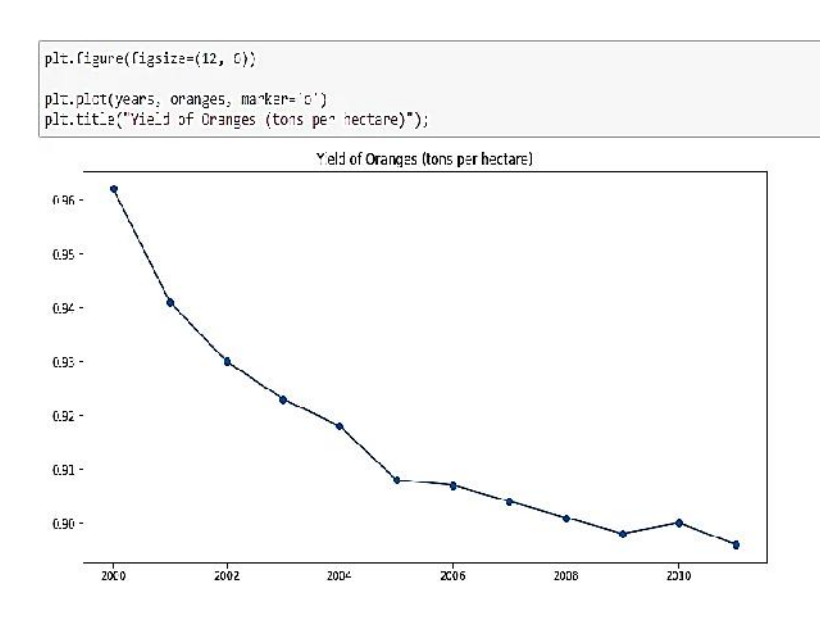

*Figure 10 Changing Graph Size*

# **11.4 Seaborn**

A high-level interface called Seaborn was constructed on top of Matplotlib. It offers stunning design themes and colour schemes to create graphs that are more appealing. themes and colour schemes to create graphs that are more appealing.<br>Enter the following command in the terminal to install Seaborn.

## pip install seaborn

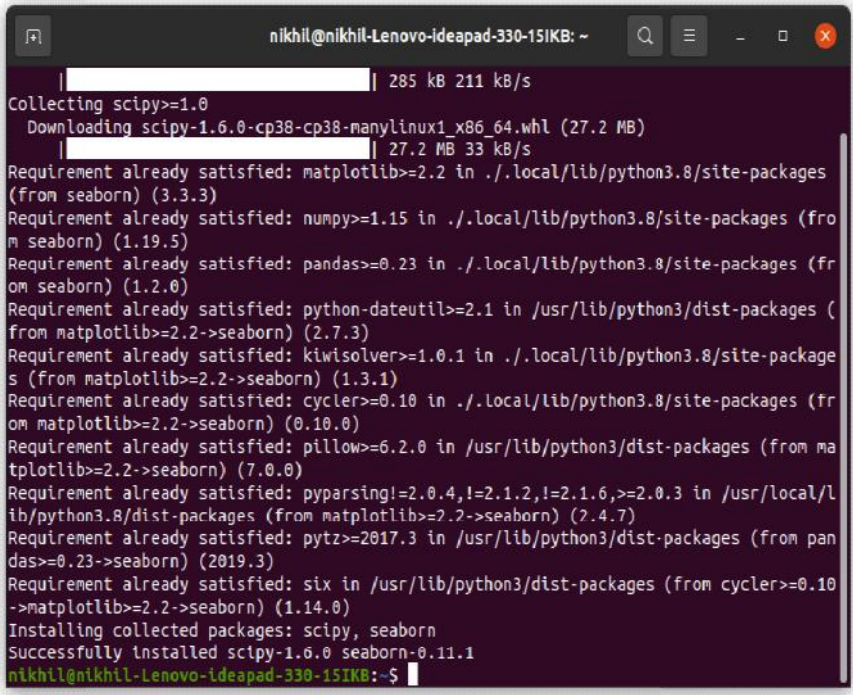

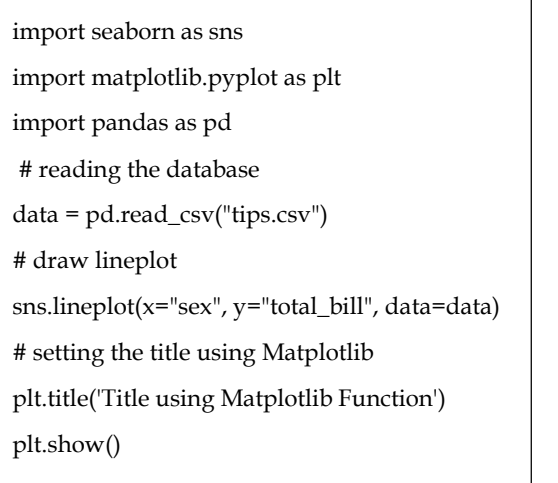

## **Output**

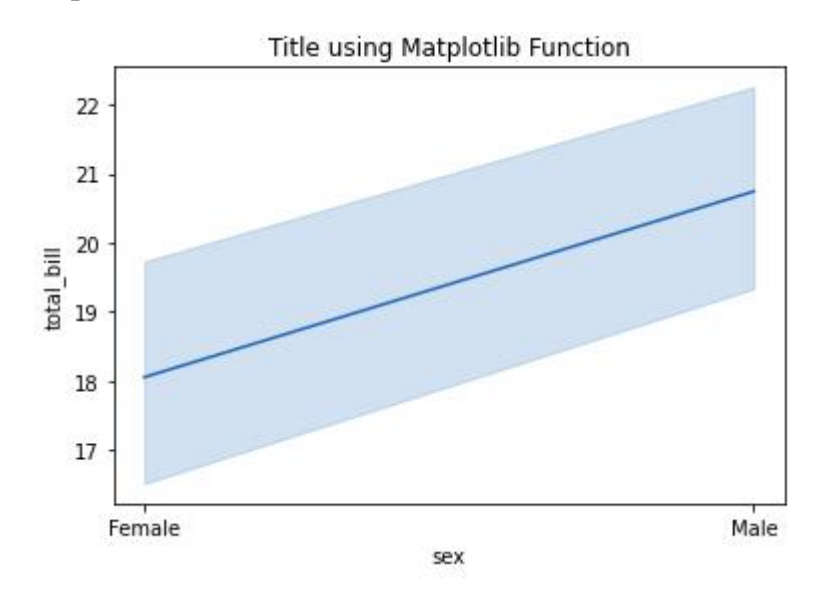

## **11.5 Scatter Plot**

Python's Matplotlib toolkit provides a complete tool for building static, animated, and interactive visualisations. It is used to create a variety of Python graphs, including scatter plots, 3-D plots, histograms, bar charts, pie charts, and line plots. The Matplotlib library's information on scatter plots will be used here.

#### **matplotlib.pyplot.scatter()**

Dots are used in scatter plots to show the relationship between variables, which are used to observe relationships between variables. To create a scatter plot, use the matplotlib library's scatter() method. Most often, scatter plots are used to show the relationship between variables and how changing one affects the other.

## **Syntax**

The syntax for scatter() method is given below:

matplotlib.pyplot.scatter(x\_axis\_data, y\_axis\_data, s=None, c=None, marker=None, cmap=None, vmin=None, vmax=None, alpha=None, linewidths=None, edgecolors=None)

The following parameters are passed to the scatter() method:

An array of **x-axis** data is called x axis data.

#### *Programming in Python*

**y axis data**: An array of y-axis information

marker size **s** (can be scalar or array of size equal to size of x or y)

Color **C** of the Marker Color Sequence

**linewidths**, marker- **marker style**, and **cmap**- cmap name

- marker border width - marker border colour - marker border **alpha**

- blending value, which ranges from 0 (transparent) to 1. (opaque)

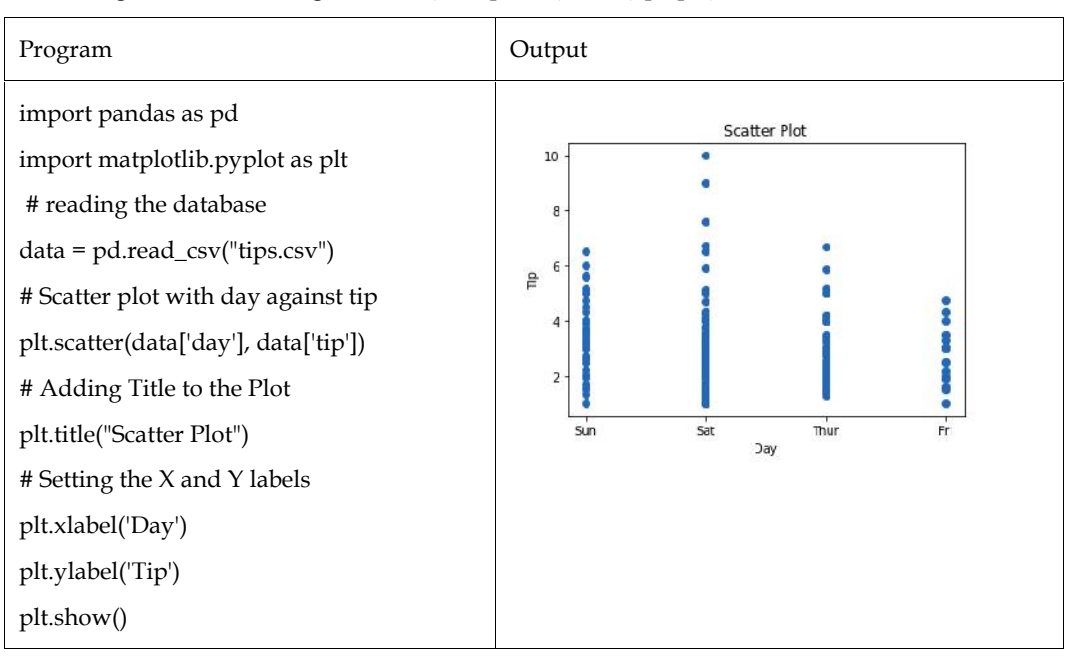

# **11.6 Bar Graphs**

When you have categorical data, a bar graph can be used to display it. A bar graph uses bars to indicate value on the y-axis and category on the x-axis to plot data. Bar graphs display data that falls into a particular category using bars of varying heights.

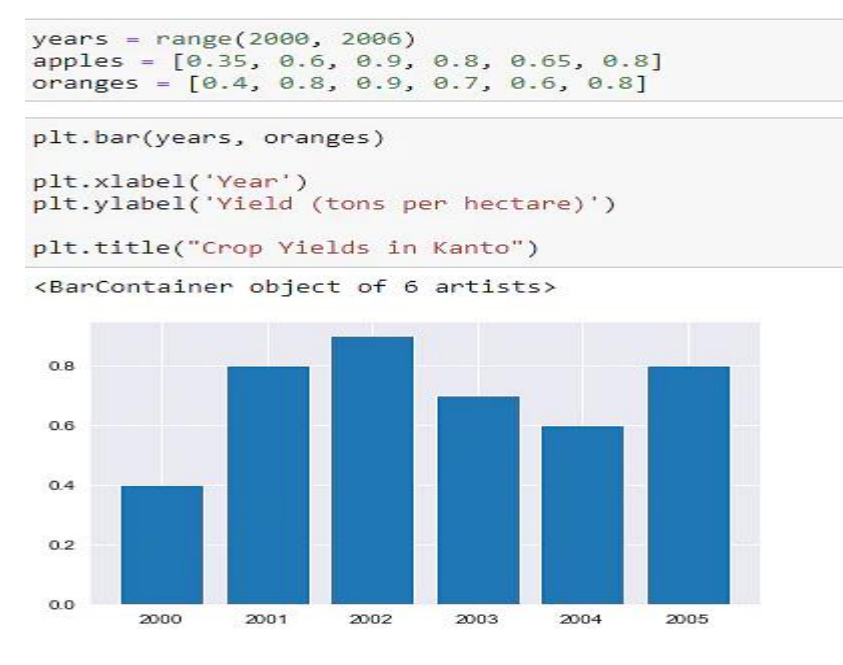

*Figure 11 Plotting Bar Graph*

Bars can also be stacked on top of one another. The data for apples and oranges should be plotted.

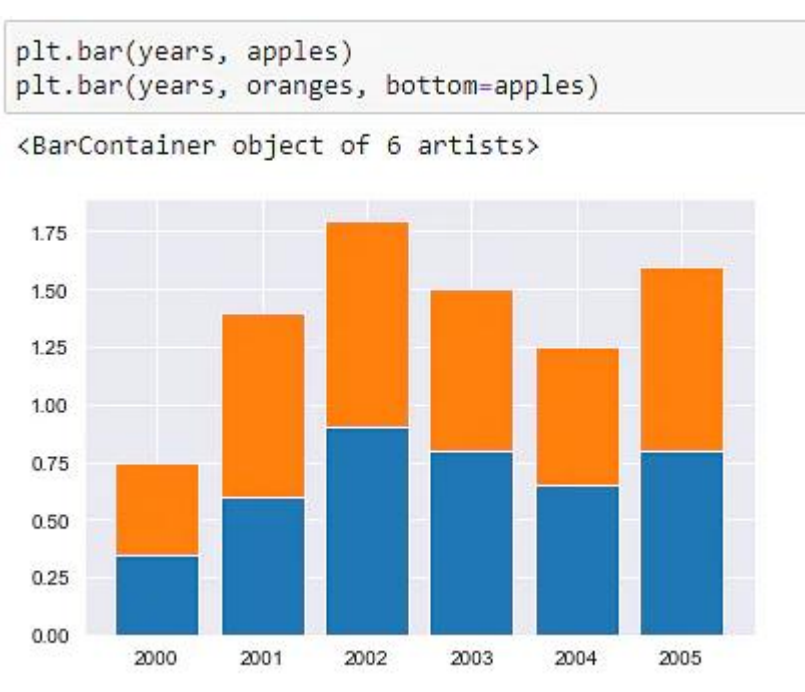

*Figure 12 Plotting Stacked Bar Graphs*

Next, let's use Seaborn's tips dataset. The dataset includes:

- Information about the sex (gender)
- Time of day
- Total bill
- Tips given by customers visiting the restaurant for a week

```
tips df = sns.load dataset("tips")
tips df
```

|                | total bill | tip  | sex        | smoker         | day  | time          | size           |
|----------------|------------|------|------------|----------------|------|---------------|----------------|
| $\bf{0}$       | 16.99      | 1.01 | Female     | No             | Sun  | Dinner        | $\overline{2}$ |
| 1              | 10.34      | 1.66 | Male       | No             | Sun  | Dinner        | 3              |
| $\overline{2}$ | 21.01      | 3.50 | Male       | N <sub>o</sub> | Sun  | Dinner        | 3              |
| 3              | 23.68      | 3.31 | Male       | No             | Sun  | Dinner        | 2              |
| 4              | 24.59      | 3.61 | Female     | No.            | Sun  | Dinner        | 4              |
| $\cdots$       | 111        |      | <b>SSS</b> |                |      |               | ---            |
| 239            | 29.03      | 5.92 | Male       | No             | Sat  | <b>Dinner</b> | 3              |
| 240            | 27.18      | 2.00 | Female     | Yes            | Sat  | Dinner        | $\overline{2}$ |
| 241            | 22.67      | 2.00 | Male       | Yes            | Sat  | Dinner        | $\overline{2}$ |
| 242            | 17.82      | 1.75 | Male       | No             | Sat  | Dinner        | 2              |
| 243            | 18.78      | 3.00 | Female     | No.            | Thur | Dinner        | $\mathcal{P}$  |

244 rows × 7 columns

To see how the average bill amount varies on various days of the week, we can create a bar chart. By calculating the day-wise averages and utilising plt.bar afterwards, we can accomplish this. Additionally, a barplot function that can compute averages automatically is offered by the Seaborn library.

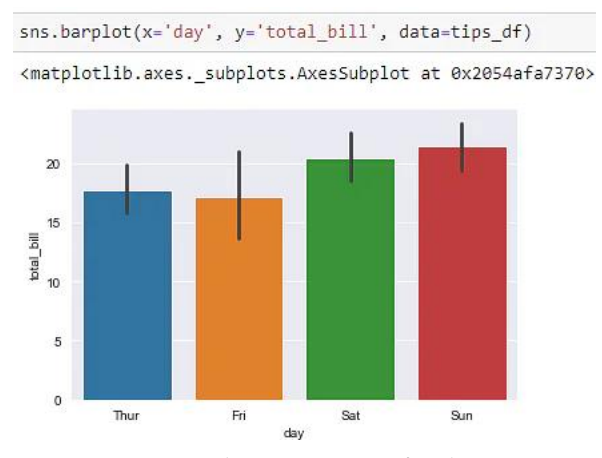

*Figure 13 Plotting Averages of Each Bar*

The hue option can be used to compare bar charts side by side. Based on the third feature mentioned in this argument, a comparison will be made.

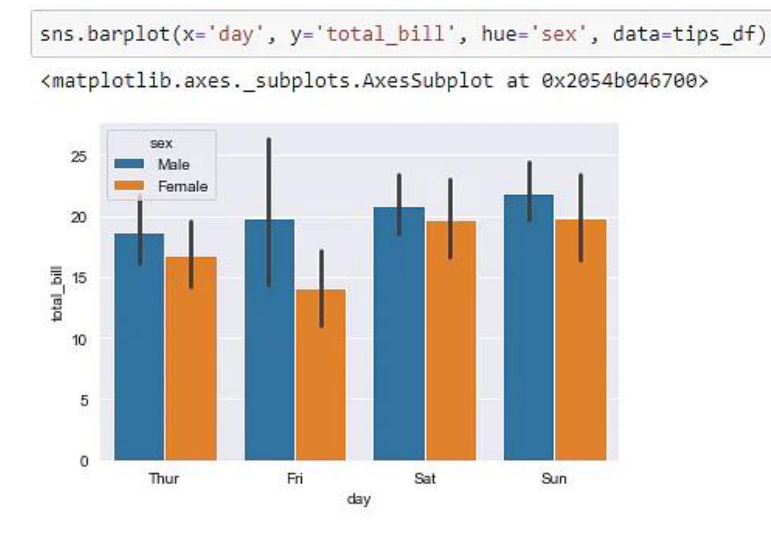

*Figure 14 Plotting multiple bar graphs*

By changing the axis, the bars can be made horizontal.

sns.barplot(x='total\_bill', y='day', hue='sex', data=tips\_df) <matplotlib.axes. subplots.AxesSubplot at 0x2054af1b250> Thu Engel  $\mathbf{r}$ day Sal  $S_{\rm eff}$  $\mathfrak{a}$  $\sqrt{5}$ 10  $\overline{25}$ 15  $\infty$ total bill

*Figure 15 Plotting horizontal bar graphs*

#### **LOVELY PROFESSIONAL UNIVERSITY 153**

## **11.7 Histograms**

A histogram is a bar graph that shows how data changes over time. The range is plotted along the x-axis, and the height of the data pertaining to a range is plotted along the y-axis. Data are plotted using histograms over a range of values. To display the data corresponding to each range, they employ a bar representation. Let's once more plot histograms using the "Iris" data, which provides details about flowers.

|                | flowers df = sns.load_dataset("iris")<br>flowers df.sepal width |                                                |
|----------------|-----------------------------------------------------------------|------------------------------------------------|
| 0              | 3.5                                                             |                                                |
| $\mathbf{1}$   | 3.0                                                             |                                                |
| $\overline{2}$ | 3.2                                                             |                                                |
| $\overline{3}$ | 3.1                                                             |                                                |
| 4              | 3.6                                                             |                                                |
|                |                                                                 |                                                |
| 145            | 3.0                                                             |                                                |
| 146 2.5        |                                                                 |                                                |
| 1473.0         |                                                                 |                                                |
| 148 3.4        |                                                                 |                                                |
| 149            | 3.0                                                             |                                                |
|                |                                                                 | Name: sepal width, Length: 150, dtype: float64 |

*Figure 16 Iris Dataset*

Now, let's plot a histogram using the hist() function.

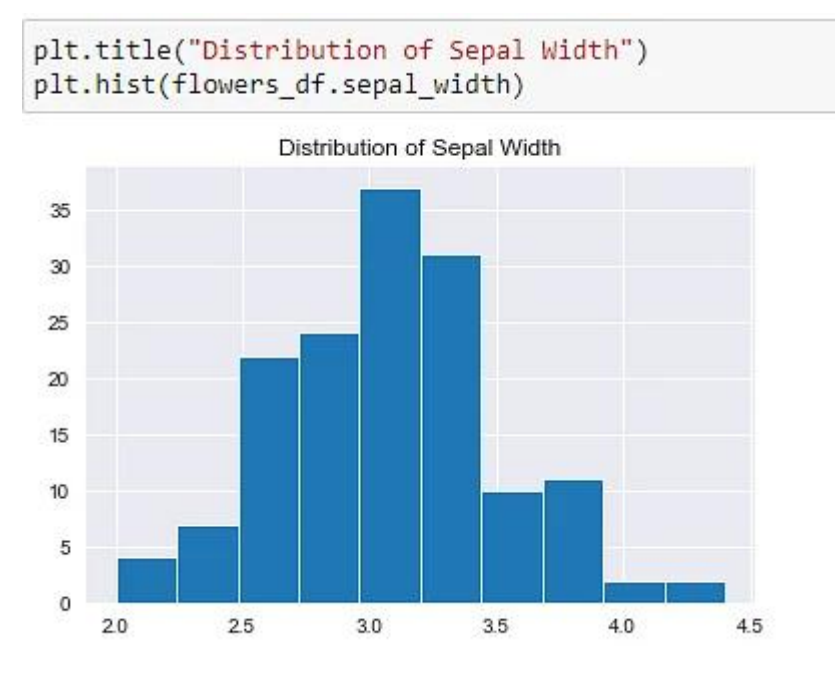

*Figure 17 Plotting Histogram*

Numpy also allows us to modify the number and size of bins.

*Notes*

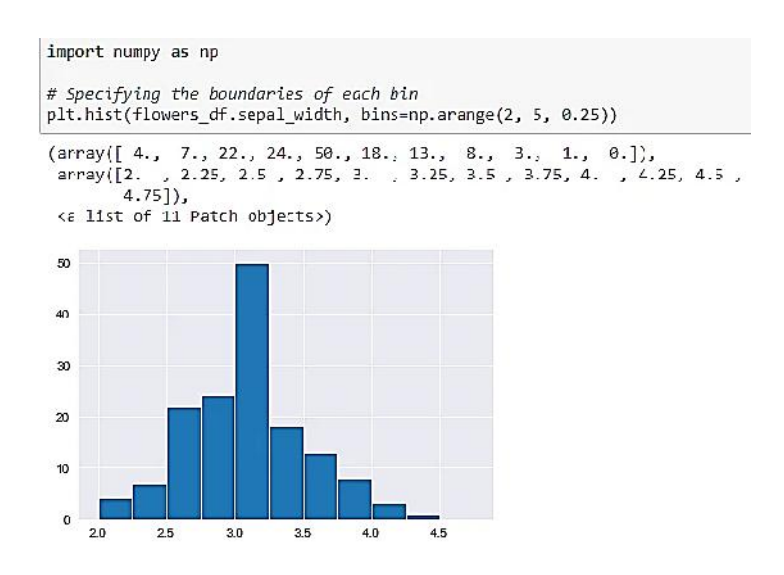

*Figure 18 Changing number and size of bins of* 

#### **We can create bins of unequal size too.**

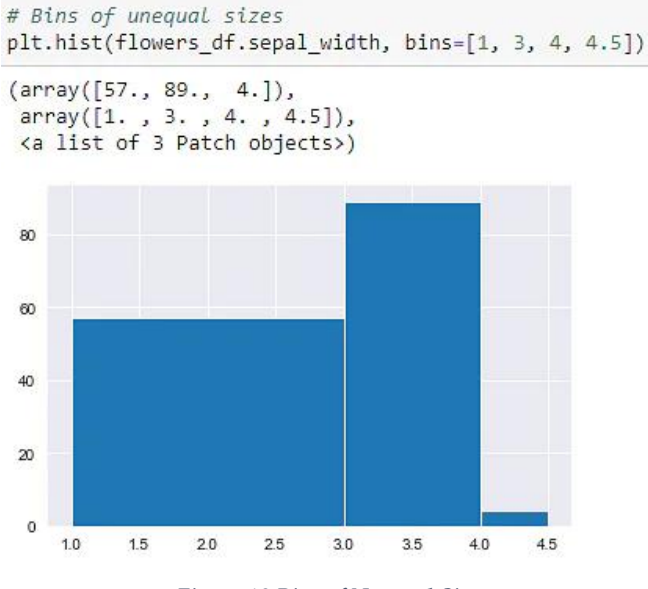

*Figure 19 Bins of Unequal Size Size*

We can include several histograms in a single chart, just like we can with line charts. So that the that thebars of one histogram don't obscure those of the others, we can make each histogram less opaque. Let's create distinct histograms for every type of flower.

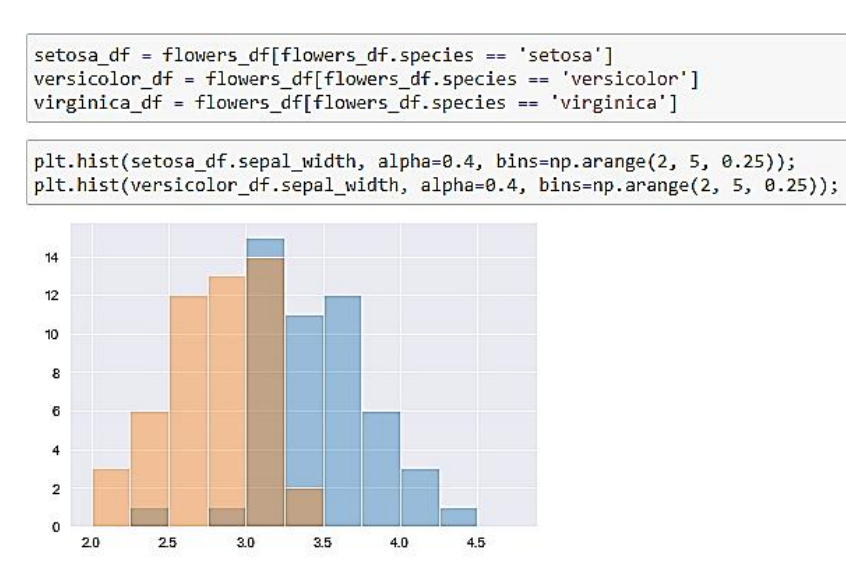

*Figure 20 Multiple Histogram*

If the stacked parameter is set to True, then many histograms can be piled on top of one another. to another.

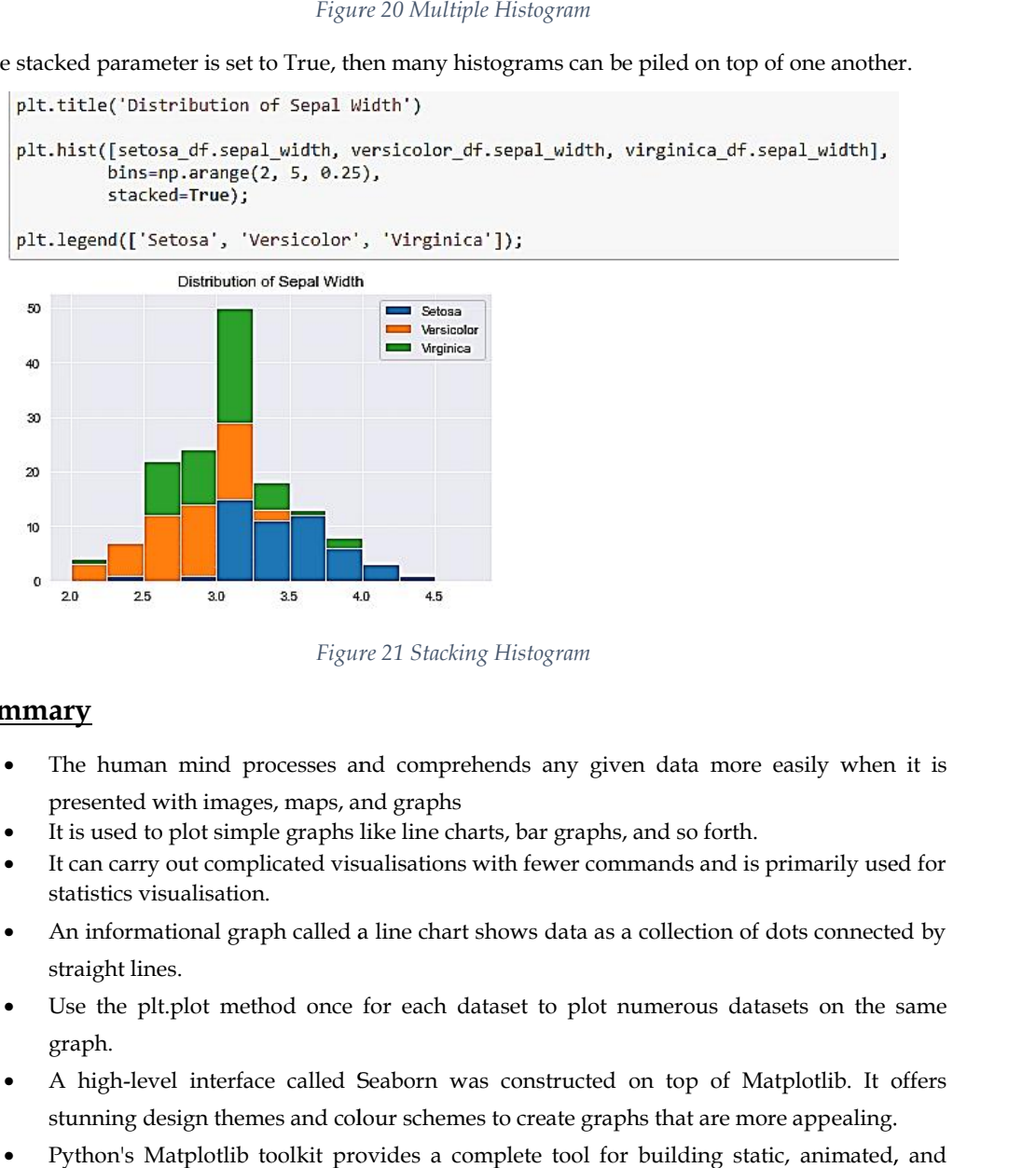

*Figure 21 Stacking Histogram*

#### **Summary**

- The human mind processes and comprehends any given data more easily when it is presented with images, maps, and graphs presented with images, maps, and graphs
- It is used to plot simple graphs like line charts, bar graphs, and so forth.
- It can carry out complicated visualisations with fewer commands and is primarily used for statistics visualisation. It can carry out complicated visualisations with fewer commands and is primarily used for statistics visualisation.<br>
An informational graph called a line chart shows data as a collection of dots connected by
- straight lines.
- Use the plt.plot method once for each dataset to plot numerous datasets on the same graph.
- A high-level interface called Seaborn was constructed on top of Matplotlib. It offers A high-level interface called Seaborn was constructed on top of Matplotlib. It offers<br>stunning design themes and colour schemes to create graphs that are more appealing.
- Python's Matplotlib toolkit provides a complete tool for building static, animated, and interactive visualisations.
- Dots are used in scatter plots to show the relationship between variables, which are used to observe relationships between variables.
- When you have categorical data, a bar graph can be used to display it. A bar graph uses bars to indicate value on the y-axis and category on the x-axis to plot data.
- A histogram is a bar graph that shows how data changes over time. The range is plotted along the x-axis, and the height of the data pertaining to a range is plotted along the y-axis.

## **Keywords**

*Seaborn:*Python has a dataset-oriented library called Seaborn that can be used to create statistical representations.

*Bokeh*: For contemporary web browsers, there is a visualisation library called Bokeh.

*Altair*: A declarative statistical visualisation library for Python is called Altair. The Vega-Lite JSON specification served as the foundation for Altair's user-friendly, dependable API.

*Plotly:*A high-level, declarative, interactive, open-source, and browser-based visualisation toolkit for Python is called plotly.py.

*Ggplot*: The graphics grammar is implemented in Python by ggplot.

*Bar Chart:*When comparing metric values between various data subsets, a bar chart is utilised.

*Column Chart*: When comparing a single category of data between specific sub-items, such as when comparing revenue between areas, column charts are typically utilised.

*Stacked Bar Chart*: When comparing the sums of the available groups and the makeup of the various subgroups, a stacked bar chart is employed.

*Pie Chart*: Pie charts can be used to determine how much of each component there is in a given whole.

*Area Chart:*To monitor changes over time for one or more groups, area charts are employed.

*Column Histogram*: To view the distribution for a single variable with few data points, column histograms are utilised.

*Scatter Plot:*It is possible to use scatter plots to determine the relationships between two variables.

*Box Plot:*The form of the distribution, its central value, and its variability are displayed using a box plot.

*Waterfall Chart:*A waterfall chart can be used to illustrate how a variable's value gradually changes as a result of increments or decrements.

*Venn Diagrams*: To visualise the connections between two or three sets of items, utilise Venn diagrams.

#### **Self Assessment**

Q1. Select those which does not visualize the data

- A. Charts
- B. Shapes
- C. Graphs
- D. Maps

Q2: Which of the following type of chart is not supported by pyplot?

- A. Histogram
- B. Boxplot

C. Pie

D. All of the above

Q3: plot which is used to given statistical summary is

A. Bar

- B. Line
- C. Histogram
- D. Box Plot

Q4: To compare data we can use \_\_\_\_\_\_\_\_\_ chart

- A. Line
- B. Bar
- C. Pie
- D. Scatter

Q5: To import pyplot module we can write

- A. Import pyplot as plt
- B. Import matplotlib.pyplot
- C. Import matplotlib.pyplot as plt
- D. Both b and c

Q6: Matplotlib is a \_\_\_\_\_\_\_\_\_\_\_\_\_ plotting library

- A. 1D
- B. 2D
- C. 3D
- D. All of above

Q7: Data \_\_\_\_\_\_\_\_\_\_ refers to graphical representation of data.

- A. Visualization
- B. Analysis
- C. Plotting
- D. Handling

Q8: The interface of Matplotlib used for data visualization is

- A. Seaborn
- B. Anaconda
- C. MATLAB
- D. Pyplot

Q9: which library is the most used visualization library in python?

- A. visual
- B. matlibplot
- C. matplotlib
- D. matlab

Q10: Which function of matplotlib can be used to create a line chart?

- A. line
- B. plot
- C. graph
- D. bar

Q11: Which graph should be used if we want to show distribution of elements?

- A. pie
- B. basemap
- C. bar
- D. histogram

Q12: which graph should be used If we want to find patterns in data?

- A. bar
- B. histogram
- C. scatterplots
- D. basemap

Q13: Which of the following command is correct to install matplotlib?

- A. Pip install matplot
- B. Pipe install matplot
- C. Pip install matplotlib
- D. None of the above

Q14: \_\_\_\_\_\_\_\_\_\_ function of the pyplot is used to create a figure/chart/plot.

- A. show()
- B. plotting()
- C. plot()
- D. plots()

Q15: A figure/chart contains

- A. Plotting area
- B. Legend
- C. Axis labels
- D. All of the above

# **Answers for Self Assessment Assessment**

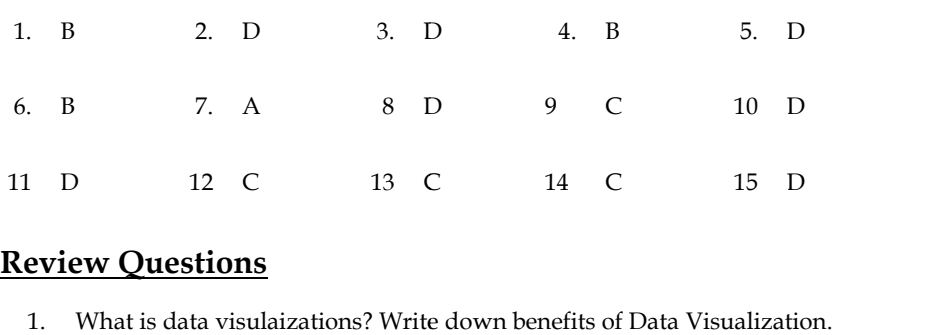

# **Review Questions**

- 1. What is data visulaizations? Write down benefits of Data Visualization.
- 2. Write down difference between Matplotlib and Seaborn.<br>3. Explain Line chart with example.
- 3. Explain Line chart with example.
- 4. What do you understand by seaborn. Write down command to install seaborn. Explain use of seaborn with example. of seaborn with example.
- 5. Explain difference between scatter plot, bar graph and histogram.

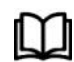

# **FurtherReadings FurtherReadings**

- Maheshwari, Anil. *Big Data*. McGraw-Hill Education, 2019.
- Mayer-Schonberger, Viktor; Cukier, Kenneth (2013). Big Data: A Revolution That Will Transform How We Live, Work, and Think . Houghton Mifflin Harcourt. Maheshwari, Anil. *Big Data*. McGraw-Hill Education, 2019.<br>Mayer-Schonberger, Viktor; Cukier, Kenneth (2013). Big Data: A Revolution That<br>Will Transform How We Live, Work, and Think . Houghton Mifflin Harcourt.<br>McKinsey Gl
- McKinsey Global Institute Report (2011). Big Data: The Next Frontier For Innovation, Competition, and Productivity. Mckinsey.com
- Marz, Nathan, and James Warren (2015). Big Data: Principles and Best Practices of Scalable Realtime Data Systems. Manning Publications.
- Sandy Ryza, Uri Laserson et.al (2014). Advanced-Analytics-with-Spark. OReilley. White, Tom (2014). Mastering Hadoop. OReilley. Will Transform How We Live, Work, and<br>
• McKinsey Global Institute Report (201<br>
Innovation, Competition, and Productivity<br>
• Marz, Nathan, and James Warren (2015). I<br>
Scalable Realtime Data Systems. Manning<br>
• Sandy Ryza,

# **Web Links Web Links**

- 1. Apache Hadoop resources: https://hadoop.apache.org/docs/r2.7.2/
- 2. Apache HDFS: https://hadoop.apache.org/docs/r1.2.1/hdfs\_design.html
- 3. Hadoop API site: http://hadoop.apache.org/docs/current/api/
- 4. NoSQL databases: http://nosql-database.org/
- 5. Apache Spark: http://spark.apache.org/docs/latest/
- 6. Tutorials on Big Data technologies: https://www.tutorialspoint.com/
- 7. https://www.tutorialspoint.com/hadoop/hadoop\_multi\_node\_cluster.htm

# **Unit 12: Data Visualization**

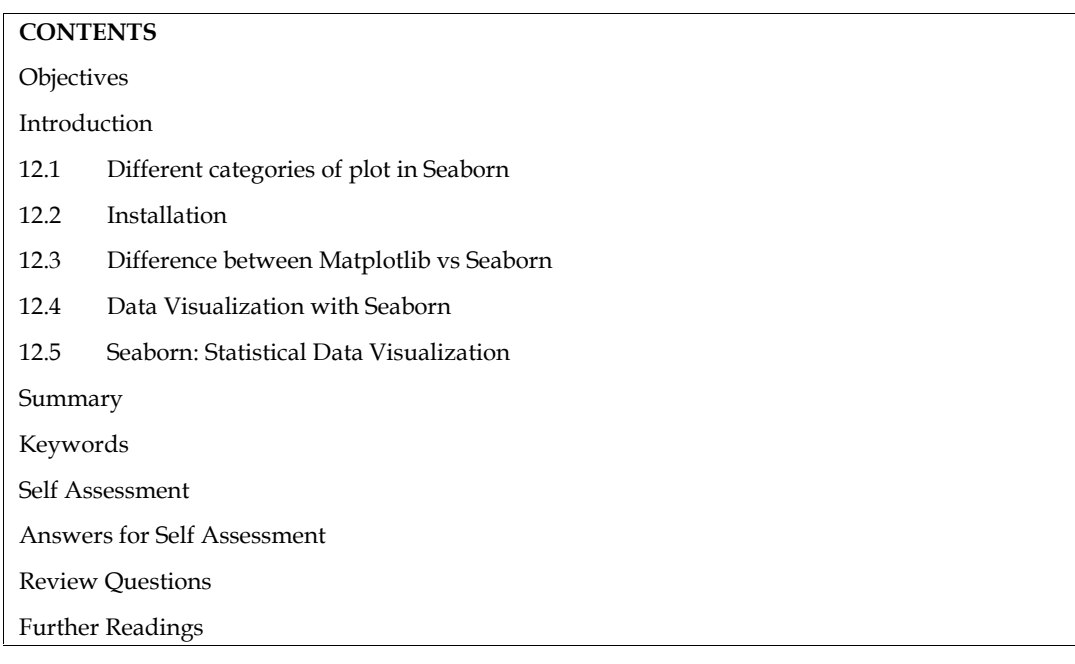

## **Objectives**

After this unit, student would be able to

- Understand basic concepts of seaborn
- Learn basic difference between seaborn and matplotlib
- Know how data visualization perform using seaborn

# **Introduction**

Python's Seaborn visualization module is fantastic for plotting statistical visualizations. It offers lovely default styles and color schemes to enhance the appeal of statistics charts. It is constructed on top of the Matplotlib toolkit and is tightly integrated with the Pandas data structures.

With Seaborn, visualization will be at the heart of data exploration and comprehension. For a better comprehension of the dataset, it offers dataset-oriented APIs that allow us to switch between various visual representations for the same variables.

# **12.1 Different categories of plot in Seaborn**

Plots are mostly used to show how different variables relate to one another. These variables may be entirely numerical or may represent a category, such as a group, class, or division. Seaborn categorizes the plot into the following groups.

*Relational plots*: This type of graphic is used to see how two variables are related.

*Categorical plots*: This graphic discusses categorical variables and the visualization of them.

*Distribution Plots:* Plots used to examine univariate and bivariate distributions include distribution plots.

*Regression plots*: The main purpose of the regression plots in Seaborn is to provide a visual aid that highlights patterns in a dataset during exploratory data analysis.

*Scatter Plots*: Plots in a matrix An array of scatterplots makes up a matrix plot.

*Multi-plot grids*: Drawing numerous instances of the same plot on various subsets of the dataset is a helpful strategy.

## **12.2 Installation**

For python environment

*pip install seaborn*

For conda environment

#### *conda install seaborn*

#### **Some basic plots using seaborn**

*Dist Plots:* Histograms are plotted using the seaborn dist plot, as well as the kdeplot and rugplot variants.

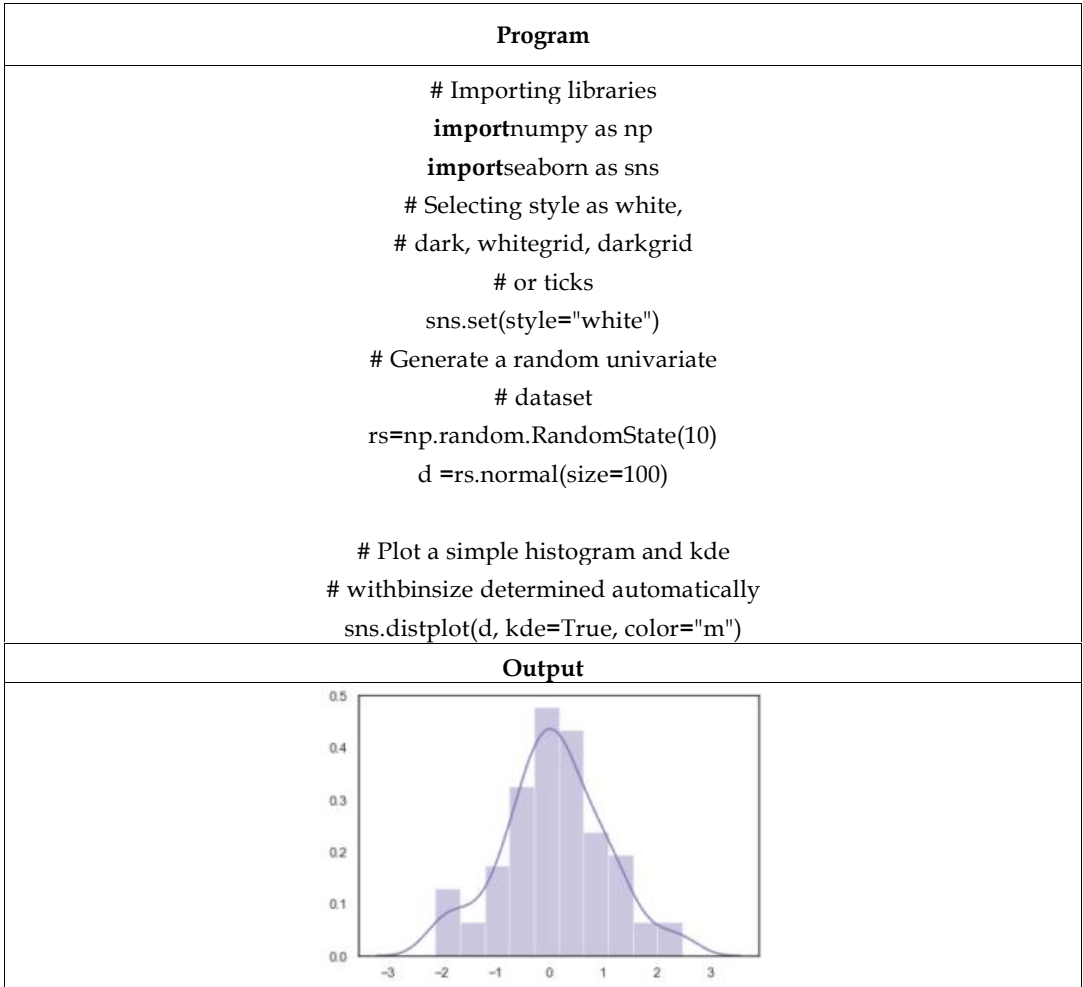

*Line Plot:*One of the most fundamental plots in the Seaborn Library is the line plot. This graphic is mostly used to depict continuous data in the form of a time series.

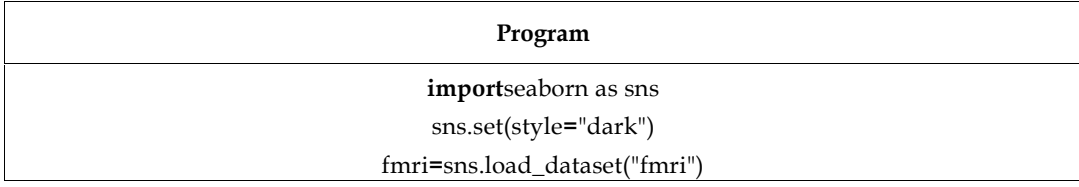

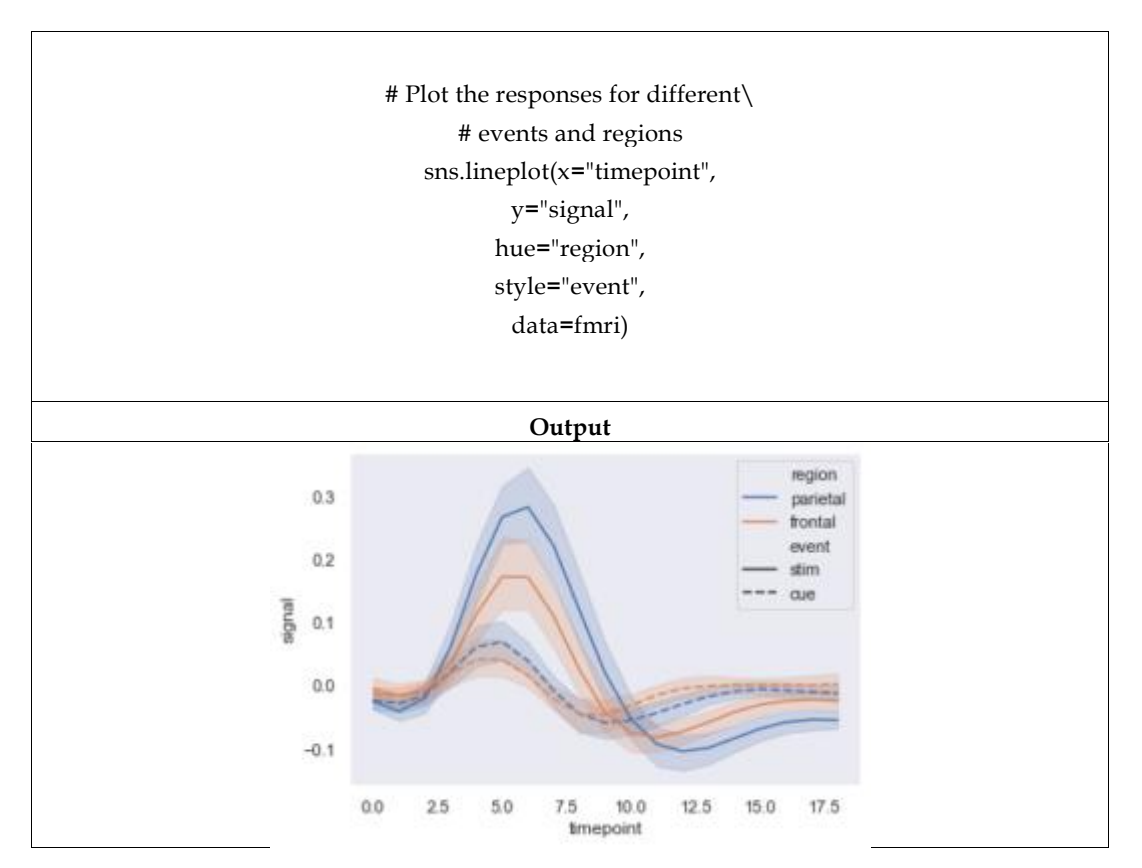

*Lmplot*:Another very simple plot is the lmplot. It displays a line denoting a linear regression model together with data points in a 2D space, and the labels x and y can be set to represent the horizontal and vertical axes, respectively.

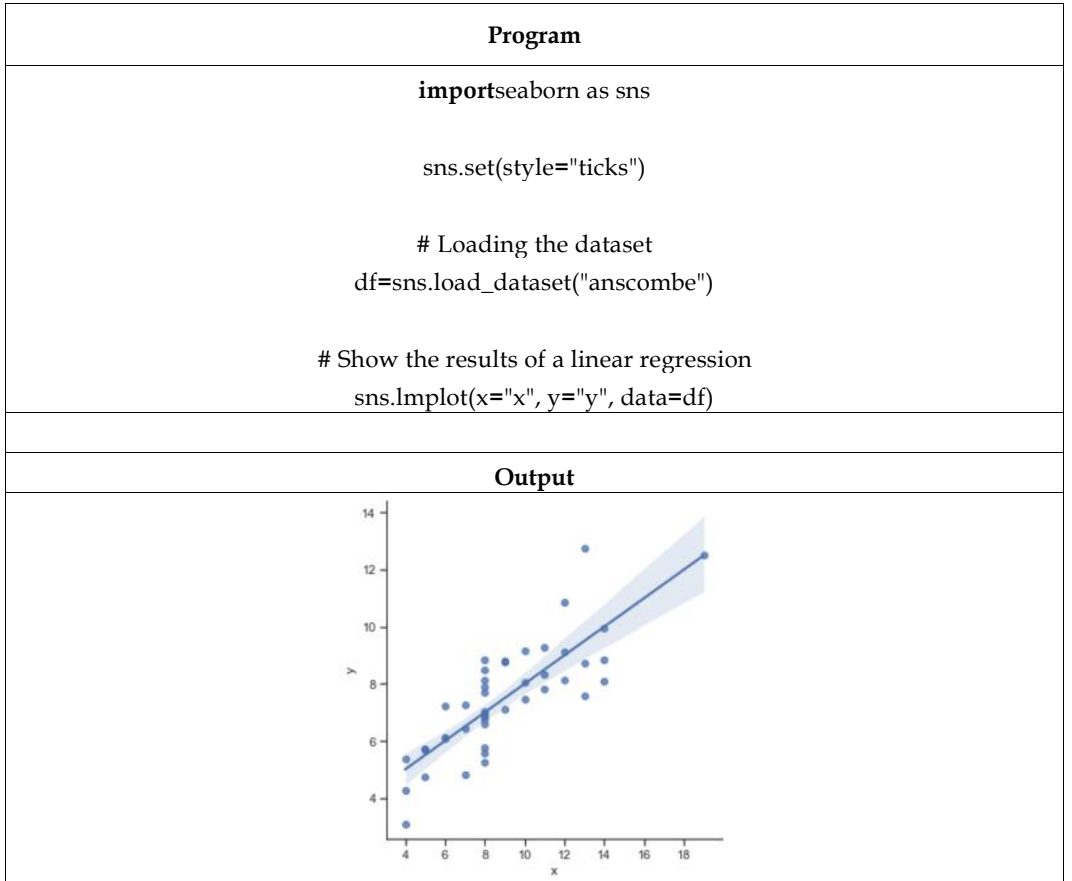

# **12.3 Difference between Matplotlib vs Seaborn**

Data is graphically represented in data visualization. It facilitates data analysis and forecasting by breaking down a large dataset into manageable graphs. It is a crucial component of data science that simplifies and expands the accessibility of complex data.

The foundation of Python-based data visualization is made up of Matplotlib and Seaborn. With the aid of additional libraries like NumPy and Pandas, Matplotlib is a Python library that is used to plot graphs. It is an effective Python tool for data visualization. It is used to plot 2D graphs of arrays and make static conclusions. John D. Hunter originally mentioned it in 2002.

It makes use of Pyplot to offer a free and open-source MATLAB-like interface. It can work with different operating systems and their graphical front ends. Seaborn: Additionally, it is a Python library that utilises Matplotlib, Pandas, and NumPy to plot graphs.

It is a superset of the Matplotlib library and is constructed on top of Matplotlib. It aids in the visualization of single- and two-variate data. It embellishes Matplotlib visuals with lovely themes. It serves as a valuable tool for visualizing linear regression models. It is used to create static Time- Series data graphs. It also helps to make graphs more attractive by removing overlap.

| <b>Features</b>          | Matplotlib                                                                                                    | Seaborn                                                                                                    |
|--------------------------|----------------------------------------------------------------------------------------------------|----------------------------------------------------------------------------------------------------|
| Functionality            | It is used to create simple<br>Bargraphs,<br>graphs.<br>histograms, pie charts, scatter<br>plots, lines, and other visual<br>representations of data are<br>used to visualise datasets.                                                                                          | Data visualisation patterns<br>and graphs can be found<br>throughout<br>Seaborn.<br>Interesting<br>themes<br>are<br>employed.<br>It<br>aids<br>in<br>assembling all of the data into<br>a single plot. It also offers<br>data distribution. |
| Syntax                   | It employs<br>syntax that is<br>relatively<br>intricate<br>and<br>extensive.<br>Example:<br>Matplotlib.pyplot.bar(x axis, y<br>axis) is theis the syntax for a<br>bar graph.                                                                                                    | It has relatively simple syntax,<br>making it simpler to learn and<br>comprehend. Example: The<br>seaborn.barplot(x axis, y axis)<br>syntax for a bar graph.                                                                                |
| Dealing multiple figures | We can open and work with<br>many figures at once. They<br>are clearly closed, though.<br>One figure can be closed at a<br>time<br>using<br>the<br>syntax<br>matplotlib.pyplot.close<br>$()$ .<br>Close all the figures using this<br>syntax:<br>matplotlib.pyplot.close("all")  | Each figure's creation is given<br>a specific time by Seaborn.<br>But it might result in (OOM)<br>out of memory problems.                                                                                                    |
| Visualization            | Matplotlib<br>serves<br>as<br>a<br>graphics package for data<br>visualisation in Python and<br>integrates nicely with Numpy<br>Pandas.<br>Similar<br>and<br>capabilities and syntax are<br>available in Pyplot as in<br>MATLAB. Users of MATLAB<br>can therefore readily examine | With Pandas data frames,<br>Seaborn is more at ease.<br>Beautiful<br>graphics<br>are<br>provided in Python by using<br>simple sets of functions.                                                                                            |

**Table of difference between Matplotlib and Seaborn**

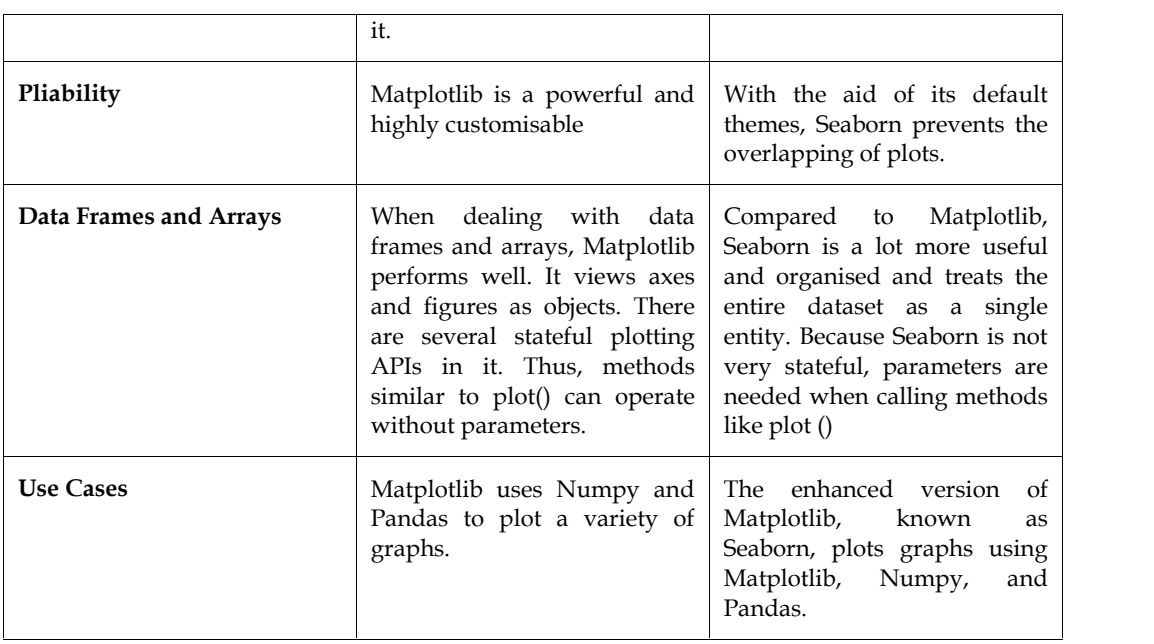

# **12.4 Data Visualization with Seaborn**

The visual presentation of data is known as data visualisation. Because of the excellent ecosystem of Python packages focused on data, it is crucial for data analysis. By summarising and presenting a large quantity of data in a straightforward and understandable format, it also helps to grasp the data, no matter how complex it may be, as well as the value of the data. It also aids in the effective and clear transmission of information.

#### **Pandas and Seaborn**

One of those packages, Pandas and Seaborn, makes importing and analysing data more simpler. Pandas and Seaborn will be used to examine the data in this article.

## **Pandas**

Pandas provide tools for processing and cleaning up your data. It is the most widely used Python data analysis library. A data table is referred to as a dataframe in pandas.

#### **So, let's start with creating Pandas data frame:**

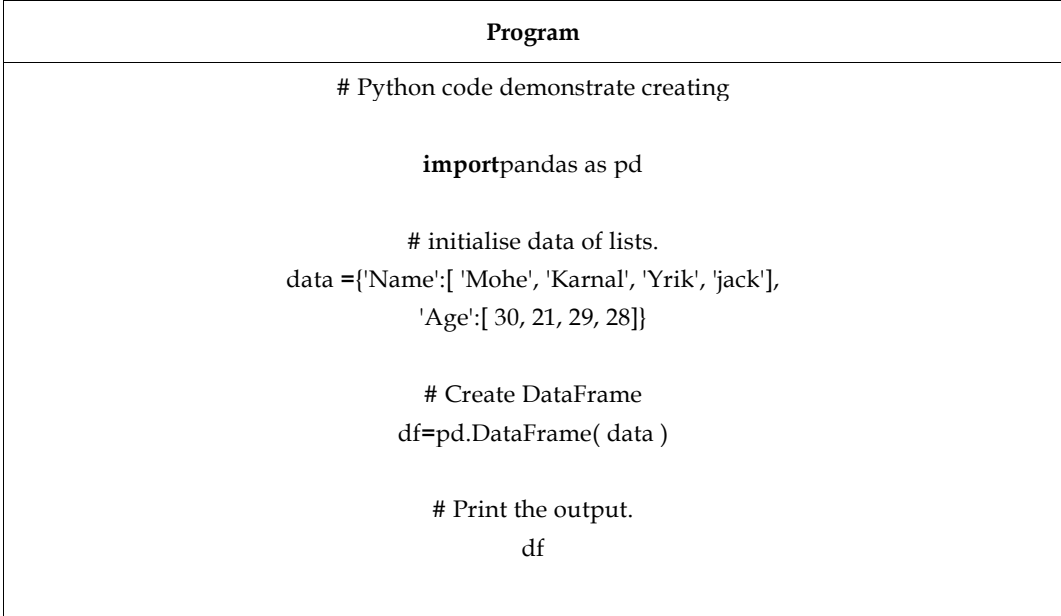

匡

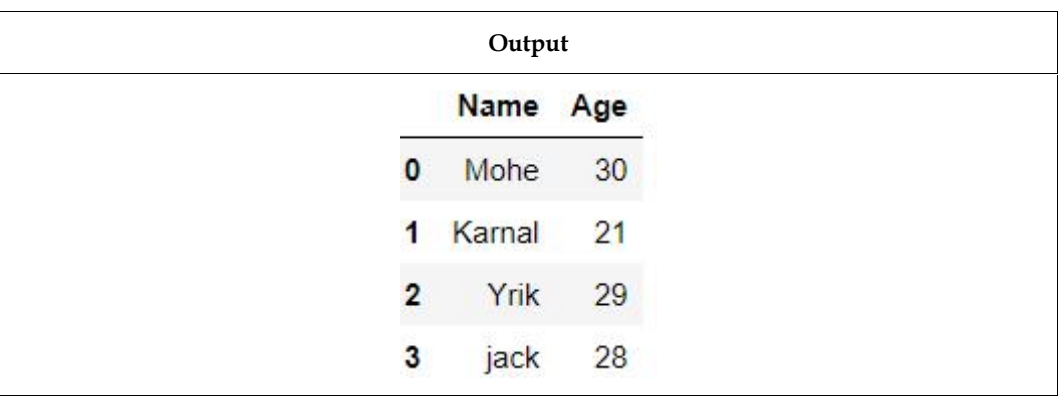

 $\mathsf E$ xample2:  $\mathsf t$  Load the CSV data from the system and display it through pandas.

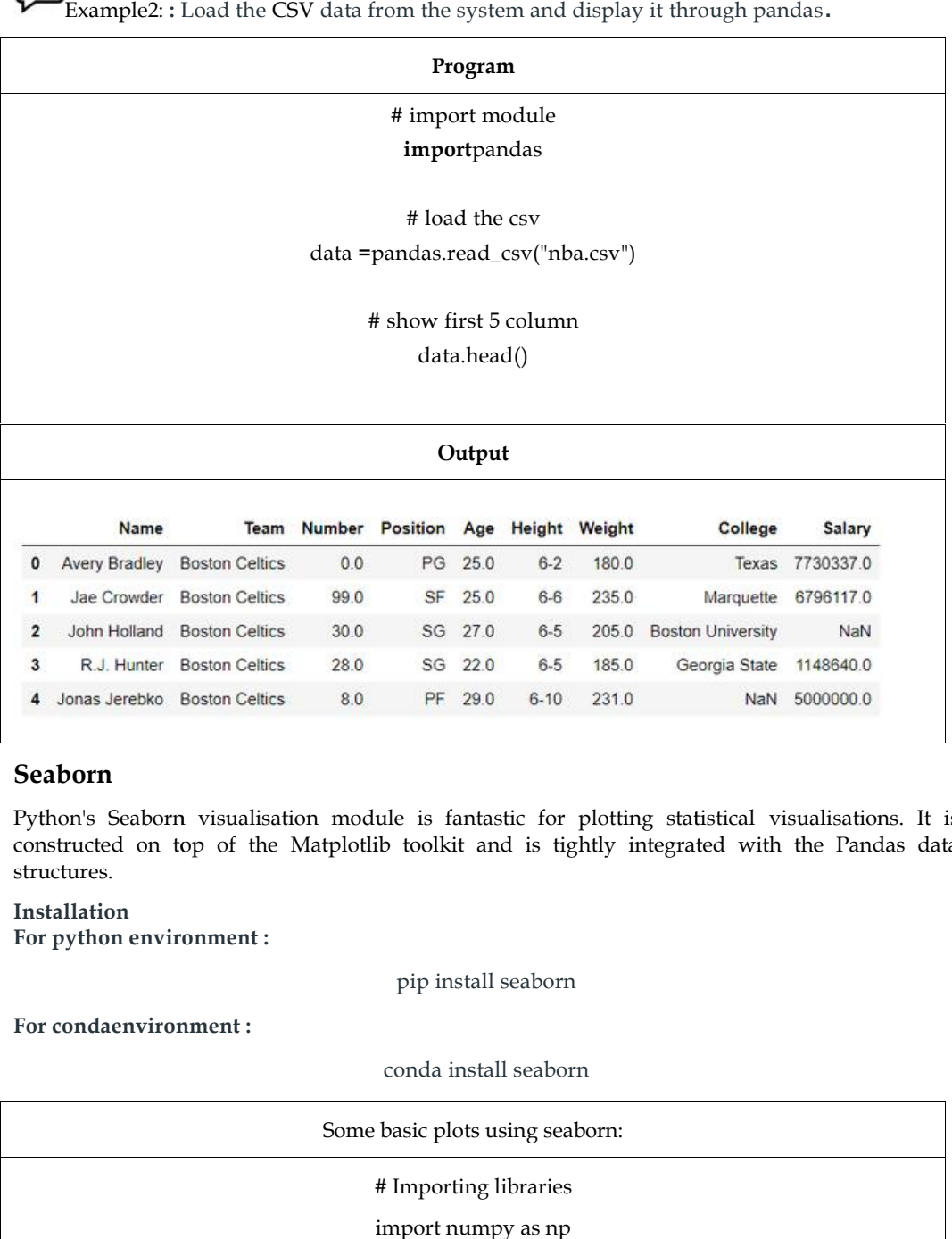

#### **Seaborn**

Python's Seaborn visualisation module is fantastic for plotting statistical visualisations. It is Python's Seaborn visualisation module is fantastic for plotting statistical visualisations. It is<br>constructed on top of the Matplotlib toolkit and is tightly integrated with the Pandas data structures.

**Installation For python environment :**

pip install seaborn

**For condaenvironment :**

conda install seaborn

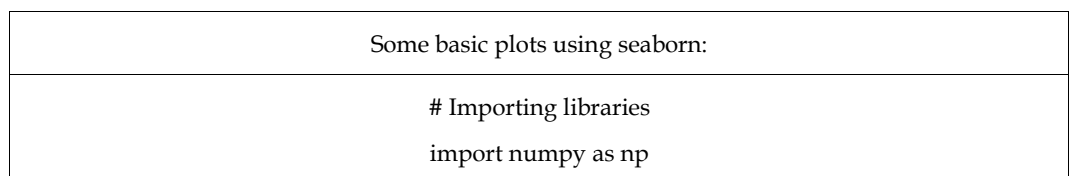

**166 LOVELY PROFESSIONAL UNIVERSITY** 

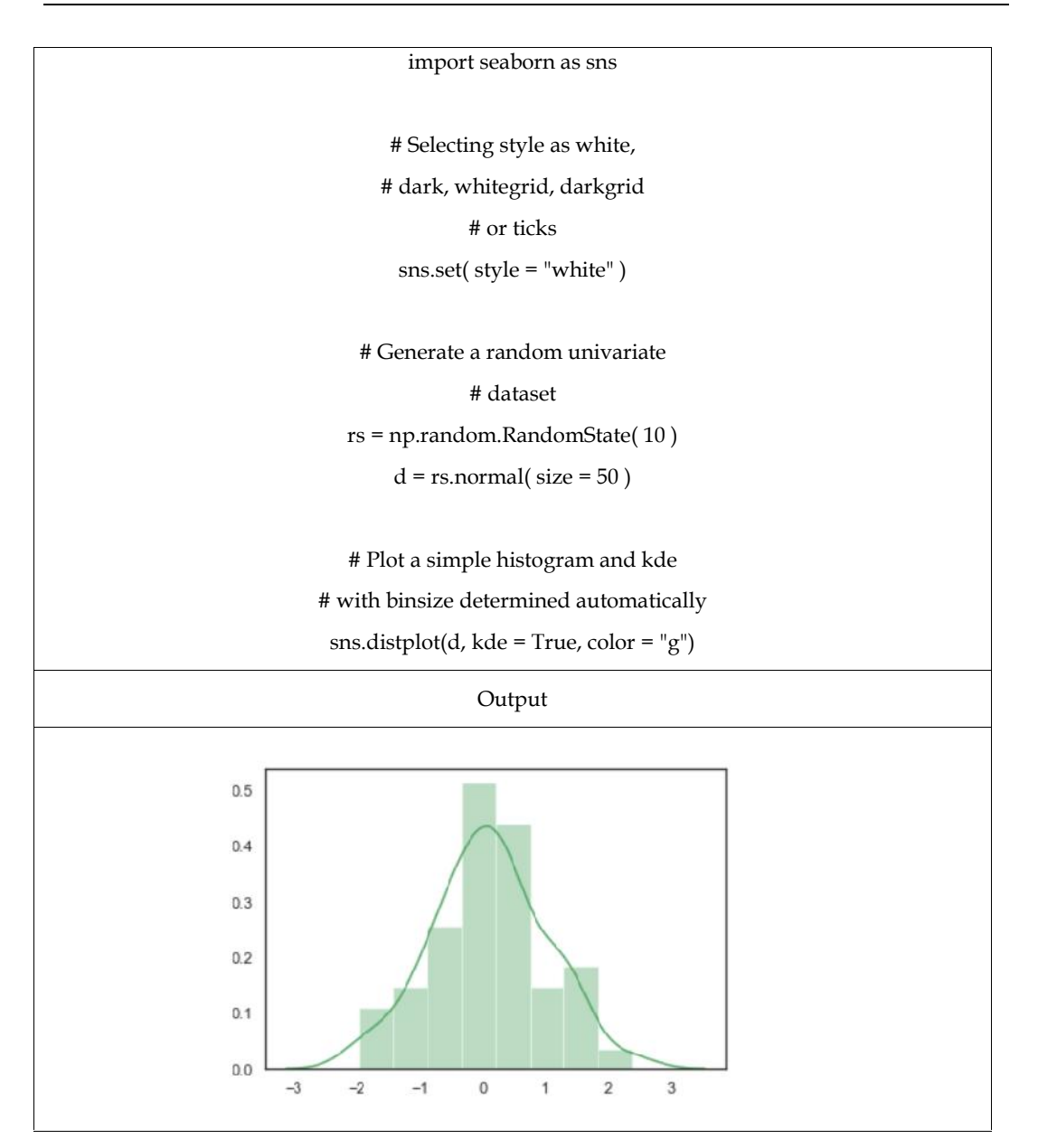

# **12.5 Seaborn: Statistical Data Visualization**

Seaborn makes the statistical linkages easier to see. We use statistical analysis to determine the relationships between variables in a dataset and how those relationships depend on other factors. The statistical analysis used here makes it easier to see trends and spot different patterns in the dataset. These are the plot will help to visualize:

- Line Plot
- Scatter Plot
- Box plot
- Point plot
- Count plot
- Violin plot
- Swarm plot
- Bar plot
- KDE Plot

## *Line Plot:*

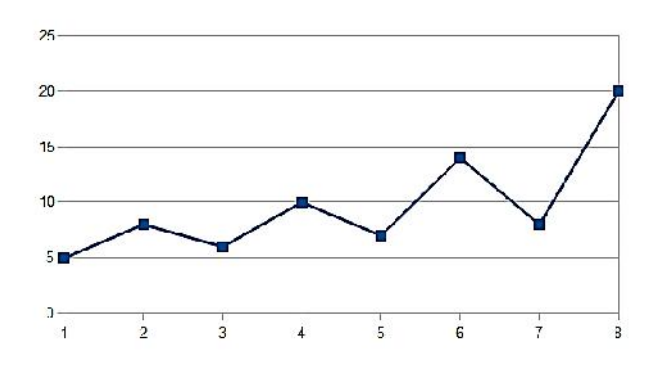

Although scatter plots are quite successful, there is no one form of visualisation that is always the best. Instead, the visual representation should be customised for the unique characteristics of the dataset and the plot's intended purpose.You might want to comprehend how variations in one variable as a function of time, or a similarly continuous variable, in various datasets. Making a line plot in this case is a wise decision. By setting kind=" line, the lineplot() function in Seaborn can carry out this task either directly or in conjunction with relplot(). Although scatter plots are quite successful, there is no one form of visualisation that is always the<br>best. Instead, the visual representation should be customised for the unique characteristics of the<br>dataset and the plot

#### *Scatter Plot*

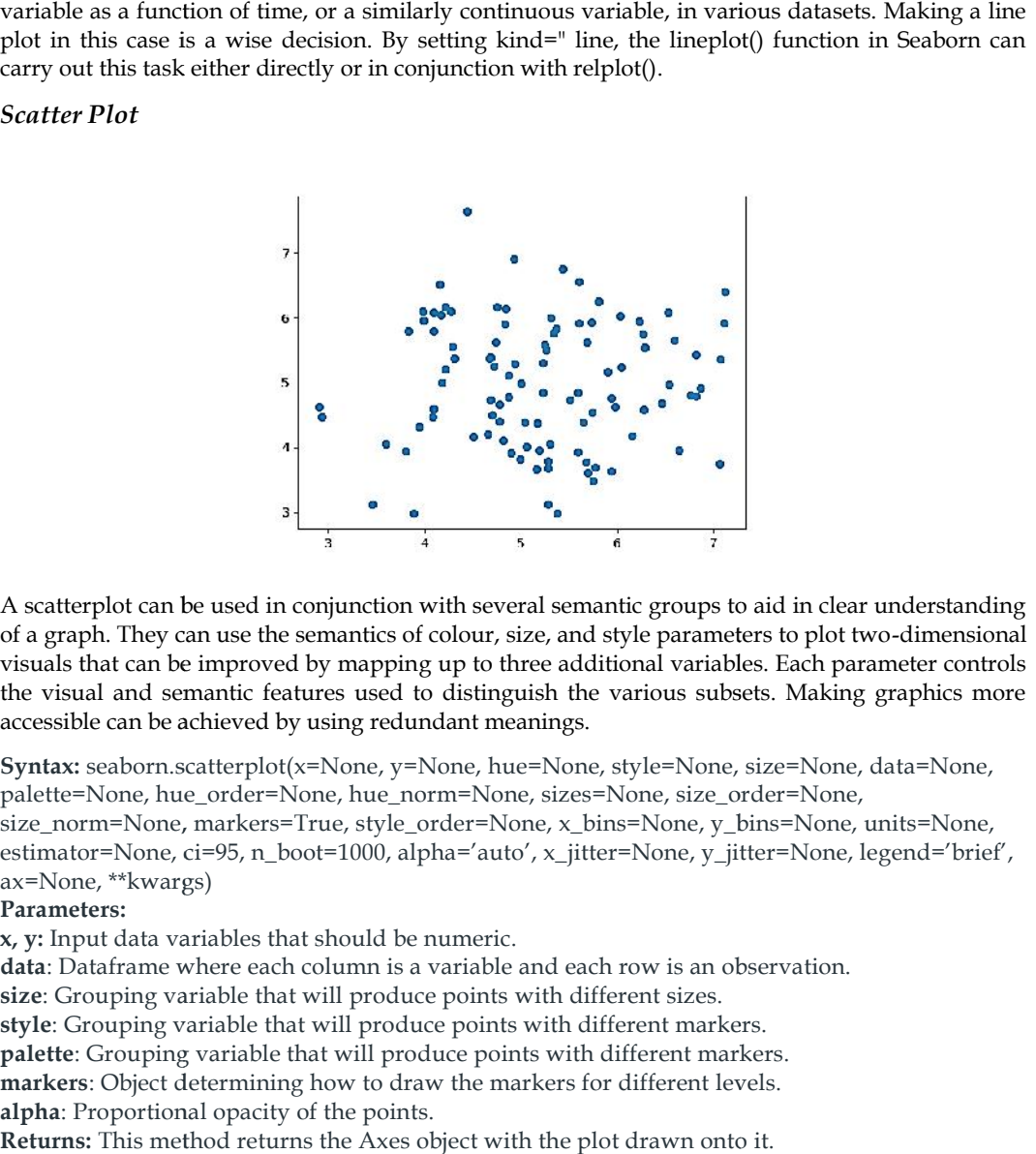

A scatterplot can be used in conjunction with several semantic groups to aid in clear understanding of a graph. They can use the semantics of colour, size, and style parameters to plot two-dimensional visuals that can be improved by mapping up to three additional variables. Each parameter controls the visual and semantic features used to distinguish the various subsets. Making graphics more accessible can be achieved by using redundant meanings.

**Syntax:** seaborn.scatterplot(x=None, y=None, hue=None, style=None, size=None, data=None, palette=None, hue\_order=None, hue\_norm=None, sizes=None, size\_order=None,

size\_norm=None, markers=True, style\_order=None, x\_bins=None, y\_bins=None, units=None, estimator=None, ci=95, n\_boot=1000, alpha='auto', x\_jitter=None, y\_jitter=None, legend='brief', ax=None, \*\*kwargs)

**Parameters:**

**x, y:** Input data variables that should be numeric.

**data**: Dataframe where each column is a variable and each row is an observation. **data**: Dataframe where each column is a variable and each row is an obse<br>size: Grouping variable that will produce points with different sizes.

**style**: Grouping variable that will produce points with different markers. rouping variable that will produce points with<br>Grouping variable that will produce points wit<br>: Object determining how to draw the markers

**palette**: Grouping variable that will produce points with different markers.

**markers**: Object determining how to draw the markers for different levels. **alpha**: Proportional opacity of the points.

**Returns:** This method returns the Axes object with the plot drawn onto it.

#### *Box Plot:*

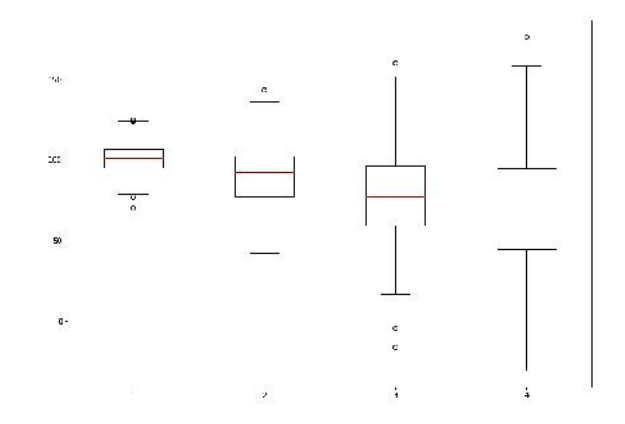

The seaborn boxplot has a very simple structure. Distributions are represented visually using boxplots.That is incredibly helpful when comparing data between two groups. A boxplot may also be referred to as a box-and-whisker plot. Any box displays the dataset's quartiles, and the whiskers extend to display the remainder of the distribution.The boxplot plot is related with the boxplot() method. xplots.That is incredibly helpful when comparing data between two groups.<br>boxplot may also be referred to as a box-and-whisker plot. Any box displays the dataset's<br>artiles, and the whiskers extend to display the remainder

#### *Point Plot*: *Plot*

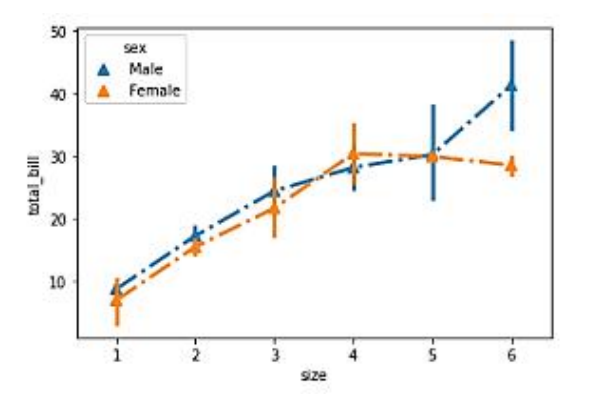

A point plot uses the position of the dot to indicate an estimate of the central tendency for a numerical variable, and error bars are used to show the degree of uncertainty surrounding that estimate. For comparisons between various levels of one or more categorical variables, point plots may be more helpful than bar plots. They excel in demonstrating interactions, or how the connection between levels of one category variable alters as levels of a second categorical variable are added. It is simpler for the eyes to detect interactions by differences in slope rather than by are added. It is simpler for the eyes to detect interactions by differences in slope rather than by<br>comparing the heights of various groupings of points or bars thanks to the lines that connect each point from the same hue level. plot uses the position of the dot to indicate an estimate of the central tendency for a ll variable, and error bars are used to show the degree of uncertainty surrounding that For comparisons between various levels of one

#### *Count Count*

 ${\it Plot}$ :seaborn.**countplot**(data=None, \*, x=None, y=None, hue=None, order=None, hue\_order=Non e, orient=None, color=None, palette=None, saturation=0.75, width=0.8, dodge=True, ax=None, \*\*k wargs) wargs)

A count plot resembles a histogram over a categorical variable as opposed to a quantitative one. You can compare counts across nested variables because the fundamental API and settings are the same as those for barplot().The more recent histplot() function, despite it has slightly different default behaviour, offers greater capabilities. plot resembles a histogram over a categorical variable as opposed compare counts across nested variables because the fundamental Al those for barplot().The more recent histplot() function, despite it ehaviour, offers great

Parameters:

dataDataFrame, array, or list of arrays, optional Dataset for plotting. If x and y are absent, this is interpreted as wide-form. Otherwise it is expected to be long-form. x, y, huenames of variables in data or vector data, optional Inputs for plotting long-form data. See examples for interpretation. order, hue orderlists of strings, optional Order to plot the categorical levels in; otherwise the levels are inferred from the data objects. orient"v" | "h", optional Orientation of the plot (vertical or horizontal). This is usually inferred based on the type of the input variables, but it can be used to resolve ambiguity when both  $x$  and  $y$  are numeric or when plotting wide-form data. colormatplotlib color, optional Single color for the elements in the plot. palettepalette name, list, or dict Colors to use for the different levels of the hue variable. Should be something that can be interpreted by color\_palette(), or a dictionary mapping hue levels to matplotlib colors. saturationfloat, optional Proportion of the original saturation to draw colors at. Large patches often look better with slightly desaturated colors, but set this to 1 if you want the plot colors to perfectly match the input color. dodgebool, optional When hue nesting is used, whether elements should be shifted along the categorical axis. axmatplotlib Axes, optional Axes object to draw the plot onto, otherwise uses the current Axes. kwargskey, value mappings Other keyword arguments are passed through to matplotlib.axes.Axes.bar().

#### **Violin Violin**

**Plot:**seaborn.violinplot(data=None, \*, x=None, y=None, hue=None, order=None, hue\_order=None **Plot:**seaborn.violinplot(data=None, \*, x=None, y=None, hue=None, order=None, hue\_order=None<br>, bw='scott', cut=2, scale='area', scale\_hue=True, gridsize=100, width=0.8, inner='box', split=False, d odge=True, orient=None, linewidth=None, color=None, palette=None, saturation=0.75, ax=None, \* \*kwargs)

A violin plot and a box and whisker plot serve the same purpose. In order to allow for comparison, it displays the distribution of quantitative data across a number of levels of one (or more) categorical variables. The violin plot includes a kernel density estimation of the underlying distribution as opposed to a box plot, in which all of the plot elements correspond to actual datapoints.This can be a useful and appealing technique to display numerous data distributions at once, but take in note that the estimate procedure is affected by the sample size and so violins for small samples may appear deceptively smooth. odge=True, orient=None, linewidth=None, color=None, palette=None, saturation=0.75, ax=None, \*<br>"kwargs)<br>A violin plot and a box and whisker plot serve the same purpose. In order to allow for comparison,<br>it displays the dist

**Swarm Plot:**The Seaborn swarmplot is presumably similar to the stripplot, with the exception that the points are adjusted to avoid overlap in order to better depict the distribution of values. A swarm plot can be created independently, but it also works well in conjunction with a box, which is desirable since the names linked with the names will be used to annotate the axes. This plot style is commonly referred to as a "beeswarm." **Bar Plot:** A bar plot many controls are a parallely that is a graph that uses rectangular bars with lengths and heights proportionate to the values of the represent.<sup>1</sup><br>**Bar Plot** can be created independently, but it also

**Syntax:** seaborn.swarmplot(x=None, y=None, hue=None, data=None, order=None, hue\_order=None, dodge=False, orient=None, color=None, palette=None, size=5, edgecolor='gray', linewidth=0, ax=None, \*\*kwargs)

#### **Parameters:**

**x, y, hue:** Inputs for plotting long-form data. **data:** Dataset for plotting. **color:** Color for all of the elements **size:** Radius of the markers, in points. Dataset for plotting.<br>: Color for all of the ele<br>Radius of the markers,

*Bar Plot*: A bar plot, often known as a bar chart, is a graph that uses rectangular bars with lengths and heights proportionate to the values they represent to depict a category of data. Both horizontal and vertical graphs of the bars are possible. The comparisons between the distinct categories are shown in a bar chart. The exact categories under comparison are shown by one of the plot's axes, while the measured values associated with those categories are represented by the other axis.

**KDEPLOT**: Kdeplot, also known as a Kernel Distribution Estimation Plot, is a graphical representation of the probability density function of continuous or non-parametric data variables; it can be used to plot either a single variable or a number of variables simultaneously. We may create a Kdeplot with various capabilities added to it using the Python Seaborn module.

# **Summary**

- A package called Seaborn uses Matplotlib as its foundation to plot graphs. In order to see random distributions, it will be used.
- The statistical link between the data points is depicted using relational graphs. Because it enables humans to recognise trends and patterns in data, visualisation is essential.
- Histograms are plotted using the seaborn dist plot, as well as the kdeplot and rugplot variants.
- Another very simple plot is the lmplot. It displays a line denoting a linear regression model together with data points in a 2D space, and the labels x and y can be set to represent the horizontal and vertical axes, respectively.
- Data is graphically represented in data visualisation. It facilitates data analysis and forecasting by breaking down a large dataset into manageable graphs.
- Matplotlib is used to create simple graphs. Bar graphs, histograms, pie charts, scatter plots, lines, and other visual representations of data are used to visualize datasets.
- Data visualisation patterns and graphs can be found throughout Seaborn. Interesting themes are employed.
- The visual presentation of data is known as data visualisation. . Because of the excellent ecosystem of Python packages focused on data, it is crucial for data analysis.
- Pandas provide tools for processing and cleaning up your data. It is the most widely used Python data analysis library.
- Python's Seaborn visualisation module is fantastic for plotting statistical visualisations. It is constructed on top of the Matplotlib toolkit and is tightly integrated with the Pandas data structures.
- The seaborn boxplot has a very simple structure. Distributions are represented visually using boxplots.
- A point plot uses the position of the dot to indicate an estimate of the central tendency for a numerical variable, and error bars are used to show the degree of uncertainty surrounding that estimate. For comparisons between various levels of one or more categorical variables, point plots may be more helpful than bar plots.
- A violin plot and a box and whisker plot serve the same purpose. In order to allow for comparison, it displays the distribution of quantitative data across a number of levels of one (or more) categorical variables.
- The Seaborn swarmplot is presumably similar to the stripplot, with the exception that the points are adjusted to avoid overlap in order to better depict the distribution of values.
- The KNN algorithm, also referred to as K-nearest neighbor, is a non-parametric algorithm that groups data points according to their proximity and association with other pieces of available information.

#### **Keywords**

*Relational plots*: This type of graphic is used to see how two variables are related.

*Categorical plots*: This graphic discusses categorical variables and the visualization of them.

*Distribution Plots:* Plots used to examine univariate and bivariate distributions include distribution plots.

*Regression plots*: The main purpose of the regression plots in Seaborn is to provide a visual aid that highlights patterns in a dataset during exploratory data analysis.

*Scatter Plots*: Plots in a matrix An array of scatterplots makes up a matrix plot.

*Multi-plot grids*: Drawing numerous instances of the same plot on various subsets of the dataset is a helpful strategy.

*Visualizations:*Data is graphically represented in data visualisation. It facilitates data analysis and forecasting by breaking down a large dataset into manageable graphs.

*Pandas and Seaborn*: Pandas and Seaborn, makes importing and analysing data more simpler.

*Scatter:*A scatterplot can be used in conjunction with several semantic groups to aid in clear understanding of a graph.

**Box Plot:**A boxplot may also be referred to as a box-and-whisker plot. Any box displays the dataset's quartiles, and the whiskers extend to display the remainder of the distribution.The boxplot plot is related with the boxplot() method.

**Point plot**: A point plot uses the position of the dot to indicate an estimate of the central tendency for a numerical variable, and error bars are used to show the degree of uncertainty surrounding that estimate

#### **Self Assessment**

Q1. Series and DataFrame's plot function is only a basic wrapper over

- A. gplt.plot()
- B. plt.plot()
- C. plt.plotgraph()
- D. none of the mentioned

Q2. Please specify the ideal kind keyword combination for graph plotting.

- A. 'hist' for histogram
- B. 'box' for boxplot
- C. 'area' for area plots
- D. all of the mentioned

Q3. Which of the following values does the kind barplot keyword provide?

- A. Bar
- B. Kde
- C. Hexbin
- D. none of the mentioned
- Q4. By utilising the \_\_\_\_\_\_\_\_\_ method in pandas.tools.plotting, you may produce a scatter plot matrix.
- A. sca\_matrix
- B. scatter\_matrix
- C. DataFrame.plot
- D. all of the mentioned

Q5: Indicate the incorrect kind keyword combination for graph plotting.

- A. For scatter plots, use "scatter"
- B. "kde" for bin plots with hexagonal axes
- C. "pie" for plots of pie
- D. None of the previously listed

Q6. Which of the following plots are used to check if a data set or time series is random?

- A. Lag
- B. Random
- C. Lead
- D. None of the mentioned

Q7: Which of the following does not visualize data.

- A. Charts
- B. Maps
- C. Shapes
- D. Graphs

Q8. Which of the chart is not supported by pyplot?

- A. Histogram
- B. Boxplot
- C. Pie
- D. All are correct

Q9: To display histogram with well-defined edge we can write

- A. df.plot(type='hist', edge='red')
- B. df.plot(type='hist', edgecolor='red')
- C. df.plot(type='hist', line='red')
- D. df.plot(type='hist', linecolor='red')

Q10: Plot which is used to given statistical summary is

- A. Bar
- B. Line
- C. Histogram
- D. Box Plot

Q11: Which of the following is not the parameter of pyplot's plot() method.

A. Marker

*Programming in Python*

- B. Lineheight
- C. Linestyle
- D. Color

Q12: To compare data, we can use \_\_\_\_\_\_\_\_ chart. To compare

- A. Line
- B. Bar
- C. Pie
- D. Scatter

Q13: Which of the following chart element is used to identify data series by its color patterns.

- A. Chart title
- B. Legend
- C. Marker
- D. Data Labels

Q14: Matplotlib is \_\_\_\_\_\_\_\_\_\_\_\_\_\_\_\_\_\_ plotting library.

- A. 1D
- B. 2D
- C. 3D
- D. All of the above

Q15: Data \_\_\_\_\_\_\_\_ refers to graphical representation of data. All of the above<br>5: Data \_\_\_\_\_\_\_\_\_ refers to graphical representation of<br>Visualisation

- A. Visualisation
- B. Analysis
- C. Plotting
- D. Handling

## **Answers for Self Assessment Assessment**

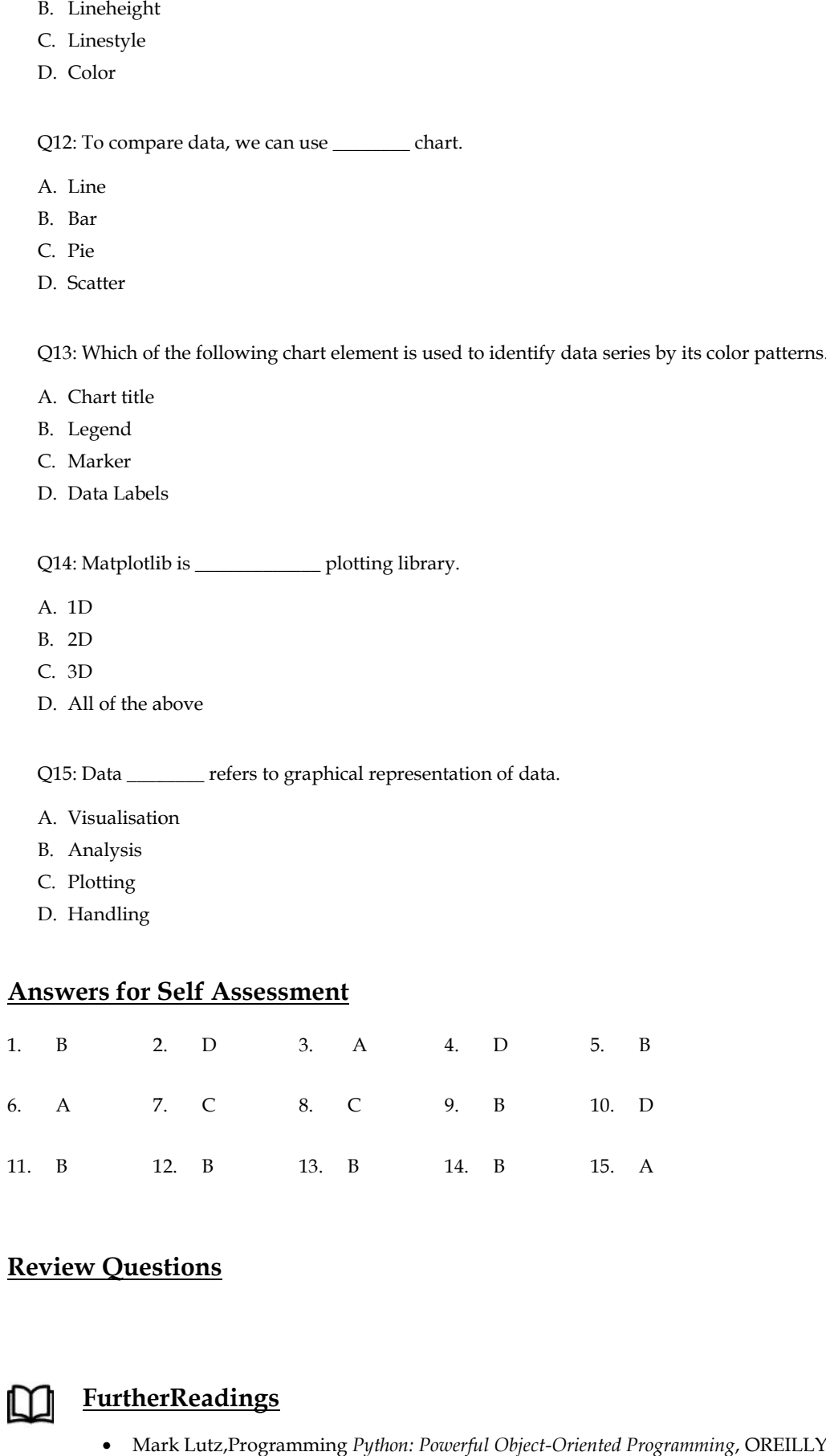

# **Review Questions**

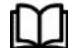

# **FurtherReadings**

Mark Lutz,Programming *Python: Powerful Object-Oriented Programming*, OREILLY

- Wes McKinney, *Python for data analysis*, OREILLY
- David Ascher and Mark Lutz, *Learning Python*, OREILLY Nes McKinney*, Python for data analysis,* OREILLY<br>• David Ascher and Mark Lutz*, Learning Python,* OREILLY<br>• Eric Matthes*, Python Crash Course, 2nd Edition: A*
- Eric Matthes, Python Crash Course, 2nd Edition: *A Hands-On, Project-Based Introduction to Programming*, Starch Pres

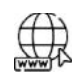

#### **Web Links Web**

https://www.tutorialspoint.com/python/index.htm https://www.python.org/downloads/ https://www.w3schools.in/python/data-types https://www.programiz.com/python-programming/online-compiler/ https://www.codecademy.com/catalog/language/python https://www.tutorialspoint.com/python/index.htm<br>https://www.python.org/downloads/<br>https://www.w3schools.in/python/data-types<br>https://www.programiz.com/python-programming/online-compiler/<br>https://www.codecademy.com/catalog/

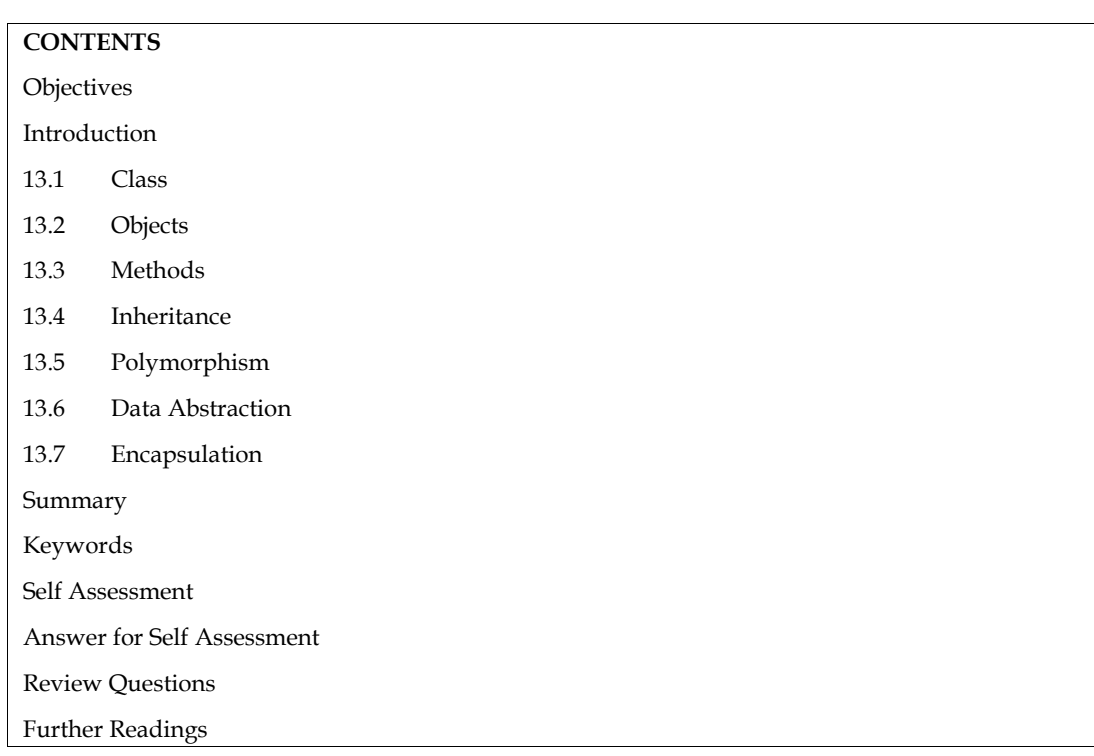

**Unit 13: OOP Concepts**

# **Objectives**

After studying this unit, you will be able to:

- understand features of OOPs
- learn basic concepts about encapsulation
- learn inheritance and its types

# **Introduction**

The Python programming style known as object-oriented programming (OOPs) makes use of objects and classes. It seeks to incorporate in programming real-world concepts like inheritance, polymorphism, encapsulation, etc. The fundamental idea behind OOPs is to unite the data and the functions that use it such that no other portion of the code may access it.

Object-Oriented Programming's Core Ideas (OOPs) are:-

- Class
- Object
- Method
- Inheritance
- Polymorphism
- Data Abstraction
- Encapsulation
## **13.1 Class**

A class is a group of related items. The models or prototypes used to generate objects are included in classes. It is a logical entity with a few methods and characteristics.Consider the following scenario to better appreciate the need for generating classes: Suppose you needed to keep track of the number of dogs that might have various characteristics, such as breed or age. If a list is utilised, the dog's breed and age might be the first and second elements, respectively. What if there were 100 different breeds of dogs? How would you know which ingredient should go where? What if you wanted to give these dogs additional traits? This is disorganised and just what courses need. group of related items. The models or prototypes used to generate objects are included<br>It is a logical entity with a few methods and characteristics.Consider the following<br>better appreciate the need for generating classes: reed and age might be the first and second elements, respectively. What if<br>reeds of dogs? How would you know which ingredient should go where<br>give these dogs additional traits? This is disorganised and just what course

A few notes on the Python class:

- The keyword class is used to create classes.
- The variables that make up a class are known as attributes.
- With the dot (.) operator, attributes can always be retrieved and are always public. For example: Myclass.Myattribute

#### **Class Definition Syntax**

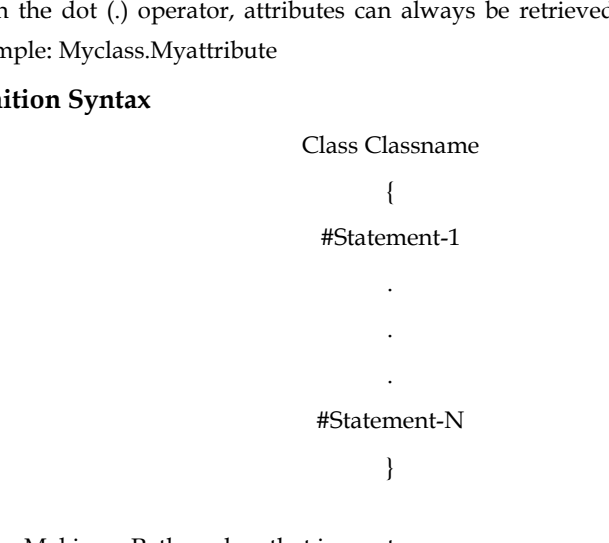

**Example***:* Making a Python class that is empty

Class Dog:

Pass

Using the class keyword, we built a class with the name dog in the example above.

## **13.2 Objects**

The object is an entity that is connected to a state and activity. Any physical device, such as a mouse, keyboard, chair, table, pen, etc., may be used. Arrays, dictionaries, strings, floating-point numbers, and even integers are all examples of objects. Any single string or integer, more specifically, is an object. A list is an object that may house other things, the number 12 is an object, the text "Hello, world" is an object, and so on. You may not even be aware of the fact that you have been using items. Frample: Making a Python class that is empty<br>
Class Dog:<br>
Tass<br>
Using the class keyword, we built a class with the name dog in the example above.<br>
13.2 Objects<br>
The object is an entity that is connected to a state and acti may be regarded Python empty

An Object consists of:

*State:*The properties of an object serve as a representation of it. Additionally, it reflects an object's characteristics.

*Behavior:*It is represented via an object's methods. It also shows how one object reacts to other objects.

*Identity*: It gives a thing a special name and makes it possible for objects to communicate with one another.

Let's look at the example of the class dog to better understand the state, behaviour, and identity (explained above).

The identity may be regarded as the dog's name.

- Breed, age, and colour of the dog are examples of states or attributes.
- You may infer from the behaviour whether the dog is eating or sleeping.

### **Creating an object as an example example**

### Obj=Dog()

This will produce an object with the class Dog, named obj, as stated above. Let's first grasp the fundamental terms that will be utilised while working with objects and classes before delving further into them. Obj=Dog()<br>This will produce an object with the class Dog, named obj, as stated above. Let's first grasp the<br>fundamental terms that will be utilised while working with objects and classes before delving

*a. The self*

- An additional initial parameter in the method declaration is required for class methods. An additional initial parameter in the method declaration is required for class methom.<br>When we call the method, we don't supply a value for this parameter; Python does.
- Even if we have a method that doesn't require any parameters, we still need one.
- This is comparable to this Java reference and this C++ pointer.

• This is comparable to this Java reference and this C++ pointer.<br>This is the sole purpose of the special self. When we invoke a method of this object as myobject.method(arg1, arg2), Python automatically converts it to MyClass.method(myobject, arg1, arg2).

#### *b. The \_\_init\_\_method*

The constructors in Java and  $C++$  are comparable to the \_\_init\_\_ method. As soon as a class object is created, it is executed. Any initialization you want to perform on your object can be done with the method. Let's build some objects utilising the self and \_\_init\_\_ methods after defining a class. uctors in Java and C++ are comparable to the \_\_init\_\_ method. As soon as a class of<br>is executed. Any initialization you want to perform on your object can be done v<br>t's build some objects utilising the self and \_\_init\_\_ me

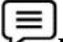

**Example1:** Class and object creation using class and instance properties<br>
Dog:<br> **# class attribute**<br>
attr1 = "mammal"

class Dog:

**# class attribute**

attr1 = "mammal"

**# Instance attribute Instance attribute**

def \_\_init\_\_(self, name):

self.name = name

#### **# Driver code**

# Object instantiation

Rodger = Dog("Rodger")

Tommy = Dog("Tommy")

#### **# Accessing class attributes**

print("Rodger is a {}".format(Rodger.\_\_class\_\_.attr1)) print("Tommy is also a {}".format(Tommy.\_\_class\_\_.attr1)) instantiation<br>| Dog("Rodger")<br>| = Dog("Tommy")<br>|<br>|ing class attributes<br>|<br>| signal (Rodger, \_\_class\_\_.attr1))<br>| mmy is also a {}".format(Tommy, \_\_class\_\_.attr1))

#### **# Accessing instance attributes**

print("My name is {}".format(Rodger.name)) print("My name is {}".format(Tommy.name))

### **Output**

Rodger is a mammal Rodger

Tommy is also a mammal

My name is Rodger

My name is Tommy

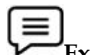

Example2:Class and object creation with methods<br>Dog:<br># class attribute<br>attr1 = "mammal"

class Dog:

**# class attribute** attr1 = "mammal"

#### **# Instance attribute Instance attribute**

def \_\_init\_\_(self, name):

self.name = name

def speak(self):

print("My name is {}".format(self.name))

### **# Driver code**

#### **# Object instantiation instantiation**

Rodger = Dog("Rodger")

Tommy = Dog("Tommy")

#### **# Accessing class methods**

Rodger.speak()

Tommy.speak()

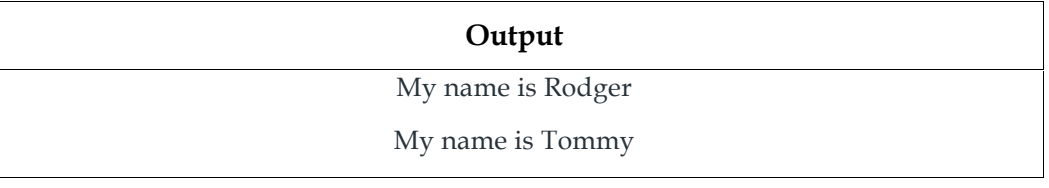

## **13.3 Methods**

A function connected to an object is the method. A method is not specific to class instances in Python. Any sort of object may have methods.

## **13.4 Inheritance**

The capacity of one class to derive or inherit properties from another class is known as inheritance. The class from which the properties are being derived is referred to as the base class or parent class, and the class from which the properties are being derived is referred to as the derived class or child class. The advantages of inheritance include: Fraince may have method. A m<br>
A con. Any sort of object may have methods.<br> **4 Inheritance**<br>
capacity of one class to derive or inherit properties f<br>
class from which the properties are being derive<br>
is the class from whi

### **LOVELY PROFESSIONAL UNIVERSITY 179**

- It accurately depicts relationships in the real world.
- It offers a code's reusability. We don't need to keep writing the same code. Additionally, it enables us to expand a class's features without changing it.
- Because of its transitive nature, if a class B inherits from a class A, then all of class B's subclasses will also automatically inherit from class A.

### **Types of Inheritance**

#### *Single Inheritance*

A class can inherit properties from a single-parent class using single-level inheritance.

#### *Multilevel Inheritance*

A derived class can inherit properties from an immediate parent class, which in turn can inherit properties from his parent class, thanks to multi-level inheritance.

#### *Hierarchical Inheritance*

More than one derived class can inherit properties from a parent class thanks to hierarchical level inheritance.

### *Multiple Inheritance*

One derived class may inherit properties from several different base classes thanks to multiple level inheritance.

**Example**: Python inheritance

#### **# Python code to demonstrate how parent constructors**

**# are called.**

#### **# parent class**

class Person(object):

#### **# \_\_init\_\_ is known as the constructor**

def \_\_init\_\_(self, name, idnumber):

self.name = name

self.idnumber = idnumber

def display(self):

print(self.name) print(self.idnumber)

def details(self):

print("My name is {}".format(self.name)) print("IdNumber: {}".format(self.idnumber))

#### **# child class**

class Employee(Person):

def \_\_init\_\_(self, name, idnumber, salary, post):

self.salary = salary

self.post = post

# invoking the \_\_init\_\_ of the parent class Person.\_\_init\_\_(self, name, idnumber)

def details(self):

print("My name is {}".format(self.name)) print("IdNumber: {}".format(self.idnumber)) print("Post: {}".format(self.post))

#### **# creation of an object variable or an instance**

a = Employee('Rahul', 886012, 200000, "Intern")

**# calling a function of the class Person using**

**# its instance**

a.display()

a.details()

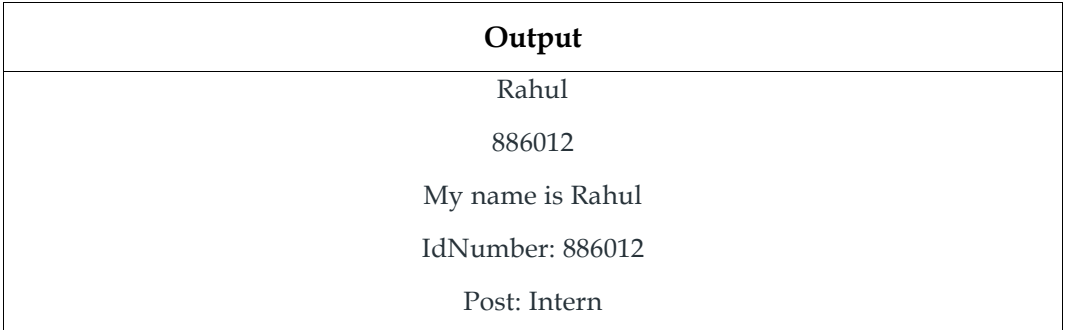

In the aforementioned article, two classes—Person (parent class) and Employee—have been established (Child Class). The Person class is an ancestor of the Employee class. As can be seen in the show function in the code above, we may use the methods of the person class through the employee class. The details() function shows how a child class can alter the parent class's behaviour.

## **13.5 Polymorphism**

Simply put, polymorphism means having multiple forms. For instance, utilising polymorphism, we can answer the question of whether the given species of birds fly or not using just one function. *Example:*Python's use of polymorphism

class Bird:

def intro(self):

print("There are many types of birds.")

def flight(self):

print("Most of the birds can fly but some cannot.")

class sparrow(Bird):

def flight(self):

print("Sparrows can fly.")

class ostrich(Bird):

```
def flight(self):
                   print("Ostriches cannot fly.")
obj_bird = Bird()
obj\_spr = sparrow()obj_ost = ostrich()
obj_bird.intro()
obj_bird.flight()
obj_spr.intro()
obj_spr.flight()
obj_ost.intro()
obj_ost.flight()
```
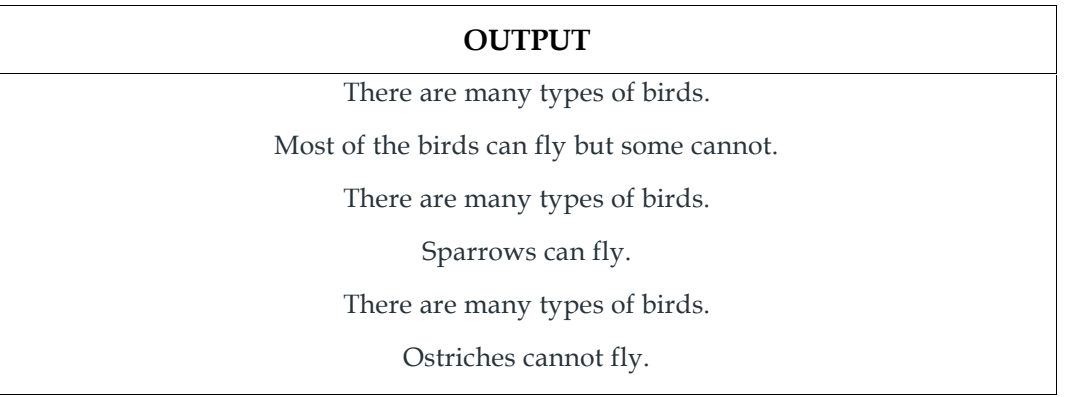

## **13.6 Data Abstraction**

Both data abstraction and encapsulation are frequently used interchangeably. Since data abstraction is accomplished by encapsulation, the two terms are almost synonymous.

When using abstraction, internal details are hidden and only functionalities are displayed. Giving things names that capture the essence of what a function or an entire programme does is the process of abstracting something.

## **13.7 Encapsulation**

One of the core ideas in object-oriented programming is encapsulation (OOP). It explains the concept of data wrapping and the techniques that operate on data as a single unit. This restricts direct access to variables and procedures and can avoid data alteration by accident. A variable can only be altered by an object's method in order to prevent inadvertent modification. These variables fall under the category of private variables.

A class, which encapsulates all the data that is contained in its member functions, variables, etc., is an example of encapsulation.

#### **Table 1 Encapsulation in Python**

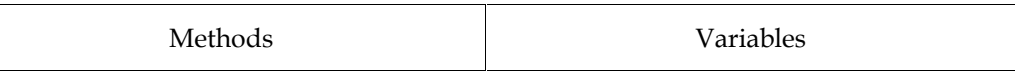

**# Python program to**

**# demonstrate private members**

### **# Creating a Base class**

class Base:

def \_\_init\_\_(self):

self.a = "EcontentOnline"

self. c = "EcontentOnline"

#### **# Creating a derived class**

class Derived(Base):

def \_\_init\_\_(self):

#### **# Calling constructor of**

#### **# Base class**

Base.\_\_init\_\_(self)

print("Calling private member of base class: ")

print(self.\_\_c)

### **# Driver code**

 $obj1 = Base()$ 

print(obj1.a)

- # Uncommenting print(obj1.c) will
- # raise an AttributeError
- # Uncommenting obj2 = Derived() will
- # also raise an AtrributeError as
- # private member of base class
- # is called inside derived class

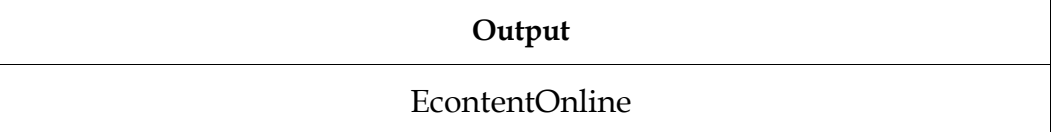

The c variable was generated as the private attribute in the example above. We are unable to even directly read or modify the value of this attribute.

## **Difference between Object-Oriented vs. Procedure-Oriented Programming Languages.**

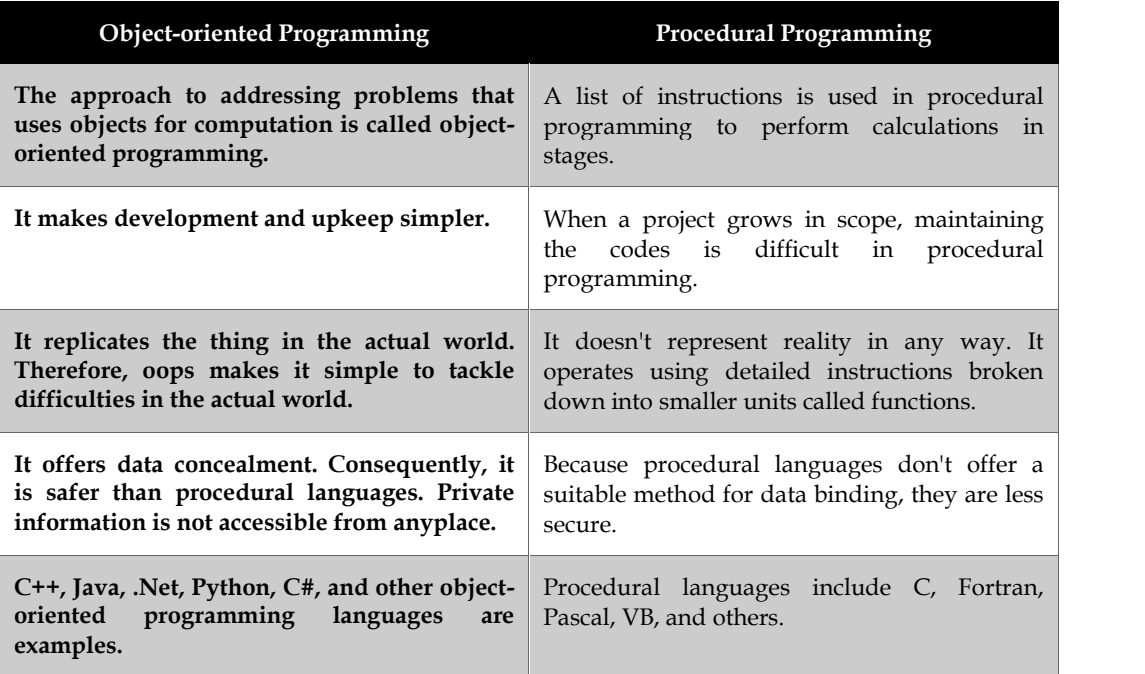

## **Summary**

- The Python programming style known as object-oriented programming (OOPs) makes use of objects and classes.
- A class is a group of related items. The models or prototypes used to generate objects are included in classes.
- The object is an entity that is connected to a state and activity. Any physical device, such as a mouse, keyboard, chair, table, pen, etc., may be used.
- The constructors in Java and C++ are comparable to the \_\_init\_\_ method. As soon as a class object is created, it is executed.
- A function connected to an object is the method. A method is not specific to class instances in Python. Any sort of object may have methods.
- The capacity of one class to derive or inherit properties from another class is known as inheritance.
- Simply put, polymorphism means having multiple forms. For instance, utilising polymorphism, we can answer the question of whether the given species of birds fly or not using just one function
- Both data abstraction and encapsulation are frequently used interchangeably. Since data abstraction is accomplished by encapsulation, the two terms are almost synonymous
- One of the core ideas in object-oriented programming is encapsulation (OOP). It explains the concept of data wrapping and the techniques that operate on data as a single unit.
- The approach to addressing problems that uses objects for computation is called object oriented programming.
- A list of instructions is used in procedural programming to perform calculations in stages

## **Keywords**

*OOPS:* Object-oriented programming is known as OOP. While object-oriented programming involves constructing objects that include both data and methods, procedural programming involves developing procedures or methods that perform actions on the data.

*Class*: Python is an object oriented programming language. Almost everything in Python is an object, with its properties and methods. A Class is like an object constructor, or a "blueprint" for creating objects

*The \_\_init\_method*: All classes have a function called \_\_init\_\_(), which is always executed when the class is being initiated.

*The \_\_str\_\_function*: What should be returned when the class object is rendered as a string is determined by the \_\_str\_\_() function.

*Objects methods*: Methods can also be found in objects. Object-specific functions are called methods in an object.

*Self-Parameter*: To access class-specific variables, use the self parameter, which is a reference to the currently running instance of the class.

*Del:*Using the del keyword, properties on objects can be deleted.

*Pass statement*: Although class definitions cannot be empty, if for some reason you have one that is empty, add the pass statement to prevent an error.

*Inheritance*: By using inheritance, we may create a class that has all the methods and attributes of another class.

*Parent class:*The class being inherited from, often known as the base class, is the parent class.

*Child class:*The class that inherits from another class is referred to as a child class or derived class.

**Super Function:**The super() function in Python allows a descendant class to inherit all of its parent's methods and properties.

### **Self Assessment**

- Q1. Which option best encapsulates inheritance?
- A. Ability of a class to include methods from other classes in its definition
- B. Techniques for grouping instance variables and methods to limit access to certain class members
- C. A focus on variables and passing variables to functions
- D. Enables the use of sophisticated software that is well-designed and flexible.

Q2. Which of the following claims about inheritance is false?

- A. A class's protected members may be inherited.
- B. The class that inherits is known as a subclass.
- C. A class's private members can be accessed and inherited.
- D. One characteristic of OOP is inheritance
- .Q3. What line of code should you write to activate the \_\_init\_\_ method in A from B if B is a subclass of A?
- A. A.\_\_init\_\_(self)
- B. B.\_\_init\_\_(self)
- C. A.\_\_init\_\_(B)
- D. B.\_\_init\_\_(A)

Q4: What function type is a built-in in the context of classes?

- A. Identifies the name of any value's object.
- B. Identifies any value's class name.
- C. Determines a value's class description
- D. Identifies any value's file name

Q5: What one of the following is not an inheritance type?

- A. Double-level
- B. Multi-level
- C. Single-level
- D. Multiple

Q6: Which of these is not one of OOP's core characteristics?

- A. Encapsulation
- B. Inheritance
- C. Instantiation
- D. Polymorphism

Q7: Which of the following definitions best describes encapsulation?

- A. The capacity of a class to derive individuals from other classes as part of its own definition.
- B. Techniques for combining instance variables and methods to limit access to specific class members
- C. focuses on supplying parameters to functions and variables.
- D. enables the use of sophisticated software that is well-designed and flexible.

Q8: Define Overriding.

- A. Overriding can occur in the case of inheritance in class
- B. It is a process of redefining inherited method in child class.
- C. It is a magic method in python.
- D. None of these

Q9: developed python language

- A. Albert Einstein
- B. Guido Van Rossum
- C. Guido Evan
- D. None of these

Q10: What year was the Python programming language created?

#### **186 LOVELY PROFESSIONAL UNIVERSITY**

- A. 1975
- B. 1989
- C. 1972
- D. 1990

Q11: Which of the following commands the expression with the most precedence?

- A. Addition
- B. Subtraction
- C. Parentheses
- D. Power

Q12: Of the following, which best describes abstraction?

- A. Hiding the execution
- B. displaying crucial information
- C. Hiding the important data
- D. Hiding the implementation and showing only the features

Q13: A class is an \_\_\_\_\_\_\_\_\_\_\_\_\_\_ abstraction.

- A. Object
- B. Logical
- C. Real
- D. Hypothetical

Q14: Abstraction can be used for \_\_\_\_\_\_\_\_\_\_\_\_\_\_\_.

- A. Control and data.
- B. Only data
- C. Only control
- D. Classes
- Q15: Which of the following can be considered a combination of data abstraction and programming?
- A. Class
- B. Object
- C. Inheritance
- D. Interfaces

## **Answer for Self Assessment**

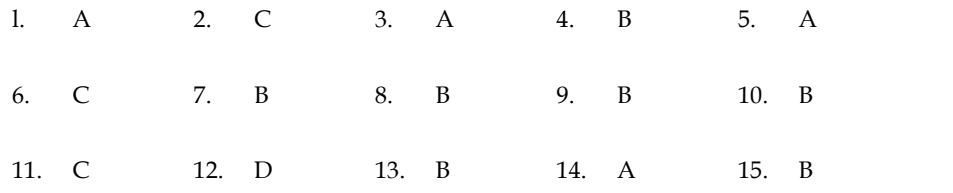

## **Review Questions**

- 1. Wiew Questions<br>1. What do you understand by OOPS? Write down the code to make a python class that si empty.
- 2. Define Objects. Write down example to create an object with methods.
- 3. What do you understand by inheritance and also define types of inheritance.
- 4. Write down difference between Single level inheritance, multilevel inheritance and multiple inheritance.
- 5. Define Polymorphism. Write down python code that define use of polymorphism.
- 6. What do you understand by Encapsulation? Write down python program to demonstrate private members. 4. What do you understand by Encapsulation? Write down python program to demo<br>
private members.<br>
7. Write down difference between object-oriented programming and procedural
- programming.

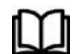

## **FurtherReadings FurtherReadings**

- Mark Lutz,Programming *Python: Powerful Object-Oriented Programming*, OREILLY
- Wes McKinney, *Python for data analysis*, OREILLY
- David Ascher and Mark Lutz, *Learning Python*, OREILLY y*, Python for data analysis,* OREILLY<br>and Mark Lutz*, Learning Python,* OREILLY<br>Python Crash Course, 2nd Edition: *A Hand*
- Eric Matthes, Python Crash Course, 2nd Edition: *A Hands-On, Project-Based Introduction to Programming*, Starch Pres

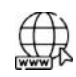

## **Web Links Web**

https://www.tutorialspoint.com/python/index.htm https://www.python.org/downloads/ https://www.w3schools.in/python/data-types https://www.programiz.com/python-programming/online-compiler/ https://www.codecademy.com/catalog/language/python https://www.tutorialspoint.com/python/index.htm<br>https://www.python.org/downloads/<br>https://www.w3schools.in/python/data-types<br>https://www.programiz.com/python-programming/online-compiler/<br>https://www.codecademy.com/catalog/

# **Unit 14: Machine Learning Algorithms**

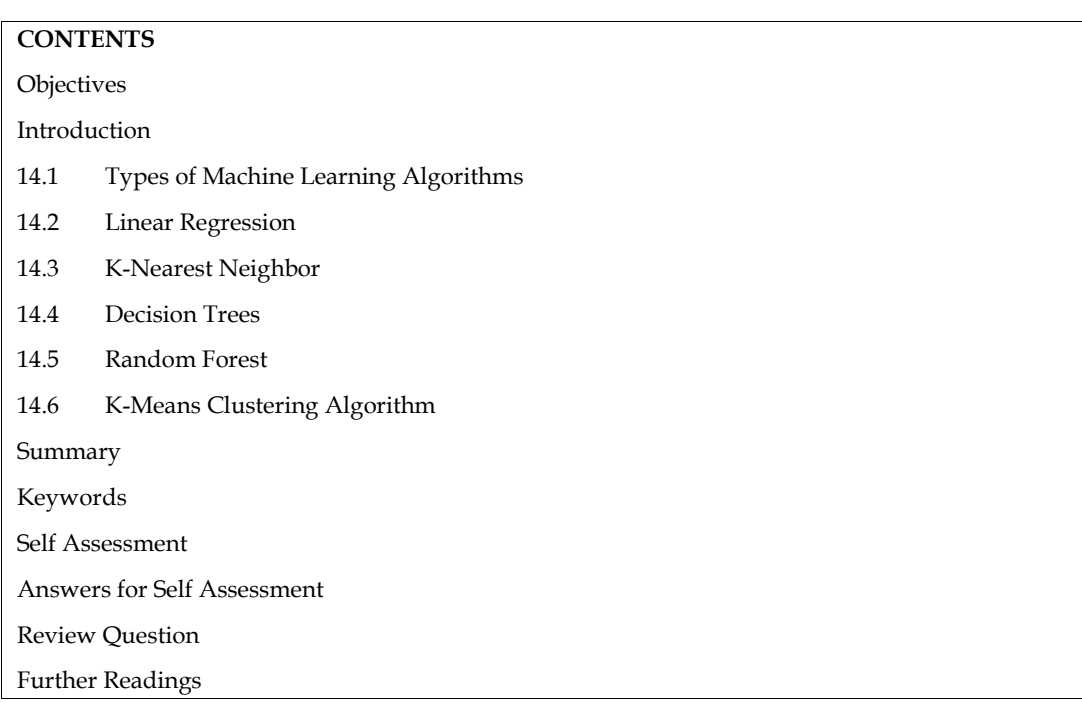

## **Objectives**

After this unit, student would be able to learn:

- basic concepts of linear regression.
- how decision tree is used in python.
- basic concepts about random forests and k-means clustering.

## **Introduction**

Programs that use machine learning algorithms are able to discover hidden patterns in data, forecast results, and enhance performance based on past performance. In machine learning, various algorithms can be used for various tasks, such as simple linear regression for prediction issues like stock market forecasting and the KNN algorithm for classification issues.

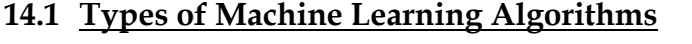

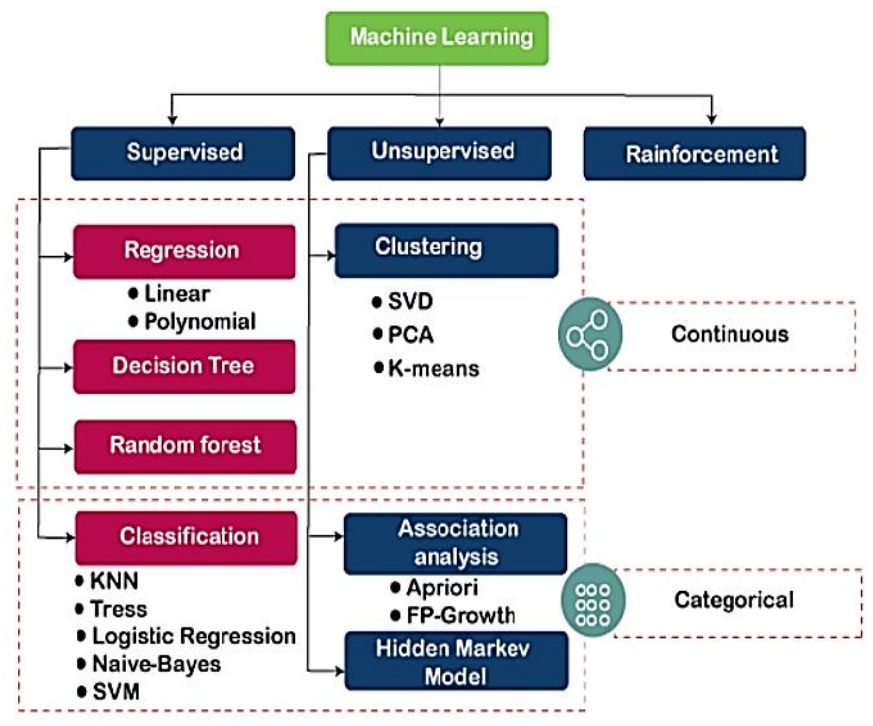

*Figure 1 Types of Machine Learning Algorithms*

#### **Supervised Learning Algorithms**

A type of machine learning called supervised learning requires outside supervision for the machine to learn. The labelled dataset is used to train the supervised learning models. After training and processing, the model is put to the test by being given a sample set of test data to see if it predicts the desired result. achine learning called supervised learning requires outside supervision for the machine<br>e labelled dataset is used to train the supervised learning models. After training and<br>the model is put to the test by being given a s

In supervised learning, mapping input and output data is the main objective. It is the same as when a student is studying under the teacher's supervision because supervised learning is dependent on supervision. Spam filtering is a prime example of supervised learning.

The method of supervised learning involves giving the machine learning model the right input data as well as the output data. Finding a mapping function to link the input variable (x) with the output variable is the goal of a supervised learning algorithm (y). rrvision. Spam filtering is a prime example of supervised learning.<br>method of supervised learning involves giving the machine learning model the right input data<br>ell as the output data. Finding a mapping function to link t

Supervised learning has applications in the real world such as risk assessment, image categorization, fraud detection, spam filtering, etc. variable is the goal of a supervised learning algorithm (y).<br>
Supervised learning has applications in the real world such as risk assessment, image<br>
categorization, fraud detection, spam filtering, etc.<br> **Unsupervised Lear** 

#### **Unsupervised Learning Algorithms**

training data. However, there may be several instances where we lack labelled data and must instead identify hidden patterns in the supplied dataset. Therefore, we need unsupervised learning strategies to handle these kinds of problems in machine learning. of Machine Learning Algorithms<br>sed learning requires outside supervisit<br>train the supervised learning models.<br>t being given a sample set of test data<br>d output data is the main objective. It is<br>supervision because supervise

Unsupervised learning is a type of machine learning in which models are not supervised using training datasets, as the name implies. Instead, models themselves decipher the provided data to reveal hidden patterns and insights. It is comparable to the learning process that occurs in the human brain while learning something new. It is characterized as: identify hidden patterns in the supplied dataset. Therefore, we need unsupervised learning<br>eis to handle these kinds of problems in machine learning.<br>ervised learning is a type of machine learning in which models are not s

Unsupervised learning is a subcategory of machine learning in which models are trained using unlabeled datasets and are free to operate on the data without being checked by a human observer.

Because unlike supervised learning, we have the input data but no corresponding output data, unsupervised learning cannot be used to solve a regression or classification problem directly. Finding the underlying structure of a dataset, classifying the data into groups based on similarities, and representing the dataset in a compressed format are the objectives of unsupervised learning.

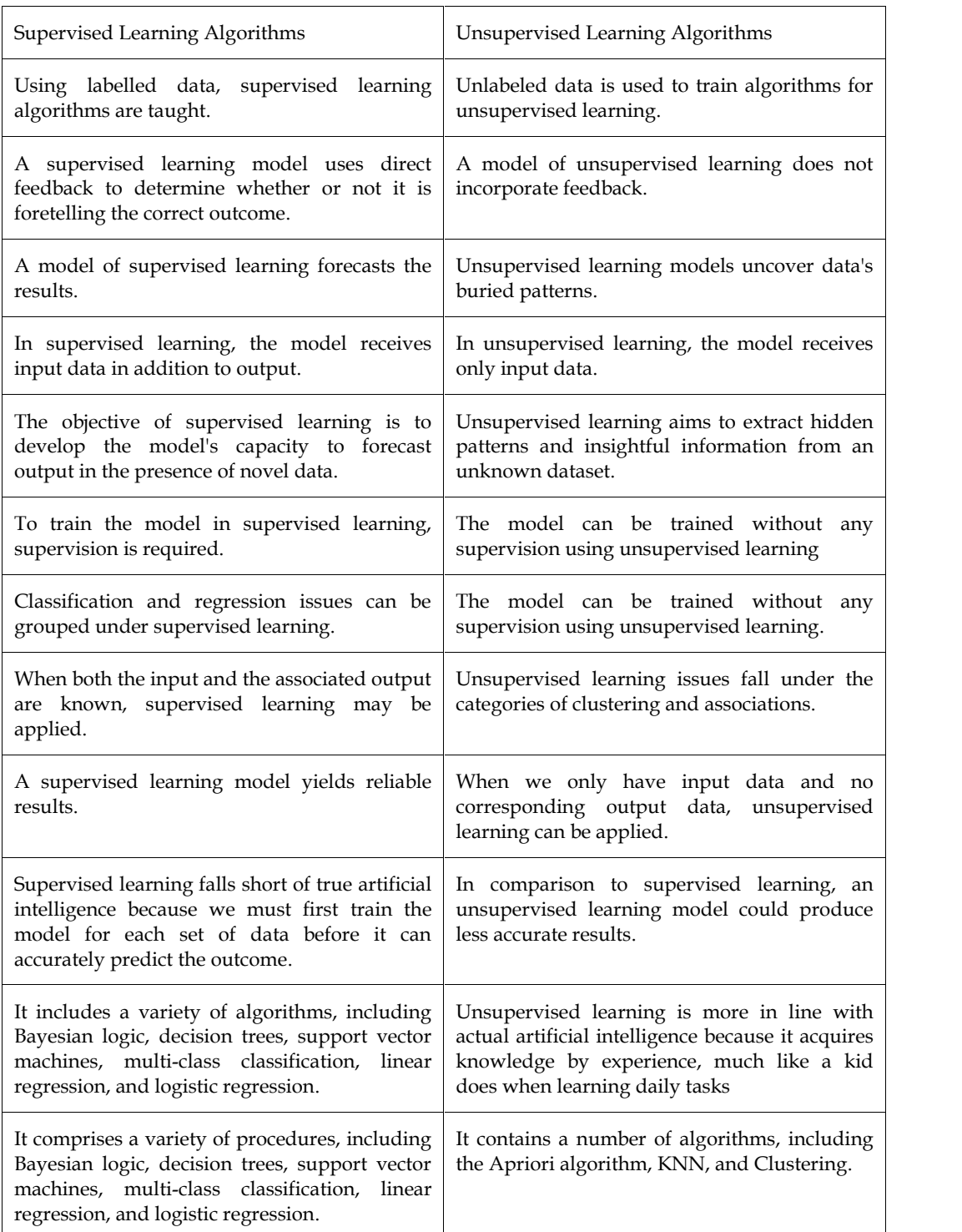

### **Difference between Supervised and Unsupervised Learning Algorithms**

## **14.2 Linear Regression**

One of the simplest and most widely used Machine Learning techniques is linear regression. It is a statistical technique for performing predictive analysis. For continuous/real/numeric variables like sales, salary, age, and product price, among others, linear regression makes predictions. The linear regression algorithm, often known as linear regression, demonstrates a linear relationship between

#### *Programming in Python*

a dependent (y) and one or more independent (y) variables. Given that linear regression demonstrates a linear relationship, it may be used to determine how the dependent variable's value changes as a function of the independent variable's value. The link between the variables is represented by a sloping straight line in the linear regression model. Think on the photo below: dependent (y) and one or more independent (y) variables. Given that linea<br>monstrates a linear relationship, it may be used to determine how the dependent var<br>anges as a function of the independent variable's value. The lin

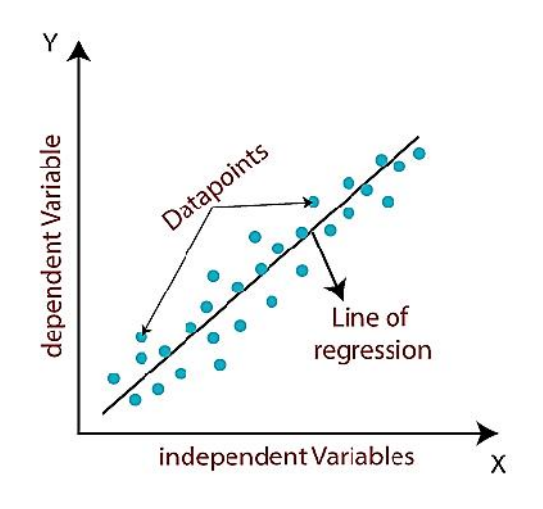

*Figure 2 Linear Regression*

A linear regression can be conceptualized mathematically as:

y=  $a_0$ + $a_1$ x+ ε

Y=Dependent Variable (Target Variable)

X=Independent Variable (predictor Variable)

a0=intercept of the line (Gives an additional degree of freedom)

a1=Linear regression coefficient (scale factor to each input value).

#### ε = random error

 $X=$ Independent Variable (predictor Variable)<br>a0=intercept of the line (Gives an additional degree of freedom)<br>a1=Linear regression coefficient (scale factor to each input value).<br> $\epsilon$  = random error<br>The values for x and

#### **Linear Regression in Python**

**Step1***:* **Import Python Packages***: To begin, we must import a few packages required for linear regression*:

- **Numpy** fundamental package for scientific computing to create the example dataset.
- **Pandas** a powerful tool for data analysis and manipulation.
- **Scikit Learn** (sklearn) tools for predictive data analysis, including linear regression.
- **Matplotlib:** plotting library for visualization.

import numpy as np

import pandas as pd

from sklearn.linear\_model import LinearRegression #only importing the linear\_model function

import matplotlib.pyplot as plt

%matplotlib inline

### **Step2: Generate Random Training Dataset**

We will create a random sample dataset as the training set since we want to present linear regression in a straightforward manner.

With x1 serving as the only input variable, we first create a randomly generated dataset of size 50. The output,  $y$ , is then set up to have an approximately linear relationship with  $x1$ . To introduce noise to the dataset, the random variable noise is added. **The value of the standard regression**:<br> **The values for x** and y variables are training datasets for Linear Regression model representation<br> **The values for x** and y variables are training datasets for Linear Regression

Now we have a simple linear regression problem.

 $num\_obs = 50$ 

Now we have a simple linear regression problem.<br>num\_obs = 50<br>x1 = np.random.uniform(low=-10.0, high=10.0, size=num\_obs)

noise = np.random.normal(loc=0.0, scale=5.0, size=num\_obs)

 $y = 10 + 2*x1 + noise$ 

By using a scatterplot to represent the relationship between x1 and y, we can see that it is roughly linear.

plt.figure(figsize=(20,7))

plt.plot(x1, y, 'o')

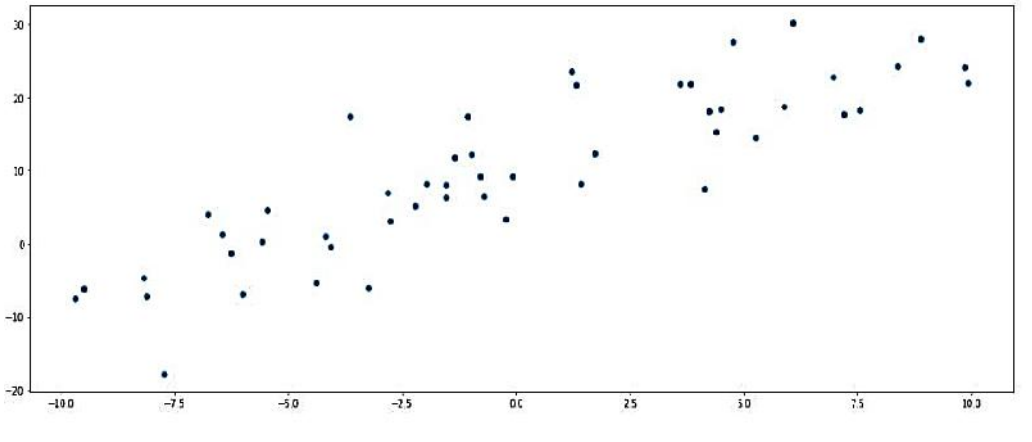

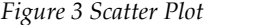

### **Step #3: Create and Fit Linear Regression Models Linear Regression Models**

Let's now build a model using the scikit learn package's linear regression approach. The default approach is Ordinary Least Squares.

Recall that:

- The numpy array x1 is converted to a matrix because the sklearn package requires it.
- reshape(-1,1): 1 represents 1 column and instructs NumPy to retrieve the number of rows from the original x1. • The numpy array x1 is converted to a matrix because the sklearn package<br>
• reshape(-1,1): - 1 represents 1 column and instructs NumPy to retrieve<br>
from the original x1.<br>
• We begin by making an instance of the class Lin
- We begin by making an instance of the class LinearRegression, abbreviated lr.
- The fit method's input parameters can vary, but we'll leave them at their default values.

 $features = x1.read$ .reshape(-1, 1)

 $target = y$ 

lr = LinearRegression()

lr.fit(features, target)

#### **Step #4: Check the Result Model: coefficients and plot Check the plot**

After fitting the model, we can call its attributes to look at the results. We can print out the coefficients. print (lr.intercept\_)

 **LOVELY PROFESSIONAL UNIVERSITY 193**

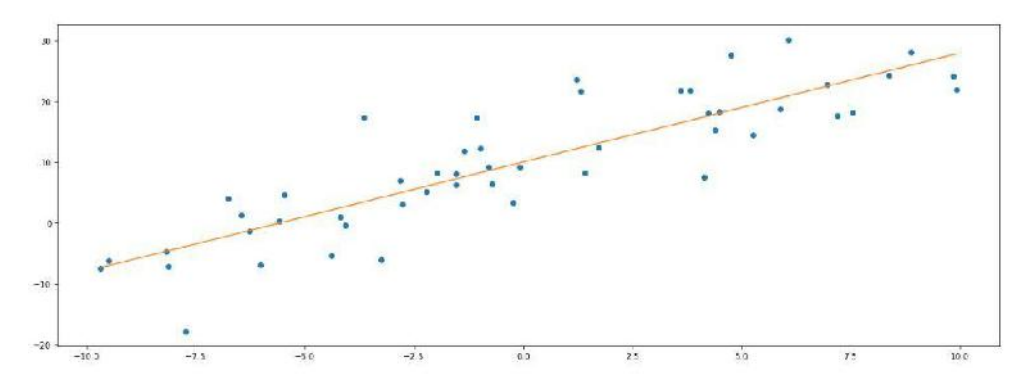

print(lr.coef\_)

We can see that while.coef\_ returns an array,.intercept\_ returns a scalar. These coefficients' values are fairly close to their actual values ( $y = 10 + 2 \times x1$ ). The regression line and training dataset can both be seen together in a visualization.

plt.figure(figsize=(20,7))

plt.plot(x1, y, 'o')x\_chart = np.linspace(x1.min(), x1.max(), num=100)

plt.plot(x\_chart, lr.intercept\_ + lr.coef\_[0]\*x\_chart)

#### **Step #5: Make Predictions with Linear Regression!**

The most thrilling part is this. Using our new model, let's make a prediction. Assuming we have four new  $x1$  input values  $(0, 1, 2, 3)$ , we have two options:

Use the scikit-learn predict method or manually enter the values into the equation to predict.

#use the equation to predict

 $x_new = np.array([0, 1, 2, 3])$ 

y\_prediction = lr.intercept\_ + x\_new\*lr.coef\_[0]

y\_prediction

# use model to predict

lr.predict(x\_new.reshape(-1,1))

Both methods return the same predicted values.

#### **Output:**

array([10.06295511, 11.85833473, 13.65371434, 15.44909395])

## **14.3 K-Nearest Neighbor**

One of the simplest machine learning algorithms, based on the supervised learning method, is K- Nearest Neighbor. The K-NN algorithm makes the assumption that the new case and the existing cases are comparable, and it places the new instance in the category that is most like the existing categories. A new data point is classified using the K-NN algorithm based on similarity after all the existing data has been stored. This means that utilizing the K-NN method, fresh data can be quickly and accurately sorted into a suitable category. Although the K-NN approach is most frequently employed for classification problems, it can also be utilized for regression. Since K-NN is a non parametric technique, it makes no assumptions about the underlying data. It is also known as a lazy learner algorithm since it saves the training dataset rather than learning from it immediately. Instead, it uses the dataset to perform an action when classifying data. The KNN algorithm simply stores the dataset during the training phase, and when it receives new data, it categorizes it into a category that is very similar to the new data. Consider the following scenario: We have an image of a creature that resembles both cats and dogs, but we are unsure of its identity.

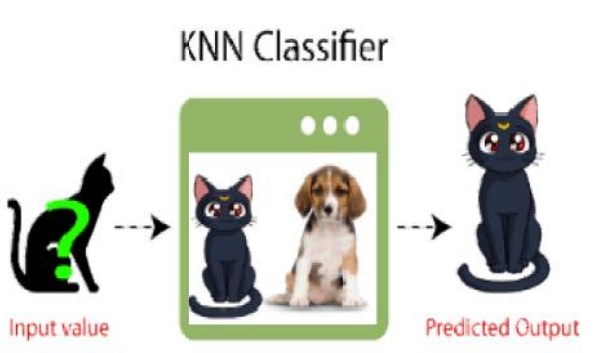

*Figure 4 K-NN Classifier*

#### **Why do we need a K-NN Algorithm? a K-NN**

If there are two categories, Category A and Category B, and we have a new data point, x1, which category does this data point belong in? We require a K-NN algorithm to address this kind of issue. K-NN makes it simple to determine the category or class of a given dataset. Take a look at the diagram below:

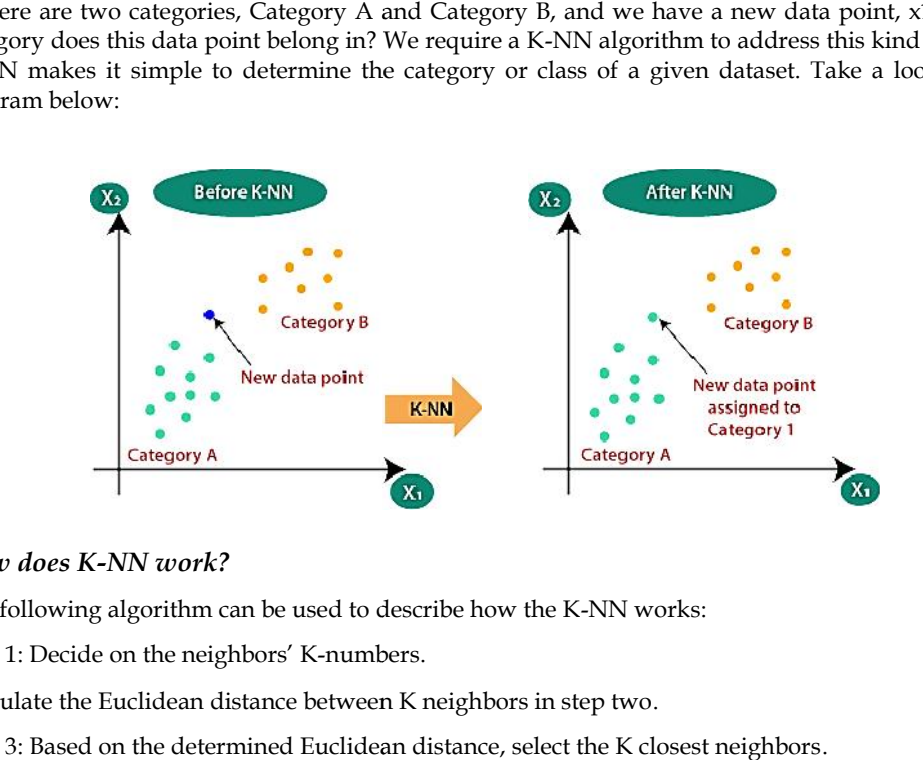

### *How does K-NN work?*

The following algorithm can be used to describe how the K-NN works:

Step 1: Decide on the neighbors' K-numbers.

Calculate the Euclidean distance between K neighbors in step two.

Step 3: Based on the determined Euclidean distance, select the K closest neighbors.

Step 4: Count the number of data points in each category among these k neighbors.

Step 5: Assign the fresh data points to the category where the neighbor count is highest.

Step 6: Our model is complete.

## **14.4 Decision Trees**

A non-parametric supervised learning technique for classification and regression is called a decision tree (DT). The objective is to learn straightforward decision rules derived from the data features in order to build a model that predicts the value of a target variable. A piecewise constant approximation of a tree can be thought of. Step 4: Count the number of data points in each category among these k neighbors.<br>
Step 5: Assign the fresh data points to the category where the neighbor count is highest.<br>
Step 6: Our model is complete.<br> **14.4 <u>Decision** </u>

For instance, in the example below, using a set of if-then-else decision rules, decision trees learn from data to approximate a sine curve. The decision rules are more complex and the model is more accurate the deeper the tree is.

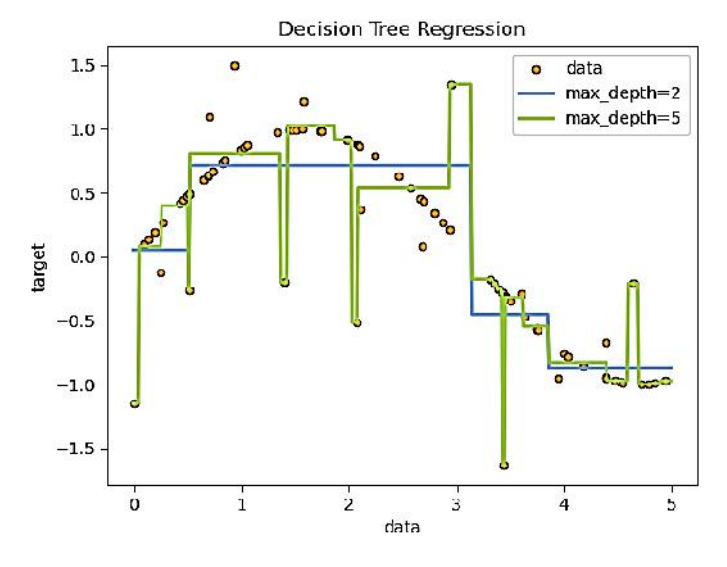

*Figure 5 Decision Trees Regression 5 Regression*

#### **Advantages of Decision Trees Advantages of Trees**

- Easy to comprehend and interpret. One can picture trees.
- Little data preparation is necessary. Data normalization, the creation of dummy variables, and Little data preparation is necessary. Data normalization, the creation of dummy variables, and<br>the elimination of blank values are frequently necessary for other procedures. The module does not, however, support missing values.
- As more data points are utilized to train the tree, the cost of using it to forecast data increases exponentially.
- Capable of working with both categorical and numerical data. Categorical variables are not currently supported by the Scikit-Learn implementation. Other strategies are mainly As more data points are utilized to train the tree, the cost of using it to forecast data increases<br>exponentially.<br>Capable of working with both categorical and numerical data. Categorical variables are not<br>currently suppor algorithms.
- able to manage issues with several outputs.
- using the white box model. Boolean logic makes it simple to explain a condition if it can be observed in a model for a given situation. Results may be more challenging to interpret in a black box model, such as an artificial neural network.
- It is possible to use statistical tests to verify a model. This enables the model's dependability to be taken into account.
- performs well even if the underlying model from which the data were created slightly violates some of its basic assumptions.

#### **Disadvantages of Decision Trees**

- The too complicated trees that decision-tree learners can produce do not effectively generalize the input. Overfitting is the term for this. To prevent this issue, mechanisms like pruning, defining the minimum number of samples needed at a leaf node, or establishing the maximum depth of the tree are required. able to manage issues with several outputs.<br>
using the white box model. Boolean logic makes it simple to explain a condition if it can be<br>
observed in a model for a given situation. Results may be more challenging to inter model's dependability to<br>
e created slightly violates<br>
not effectively generalize<br>
nechanisms like pruning,<br>
ode, or establishing the<br>
fferent tree, decision trees<br>
as part of an ensemble.
- Because even slight changes in the data could produce an entirely different tree, decision trees can be unstable. The solution to this issue is to employ decision trees as part of an ensemble.
- As can be seen in the above graphic, decision tree predictions are piecewise constant approximations rather than smooth or continuous predictions. They therefore struggle with extrapolation.
- It is well known that learning an optimum decision tree under various conditions of optimality, even for straightforward notions, is an NP-complete issue. Because each node makes judgments that are locally optimal, heuristic algorithms like the greedy algorithm serve as the foundation for practical decision-tree learning algorithms. Such algorithms cannot promise to return the decision tree that is globally optimal. Multi-tree training in an ensemble learner with replacement sampling for the features and samples can help to mitigate this. It is well known that learning an optimum decision tree under various conditions of<br>optimality, even for straightforward notions, is an NP-complete issue. Because each node<br>makes judgments that are locally optimal, heuris
- Certain concepts, like XOR, parity, or multiplexer difficulties, are challenging to understand because decision trees do not simply describe them.
- If some classes predominate, decision tree learners will produce biased trees. As a result, it is advised to balance the dataset before fitting it to the decision tree.

### **14.5 Random Forest**

Every decision tree has a significant variance, but when we mix them all in parallel, the variance is reduced since each decision tree is perfectly trained using that specific sample of data, so the output is dependent on numerous decision trees rather than just one. The majority voting classifier is used to determine the final output in a classification challenge. The final output in a regression problem is the mean of every output. Aggregation describes this section.

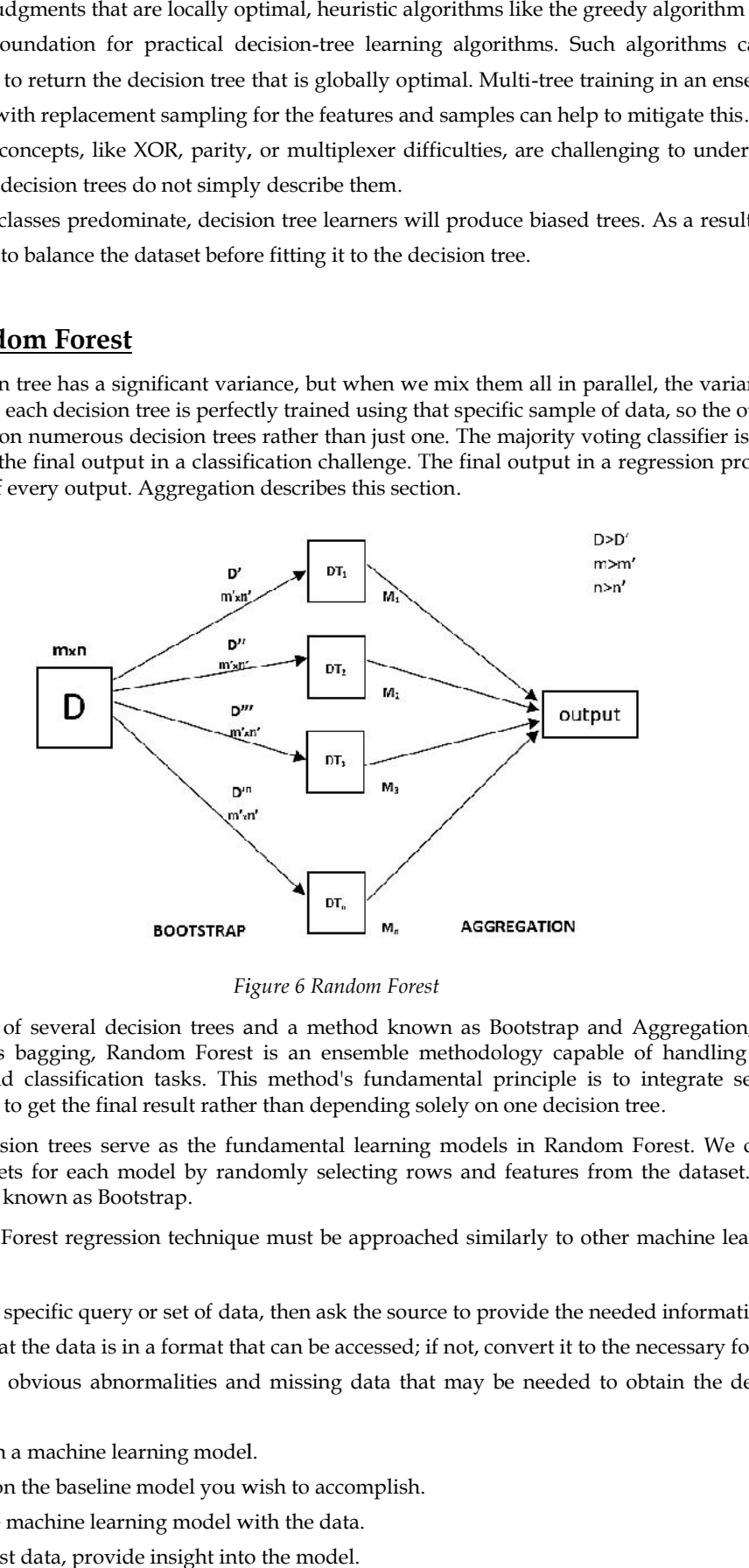

*Figure 6 Random Forest Forest*

With the aid of several decision trees and a method known as Bootstrap and Aggregation, also referred to as bagging, Random Forest is an ensemble methodology capable of handling both With the aid of several decision trees and a method known as Bootstrap and Aggregation, also<br>referred to as bagging, Random Forest is an ensemble methodology capable of handling both<br>regression and classification tasks. Th decision trees to get the final result rather than depending solely on one decision tree.

Multiple decision trees serve as the fundamental learning models in Random Forest. We create sample datasets for each model by randomly selecting rows and features from the dataset. This component is known as Bootstrap. is to get the final result rather than depending solely on one decision tree.<br>
iiple decision trees serve as the fundamental learning models in Random Forest. We create<br>
ple datasets for each model by randomly selecting ro

The Random Forest regression technique must be approached similarly to other machine learning techniques.

- Create a specific query or set of data, then ask the source to provide the needed information.
- Make that the data is in a format that can be accessed; if not, convert it to the necessary format.
- List any obvious abnormalities and missing data that may be needed to obtain the desired<br>
 Establish a machine learning model.<br>
 Decide on the baseline model you wish to accomplish.<br>
 train the machine learning model data.
- Establish a machine learning model.
- Decide on the baseline model you wish to accomplish.
- train the machine learning model with the data.
- Using test data, provide insight into the model.

#### *Programming in Python*

- Compare the test data and the model's projected data's performance metrics now.
- You can try updating your model accordingly, dating your data, or using another data modelling technique if it doesn't meet your expectations.
- You now interpret the information you have learned and report accordingly.
- In the example below, you will apply a similar sampling technique.

Here is a detailed example of how Random Forest Regression is implemented.

# Importing the libraries

#### **Step 1: Import the required libraries.**

import numpy as np

import matplotlib.pyplot as plt

import pandas as pd

#### **Step 2: Import and print the dataset**

data = pd.read\_csv('Salaries.csv')

print(data)

#### **Step 3: Select all rows and column 1from dataset to x and all rows and column 2as y**

# the coding was not shown which is like that

 $x= df$ .iloc [:, : -1]  $\#$  ": " means it will select all rows, ": -1" means that it will ignore last column

y= df.iloc [:, -1 :] # ": " means it will select all rows, "-1 : " means that it will ignore allcolumns except the last one

# the "iloc()" function enables us to select a particular cell of the dataset, that is, it helps us select a value that belongs to a particular row or column from a set of values of a data frame or dataset.

#### **Step 4: Fit Random Forest regressor to the dataset**

# Fitting Random Forest Regression to the dataset

# import the regressor

from sklearn.ensemble import RandomForestRegressor

# create regressor object

regressor = RandomForestRegressor(n\_estimators =  $100$ , random\_state = 0)

# fit the regressor with x and y data

regressor.fit $(x, y)$ 

### **Step 5: Predicting a new result**

 $p.array([6.5])$ .reshape(1, 1)) # test the output by changing values

#### **Step 6: Visualising the result**

# Visualising the Random Forest Regression results

# arrange for creating a range of values

# from min value of x to max

 $#$  value of x with a difference of 0.01

# between two consecutive values

 $X_{\text{grid}} = np.array(emin(x), max(x), 0.01)$ 

# reshape for reshaping the data into a len(X\_grid)\*1 array,

# i.e. to make a column out of the X\_grid value

 $X\_grid = X\_grid.reshape((len(X\_grid), 1))$ 

# Scatter plot for original data

 $plt.setter(x, y, color = 'blue')$ 

# plot predicted data

plt.plot(X\_grid, regressor.predict(X\_grid), color = 'green')

plt.title('Random Forest Regression') plt.scatter(x, y, color = 'bl<br># plot predicted data<br>plt.plot(X\_grid, regressor<br>plt.title('Random Forest F<br>plt.xlabel('Position level')

plt.xlabel('Position level')

plt.ylabel('Salary')

plt.show()

## **Output**

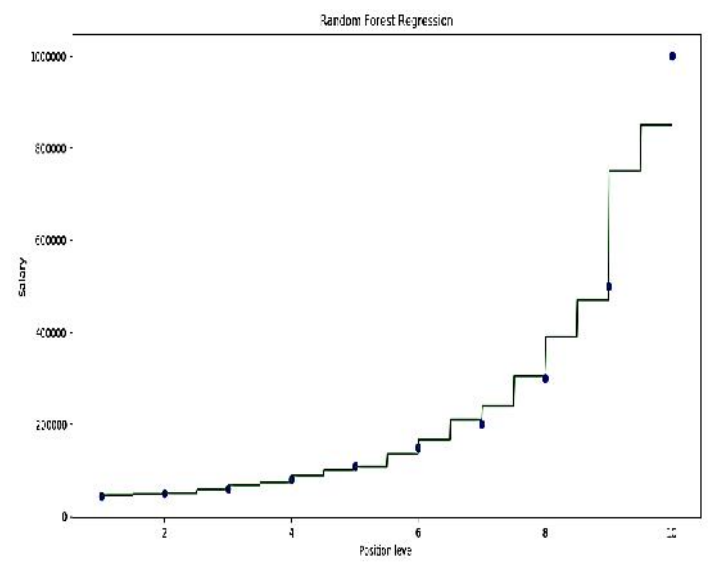

Figure 7 Random Forest Regression

## **14.6 K-Means Clustering Algorithm**

The clustering issues in machine learning or data science are resolved using the unsupervised learning algorithm K-Means Clustering. In this chapter, we will learn what the K-means clustering algorithm is, how it operates, and how to implement it in Python. Figure 7 Random Forest Regression<br> **14.6 K-Means Clustering Algorithm**<br>
The clustering issues in machine learning or data science are resolved using the unsupervised<br>
learning algorithm K-Means Clustering. In this chapter,

### *What is K-Means Algorithm?*

Unsupervised learning algorithm K-Means Clustering divides the unlabeled dataset into various clusters. Here, K specifies how many pre-defined clusters must be produced as part of the process; clusters. Here, K specifies how many pre-defined clusters must be produced as part of the pro<br>for example, if K=2, there will be two clusters, if K=3, there will be three clusters, and so on.

It is an iterative technique that separates the unlabeled dataset into k distinct clusters, with each<br>dataset belonging to just one group with identical characteristics. dataset belonging to just one group with identical characteristics.

It gives us the ability to divide the data into various groups and provides a practical method for automatically identifying the groups in the unlabeled dataset without the need for any training.

Each cluster has a centroid assigned to it because the algorithm is centroid-based. This algorithm's primary goal is to reduce the total distances between each data point and its corresponding clusters. is us the ability to divide the data into various groups and provides a practical method for attically identifying the groups in the unlabeled dataset without the need for any training.<br>has to This and its control assigned

It allows us to categories the data into different groups and offers a workable technique for quickly and accurately determining the groups in the unlabeled dataset without the need for any training. allows us to categories the data into different groups and offers a workable technique for quickly<br>id accurately determining the groups in the unlabeled dataset without the need for any training.<br>ne technique is centroid-b

The technique is centroid-based, and each cluster has a centroid given to it. Reducing the overall distances between each data point and its matching clusters is the main objective of this technique.

distances between each data point and its matching clusters is the main objective of this technique.<br>The algorithm starts with an unlabeled dataset as its input, separates it into k clusters, and then continues the procedure until it runs out of clusters to use. In this algorithm, the value of k should be predetermined. Each cluster has a centroid assigned to it because the algorithm is centroid-based. This algorithm's primary goal is to reduce the total distances between each data point and its corresponding clusters. It allows us to cat

**The two major functions of the k-means clustering algorithm are:**

#### *Programming in Python*

- uses an iterative technique to choose the best value for K center points or centroids.
- each data point is matched with the nearest k-center. A cluster is formed by the data points that are close to a specific k-center. ses an iterative technique to choose the best value for K center points or centroids.<br>ach data point is matched with the nearest k-center. A cluster is formed by the data points<br>at are close to a specific k-center.<br>result,

As a result, each cluster is distinct from the others and contains data points with some commonality.

The K-means Clustering Algorithm is explained in the diagram below:

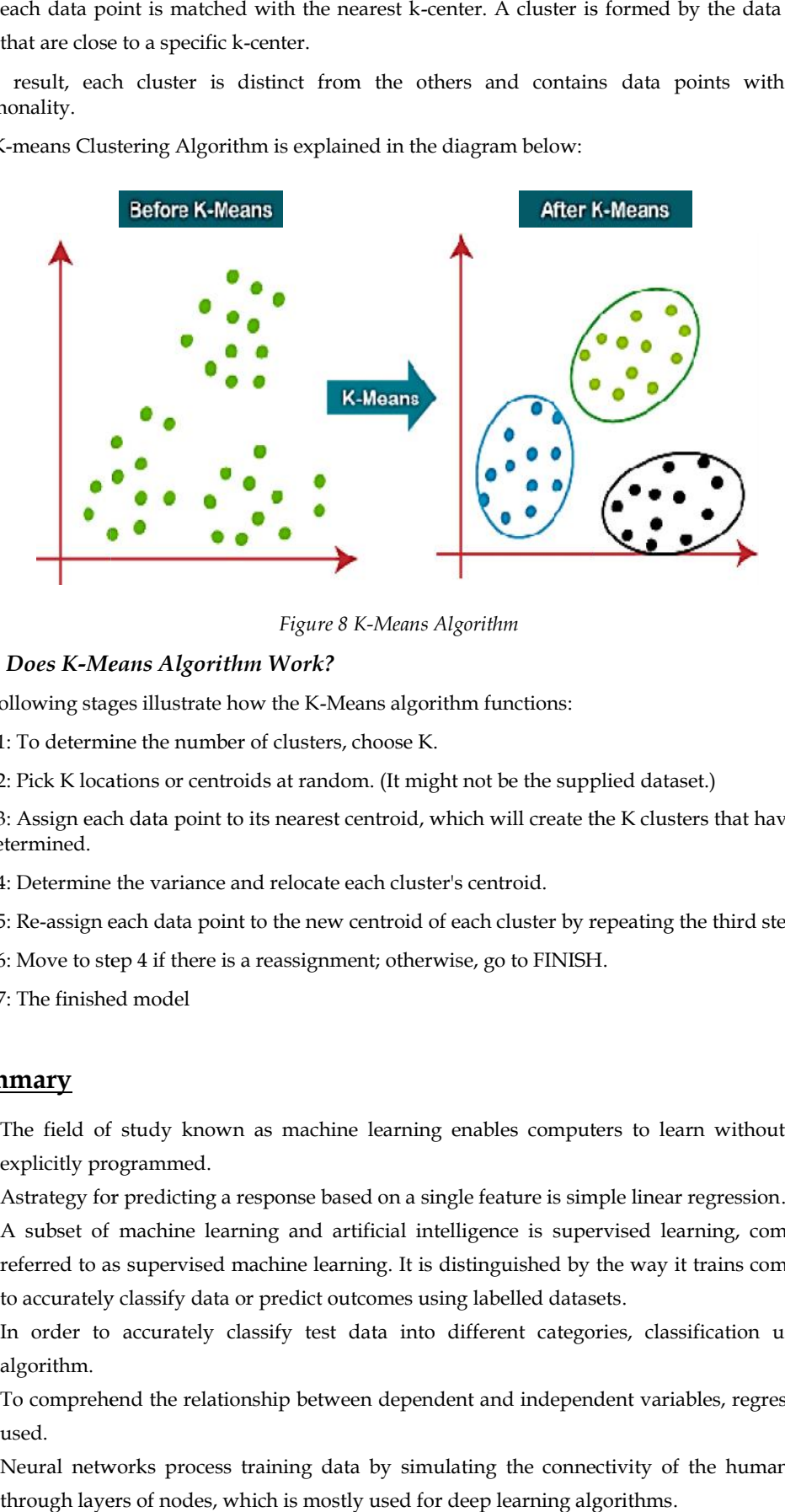

*Figure 8 K-Means Algorithm* 

#### *How Does K-Means Algorithm Work?*

The following stages illustrate how the K-Means algorithm functions:

Step 1: To determine the number of clusters, choose K.

Step 2: Pick K locations or centroids at random. (It might not be the supplied dataset.)

Step 3: Assign each data point to its nearest centroid, which will create the K clusters that have been predetermined.

Step 4: Determine the variance and relocate each cluster's centroid.

Step 5: Re-assign each data point to the new centroid of each cluster by repeating the third step.

Step 6: Move to step 4 if there is a reassignment; otherwise, go to FINISH.

Step 7: The finished model

#### **Summary**

- The field of study known as machine learning enables computers to learn without being explicitly programmed.
- Astrategy for predicting a response based on a single feature is simple linear regression.
- A subset of machine learning and artificial intelligence is supervised learning, commonly referred to as supervised machine learning. It is distinguished by the way it trains computers to accurately classify data or predict outcomes using labelled datasets. following stages illustrate how the K-Means algorithm functions:<br>
1: To determine the number of clusters, choose K.<br>
2: Pick K locations or centroids at random. (It might not be the supplied dataset.)<br>
3: Assign each data
- In order to accurately classify test data into different categories, classification uses an algorithm.
- To comprehend the relationship between dependent and independent variables, regression is used.
- Neural networks process training data by simulating the connectivity of the human brain through layers of nodes, which is mostly used for deep learning algorithms.
- A classification method known as Naive Bayes adopts the idea of Class Conditional Independence from the Bayes Theorem.
- In order to anticipate future results, linear regression is frequently employed to determine the relationship between a dependent variable and one or more independent variables.
- While logistical regression is used when the dependent variable is categorical, or has binary outputs, such as "true" and "false" or "yes" and "no," linear regression is used when the dependent variable is continuous.
- Vladimir Vapnik created the well-known supervised learning model known as the support vector machine, which is used for both data classification and regression.
- The KNN algorithm, also referred to as K-nearest neighbor, is a non-parametric algorithm that groups data points according to their proximity and association with other pieces of available information.

## **Keywords**

*Linear Regression*: When modelling the relationship between a scalar answer and one or more explanatory variables in statistics, linear regression is a linear method.

*Linearity:*This indicates that the parameters (regression coefficients) and predictor variables are combined linearly to produce the mean of the response variable.

*Constant variance*: This translates to the fact that the variance of the errors is independent of the values of the predictor variables. Therefore, regardless of how big or small the responses are, the variability of the responses for given fixed values of the predictors is the same.

*Independence of Errors:*This assumes that the errors of the response variables are uncorrelated with each other.

*K Nearest Neighbor*: One of the simplest Machine Learning algorithms based on the Supervised Learning technique is K-Nearest Neighbor.

*Lazy Learner Algorithm*: It is also known as a lazy learner algorithm since it saves the training dataset rather than learning from it immediately. Instead, it uses the dataset to perform an action when classifying data.

*Euclidean Algorithm:*The distance between two points, which we have already examined in geometry, is known as the Euclidean distance.

*Decision Trees:*A non-parametric supervised learning technique for classification and regression is called a decision tree (DT). The objective is to learn straightforward decision rules derived from the data features in order to build a model that predicts the value of a target variable.

*Random Forests*: Leo Breiman and Adele Cutler are the creators of the widely used machine learning technique known as random forest, which mixes the output of various decision trees to produce a single outcome.

*K Means Clustering*: The goal of k-means clustering, a vector quantization technique that originated in signal processing, is to divide n observations into k clusters, where each observation belongs to the cluster that has the closest mean (also known as the cluster centroid or cluster centre), which serves as a prototype for the cluster.

*K Medoids*: K-medoids, also known as Partitioning Around Medoids, or PAM, minimises the sum of distances for any given distance function by using the medoid rather than the mean.

*Principal Component Analysis:*Principal component analysis provides the k-means clustering's relaxed solution, which is determined by the cluster indicators (PCA)

## **Self Assessment**

- 1. Choose the item from the list below that is not a kind of learning.
- A. Semi supervisedunsupervisedlearning

K

#### *Programming in Python*

- B. Supervised learning
- C. Unsupervised Learning
- D. Reinforcement Learning
- 2. What is the term for the application of machine learning techniques to a big database?
- A. Supervised learning
- B. Unsupervised Learning
- C. Reinforcement Learning
- D. Data mining
- 3. Machine learning approaches can be traditionally categorized into \_\_\_\_\_\_ categories
- A. 2
- B. 3
- C. 4
- D. 5
- 4. The following effects occur as the number of features increases:
- A. longer computation times
- B. more complex models
- C. worse learning accuracy
- D. all of the above.
- 5. The k-means algorithm is a
- A. Supervised learning algorithm
- B. Unsupervised learning algorithm
- C. Semi-supervised learning algorithm
- D. Weakly supervised learning algorithm
- 6. We have a model for unsupervised learning called.
- A. interactive
- B. predictive
- C. descriptive
- D. prescriptive
- 7. Any machine learning model's success Hinges on the engineering of a good feature space.
- A. Pre-requisite
- B. Process
- C. Objective
- D. None of the above
- 8. An example would be determining whether a tumour is benign or malignant.
- A. Unsupervised Learning
- B. Supervised Regression Problem
- C. Supervised Classification Problem
- D. Categorical Attribute
- 9. This is a reference to the adjustments made to the detected data before to feeding it to the algorithm.
- A. Problem Identification
- B. Identification of Required Data
- C. Data Pre-processing
- D. Definition of Training Data Set
- 10. Which of the following is true about SVM?
- A. It is useful only in high-dimensional spaces
- B. It requires less memory
- C. SVM does not perform well when we have a large data set
- D. SVM performs well when we have a large data set
- 11. Which of the following kNN choices would you take into account if there are a lot of sounds in the data?
- A. Increase the value of k
- B. Decrease the value of k
- C. Noise does not depend on k
- D.  $k = 0$
- 12. Decision tree defined as
- A. Flow-Chart
- B. Structure in which internal node represents test on an attribute, each branch represents outcome of test and each leaf node represents class label.
- C. Flow-Chart & Structure in which internal node represents test on an attribute, each branch represents outcome of test and each leaf node represents class label.
- D. None of the mentioned
- 13. Choose from the following that are Decision Tree nodes?
- A. Decision Nodes
- B. End Nodes
- C. Chance Nodes
- D. All of the mentioned
- 14. Decision Nodes are depicted by
- A. Disks
- B. Squares
- C. Circles
- D. Triangles
- 15. Which benefit(s) of the following apply to decision trees?
- A. Possible Scenarios can be added
- B. Use a white box model, If given result is provided by a model
- C. Worst, best and expected values can be determined for different scenarios
- D. All of the mentioned

*Programming in Python*

## **Answers for Self Assessment Assessment**

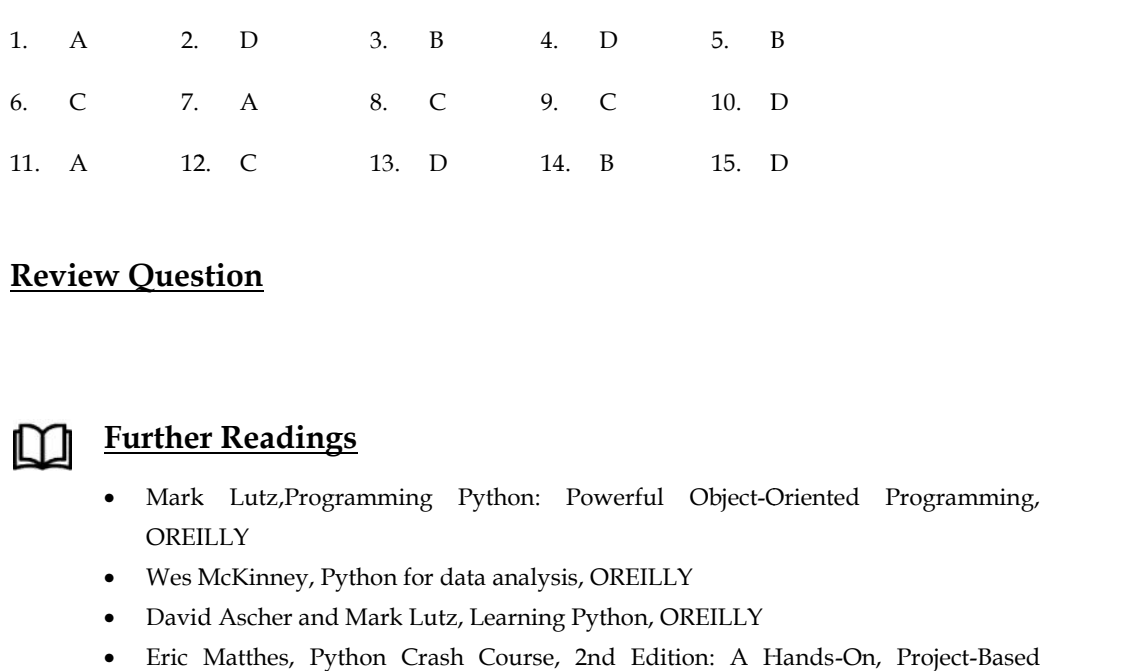

## **Review Question**

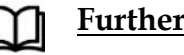

## **Further Readings**

- Mark Lutz,Programming Python: Powerful Object-Oriented Programming, **OREILLY**
- Wes McKinney, Python for data analysis, OREILLY
- David Ascher and Mark Lutz, Learning Python, OREILLY
- Eric Matthes, Python Crash Course, 2nd Edition: A Hands-On, Project-Based Introduction to Programming, Starch Pres

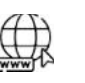

## **Web Links**

- https://www.tutorialspoint.com/python/index.htm
- https://www.python.org/downloads/
- https://www.w3schools.in/python/data-types
- https://www.programiz.com/python-programming/online-compiler/ Introduction to Programming, Starch Pres<br> **b Links**<br>
https://www.tutorialspoint.com/python/index.htm<br>
https://www.python.org/downloads/<br>
https://www.w3schools.in/python/data-types<br>
https://www.programiz.com/python-programm
- https://www.codecademy.com/catalog/language/python

# **LOVELY PROFESSIONAL UNIVERSITY**

Jalandhar-Delhi G.T. Road (NH-1) Phagwara, Punjab (India)-144411 For Enquiry: +91-1824-521360 Fax.: +91-1824-506111 Email: odl@lpu.co.in

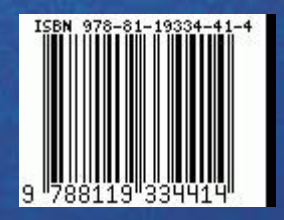